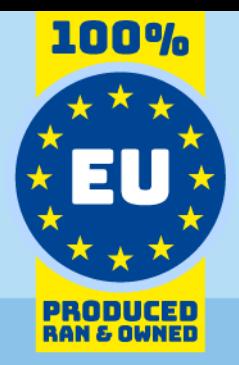

# Sendinblue API Data Model

# for use with Invantive SQL

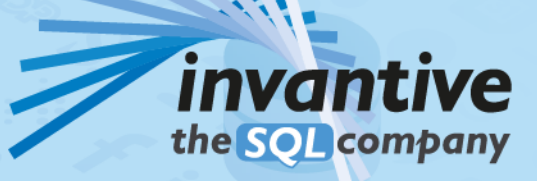

23.0

# Copyright

(C) Copyright 2004-2023 Invantive Softw are B.V., the Netherlands. All rights reserved.

All rights reserved. No part of this publication may be reproduced, stored in a retrieval system, or transmitted, in any form or by any means, electronic, mechanical, photocopying, recording, or otherw ise, w ithout the prior w ritten permission of the publisher.

Despite all the care taken in the compilation of this text, neither the author nor the publisher can accept liability for any damage, w hich might result from any error, w hich might appear in this publication.

This manual is a reference guide intended to clarify usage. If data in the sample images match data in your system, the similarity is coincidental.

# Important Safety and Usage Information Internation Intended Use and Intended Use and Intended Use and Limitations: This software, developed by Invantive, is designed to support a variety of business and

information technology data processing functions, such as accounting, financial reporting an sales reporting. It is important to note that this softw are is not designed, tested, or approved for use in environments w here malfunction or failure could lead to life-threatening situations or severe physical or environmental damage. This includes, but is not limited to:

- Nuclear facilities: The softw are should not be used for operations or functions related to the control, maintenance, or operation of nuclear facilities.

- Defense and Military Applications: This softw are is not suitable for use in defense-related applications, including but not limited to w eaponry control, military strategy planning, or any other aspects of national defense.

- Aviation: The softw are is not intended for use in the operation, navigation, or communication systems of any aircraft or air traffic control environments.

- Healthcare and Medicine Production: This softw are should not be utilized for medical device operation, patient data analysis for critical health decisions, pharmaceutical production, or medical research w here its failure or malfunction could impact patient health.

- Chemical and Hazardous Material Handling: This softw are is not intended for the management, control, or operational aspects of chemical plants or hazardous material handling facilities. Any malfunction in softw are used in these settings could result in dangerous chemical spills, explosions, or environmental disasters.

- Transportation and Traffic Control Systems: The softw are should not be used for the control, operation, or management of transportation systems, including railw ay signal controls, subw ay systems, or traffic light management. Malfunctions in such critical systems could lead to severe accidents and endanger public safety.

- Energy Grid and Utility Control Systems: This softw are is not designed for the control or operation of energy grid systems, including electrical substations, renew able energy control systems, or w ater utility control systems. The failure of softw are in these areas could lead to significant pow er outages, w ater supply disruptions, or other public utility failures, potentially endangering communities and causing extensive damage.

- Other High-Risk Environments: Any other critical infrastructure and environments w here a failure of the softw are could result in significant harm to individuals or the environment.

User Responsibility: Users must ensure that they understand the intended use of the softw are and refrain from deploying it in any setting that falls outside of its designed purpose. It is the responsibility of the user to assess the suitability of the softw are for their intended application, especially in any scenarios that might pose a risk to life, health, or the environment. Disclaimer of Liability: Invantive disclaims any responsibility for damage, injury, or legal consequences resulting from the use or misuse of this softw are in prohibited or unintended applications.

# **Contents**

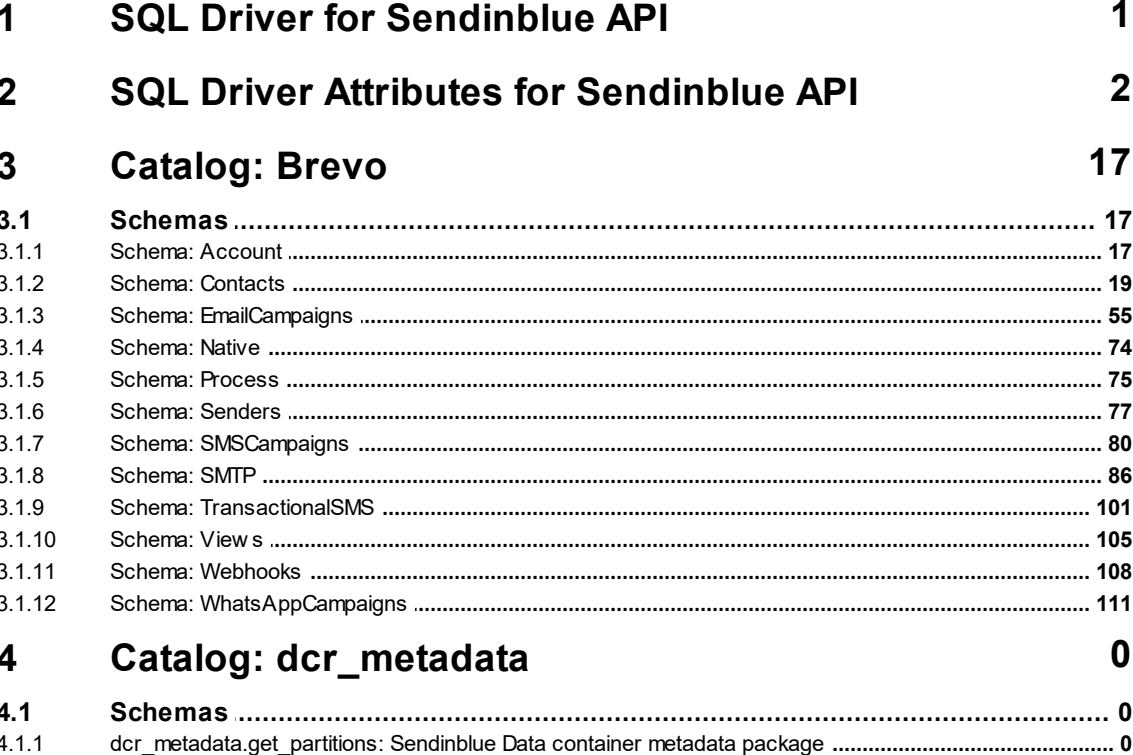

#### 5 Catalog: sib contacts

 $4.1.1$ 

 $5.1$  $5.1.1$ sib contacts addcontacttolist: Sendinblue Package for Contacts operations that could not be mapped to a table.  $5.1.2$ sib contacts.createattribute: Sendinblue Package for Contacts operations that could not be mapped to a table.  $5.1.3$ sib\_contacts.createdoicontact: Sendinblue Package for Contacts operations that could not be mapped to a table.  $514$ sib contacts deleteattribute: Sendinblue Package for Contacts operations that could not be mapped to a table.  $5.1.5$ sib contacts.importcontacts: Sendinblue Package for Contacts operations that could not be mapped to a table. 5.1.6 sib contacts.removecontactfromlist: Sendinblue Package for Contacts operations that could not be mapped to a table. 517 sib\_contacts.requestcontactexport: Sendinblue Package for Contacts operations that could not be mapped to a table.  $5.1.8$ sib contacts updateattribute: Sendinblue Package for Contacts operations that could not be mapped to a table.

#### 6 Catalog: sib\_email\_campaigns

O

0

 $6.1$ 611 sib email campaigns.emailexportrecipients: Sendinblue Package for Email Campaigns operations that could not be mapped to a table. 612 sib email campaigns.sendemailcampaignnow: Sendinblue Package for Email Campaigns operations that could not be mapped to a tab 6.1.3 sib email campaigns.sendreport: Sendinblue Package for Email Campaigns operations that could not be mapped to a table. 6.1.4 sib email campaigns sendtestemail: Sendinblue Package for Email Campaigns operations that could not be mapped to a table. 615 sib email campaigns.updatecampaignstatus: Sendinblue Package for Email Campaigns operations that could not be mapped to a table 6.1.6 sib email campaigns.uploadimagetogallery: Sendinblue Package for Email Campaigns operations that could not be mapped to a table.  $\overline{7}$ Catalog: sib sales  $\bf{0}$ 

#### $7<sub>1</sub>$  $711$ U

#### 8 Catalog: sib\_sms\_campaigns

- $8.1$
- sib\_sms\_campaigns.requestsmsrecipientexport: Sendinblue Package for SMS Campaigns operations that could not be mapped to a ta 8.1.1
- (C) Copyright 2004-2023 Invantive Software B.V., the Netherlands. All rights reserved.

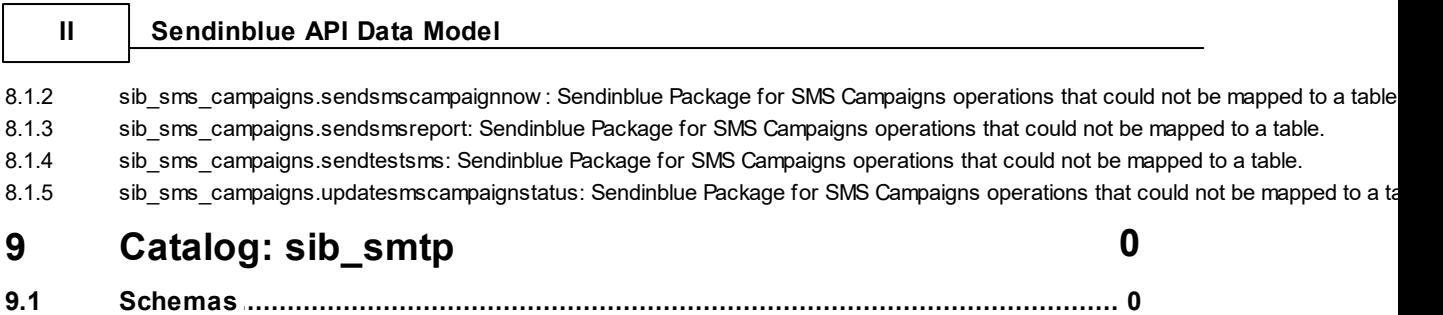

- 9.1.1 sib smtp.deleteblockeddomain: Sendinblue Package for SMTP operations that could not be mapped to a table. 9.1.2 sib\_smtp.deletehardbounces: Sendinblue Package for SMTP operations that could not be mapped to a table. 9.1.3 sib\_smtp.sendtemplate: Sendinblue Package for SMTP operations that could not be mapped to a table. .... 0 9.1.4 sib smtp.sendtesttemplate: Sendinblue Package for SMTP operations that could not be mapped to a table. I
- 9.1.5 sib smtp.sendtransacemail: Sendinblue Package for SMTP operations that could not be mapped to a table.

### **10 Catalog: sib\_tracker 0**

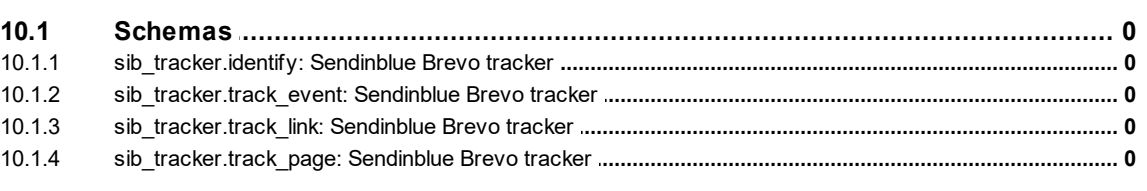

# **11 Catalog: sib\_transactional\_sms 0**

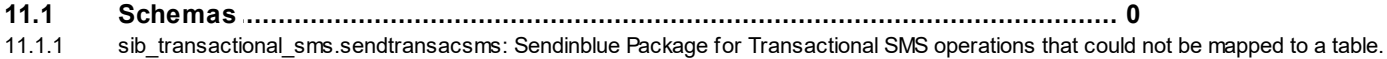

#### **Index 117**

### <span id="page-4-0"></span>**1 SQL Driver for Sendinblue API**

Invantive UniversalSQL is the fastest, easiest and most reliable way to exchange data with the Sendinblue API.

Use the "Search" option in the left menu to search for a specific term such as the table or column description. When you already know the term, please use the "Index" option. When you can't find the information needed, please click on the Chat button at the bottom or place your question in the [user community](https://forums.invantive.com/tag/sendinblue). Invantive Support or other users will try to help you.

Brevo is cloud software to automate the marketing, sales and support process of prospects, leads and customers. Sendinblue includes email and SMS campaigns, sales management, website integration, chat, chat, tracking and advanced automatic workflows.

The Sendinblue driver covers 75 tables and 908 columns.

# **Sendinblue API Clients**

Invantive UniversalSQL is available on many user interfaces ("clients" in traditional server-client paradigma). All Invantive UniversalSQL statements can be exchanged with a close to 100% compatibility across all clients and operating systems (Windows, MacOS, Linux, iOS, Android).

The clients include Microsoft Excel, Microsoft Power BI, Microsoft Power Query, Microsoft Word and Microsoft Outlook. Web-based clients include Invantive Cloud, Invantive Bridge Online as OData proxy, Invantive App Online for interactive apps, Online SQL Editor for query execution and Invantive Data Access Point as extended proxy.

The [Sendinblue Power BI connector](https://cloud.invantive.com/sendinblue) is based on the Invantive UniversalSQL driver for Sendinblue, completed by a high-performance OData connector which works straight on Power BI without any add-on. The OData protocol is always version 4, independent whether the backing platform uses OData, SOAP or another protocol.

For technical users there are command-line editions of Invantive Data Hub running on iOS, Android, Windows, MacOS and Linux. Invantive Data Hub is also often used for enterprise server applications such as ETL. High-volume replication of data taken from the Sendinblue API into traditional databases such as SQL Server (on-premises and Azure), MySQL, PostgreSQL and Oracle is possible using **Invantive Data Replicator**. [Invantive Data Replicator](https://cloud.invantive.com/data-replicator/) automatically creates and maintains Sendinblue datawarehouses, possibly in combination with data from over 75 other (cloud) platforms. Invantive Data Replicator supports data volumes up to over 1 TB and over 5.000 companies. The on-premise edition of Invantive Bridge offers an Sendinblue ADO.net provider.

Finally, online web apps can be build for Sendinblue using App Online of [Invantive Cloud.](https://cloud.invantive.com/sendinblue)

# **Monitor API Calls**

When a query or DML-statement has been executed on Invantive UniversalSQL a developer can evaluate the actual calls made to the Sendinblue API using a query on sessionios@DataDictionary. As an alternative, extensive request and response logging can be enabled by setting log-native-calls-to-disk to true. In the %USERPROFILE%\Invantive\NativeLog folder Invantive UniversalSQL will create log files per Sendinblue API request and response.

# **Specifications**

The SQL driver for Sendinblue does not support partitioning. Define one data container in a database for each company in Sendinblue to enable parallel access for data from multiple companies.

An introduction into the concepts of Invantive UniversalSQL such as databases, data con-tainers and partitioning can be found in the [Invantive UniversalSQL grammar](https://go.invantive.com/sqlgrammar).

The configuration can be changed using various attributes from the database definition, on log on and during use. A full list of configuration options is listed in the [driver attributes](#page-5-0) . 2

The catalog name is used to compose the full qualified name of an object like a table or view. The schema name is used to compose the full qualified name of an object like a table or view. On Sendinblue the comparison of two texts is case sensitive by default.

Changes and bug fixes on the Sendinblue SQL driver can be found in the [release notes.](https://go.invantive.com/changelog) Get access to the community through the [Sendinblue section](https://forums.invantive.com/tag/{1}) of the Invantive forums.

Driver code for use in settings.xml: Sendinblue

Alias: sendinblue

Recommended alias: sib

Driver code for use in settings.xml

The format of Brevo record IDs consists of a value from the view IDTypes, a dash as separator and a numeric value.

Updated 17-09-2024 15:16 using Invantive UniversalSQL version 24.1.8-BETA+4877.

# <span id="page-5-0"></span>**2 SQL Driver Attributes for Sendinblue API**

The SQL driver for Sendinblue has many attributes that can be finetuned to improve handling in scenarios with unreliable network connections to the API server of Sendinblue or high volumes of data. Also, many drivers have driver-specific attributes to finetune actual behaviour or handle data not matching specifications.

The Sendinblue driver attributes are assigned a default value which seldom requires change. However, changes can be applied when needed on four levels, which are reflected in the table below by separate checkmarks:

- · Connection string: the connection string from the settings\*.xml file and applied during log on.
- · Set SQL statement: a set SQL-statement to be executed once connection has been established.
- · Log on: value to be specified interactively by user during log on in a user interface.

The connection string for Sendinblue can be found in the settings\*.xml file used for the database. The reference manuals contain instructions how to relocate the settings\*.xml files. Settings\*.xml files are typically located in the %USERPROFILE%\invantive folder in most deployment scenarios. Each data container of a database in the connection string can have a connectionString element specifying the name and values of attributes. Both name and value must be properly escaped according to XML-semantics. Actual application of the value is solely done during log on. A new connection must be established to change the value of a driver attribute using a connection string.

The set SQL statement can be executed after log on. The syntax is: set NAME VALUE, or for a distributed database: set NAME@ALIAS VALUE. In some scenarios you may need to enclose the driver attribute name in square brackets to escape it from parsing, for instance when a reserved SQL keyword is part of the name. The new value takes effect straight after execution of the set-statement. The set-statement can be executed as often as needed during a session.

Driver attributes that can be interactively set to a value are typically presented in the log on window. Depending on the platform and design decisions of the user interface designer, some or all of the available driver attributes can have been made available.

**Code Description Description Description Default Value** Set Set Set Set from from from from Con-Set Driver Log nec- $SOL$ s File On tion State-**String** ment OData False add-odata-mandat-Whether to automatically add OData  $\sqrt{ }$  $\sqrt{ }$  $\checkmark$ ory-filters filters deemed necessary by the platform. analysis-enforce-Enforce row s to be unique for soft-Shared False  $\mathcal{L}$  $\sqrt{ }$  $\overline{\phantom{a}}$ w are analysis. A fingerprint is calrow -uniqueness culated from the w hole row of data w hen the primary key column is unknow n. OData api-access-token  $\vert$  Access Token is a security token for  $\overline{1}$  $\overline{a}$  $\overline{a}$  $\overline{1}$ multiple OAuth2 Flow s. With an Access Token you can access protected resources. An Access Token must be stored securely since once compromised allow s access to your protected resources. OData  $\checkmark$ api-client-id The client ID is a unique identifier of  $\sqrt{ }$  $\overline{1}$ your application. It is generated by registering an application. api-client-secret  $\blacksquare$  The client secret is to be kept confid-OData ential. Such as a passw ord for a logon code, the client secret is the confidential part of an app identified by a client ID. It is needed during the OAuth2 Code Grant Flow together w ith the refresh token to get access. OData api-pre-expiry-re-The number of seconds before the  $\overline{1}$ fresh-sec token expires to acquire a new token. api-redirect-url The redirect URI is the w ebsite a OData  $\overline{1}$  $\overline{\phantom{a}}$  $\overline{1}$ brow ser session is redirected to after the OAuth2 authentication process has been completed. ODataapi-refresh-token  $\vert$  Refresh Token is a security token  $\overline{1}$  $\sqrt{ }$  $\overline{1}$ for the OAuth2 Code Grant Flow . With a Refresh Token and client secret you can retrieve a renew ed access token to access protected resources. A Refresh Token and client secret must be stored securely since once compromised allow s access to your protected resources.

The Sendinblue driver can be configured using the following attributes:

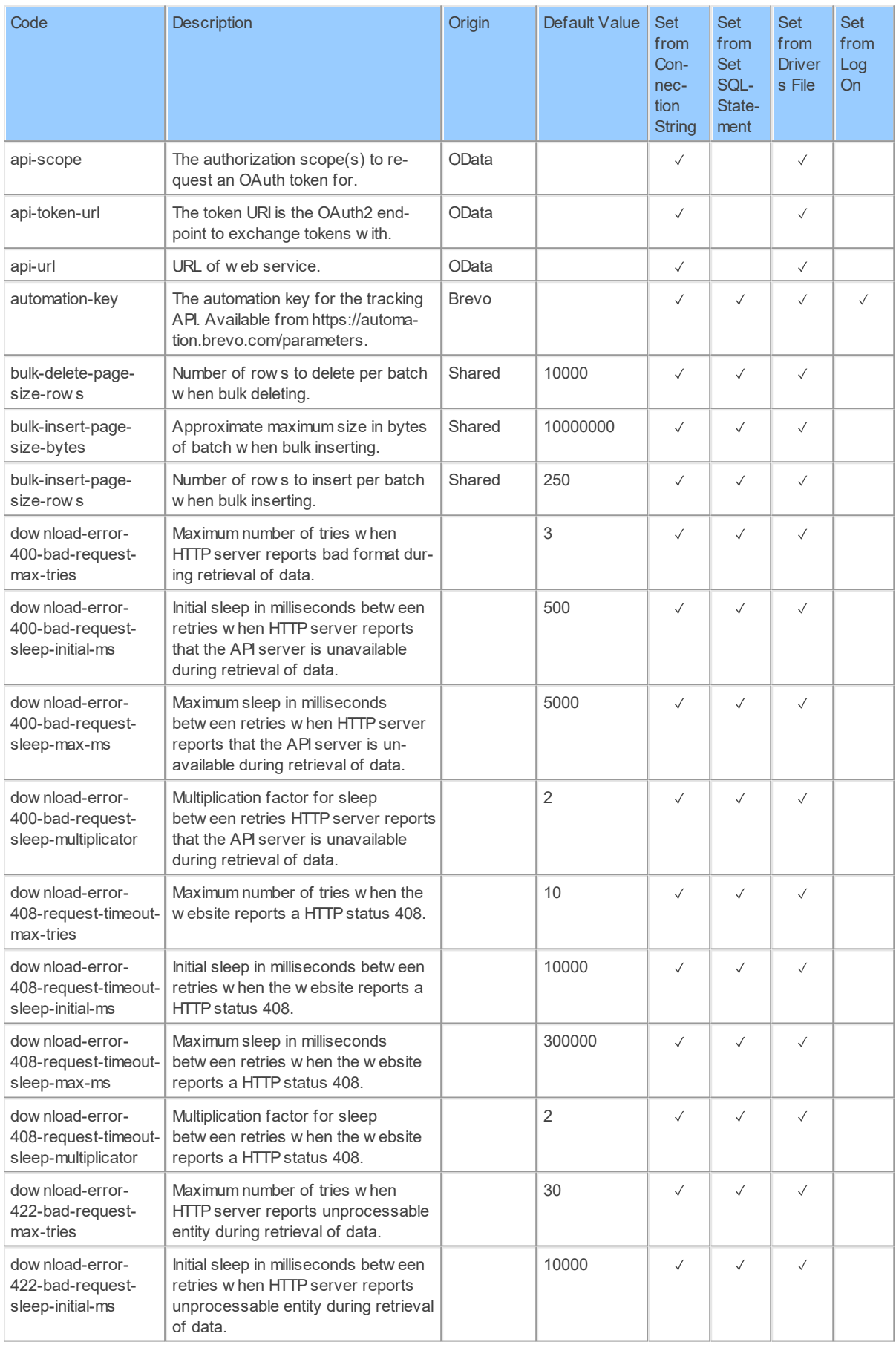

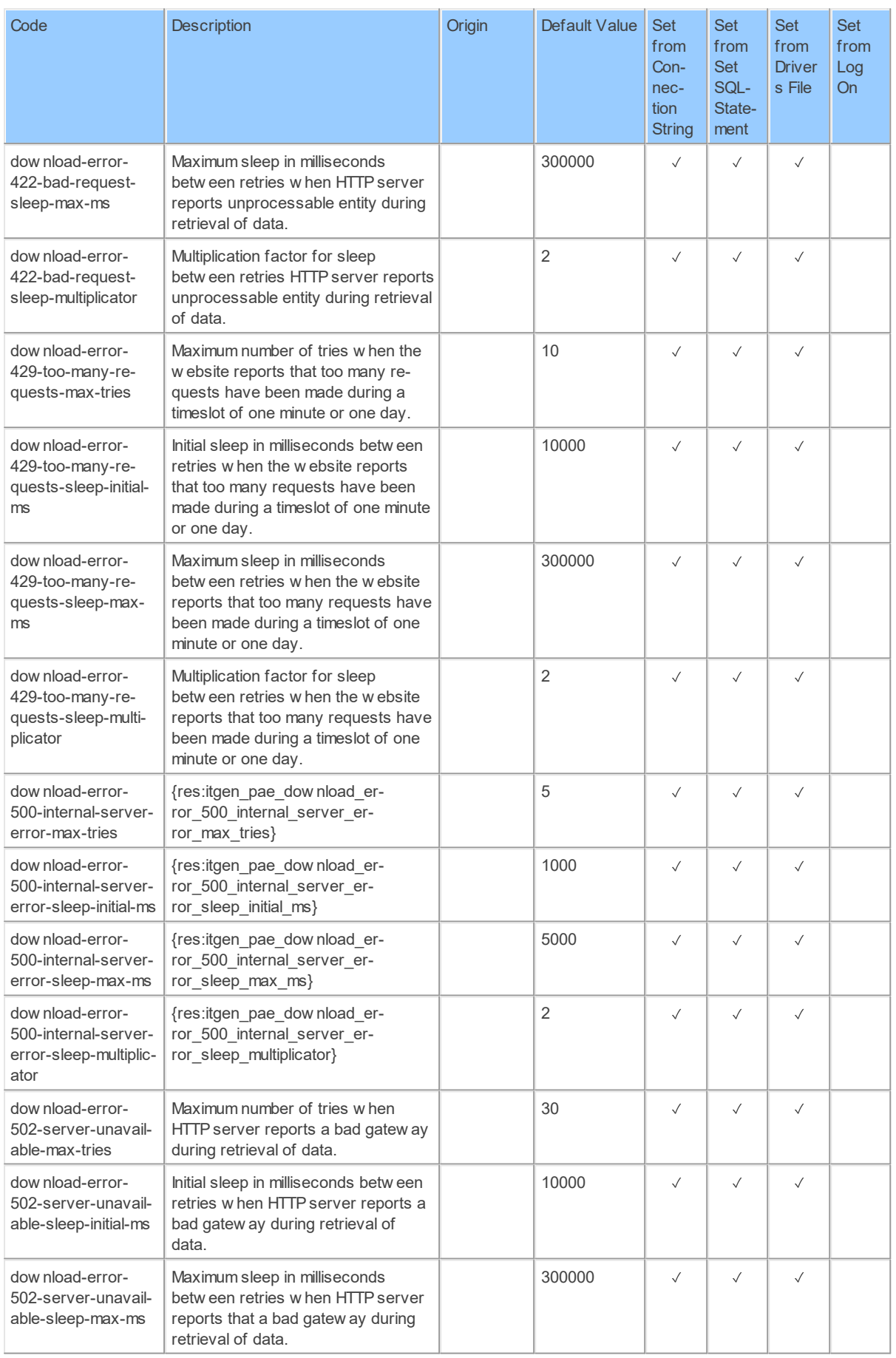

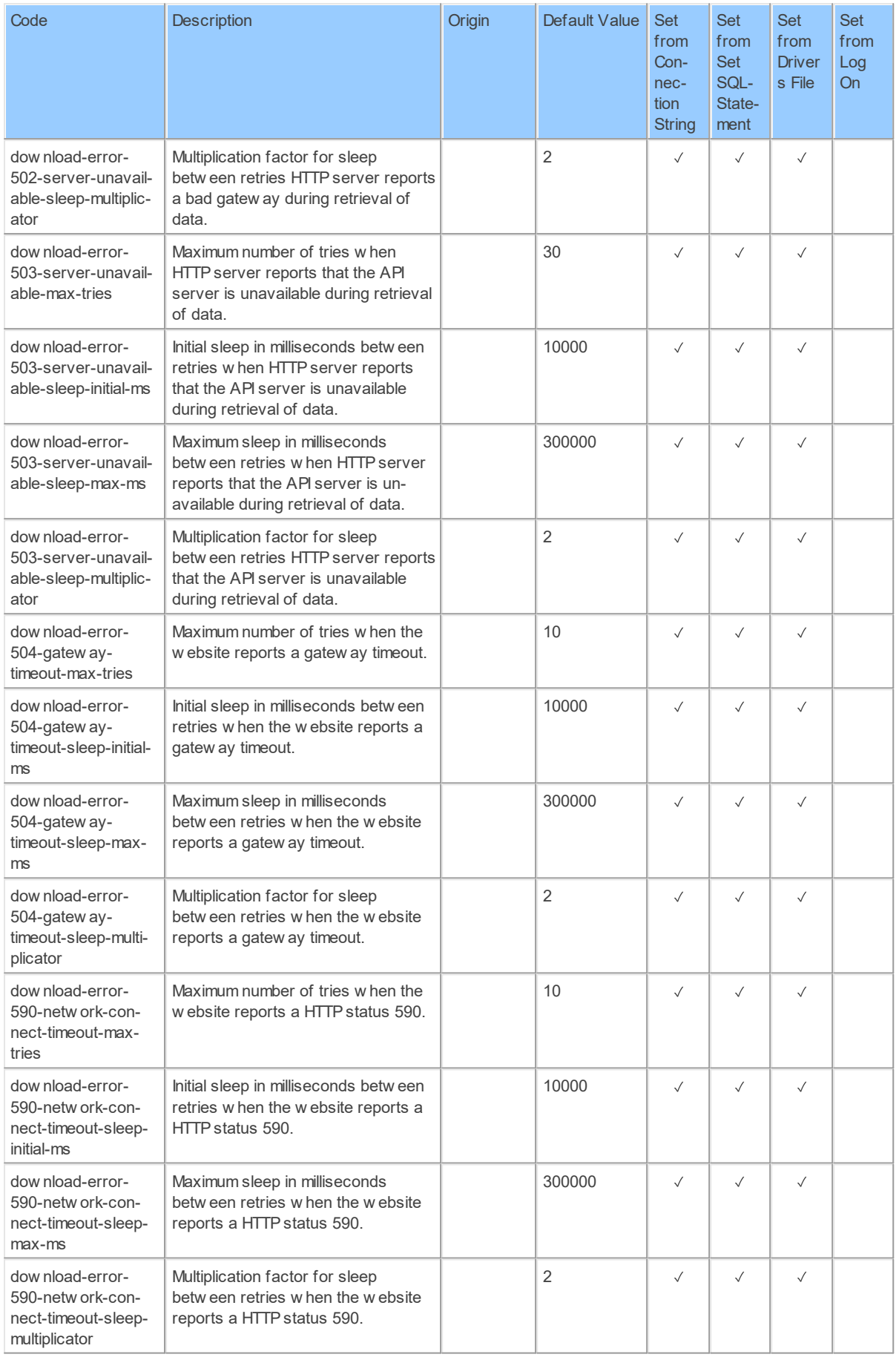

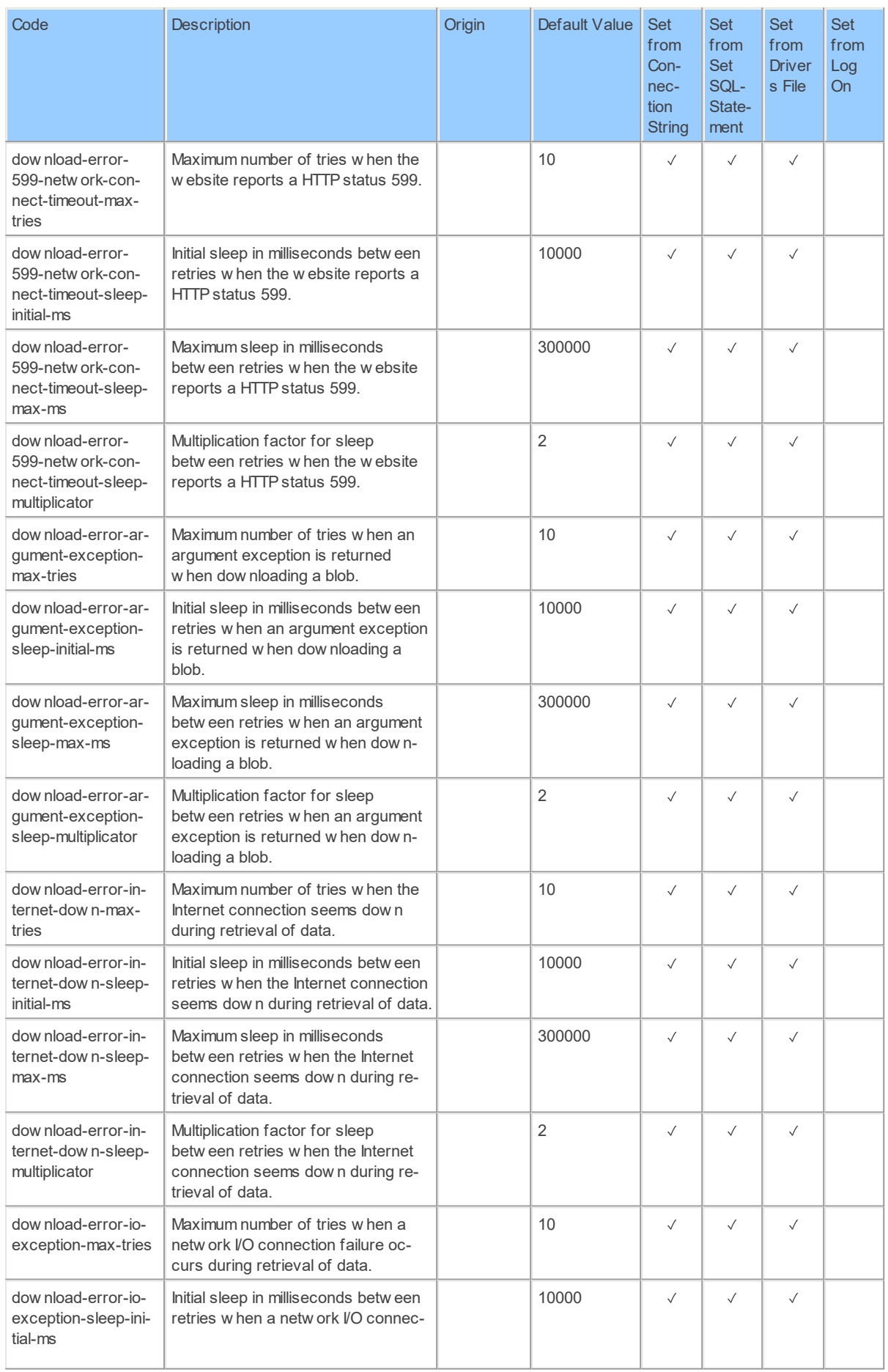

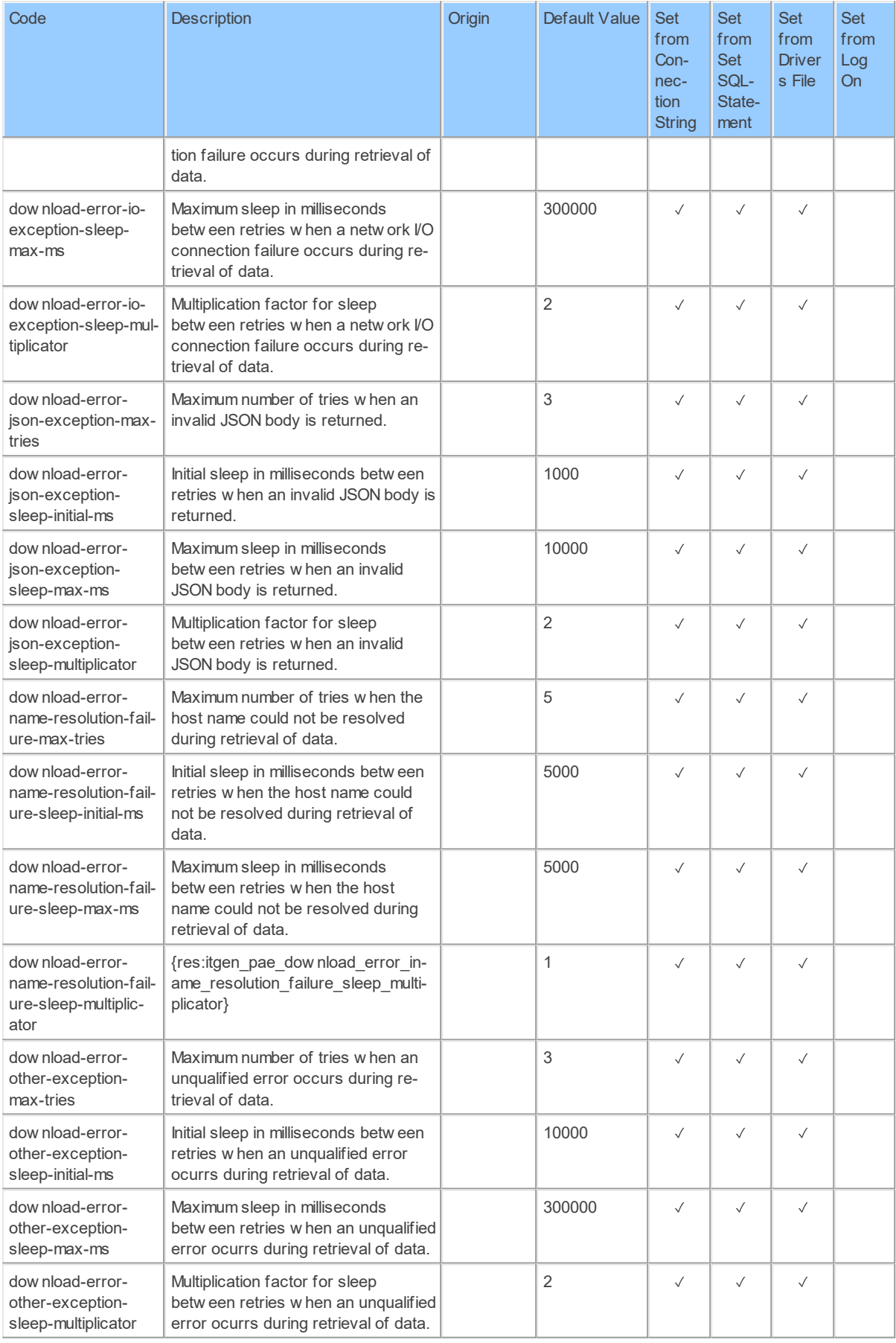

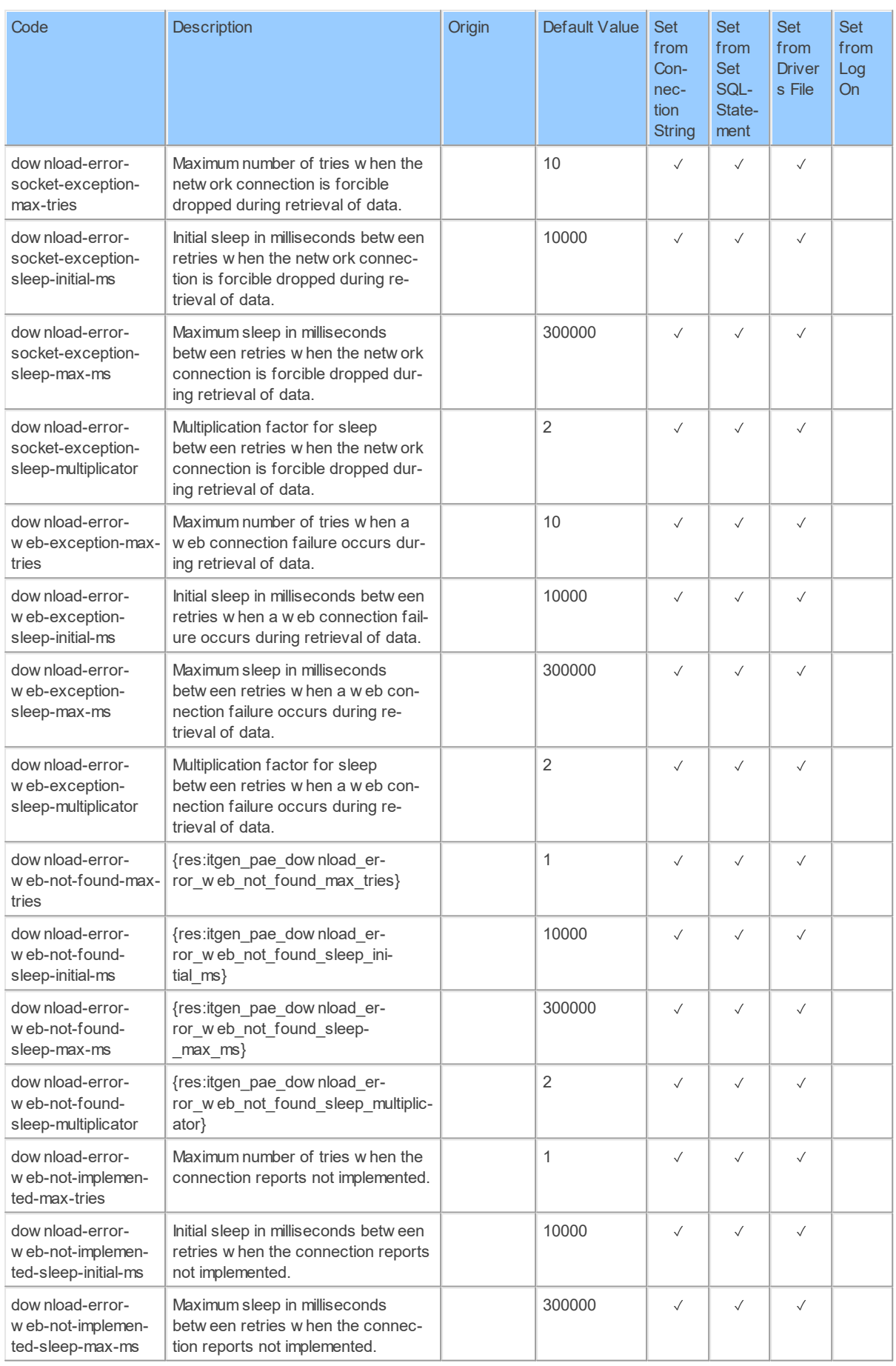

#### **10 Sendinblue API Data Model**

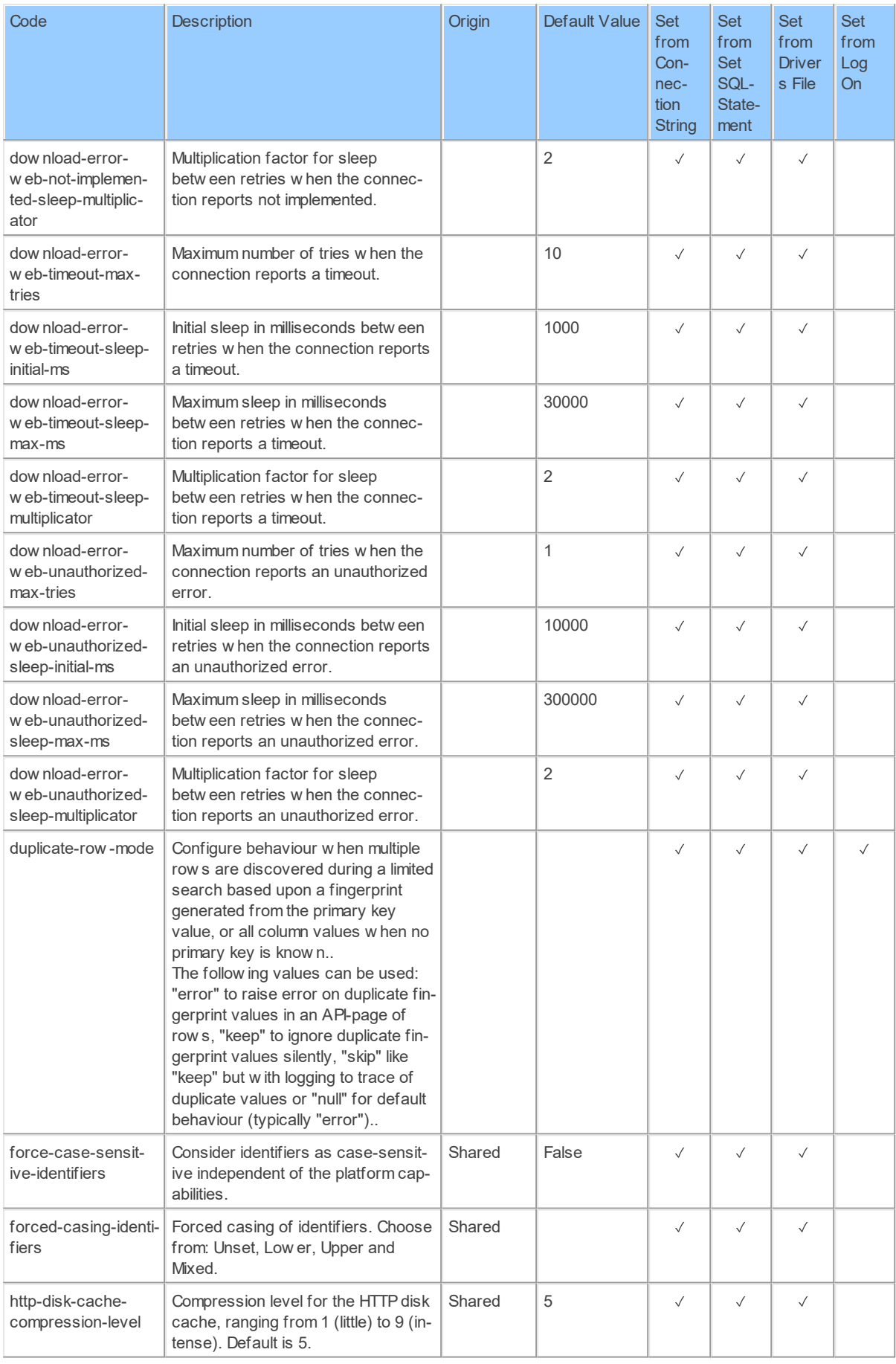

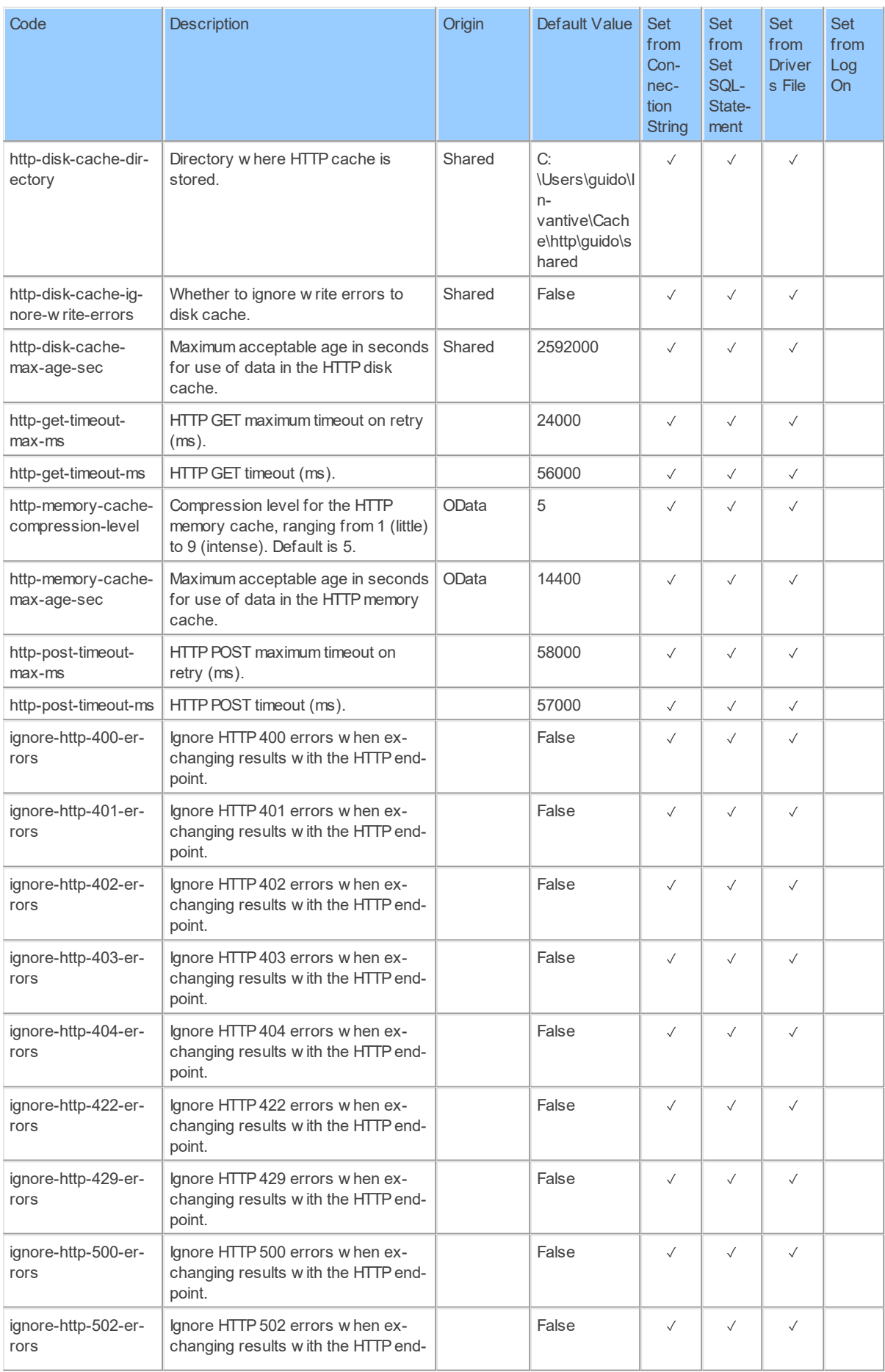

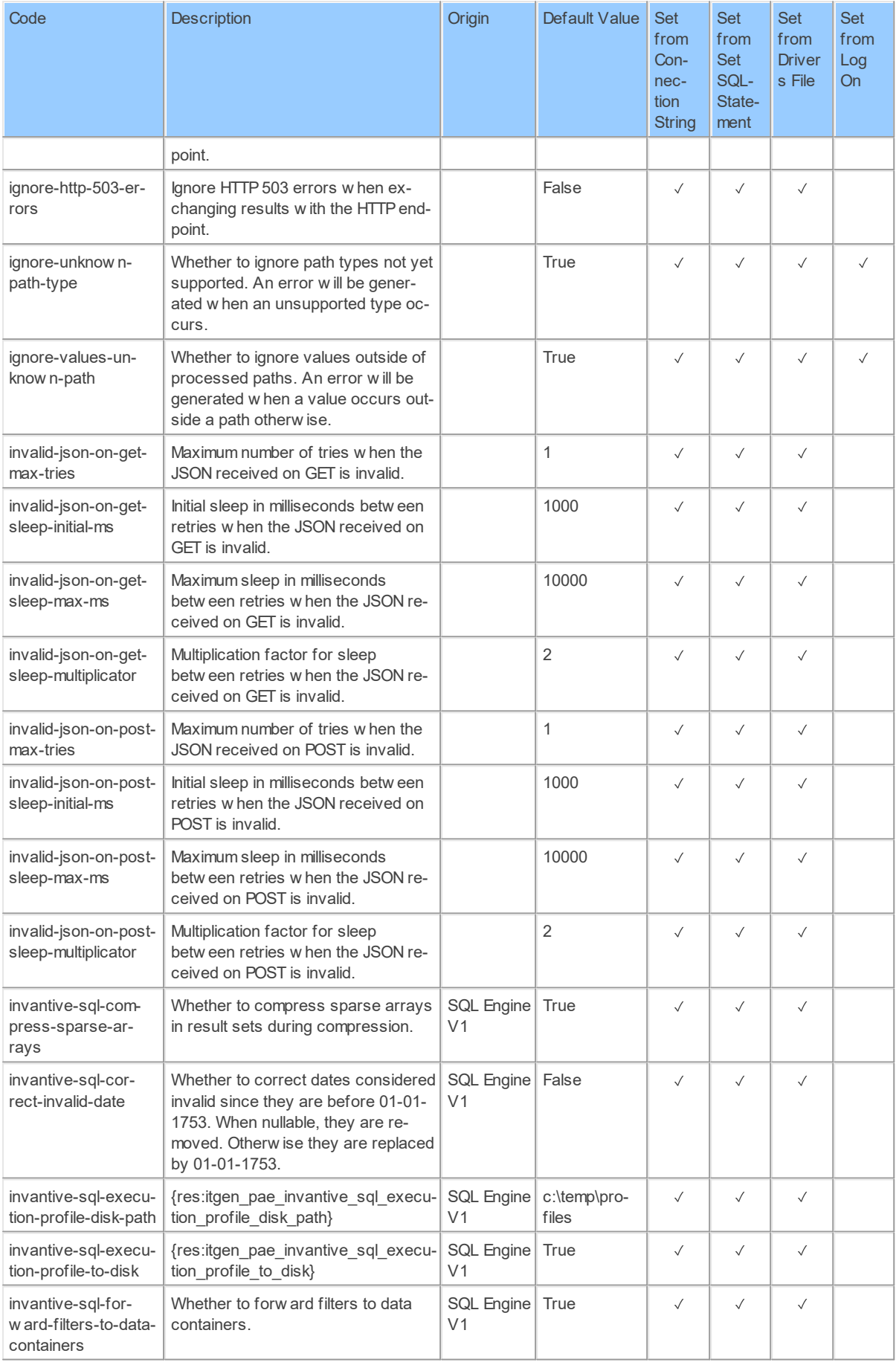

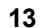

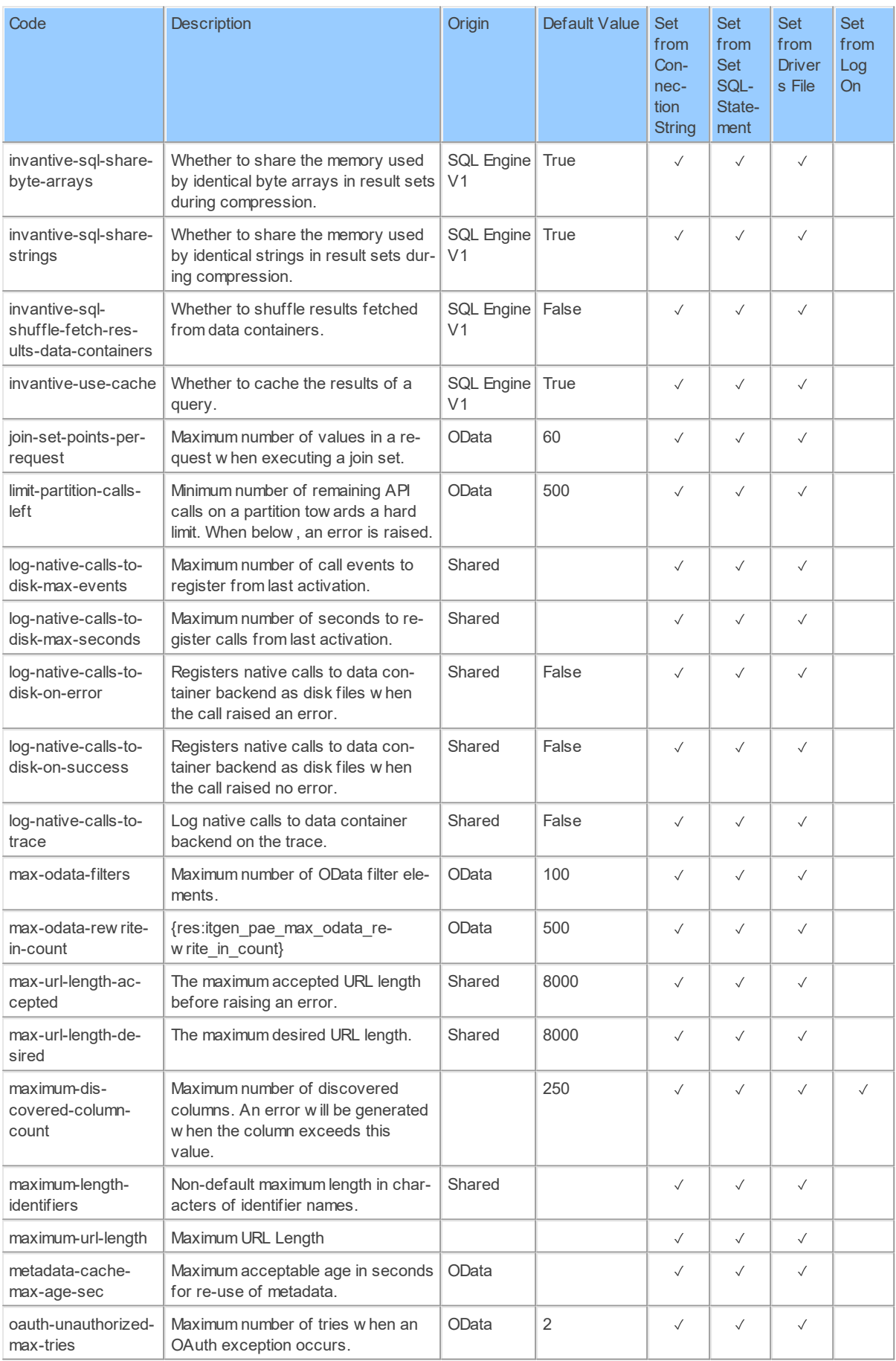

#### **14 Sendinblue API Data Model**

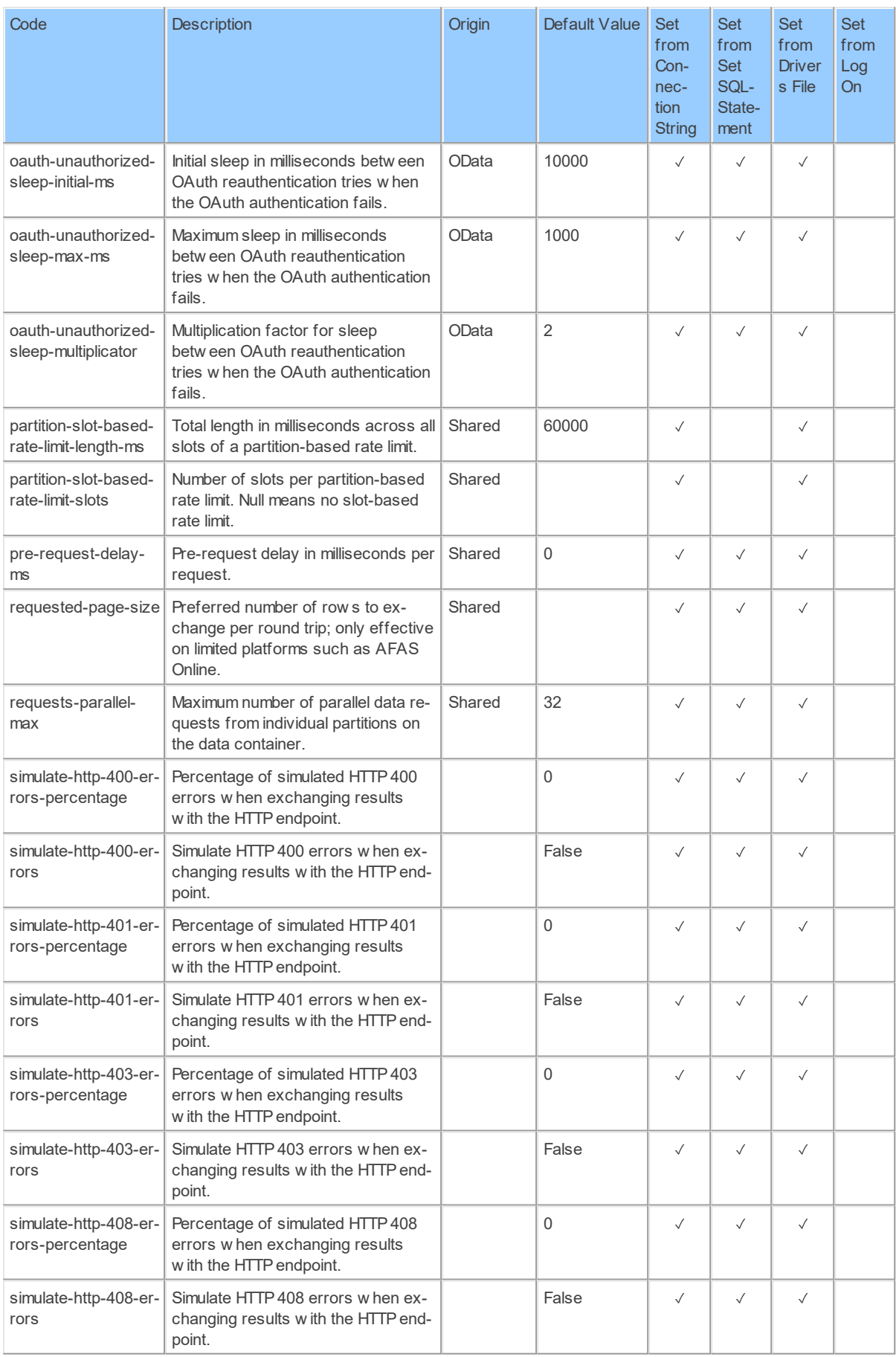

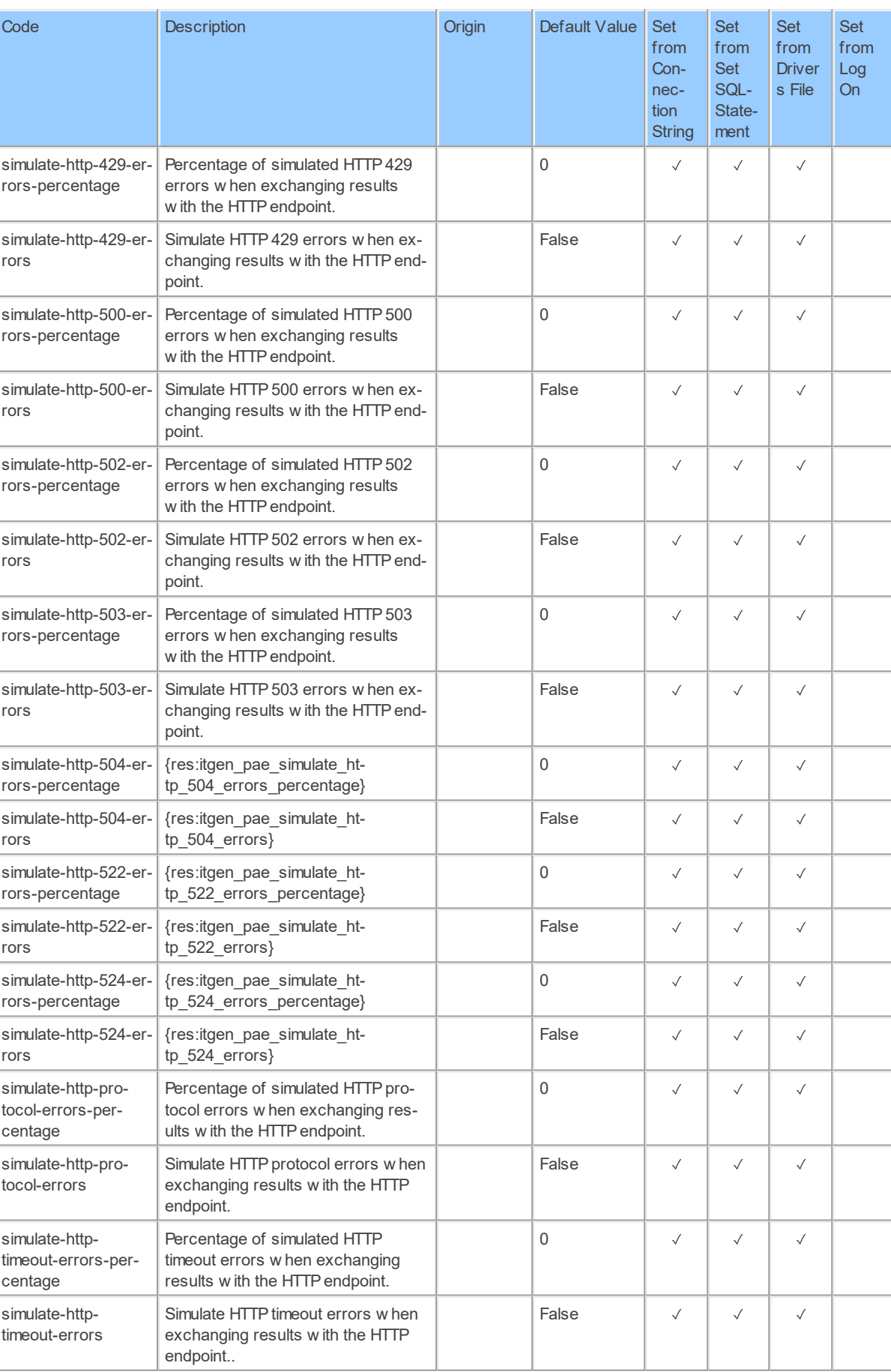

#### **16 Sendinblue API Data Model**

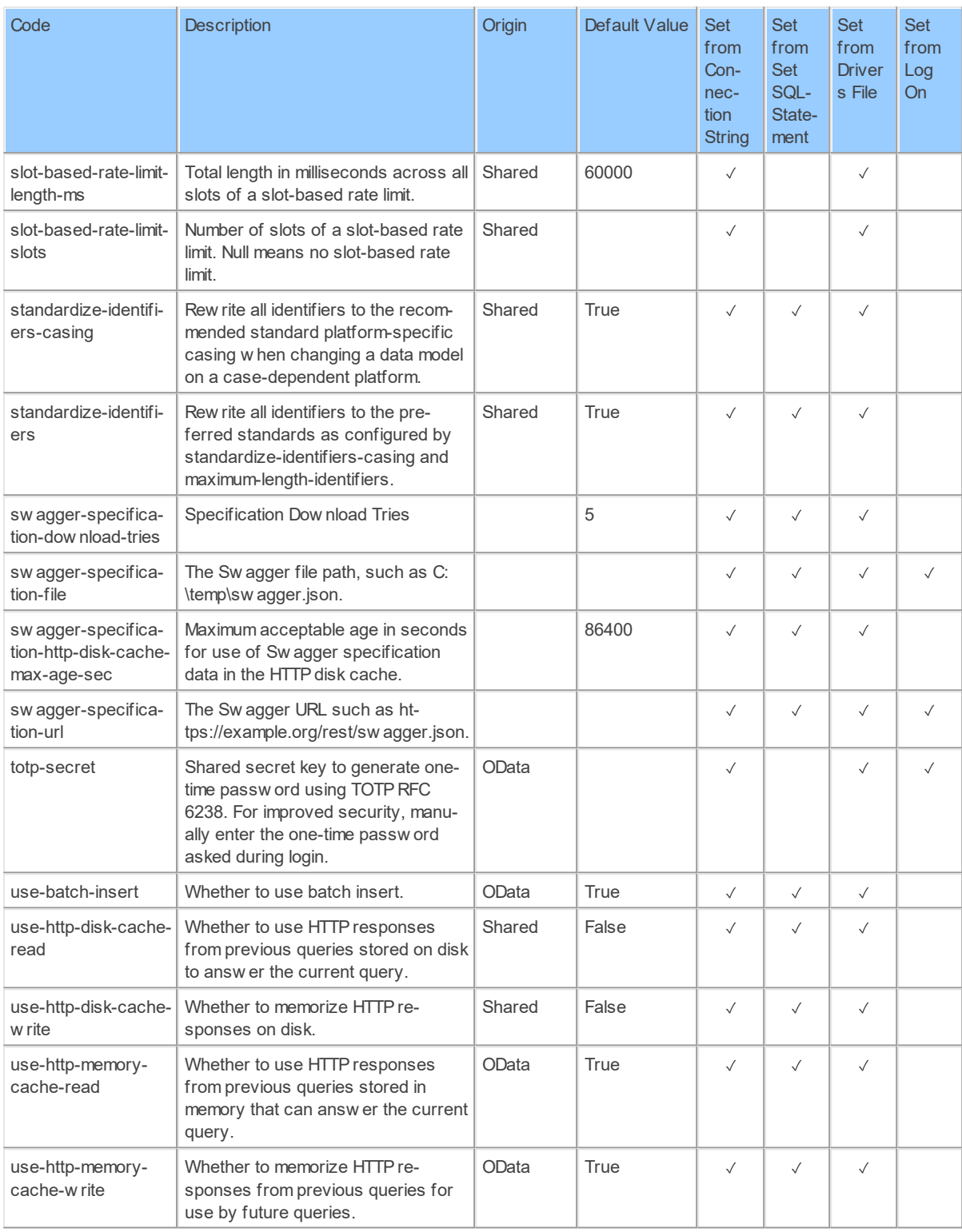

# <span id="page-20-0"></span>**3 Catalog: Brevo**

#### <span id="page-20-1"></span>**3.1 Schemas**

#### <span id="page-20-2"></span>**3.1.1 Schema: Account 3.1.1.1 Tables SubscriptionAccount: Sendinblue Subscription Account**

Get your account information, plan and credits details

Catalog: Brevo

Schema: Account

Label: Subscription Account

This is a read-only table. The Sendinblue API may not support changing the data or the Invantive UniversalSQL driver for Sendinblue does not cover it. In the latter case, please use the table NativePlatformScalarRequests to upload data to the Sendinblue API.

### **Table Columns**

The columns of the table SubscriptionAccount are shown below. Each column has an SQL data type.

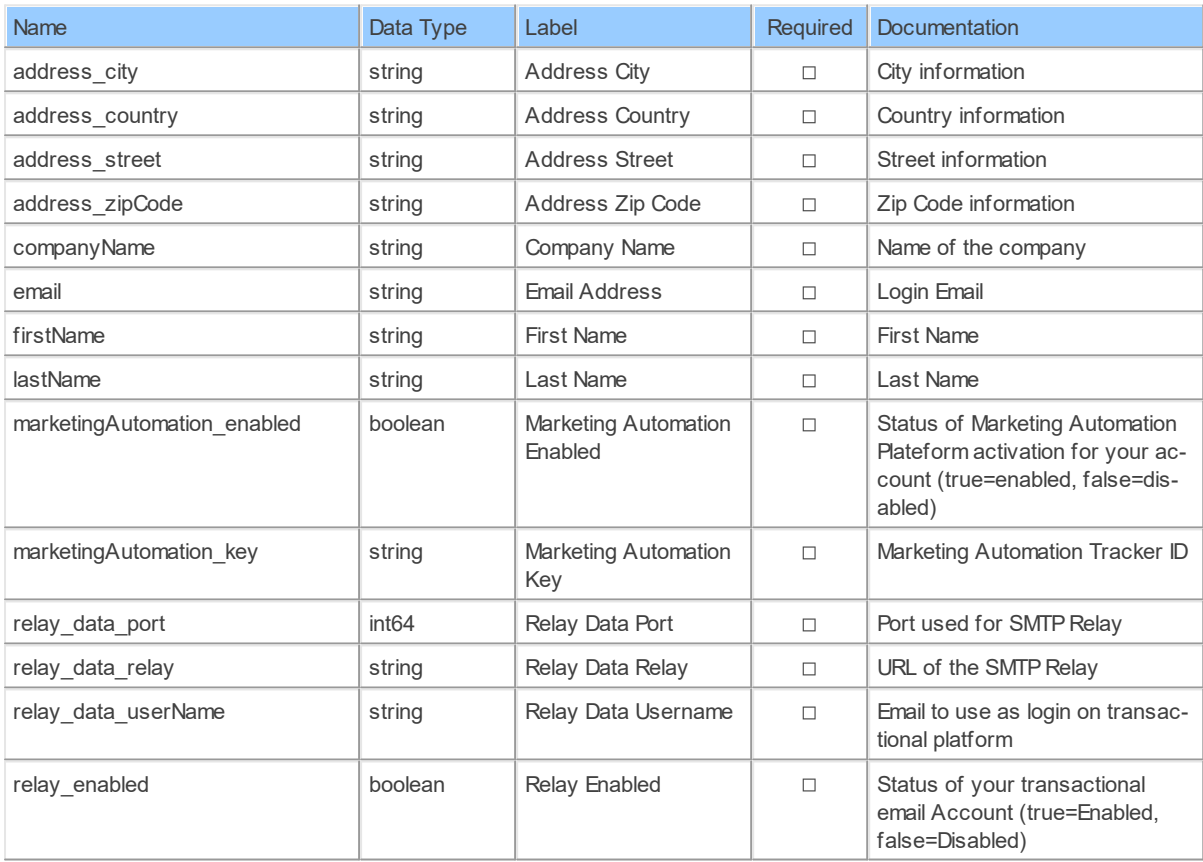

#### **SubscriptionAccountPlans: Sendinblue Subscription Account Plans**

Get your account information, plan and credits details

Catalog: Brevo

Schema: Account

Label: Subscription Account Plans

This is a read-only table. The Sendinblue API may not support changing the data or the Invantive UniversalSQL driver for Sendinblue does not cover it. In the latter case, please use the table NativePlatformScalarRequests to upload data to the Sendinblue API.

# **Table Columns**

The columns of the table SubscriptionAccountPlans are shown below. Each column has an SQL data type.

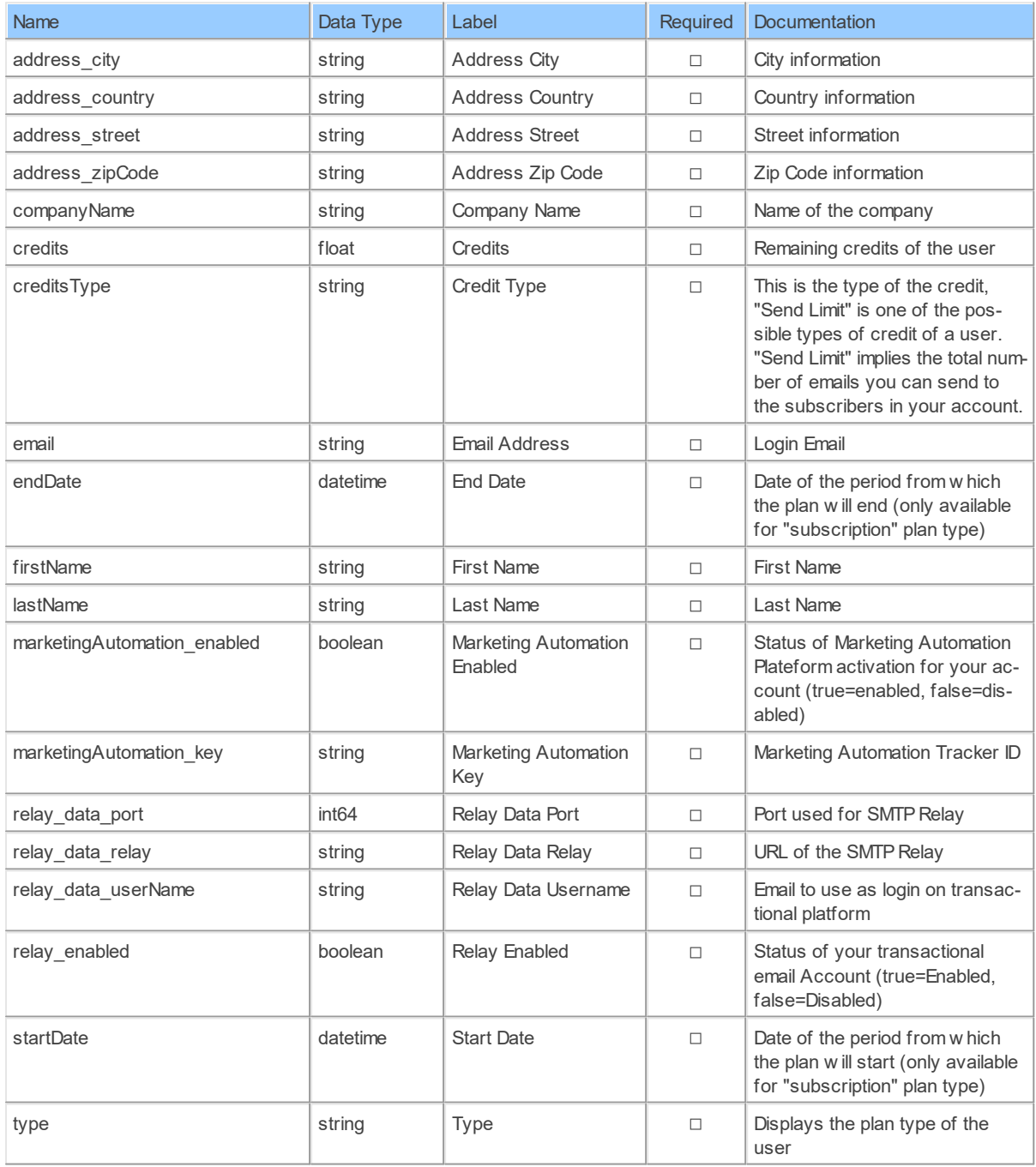

#### <span id="page-22-0"></span>**3.1.2 Schema: Contacts 3.1.2.1 Tables Attributes: Sendinblue Attributes**

List all attributes

Catalog: Brevo

Schema: Contacts

Label: Attributes

This is a read-only table. The Sendinblue API may not support changing the data or the Invantive UniversalSQL driver for Sendinblue does not cover it. In the latter case, please use the table NativePlatformScalarRequests to upload data to the Sendinblue API.

# **Table Columns**

The columns of the table Attributes are shown below. Each column has an SQL data type.

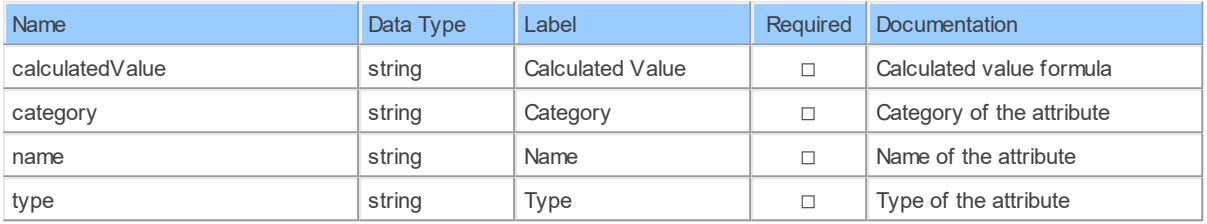

#### **AttributeValues: Sendinblue Attribute Values**

List all attributes

Catalog: Brevo

Schema: Contacts

Label: Attribute Values

This is a read-only table. The Sendinblue API may not support changing the data or the Invantive UniversalSQL driver for Sendinblue does not cover it. In the latter case, please use the table NativePlatformScalarRequests to upload data to the Sendinblue API.

#### **Table Columns**

The columns of the table AttributeValues are shown below. Each column has an SQL data type.

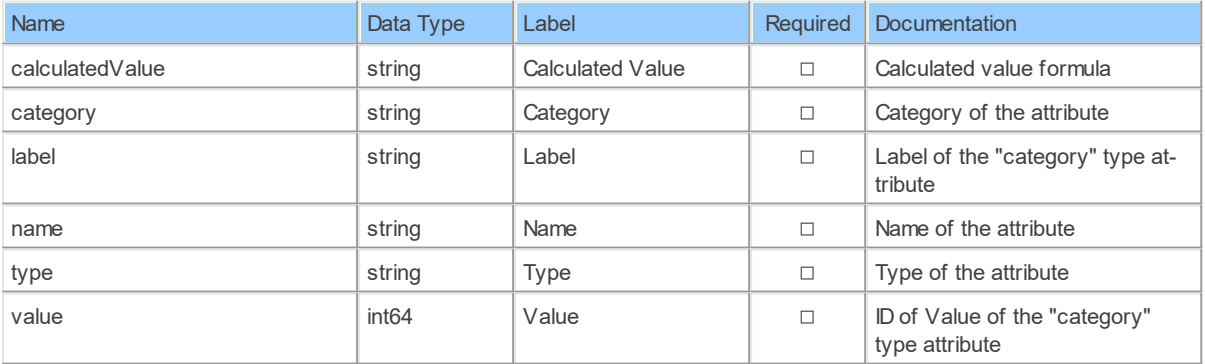

#### **ContactAdminUnsubscriptionsByEmail: Sendinblue Contact Unsubscriptions by Email (Administrative Mode)**

Get email campaigns' statistics for a contact

Catalog: Brevo

Schema: Contacts

Label: Contact Unsubscriptions by Email (Administrative Mode)

This is a read-only table function. The Sendinblue API may not support changing the data or the Invantive UniversalSQL driver for Sendinblue does not cover it. In the latter case, please use the table NativePlatformScalarRequests to upload data to the Sendinblue API.

# **Parameters of Table Function**

The following parameters can be used to control the behaviour of the table function ContactAdminUnsubscriptionsByEmail. A value must be provided at all times for required parameters, but optional parameters in general do not need to have a value and the execution will default to a pre-defined behaviour. Values can be specified by position and by name. In both cases, all parameters not specified will be evaluated using their default values.

Value specification by position is done by listing all values from the first to the last needed value. For example: a `select \* from table(value1, value2, value3)` on a table with four parameters will use the default value for the fourth parameter and the specified values for the first three.

Value specification by name is done by listing all values that require a value. For example with `select \* from table(name1 => value1, name3 => value3)` on the same table will use the default values for the second and fourth parameters and the specified values for the first and third.

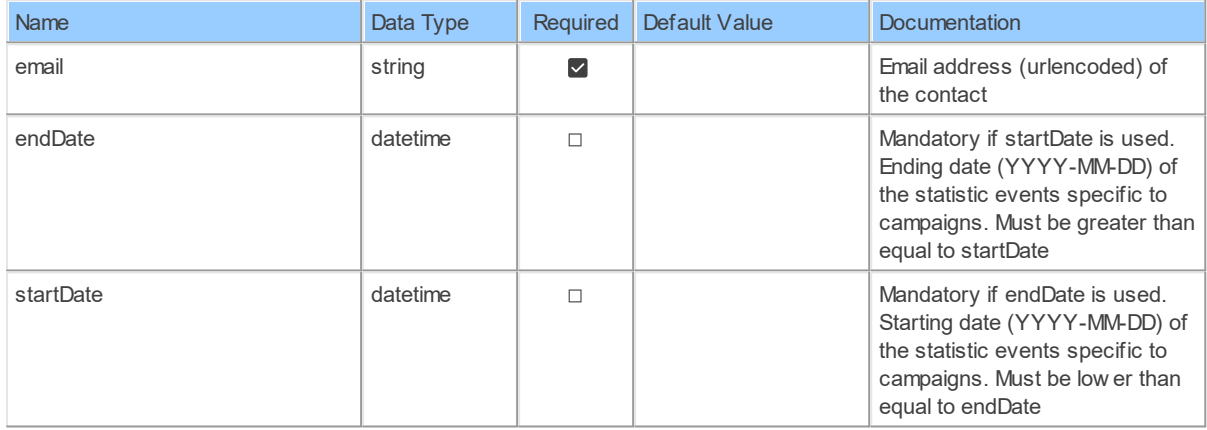

# **Columns of Table Function**

The columns of the table function ContactAdminUnsubscriptionsByEmail are shown below. Each column has an SQL data type.

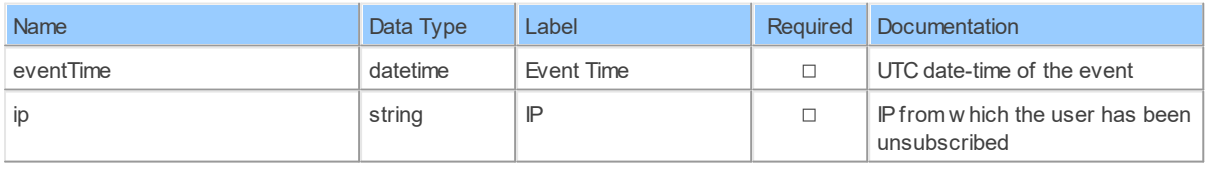

#### **ContactClickStatisticsByEmail**

Get email campaigns' statistics for a contact

Catalog: Brevo

Schema: Contacts

Label: {res:itgen\_sib\_contactclickstatisticsbyemail\_plural}

This is a read-only table function. The Sendinblue API may not support changing the data or the Invantive UniversalSQL driver for Sendinblue does not cover it. In the latter case, please use the table NativePlatformScalarRequests to upload data to the Sendinblue API.

# **Parameters of Table Function**

The following parameters can be used to control the behaviour of the table function ContactClickStatisticsByEmail. A value must be provided at all times for required parameters, but optional parameters in general do not need to have a value and the execution will default to a pre-defined behaviour. Values can be specified by position and by name. In both cases, all parameters not specified will be evaluated using their default values.

Value specification by position is done by listing all values from the first to the last needed value. For example: a `select \* from table(value1, value2, value3)` on a table with four parameters will use the default value for the fourth parameter and the specified values for the first three.

Value specification by name is done by listing all values that require a value. For example with `select  $*$  from table(name1 => value1, name3 => value3)` on the same table will use the default values for the second and fourth parameters and the specified values for the first and third.

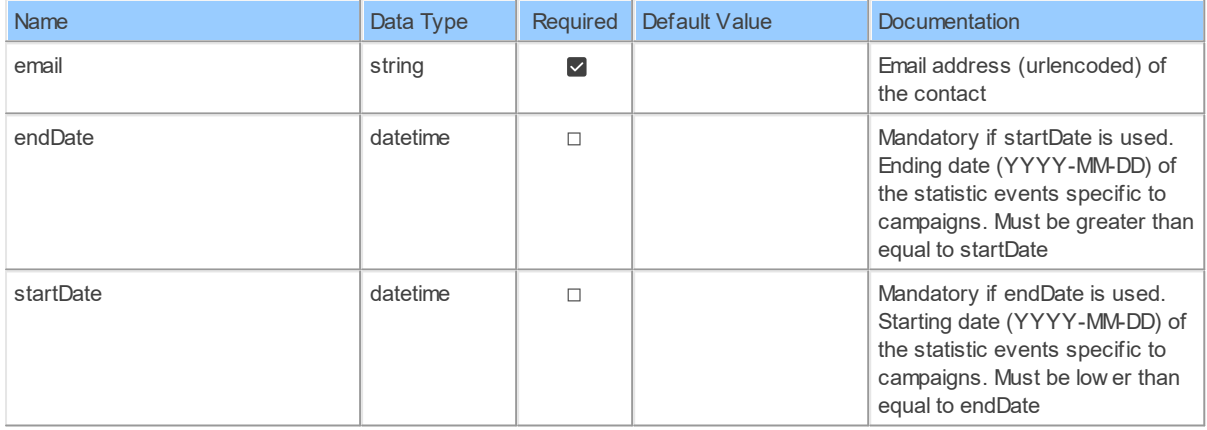

# **Columns of Table Function**

The columns of the table function ContactClickStatisticsByEmail are shown below. Each column has an SQL data type.

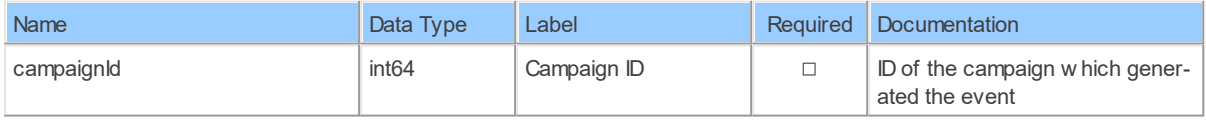

#### **ContactComplaintStatisticsByEmail: Sendinblue Contact Complaint Statistics by Email**

Get email campaigns' statistics for a contact

Catalog: Brevo

Schema: Contacts

Label: Contact Complaint Statistics by Email

This is a read-only table function. The Sendinblue API may not support changing the data or the Invantive UniversalSQL driver for Sendinblue does not cover it. In the latter case, please use the table NativePlatformScalarRequests to upload data to the Sendinblue API.

#### **Parameters of Table Function**

The following parameters can be used to control the behaviour of the table function ContactComplaintStatisticsByEmail. A value must be provided at all times for required parameters, but optional parameters in general do not need to have a value and the execution will default to a pre-defined behaviour. Values can be specified by position and by name. In both cases, all parameters not specified will be evaluated using their default values.

Value specification by position is done by listing all values from the first to the last needed value. For example: a `select \* from table(value1, value2, value3)` on a table with four parameters will use the default value for the fourth parameter and the specified values for the first three.

Value specification by name is done by listing all values that require a value. For example with `select  $*$  from table(name1 => value1, name3 => value3)` on the same table will use the default values for the second and fourth parameters and the specified values for the first and third.

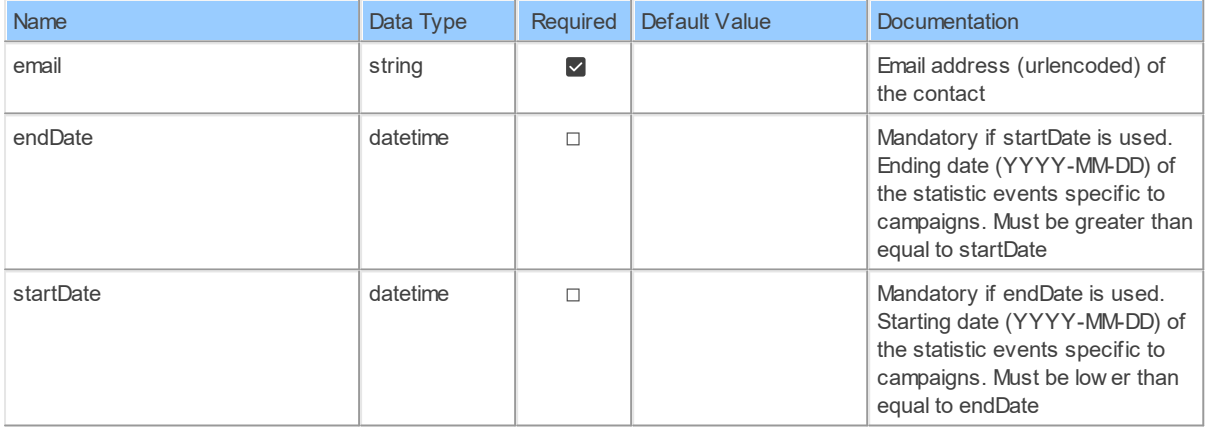

# **Columns of Table Function**

The columns of the table function ContactComplaintStatisticsByEmail are shown below. Each column has an SQL data type.

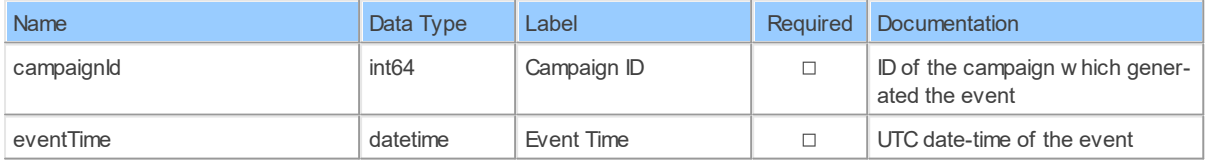

#### **ContactDetailAdminUnsubscriptionsByEmail: Sendinblue Contact Detail Unsubscriptions by Email (Administrative Mode)**

Get a contact's details

Catalog: Brevo

Schema: Contacts

Label: Contact Detail Unsubscriptions by Email (Administrative Mode)

This is a read-only table function. The Sendinblue API may not support changing the data or the Invantive UniversalSQL driver for Sendinblue does not cover it. In the latter case, please use the table NativePlatformScalarRequests to upload data to the Sendinblue API.

#### **Parameters of Table Function**

The following parameters can be used to control the behaviour of the table function ContactDetailAdminUnsubscriptionsByEmail. A value must be provided at all times for required parameters, but optional parameters in general do not need to have a value and the execution will default to a pre-defined behaviour. Values can be specified by position and by name. In both cases, all parameters not specified will be evaluated using their default values.

Value specification by position is done by listing all values from the first to the last needed value. For example: a `select \* from table(value1, value2, value3)` on a table with four parameters will use the default value for the fourth parameter and the specified values for the first three.

Value specification by name is done by listing all values that require a value. For example with `select  $*$  from table(name1 => value1, name3 => value3)` on the same table will use the default values for the second and fourth parameters and the specified values for the first and third.

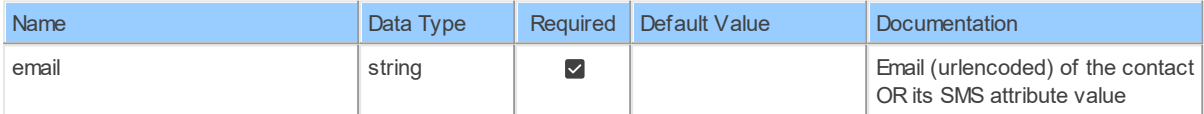

#### **Columns of Table Function**

The columns of the table function ContactDetailAdminUnsubscriptionsByEmail are shown below. Each column has an SQL data type.

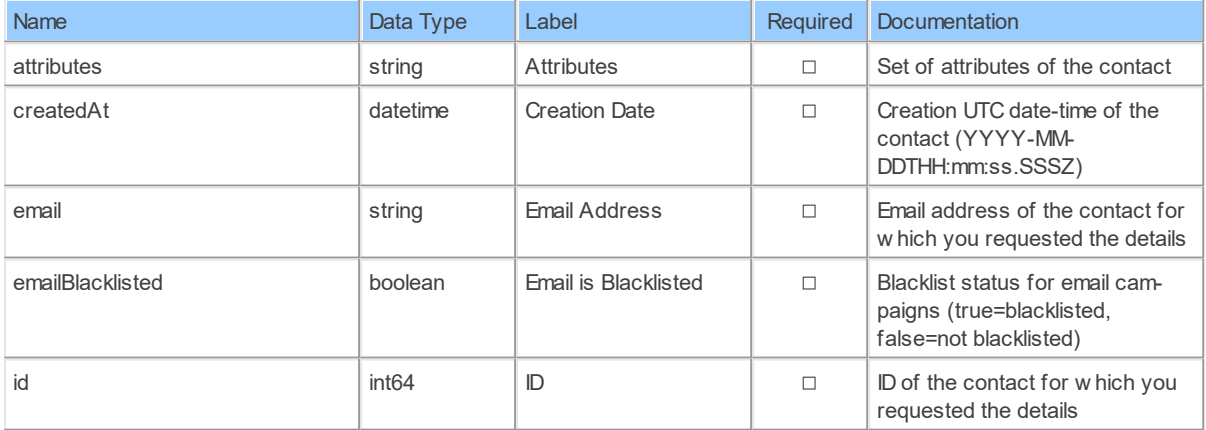

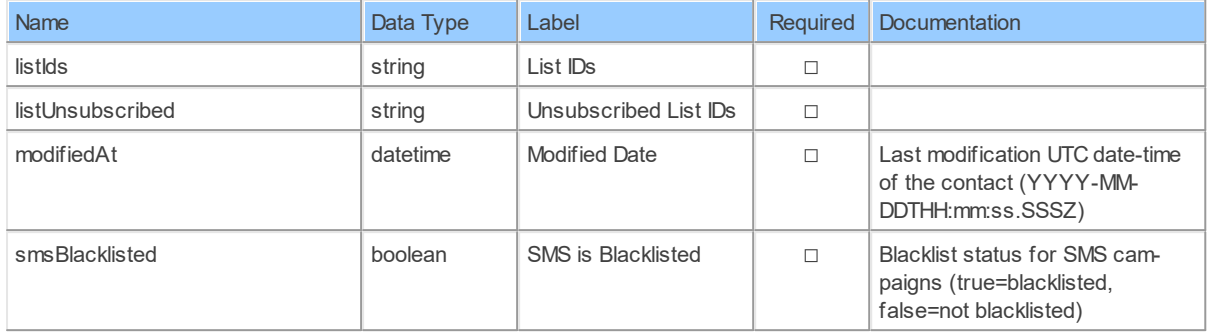

#### **ContactDetailClickStatisticsByEmail**

Get a contact's details

Catalog: Brevo

Schema: Contacts

Label: {res:itgen\_sib\_contactdetailclickstatisticsbyemail\_plural}

This is a read-only table function. The Sendinblue API may not support changing the data or the Invantive UniversalSQL driver for Sendinblue does not cover it. In the latter case, please use the table NativePlatformScalarRequests to upload data to the Sendinblue API.

### **Parameters of Table Function**

The following parameters can be used to control the behaviour of the table function ContactDetailClickStatisticsByEmail. A value must be provided at all times for required parameters, but optional parameters in general do not need to have a value and the execution will default to a pre-defined behaviour. Values can be specified by position and by name. In both cases, all parameters not specified will be evaluated using their default values.

Value specification by position is done by listing all values from the first to the last needed value. For example: a `select \* from table(value1, value2, value3)` on a table with four parameters will use the default value for the fourth parameter and the specified values for the first three.

Value specification by name is done by listing all values that require a value. For example with `select \* from table(name1 => value1, name3 => value3)` on the same table will use the default values for the second and fourth parameters and the specified values for the first and third.

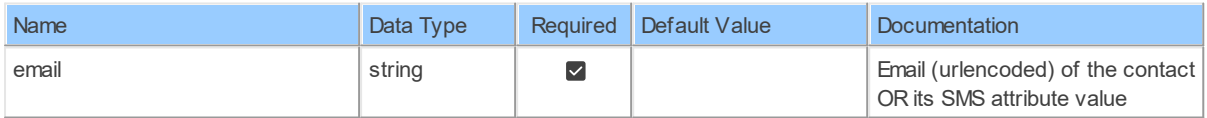

# **Columns of Table Function**

The columns of the table function ContactDetailClickStatisticsByEmail are shown below. Each column has an SQL data type.

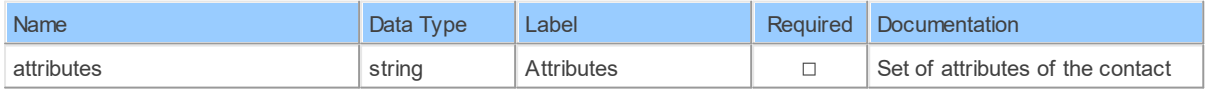

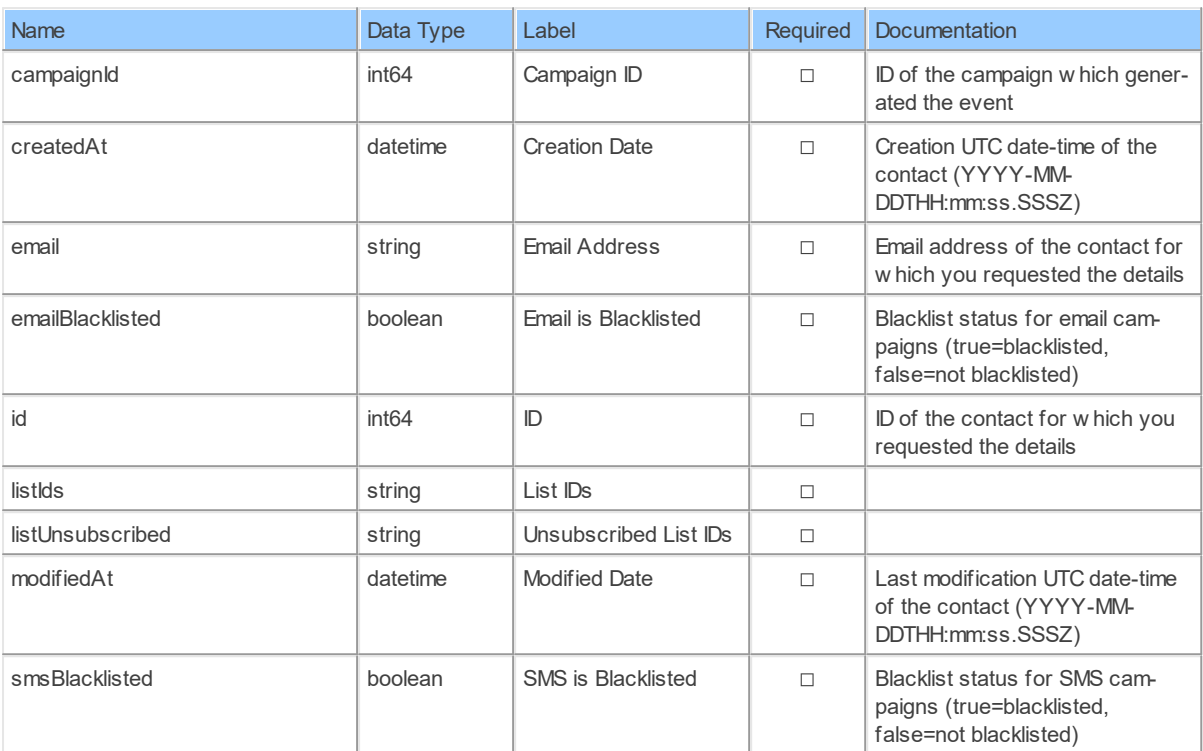

#### **ContactDetailComplaintStatisticsByEmail: Sendinblue Contact Detail Complaint Statistics by Email**

Get a contact's details

Catalog: Brevo

Schema: Contacts

Label: Contact Detail Complaint Statistics by Email

This is a read-only table function. The Sendinblue API may not support changing the data or the Invantive UniversalSQL driver for Sendinblue does not cover it. In the latter case, please use the table NativePlatformScalarRequests to upload data to the Sendinblue API.

#### **Parameters of Table Function**

The following parameters can be used to control the behaviour of the table function ContactDetailComplaintStatisticsByEmail. A value must be provided at all times for required parameters, but optional parameters in general do not need to have a value and the execution will default to a pre-defined behaviour. Values can be specified by position and by name. In both cases, all parameters not specified will be evaluated using their default values.

Value specification by position is done by listing all values from the first to the last needed value. For example: a `select \* from table(value1, value2, value3)` on a table with four parameters will use the default value for the fourth parameter and the specified values for the first three.

Value specification by name is done by listing all values that require a value. For example with `select \* from table(name1 => value1, name3 => value3)` on the same table will use the default values for the second and fourth parameters and the specified values for the first and third.

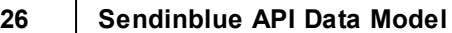

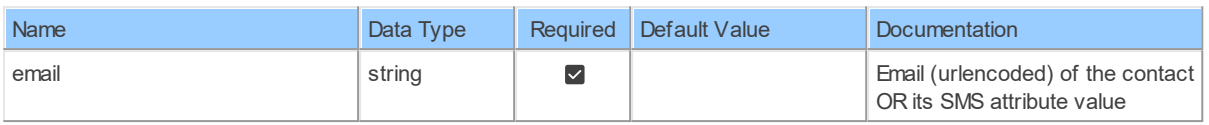

# **Columns of Table Function**

The columns of the table function ContactDetailComplaintStatisticsByEmail are shown below. Each column has an SQL data type.

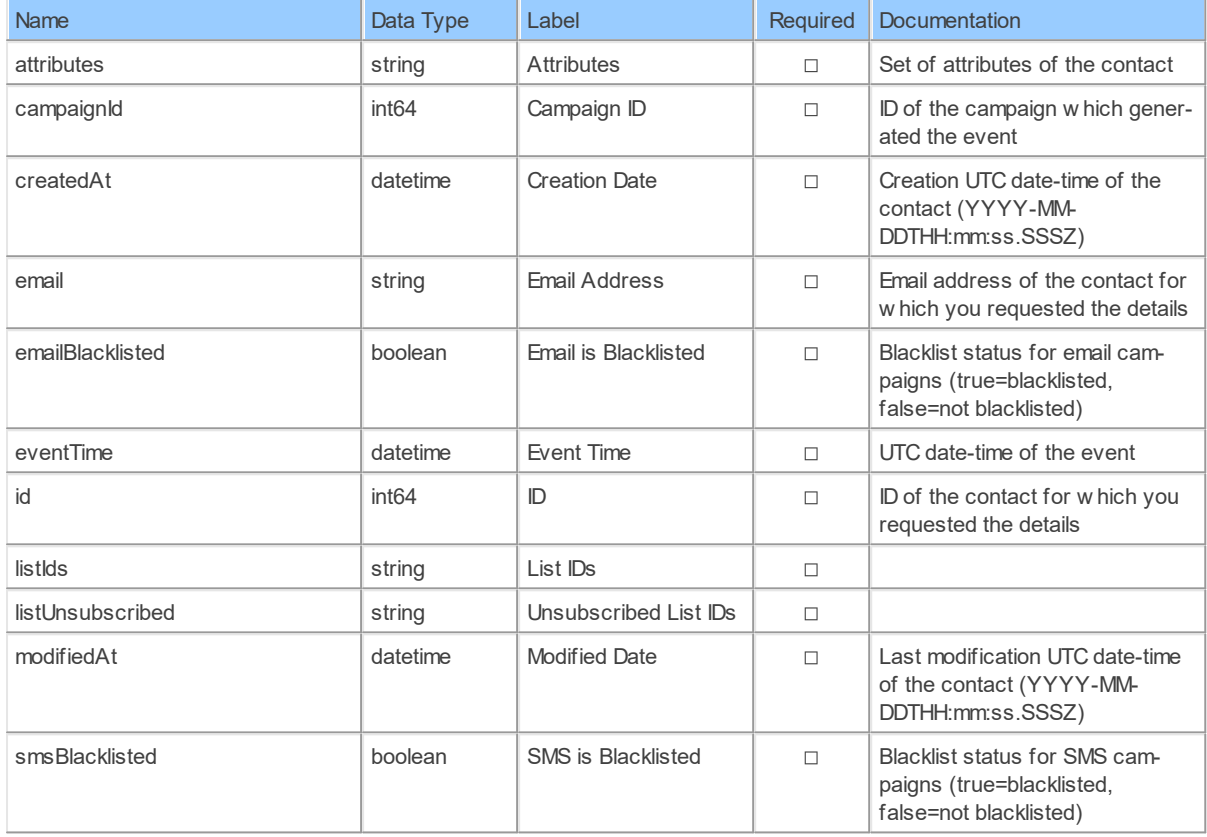

#### **ContactDetailHardBounceStatisticsByEmail: Sendinblue Contact Detail Hard Bounce Statistics by Email**

Get a contact's details

Catalog: Brevo

Schema: Contacts

Label: Contact Detail Hard Bounce Statistics by Email

This is a read-only table function. The Sendinblue API may not support changing the data or the Invantive UniversalSQL driver for Sendinblue does not cover it. In the latter case, please use the table NativePlatformScalarRequests to upload data to the Sendinblue API.

# **Parameters of Table Function**

The following parameters can be used to control the behaviour of the table function ContactDetailHardBounceStatisticsByEmail. A value must be provided at all times for required parameters, but optional parameters in general do not need to have a value and the execution will default to a pre-defined behaviour. Values can be specified by position and by name. In both cases, all parameters not specified will be evaluated using their default values.

Value specification by position is done by listing all values from the first to the last needed value. For example: a `select \* from table(value1, value2, value3)` on a table with four parameters will use the default value for the fourth parameter and the specified values for the first three.

Value specification by name is done by listing all values that require a value. For example with `select \* from table(name1 => value1, name3 => value3)` on the same table will use the default values for the second and fourth parameters and the specified values for the first and third.

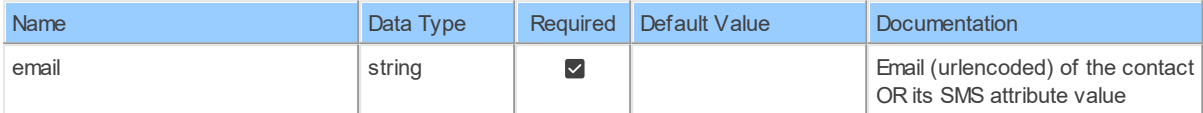

# **Columns of Table Function**

The columns of the table function ContactDetailHardBounceStatisticsByEmail are shown below. Each column has an SQL data type.

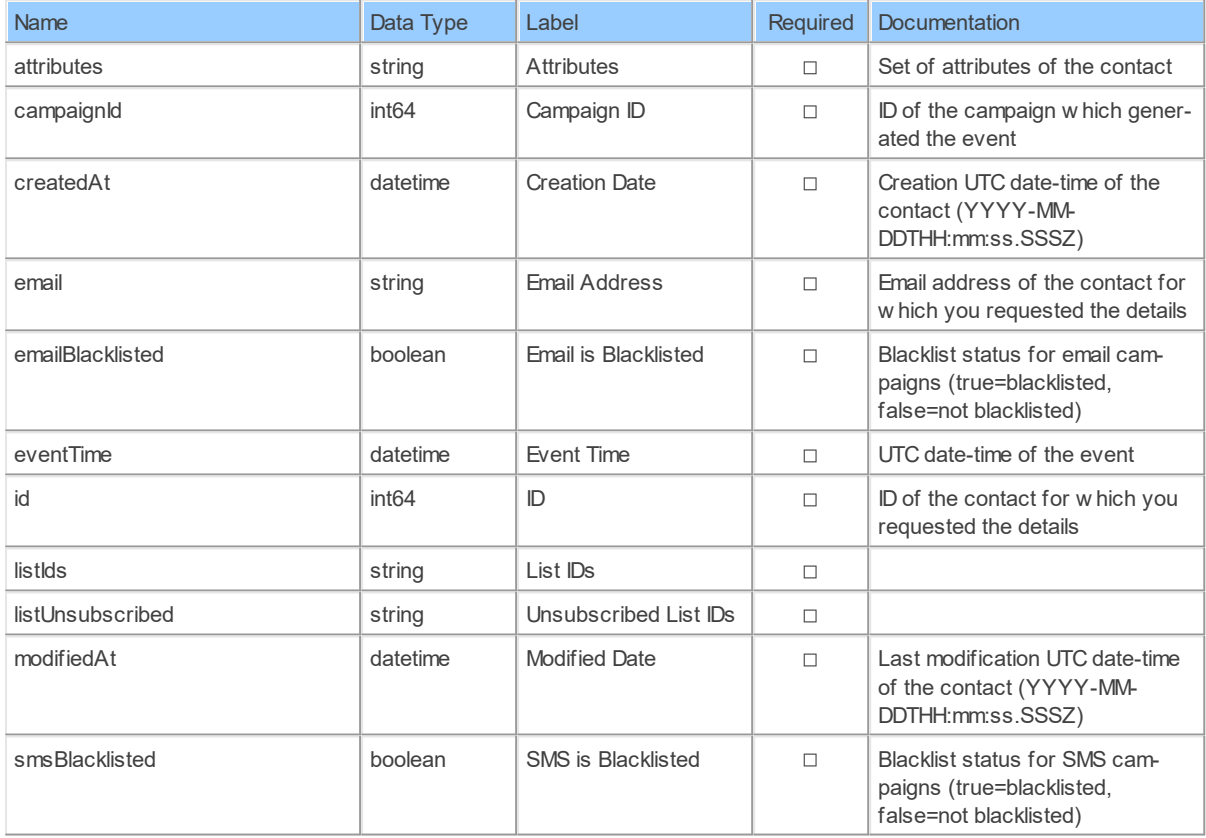

#### **ContactDetailLinkClickStatisticsByEmail: Sendinblue Contact Detail Link Click Statistics by Email**

Get a contact's details

Catalog: Brevo

Schema: Contacts

Label: Contact Detail Link Click Statistics by Email

This is a read-only table function. The Sendinblue API may not support changing the data or the Invantive UniversalSQL driver for Sendinblue does not cover it. In the latter case, please use the table NativePlatformScalarRequests to upload data to the Sendinblue API.

### **Parameters of Table Function**

The following parameters can be used to control the behaviour of the table function ContactDetailLinkClickStatisticsByEmail. A value must be provided at all times for required parameters, but optional parameters in general do not need to have a value and the execution will default to a pre-defined behaviour. Values can be specified by position and by name. In both cases, all parameters not specified will be evaluated using their default values.

Value specification by position is done by listing all values from the first to the last needed value. For example: a `select \* from table(value1, value2, value3)` on a table with four parameters will use the default value for the fourth parameter and the specified values for the first three.

Value specification by name is done by listing all values that require a value. For example with `select \* from table(name1 => value1, name3 => value3)` on the same table will use the default values for the second and fourth parameters and the specified values for the first and third.

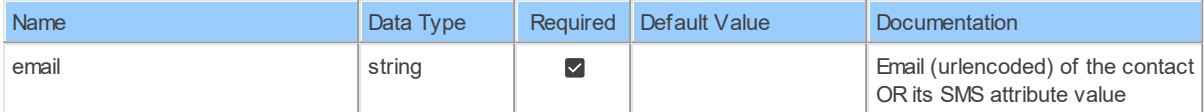

# **Columns of Table Function**

The columns of the table function ContactDetailLinkClickStatisticsByEmail are shown below. Each column has an SQL data type.

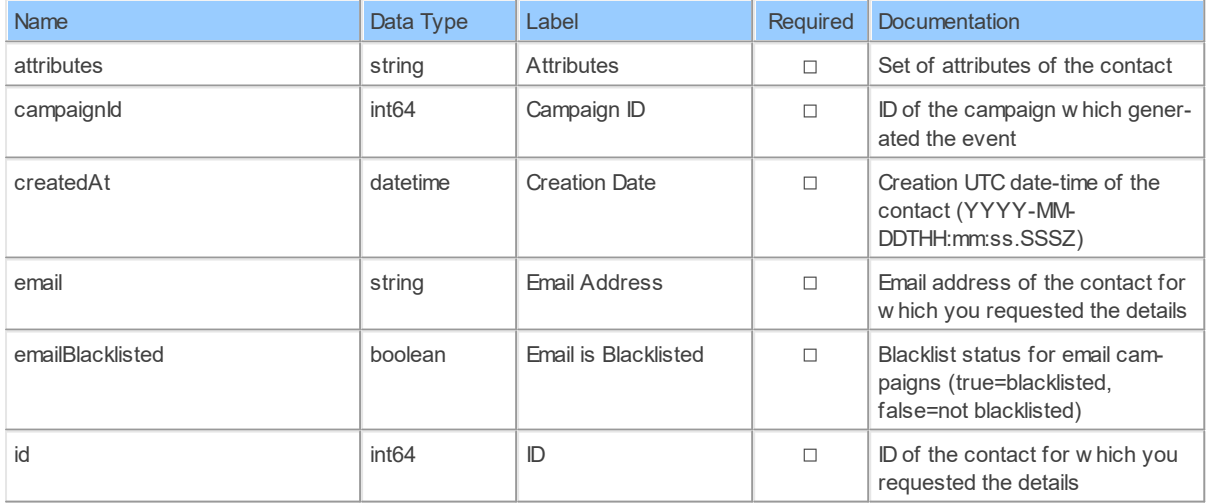

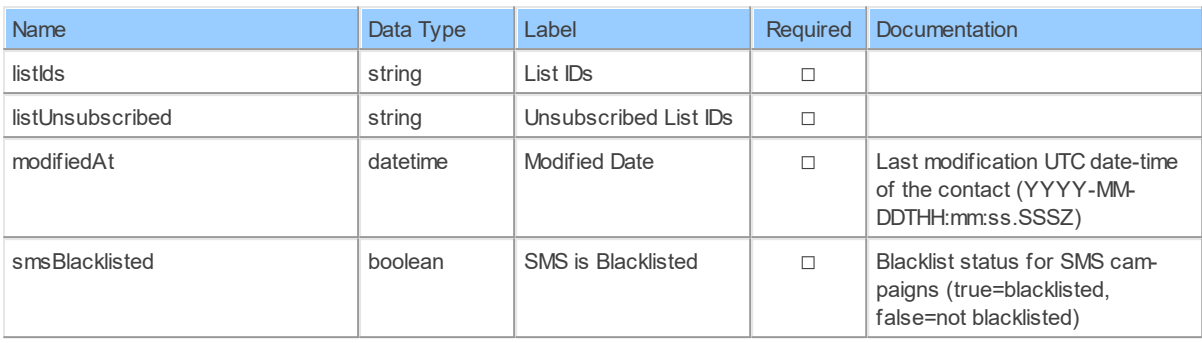

#### **ContactDetailMessageSentStatisticsByEmail: Sendinblue Contact Detail Message Sent Statistics by Email**

Get a contact's details

Catalog: Brevo

Schema: Contacts

Label: Contact Detail Message Sent Statistics by Email

This is a read-only table function. The Sendinblue API may not support changing the data or the Invantive UniversalSQL driver for Sendinblue does not cover it. In the latter case, please use the table NativePlatformScalarRequests to upload data to the Sendinblue API.

#### **Parameters of Table Function**

The following parameters can be used to control the behaviour of the table function ContactDetailMessageSentStatisticsByEmail. A value must be provided at all times for required parameters, but optional parameters in general do not need to have a value and the execution will default to a pre-defined behaviour. Values can be specified by position and by name. In both cases, all parameters not specified will be evaluated using their default values.

Value specification by position is done by listing all values from the first to the last needed value. For example: a `select \* from table(value1, value2, value3)` on a table with four parameters will use the default value for the fourth parameter and the specified values for the first three.

Value specification by name is done by listing all values that require a value. For example with `select  $*$  from table(name1 => value1, name3 => value3)` on the same table will use the default values for the second and fourth parameters and the specified values for the first and third.

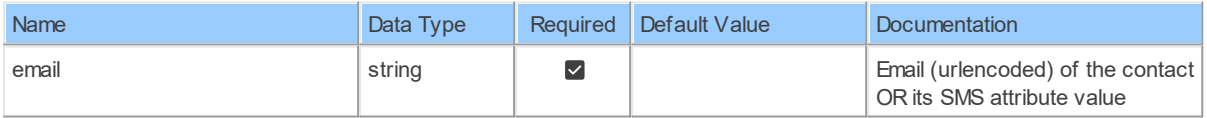

#### **Columns of Table Function**

The columns of the table function ContactDetailMessageSentStatisticsByEmail are shown below. Each column has an SQL data type.

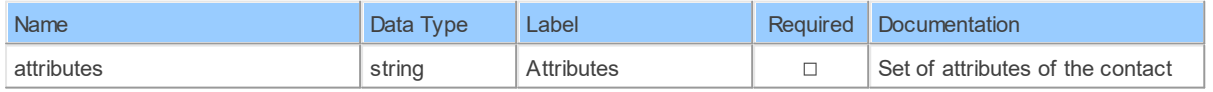

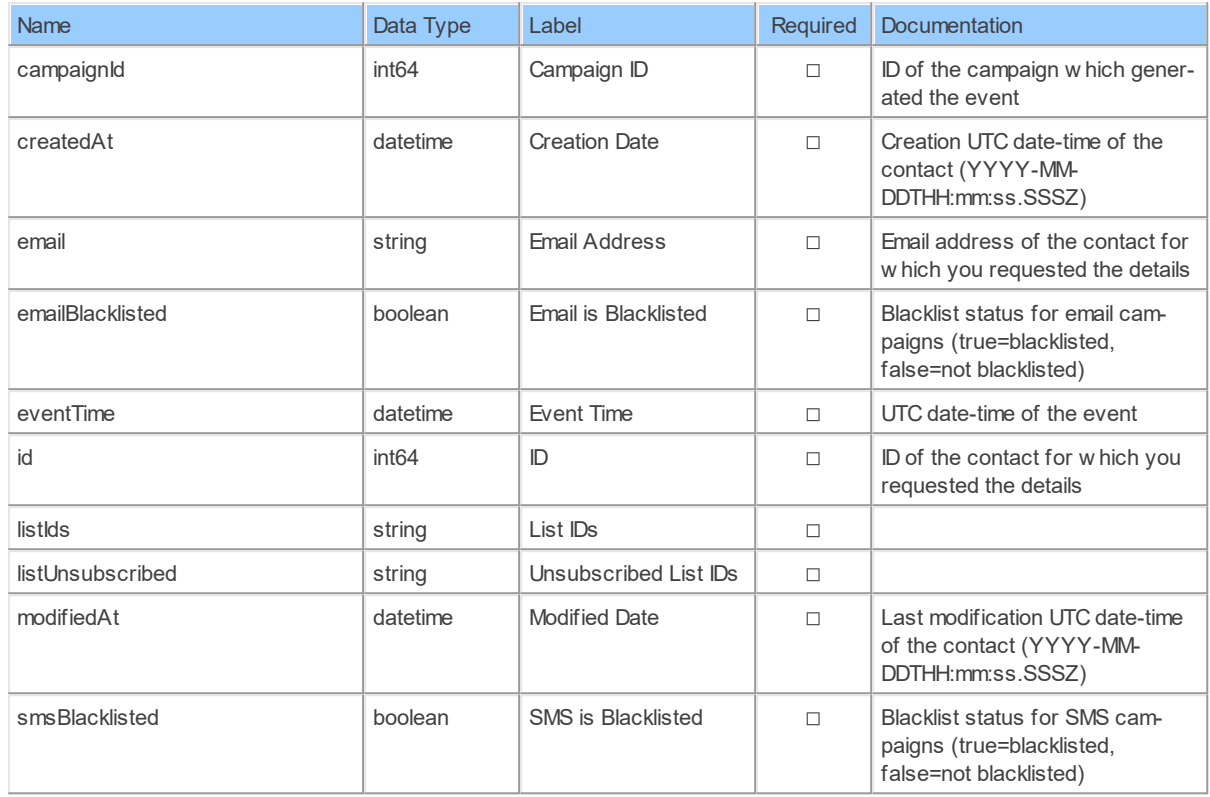

#### **ContactDetailOpenStatisticsByEmail: Sendinblue Contact Detail Open Statistics by Email**

Get a contact's details

Catalog: Brevo

Schema: Contacts

Label: Contact Detail Open Statistics by Email

This is a read-only table function. The Sendinblue API may not support changing the data or the Invantive UniversalSQL driver for Sendinblue does not cover it. In the latter case, please use the table NativePlatformScalarRequests to upload data to the Sendinblue API.

#### **Parameters of Table Function**

The following parameters can be used to control the behaviour of the table function ContactDetailOpenStatisticsByEmail. A value must be provided at all times for required parameters, but optional parameters in general do not need to have a value and the execution will default to a pre-defined behaviour. Values can be specified by position and by name. In both cases, all parameters not specified will be evaluated using their default values.

Value specification by position is done by listing all values from the first to the last needed value. For example: a `select \* from table(value1, value2, value3)` on a table with four parameters will use the default value for the fourth parameter and the specified values for the first three.

Value specification by name is done by listing all values that require a value. For example with `select  $*$  from table(name1 => value1, name3 => value3)` on the same table will use the default values for the second and fourth parameters and the specified values for the first and third.

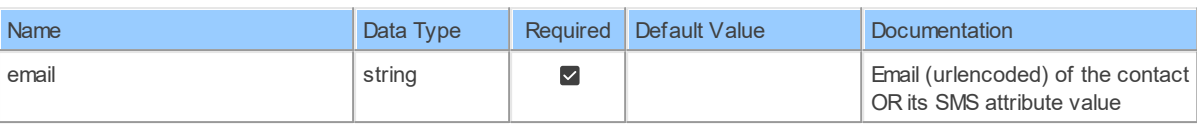

### **Columns of Table Function**

The columns of the table function ContactDetailOpenStatisticsByEmail are shown below. Each column has an SQL data type.

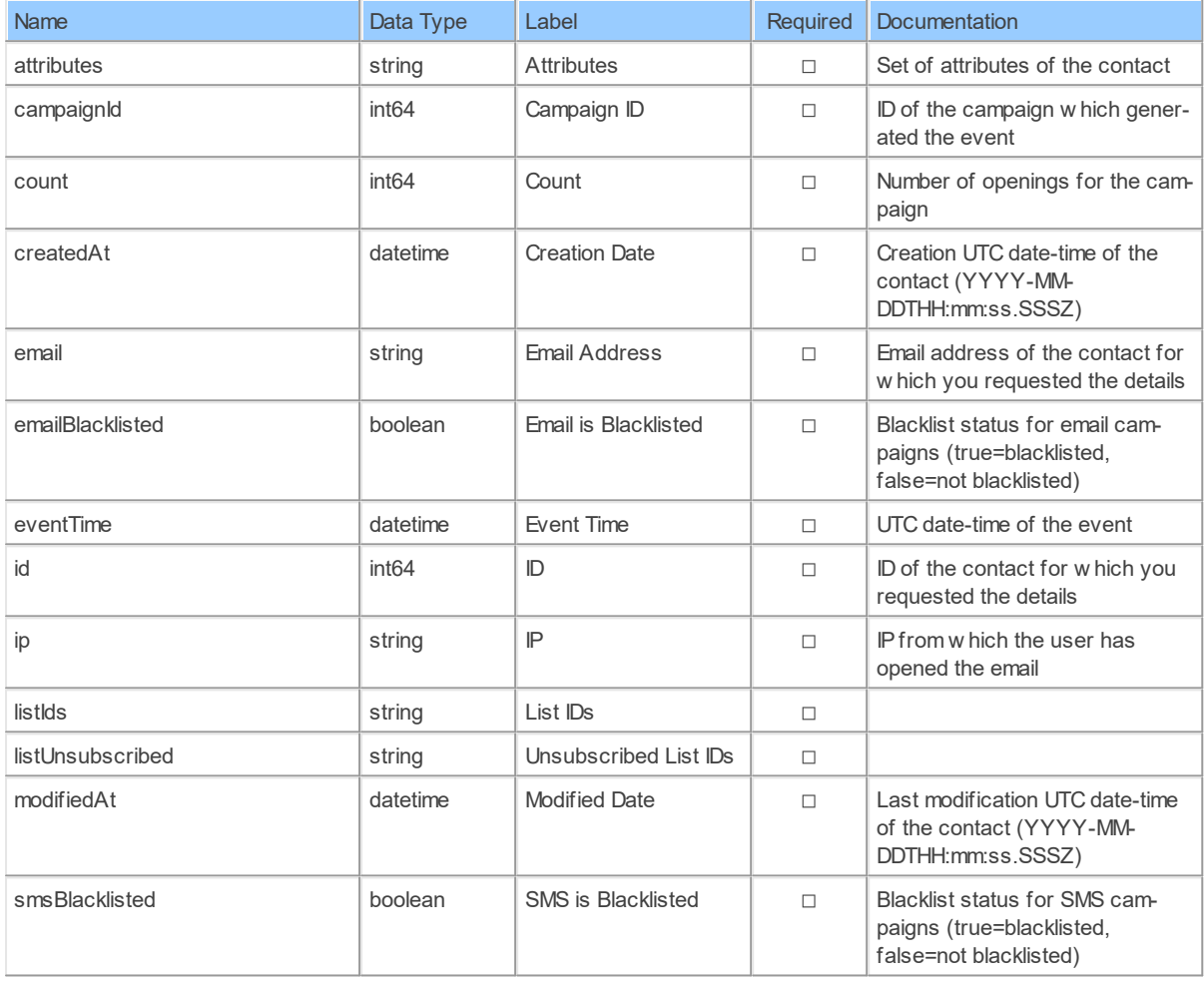

#### **ContactDetailSoftBounceStatisticsByEmail: Sendinblue Contact Detail Soft Bounce Statistics by Email**

Get a contact's details

Catalog: Brevo

Schema: Contacts

Label: Contact Detail Soft Bounce Statistics by Email

This is a read-only table function. The Sendinblue API may not support changing the data or the Invantive UniversalSQL driver for Sendinblue does not cover it. In the latter case, please use the table NativePlatformScalarRequests to upload data to the Sendinblue API.

### **Parameters of Table Function**

The following parameters can be used to control the behaviour of the table function ContactDetailSoftBounceStatisticsByEmail. A value must be provided at all times for required parameters, but optional parameters in general do not need to have a value and the execution will default to a pre-defined behaviour. Values can be specified by position and by name. In both cases, all parameters not specified will be evaluated using their default values.

Value specification by position is done by listing all values from the first to the last needed value. For example: a `select \* from table(value1, value2, value3)` on a table with four parameters will use the default value for the fourth parameter and the specified values for the first three.

Value specification by name is done by listing all values that require a value. For example with `select \* from table(name1 => value1, name3 => value3)` on the same table will use the default values for the second and fourth parameters and the specified values for the first and third.

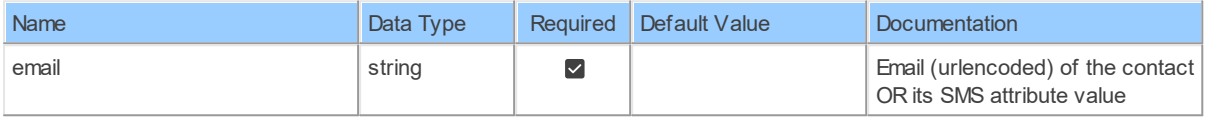

# **Columns of Table Function**

The columns of the table function ContactDetailSoftBounceStatisticsByEmail are shown below. Each column has an SQL data type.

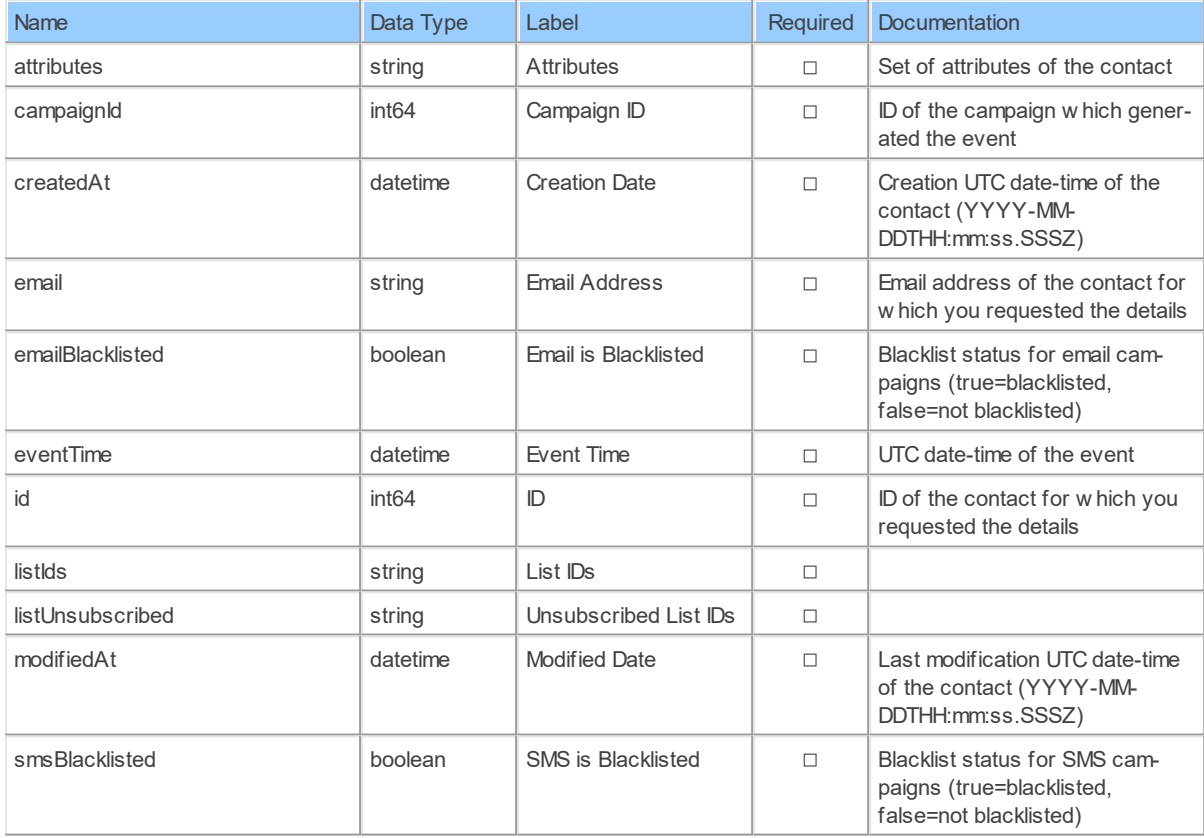
#### **ContactDetailTransactionAttributesByEmail: Sendinblue Contact Detail Transaction Attributes by Email**

Get a contact's details

Catalog: Brevo

Schema: Contacts

Label: Contact Detail Transaction Attributes by Email

This is a read-only table function. The Sendinblue API may not support changing the data or the Invantive UniversalSQL driver for Sendinblue does not cover it. In the latter case, please use the table NativePlatformScalarRequests to upload data to the Sendinblue API.

### **Parameters of Table Function**

The following parameters can be used to control the behaviour of the table function ContactDetailTransactionAttributesByEmail. A value must be provided at all times for required parameters, but optional parameters in general do not need to have a value and the execution will default to a pre-defined behaviour. Values can be specified by position and by name. In both cases, all parameters not specified will be evaluated using their default values.

Value specification by position is done by listing all values from the first to the last needed value. For example: a `select \* from table(value1, value2, value3)` on a table with four parameters will use the default value for the fourth parameter and the specified values for the first three.

Value specification by name is done by listing all values that require a value. For example with `select \* from table(name1 => value1, name3 => value3)` on the same table will use the default values for the second and fourth parameters and the specified values for the first and third.

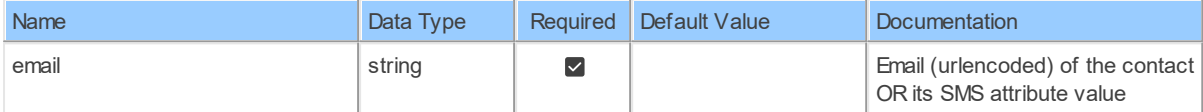

## **Columns of Table Function**

The columns of the table function ContactDetailTransactionAttributesByEmail are shown below. Each column has an SQL data type.

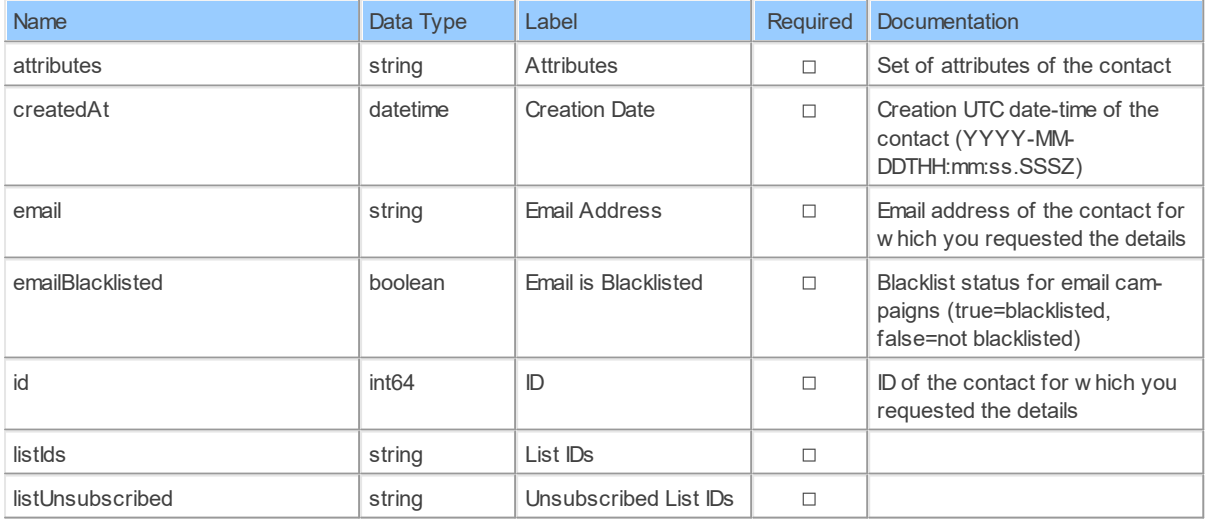

**34 Sendinblue API Data Model**

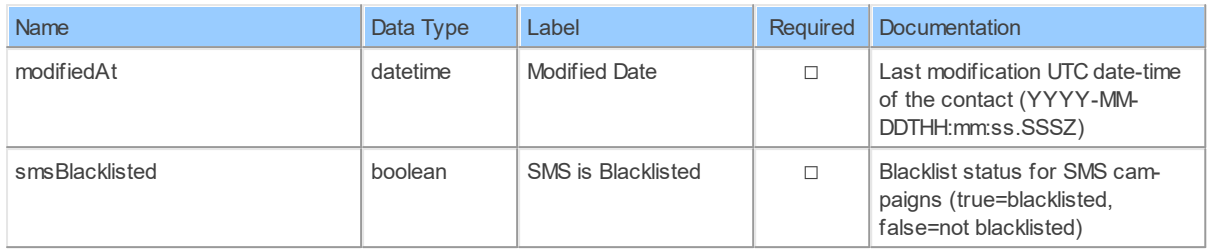

### **ContactDetailUserUnsubscriptionsByEmail: Sendinblue Contact Detail User Unsubscriptions by Email**

Get a contact's details

Catalog: Brevo

Schema: Contacts

Label: Contact Detail User Unsubscriptions by Email

This is a read-only table function. The Sendinblue API may not support changing the data or the Invantive UniversalSQL driver for Sendinblue does not cover it. In the latter case, please use the table NativePlatformScalarRequests to upload data to the Sendinblue API.

# **Parameters of Table Function**

The following parameters can be used to control the behaviour of the table function ContactDetailUserUnsubscriptionsByEmail. A value must be provided at all times for required parameters, but optional parameters in general do not need to have a value and the execution will default to a pre-defined behaviour. Values can be specified by position and by name. In both cases, all parameters not specified will be evaluated using their default values.

Value specification by position is done by listing all values from the first to the last needed value. For example: a `select \* from table(value1, value2, value3)` on a table with four parameters will use the default value for the fourth parameter and the specified values for the first three.

Value specification by name is done by listing all values that require a value. For example with `select \* from table(name1 => value1, name3 => value3)` on the same table will use the default values for the second and fourth parameters and the specified values for the first and third.

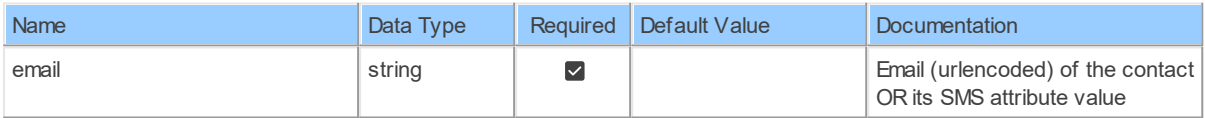

## **Columns of Table Function**

The columns of the table function ContactDetailUserUnsubscriptionsByEmail are shown below. Each column has an SQL data type.

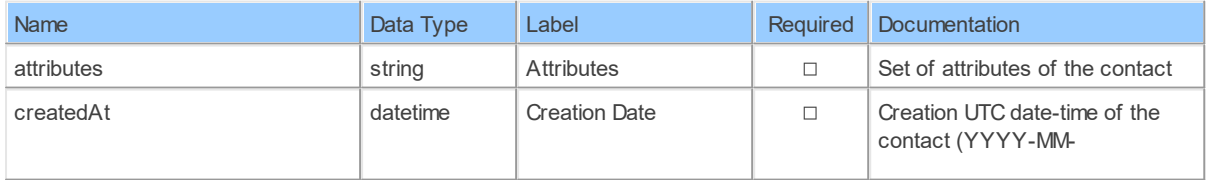

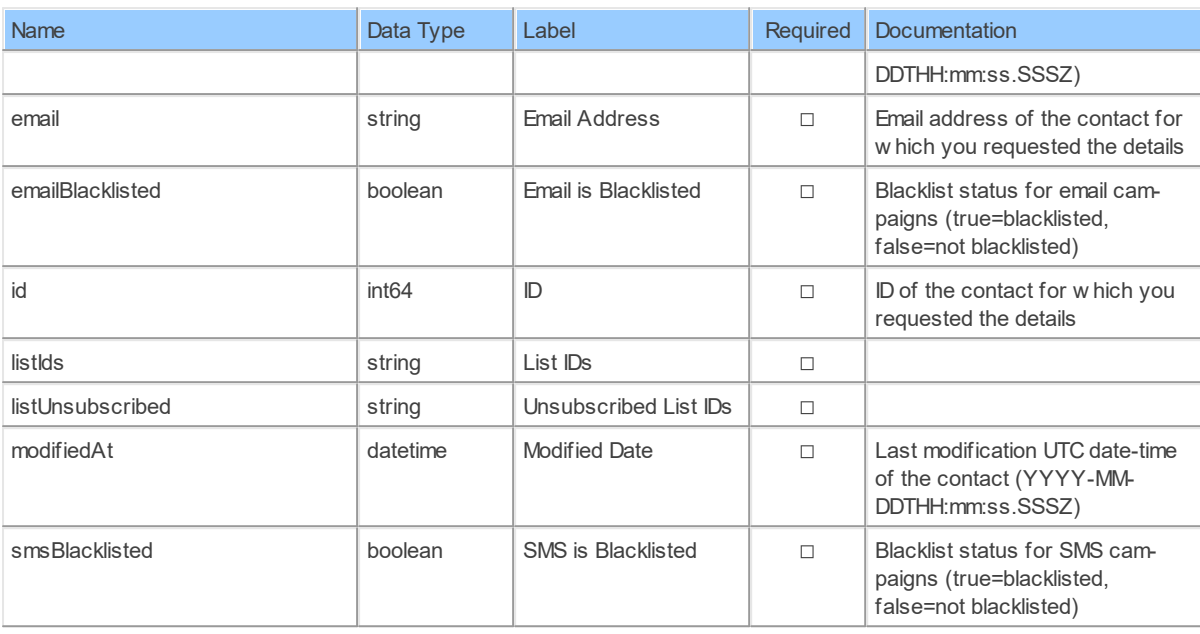

#### **ContactHardBounceStatisticsByEmail: Sendinblue Contact Hard Bounce Statistics by Email**

Get email campaigns' statistics for a contact

Catalog: Brevo

Schema: Contacts

Label: Contact Hard Bounce Statistics by Email

This is a read-only table function. The Sendinblue API may not support changing the data or the Invantive UniversalSQL driver for Sendinblue does not cover it. In the latter case, please use the table NativePlatformScalarRequests to upload data to the Sendinblue API.

### **Parameters of Table Function**

The following parameters can be used to control the behaviour of the table function ContactHardBounceStatisticsByEmail. A value must be provided at all times for required parameters, but optional parameters in general do not need to have a value and the execution will default to a pre-defined behaviour. Values can be specified by position and by name. In both cases, all parameters not specified will be evaluated using their default values.

Value specification by position is done by listing all values from the first to the last needed value. For example: a `select \* from table(value1, value2, value3)` on a table with four parameters will use the default value for the fourth parameter and the specified values for the first three.

Value specification by name is done by listing all values that require a value. For example with `select  $*$  from table(name1 => value1, name3 => value3)` on the same table will use the default values for the second and fourth parameters and the specified values for the first and third.

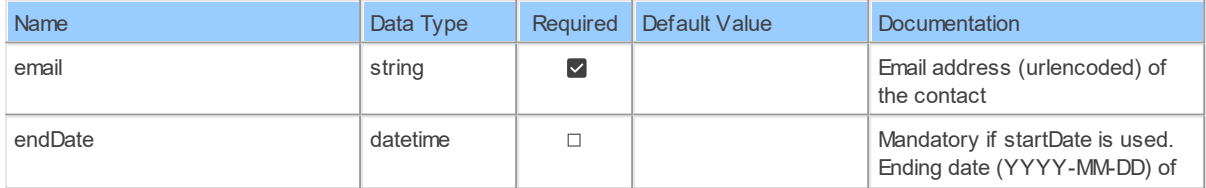

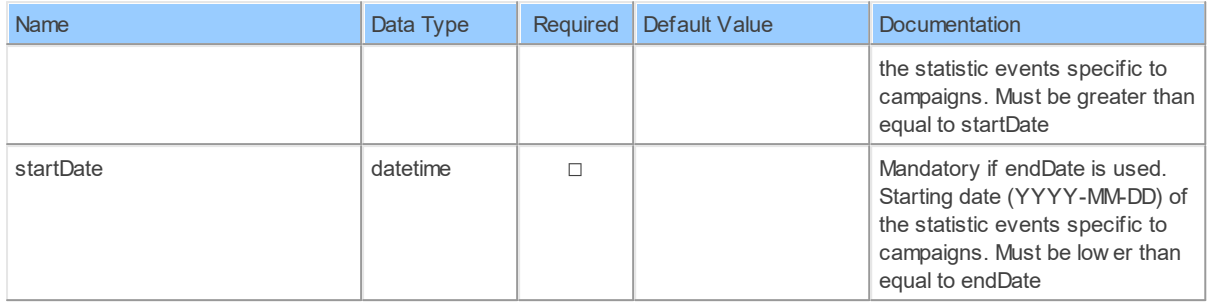

The columns of the table function ContactHardBounceStatisticsByEmail are shown below. Each column has an SQL data type.

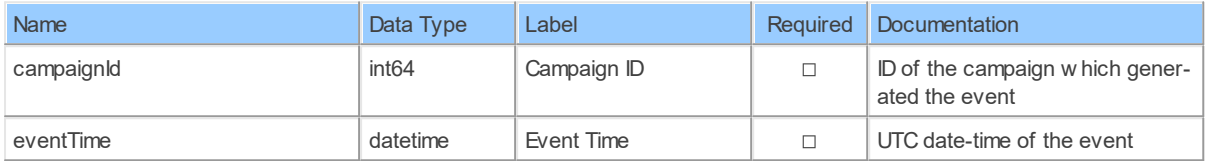

### **ContactInfoByEmail: Sendinblue Contact Information by Email**

Get a contact's details

Catalog: Brevo

Schema: Contacts

Label: Contact Information by Email

This is a read-only table function. The Sendinblue API may not support changing the data or the Invantive UniversalSQL driver for Sendinblue does not cover it. In the latter case, please use the table NativePlatformScalarRequests to upload data to the Sendinblue API.

### **Parameters of Table Function**

The following parameters can be used to control the behaviour of the table function ContactInfoByEmail. A value must be provided at all times for required parameters, but optional parameters in general do not need to have a value and the execution will default to a pre-defined behaviour. Values can be specified by position and by name. In both cases, all parameters not specified will be evaluated using their default values.

Value specification by position is done by listing all values from the first to the last needed value. For example: a `select \* from table(value1, value2, value3)` on a table with four parameters will use the default value for the fourth parameter and the specified values for the first three.

Value specification by name is done by listing all values that require a value. For example with `select \* from table(name1 => value1, name3 => value3)` on the same table will use the default values for the second and fourth parameters and the specified values for the first and third.

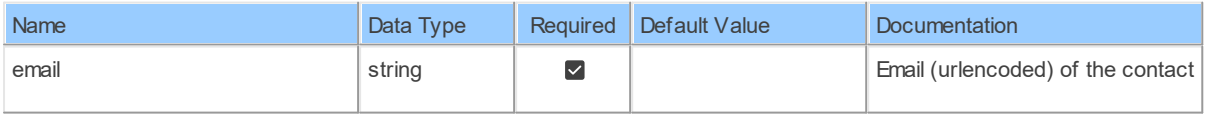

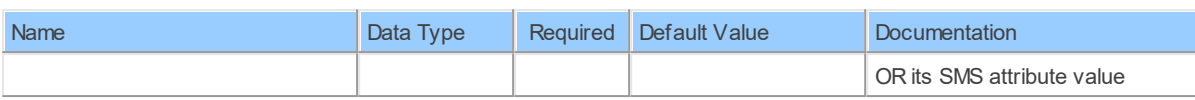

The columns of the table function ContactInfoByEmail are shown below. Each column has an SQL data type.

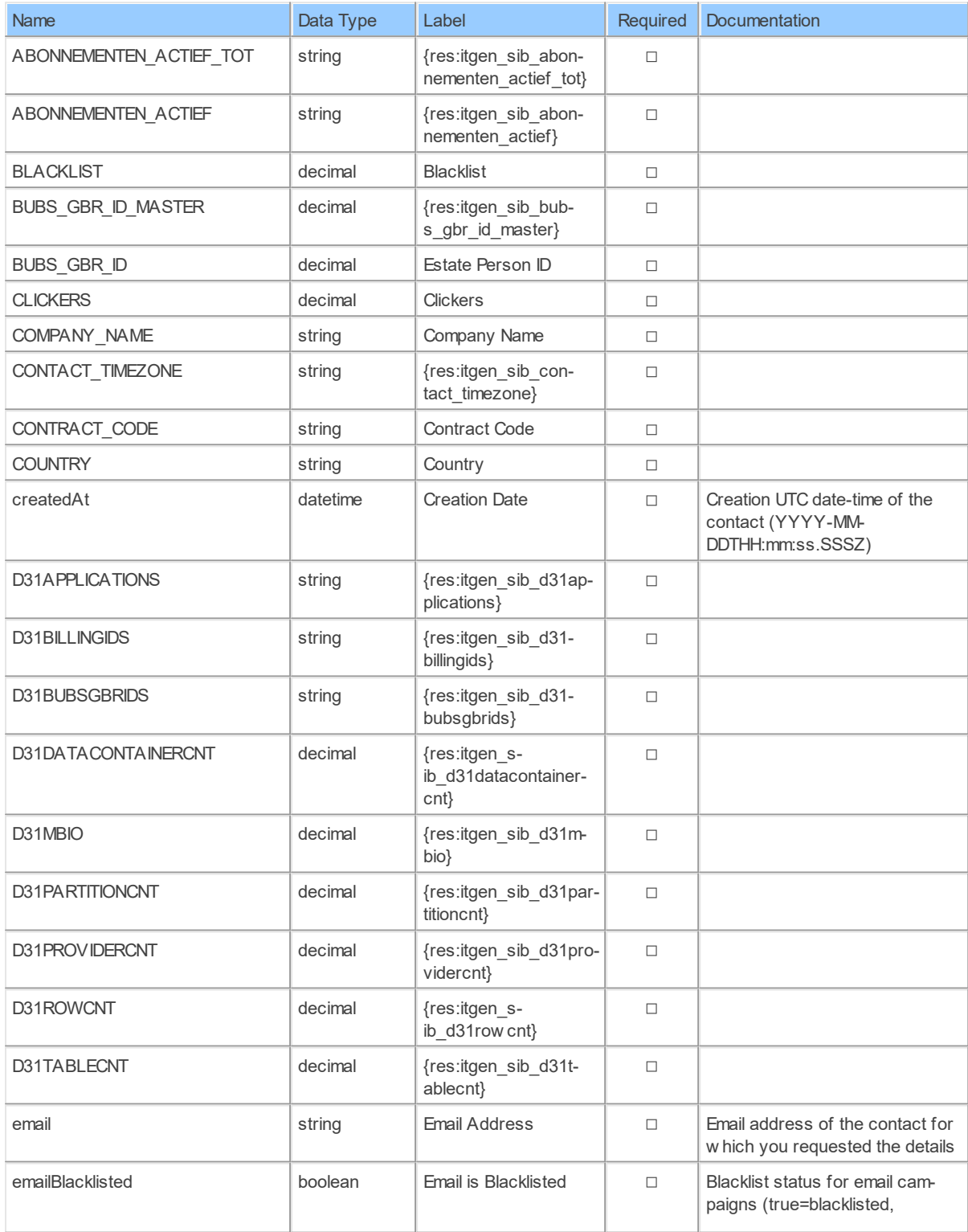

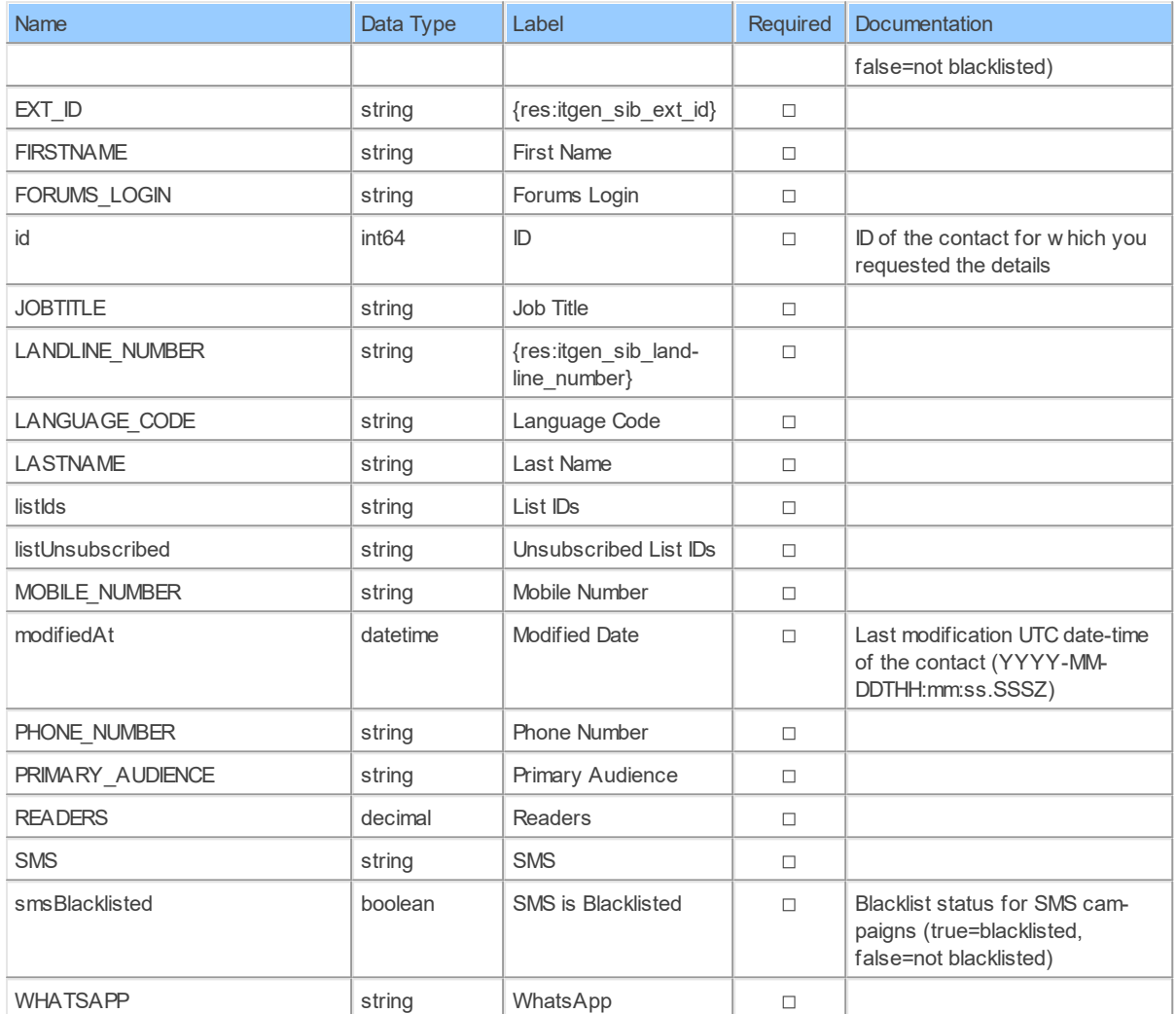

#### **ContactLinkClicksByEmail: Sendinblue Contact Link Clicks by Email**

Get email campaigns' statistics for a contact

Catalog: Brevo

Schema: Contacts

Label: Contact Link Clicks by Email

This is a read-only table function. The Sendinblue API may not support changing the data or the Invantive UniversalSQL driver for Sendinblue does not cover it. In the latter case, please use the table NativePlatformScalarRequests to upload data to the Sendinblue API.

### **Parameters of Table Function**

The following parameters can be used to control the behaviour of the table function ContactLinkClicksByEmail. A value must be provided at all times for required parameters, but optional parameters in general do not need to have a value and the execution will default to a pre-defined behaviour. Values can be specified by position and by name. In both cases, all parameters not specified will be evaluated using their default values.

Value specification by position is done by listing all values from the first to the last needed value. For example: a `select \* from table(value1, value2, value3)` on a table with four parameters will use the default value for the fourth parameter and the specified values for the first three.

Value specification by name is done by listing all values that require a value. For example with `select  $*$  from table(name1 => value1, name3 => value3)` on the same table will use the default values for the second and fourth parameters and the specified values for the first and third.

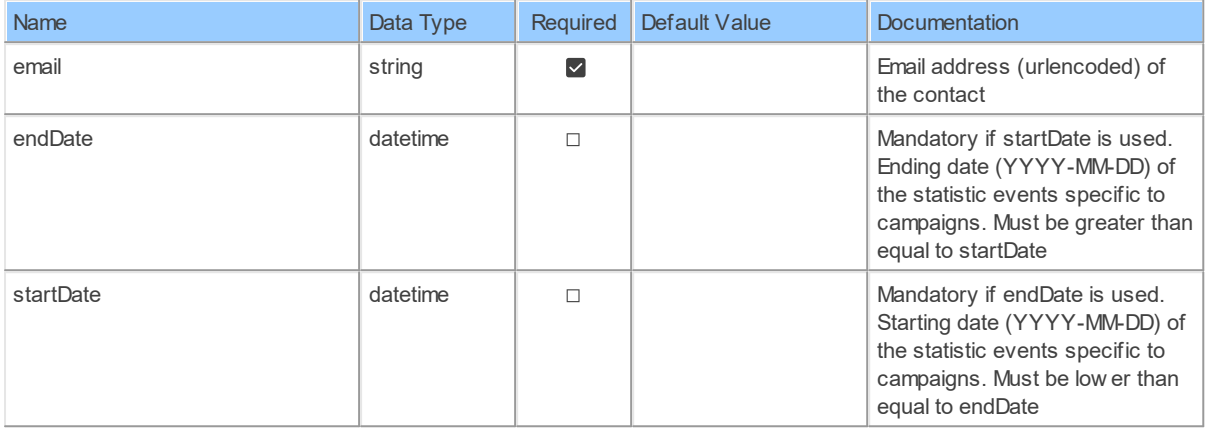

### **Columns of Table Function**

The columns of the table function ContactLinkClicksByEmail are shown below. Each column has an SQL data type.

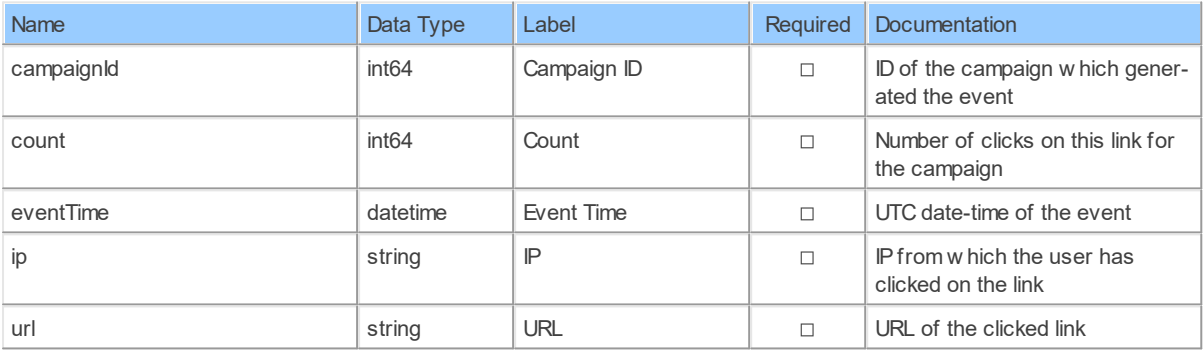

#### **ContactMessageSentStatisticsByEmail: Sendinblue Contact Message Sent Statistics by Email**

Get email campaigns' statistics for a contact

Catalog: Brevo

Schema: Contacts

Label: Contact Message Sent Statistics by Email

This is a read-only table function. The Sendinblue API may not support changing the data or the Invantive UniversalSQL driver for Sendinblue does not cover it. In the latter case, please use the table NativePlatformScalarRequests to upload data to the Sendinblue API.

### **Parameters of Table Function**

The following parameters can be used to control the behaviour of the table function ContactMessageSentStatisticsByEmail. A value must be provided at all times for required parameters, but optional parameters in general do not need to have a value and the execution will default to a pre-defined behaviour. Values can be specified by position and by name. In both cases, all parameters not specified will be evaluated using their default values.

Value specification by position is done by listing all values from the first to the last needed value. For example: a `select \* from table(value1, value2, value3)` on a table with four parameters will use the default value for the fourth parameter and the specified values for the first three.

Value specification by name is done by listing all values that require a value. For example with `select \* from table(name1 => value1, name3 => value3)` on the same table will use the default values for the second and fourth parameters and the specified values for the first and third.

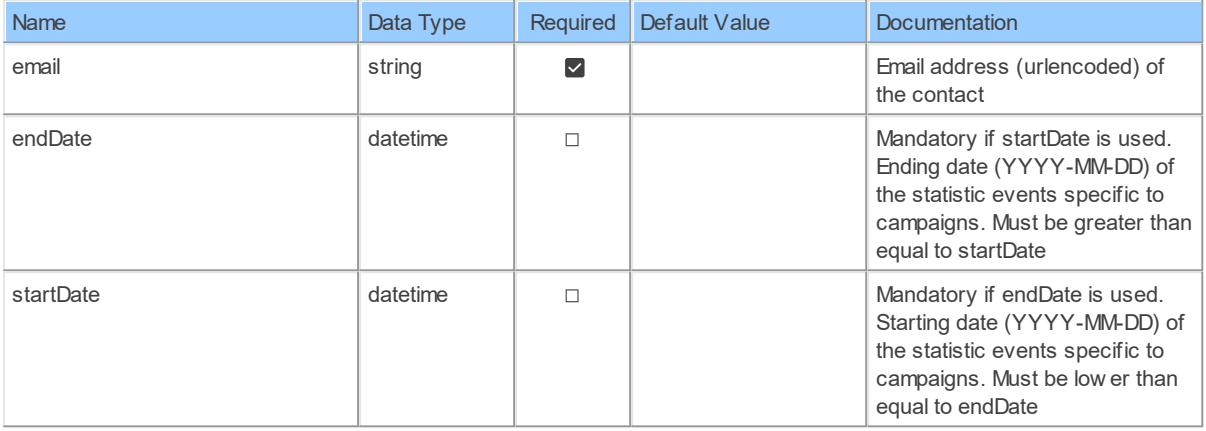

# **Columns of Table Function**

The columns of the table function ContactMessageSentStatisticsByEmail are shown below. Each column has an SQL data type.

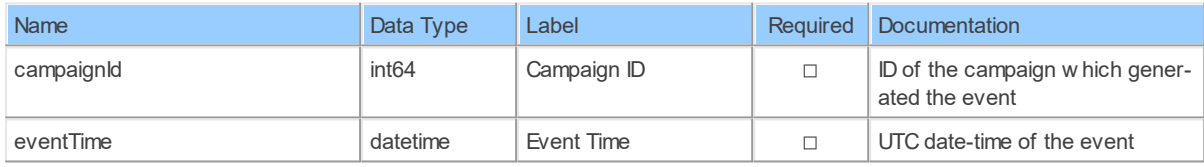

#### **ContactOpenStatisticsByEmail: Sendinblue Contact Open Statistics by Email**

Get email campaigns' statistics for a contact

Catalog: Brevo

Schema: Contacts

Label: Contact Open Statistics by Email

This is a read-only table function. The Sendinblue API may not support changing the data or the Invantive UniversalSQL driver for Sendinblue does not cover it. In the latter case, please use the table NativePlatformScalarRequests to upload data to the Sendinblue API.

# **Parameters of Table Function**

The following parameters can be used to control the behaviour of the table function ContactOpenStatisticsByEmail. A value must be provided at all times for required parameters, but optional parameters in general do not need to have a value and the execution will default to a pre-defined behaviour. Values can be specified by position and by name. In both cases, all parameters not specified will be evaluated using their default values.

Value specification by position is done by listing all values from the first to the last needed value. For example: a `select \* from table(value1, value2, value3)` on a table with four parameters will use the default value for the fourth parameter and the specified values for the first three.

Value specification by name is done by listing all values that require a value. For example with `select \* from table(name1 => value1, name3 => value3)` on the same table will use the default values for the second and fourth parameters and the specified values for the first and third.

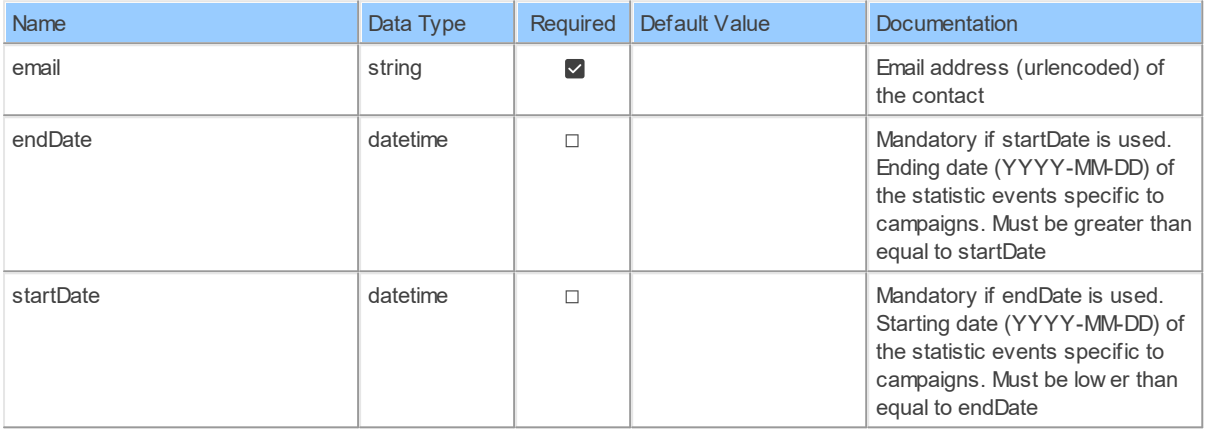

# **Columns of Table Function**

The columns of the table function ContactOpenStatisticsByEmail are shown below. Each column has an SQL data type.

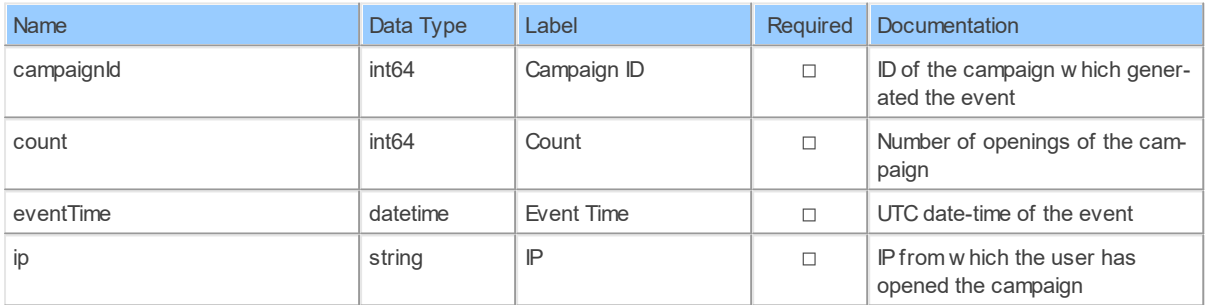

#### **Contacts: Sendinblue Contacts**

Get all the contacts

Catalog: Brevo

Schema: Contacts

Primary Keys: email

Label: Contacts

Can retrieve data and change data using insert, update and delete.

### **Parameters of Table Function**

The following parameters can be used to control the behaviour of the table function Contacts. A value must be provided at all times for required parameters, but optional parameters in general do not need to have a value and the execution will default to a pre-defined behaviour. Values can be specified by position and by name. In both cases, all parameters not specified will be evaluated using their default values.

Value specification by position is done by listing all values from the first to the last needed value. For example: a `select \* from table(value1, value2, value3)` on a table with four parameters will use the default value for the fourth parameter and the specified values for the first three.

Value specification by name is done by listing all values that require a value. For example with `select  $*$  from table(name1 => value1, name3 => value3)` on the same table will use the default values for the second and fourth parameters and the specified values for the first and third.

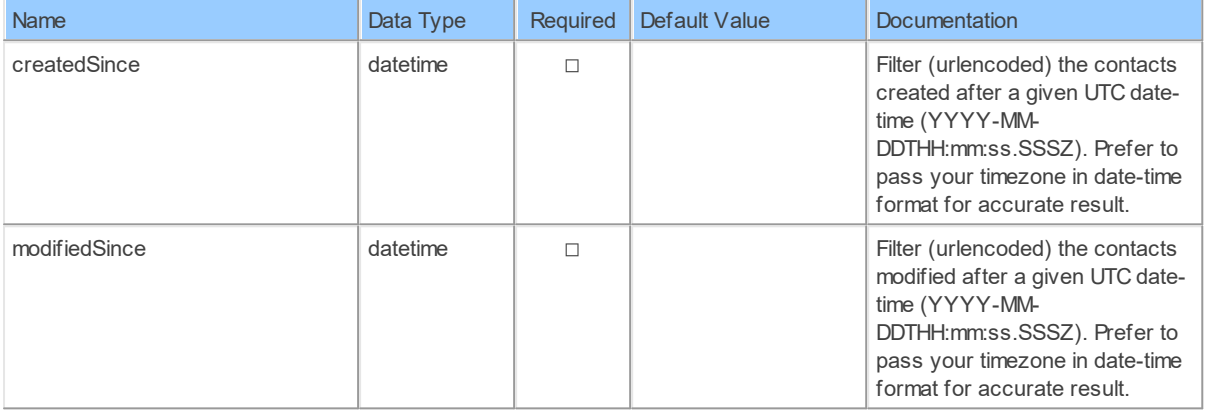

### **Columns of Table Function**

The columns of the table function Contacts are shown below. Each column has an SQL data type. A new non-null value must be provided for every required column at all times during insert and update.

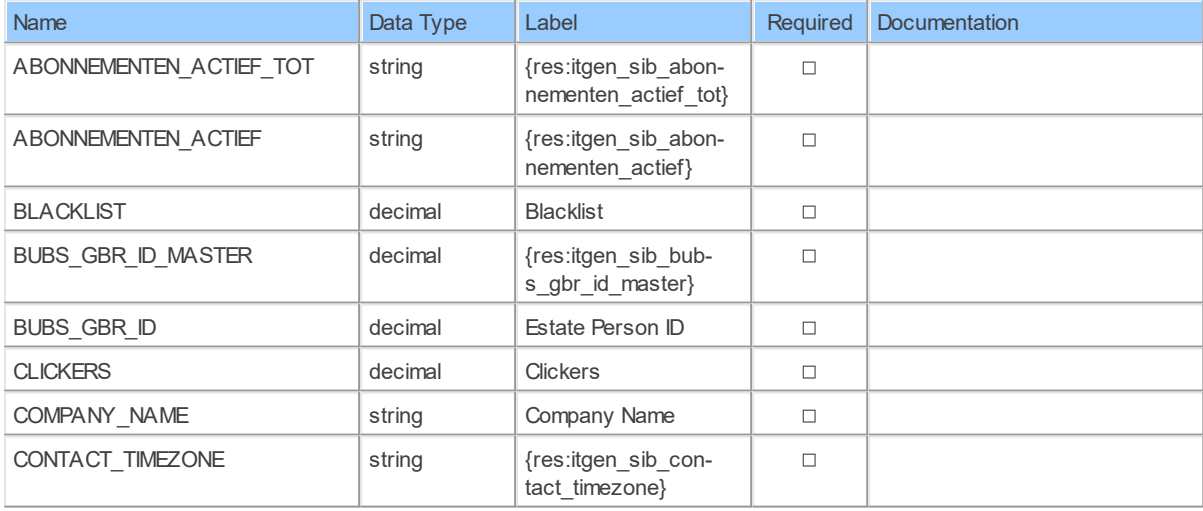

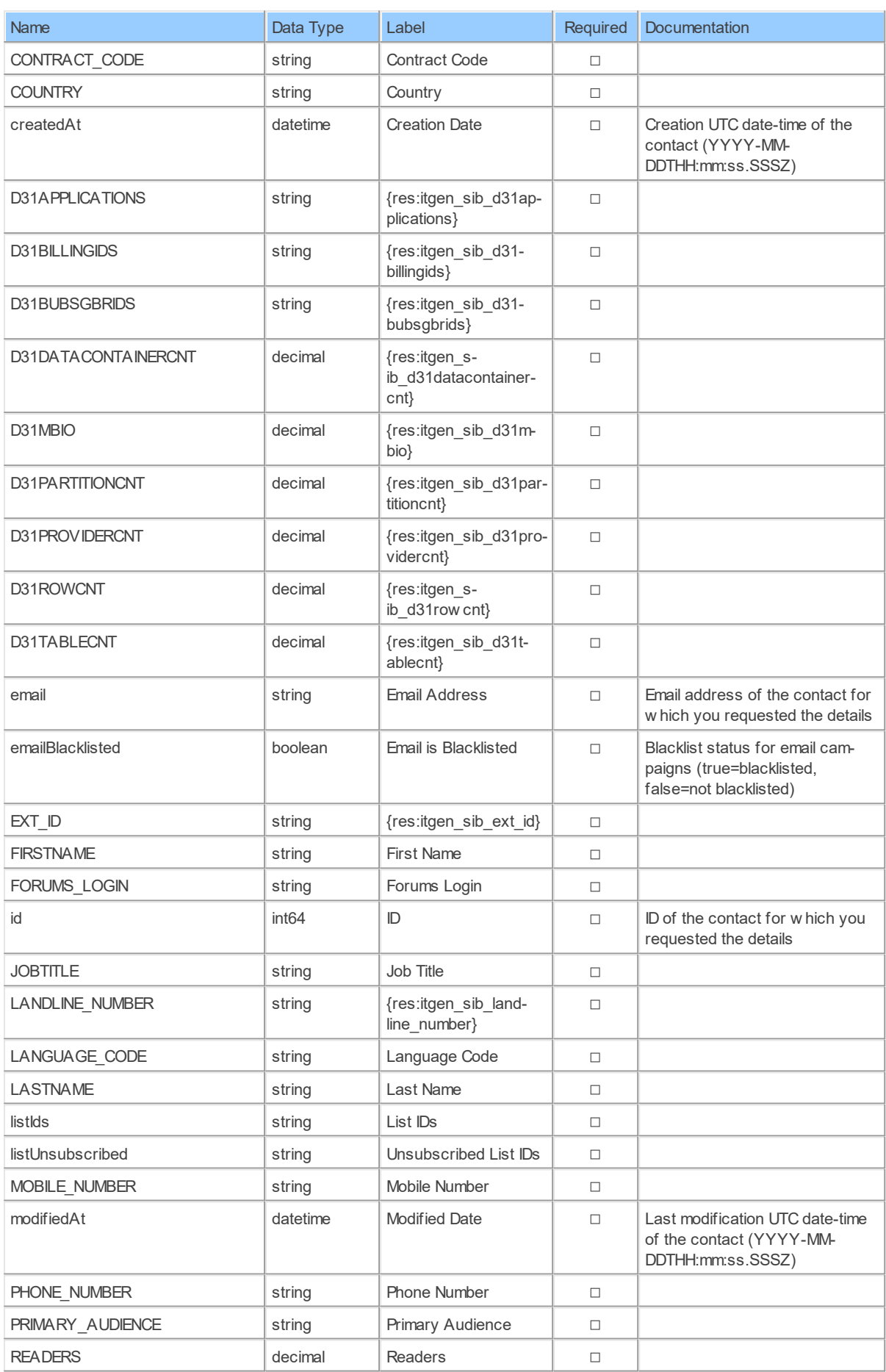

**44 Sendinblue API Data Model**

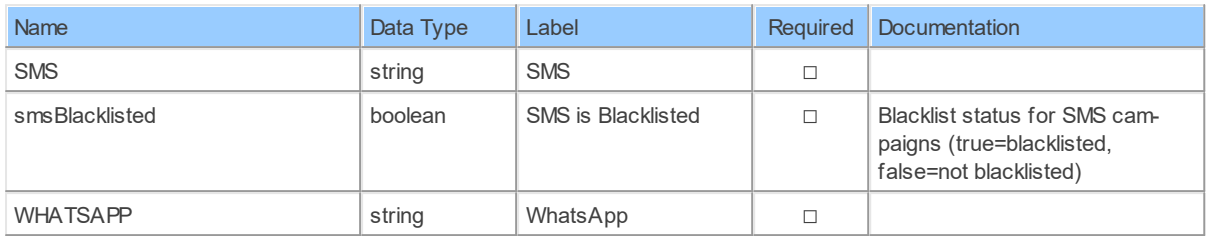

#### **ContactsByListId: Sendinblue Contacts by List ID**

Get contacts in a list

Catalog: Brevo

Schema: Contacts

Label: Contacts by List ID

This is a read-only table function. The Sendinblue API may not support changing the data or the Invantive UniversalSQL driver for Sendinblue does not cover it. In the latter case, please use the table NativePlatformScalarRequests to upload data to the Sendinblue API.

## **Parameters of Table Function**

The following parameters can be used to control the behaviour of the table function ContactsByListId. A value must be provided at all times for required parameters, but optional parameters in general do not need to have a value and the execution will default to a pre-defined behaviour. Values can be specified by position and by name. In both cases, all parameters not specified will be evaluated using their default values.

Value specification by position is done by listing all values from the first to the last needed value. For example: a `select \* from table(value1, value2, value3)` on a table with four parameters will use the default value for the fourth parameter and the specified values for the first three.

Value specification by name is done by listing all values that require a value. For example with `select \* from table(name1 => value1, name3 => value3)` on the same table will use the default values for the second and fourth parameters and the specified values for the first and third.

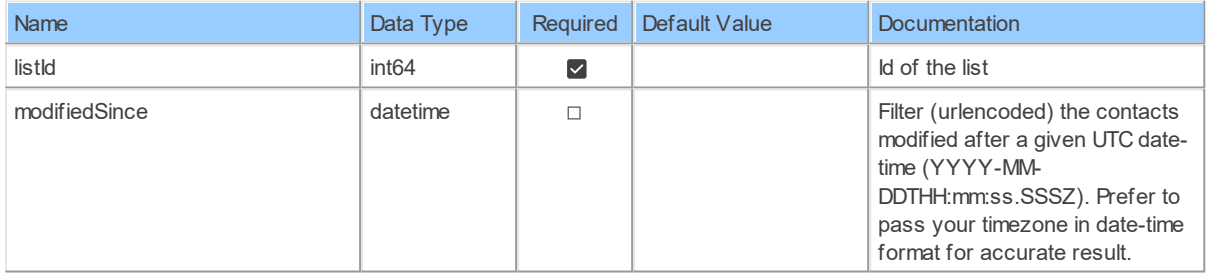

## **Columns of Table Function**

The columns of the table function ContactsByListId are shown below. Each column has an SQL data type.

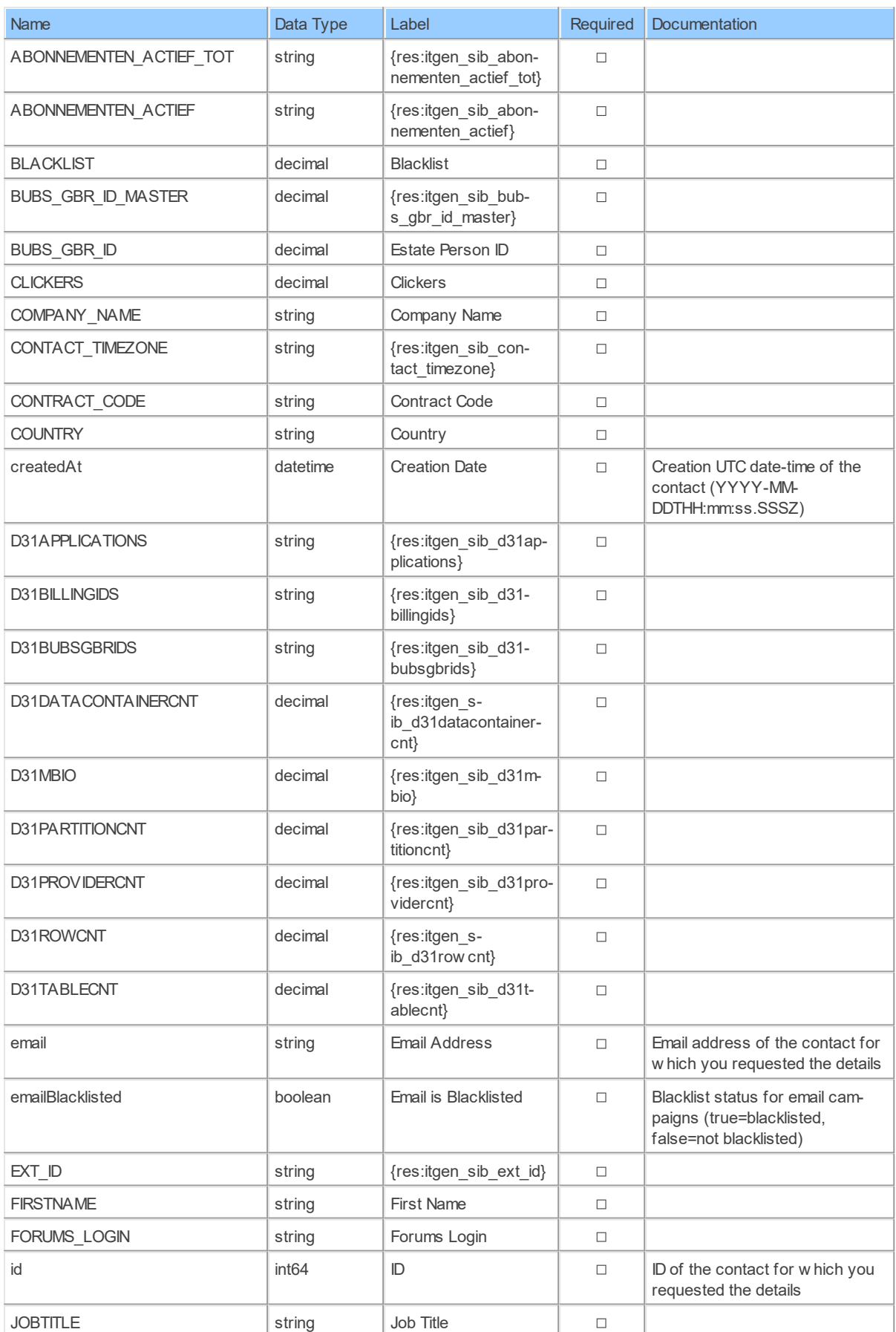

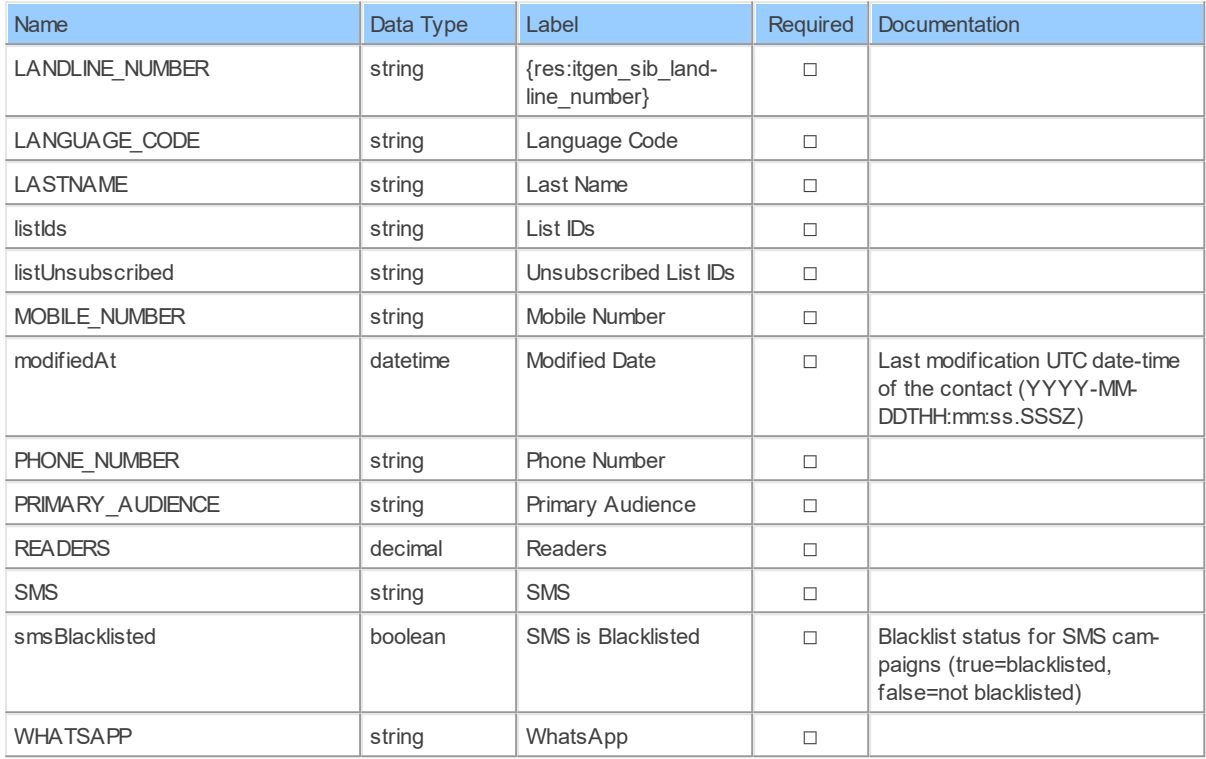

#### **ContactSoftBounceStatisticsByEmail: Sendinblue Contact Soft Bounce Statistics by Email**

Get email campaigns' statistics for a contact

Catalog: Brevo

Schema: Contacts

Label: Contact Soft Bounce Statistics by Email

This is a read-only table function. The Sendinblue API may not support changing the data or the Invantive UniversalSQL driver for Sendinblue does not cover it. In the latter case, please use the table NativePlatformScalarRequests to upload data to the Sendinblue API.

### **Parameters of Table Function**

The following parameters can be used to control the behaviour of the table function ContactSoftBounceStatisticsByEmail. A value must be provided at all times for required parameters, but optional parameters in general do not need to have a value and the execution will default to a pre-defined behaviour. Values can be specified by position and by name. In both cases, all parameters not specified will be evaluated using their default values.

Value specification by position is done by listing all values from the first to the last needed value. For example: a `select \* from table(value1, value2, value3)` on a table with four parameters will use the default value for the fourth parameter and the specified values for the first three.

Value specification by name is done by listing all values that require a value. For example with `select \* from table(name1 => value1, name3 => value3)` on the same table will use the default values for the second and fourth parameters and the specified values for the first and third.

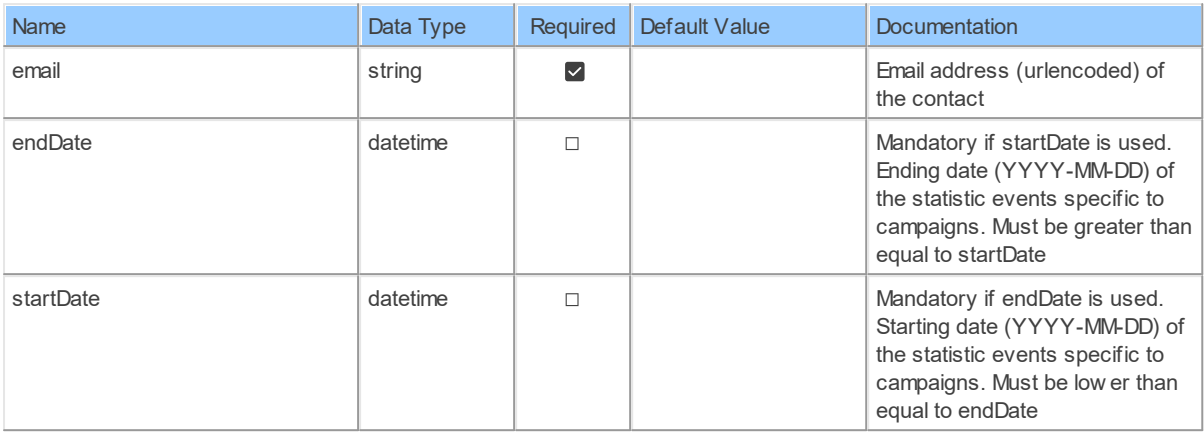

The columns of the table function ContactSoftBounceStatisticsByEmail are shown below. Each column has an SQL data type.

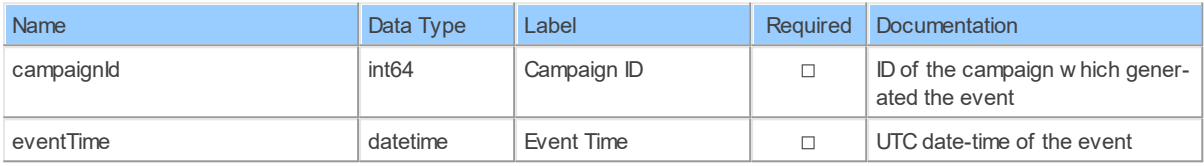

#### **ContactTransactionAttributesByEmail: Sendinblue Contact Transaction Attributes by Email**

Get email campaigns' statistics for a contact

Catalog: Brevo

Schema: Contacts

Label: Contact Transaction Attributes by Email

This is a read-only table function. The Sendinblue API may not support changing the data or the Invantive UniversalSQL driver for Sendinblue does not cover it. In the latter case, please use the table NativePlatformScalarRequests to upload data to the Sendinblue API.

### **Parameters of Table Function**

The following parameters can be used to control the behaviour of the table function ContactTransactionAttributesByEmail. A value must be provided at all times for required parameters, but optional parameters in general do not need to have a value and the execution will default to a pre-defined behaviour. Values can be specified by position and by name. In both cases, all parameters not specified will be evaluated using their default values.

Value specification by position is done by listing all values from the first to the last needed value. For example: a `select \* from table(value1, value2, value3)` on a table with four parameters will use the default value for the fourth parameter and the specified values for the first three.

Value specification by name is done by listing all values that require a value. For example with `select  $*$  from table(name1 => value1, name3 => value3)` on the same table will use the default values for the second and fourth parameters and the specified values for the first and third.

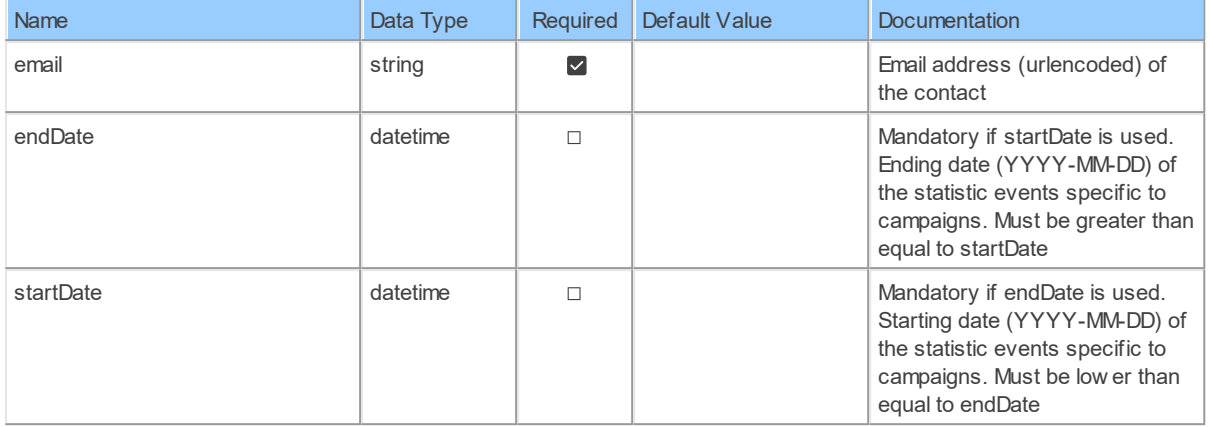

The columns of the table function ContactTransactionAttributesByEmail are shown below. Each column has an SQL data type.

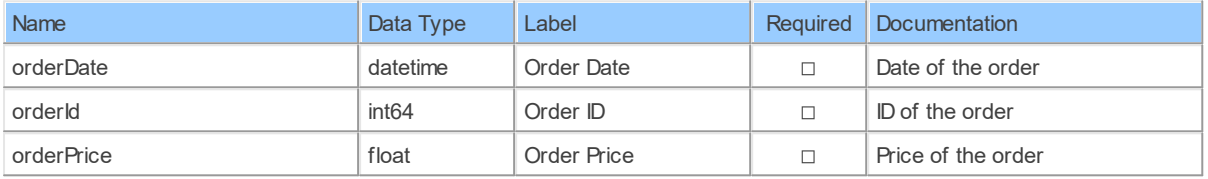

#### **ContactUserUnsubscriptionsByEmail: Sendinblue Contact Unsubscriptions by Email (User Mode)**

Get email campaigns' statistics for a contact

Catalog: Brevo

Schema: Contacts

Label: Contact Unsubscriptions by Email (User Mode)

This is a read-only table function. The Sendinblue API may not support changing the data or the Invantive UniversalSQL driver for Sendinblue does not cover it. In the latter case, please use the table NativePlatformScalarRequests to upload data to the Sendinblue API.

### **Parameters of Table Function**

The following parameters can be used to control the behaviour of the table function ContactUserUnsubscriptionsByEmail. A value must be provided at all times for required parameters, but optional parameters in general do not need to have a value and the execution will default to a pre-defined behaviour. Values can be specified by position and by name. In both cases, all parameters not specified will be evaluated using their default values.

Value specification by position is done by listing all values from the first to the last needed value. For example: a `select \* from table(value1, value2, value3)` on a table with four parameters will use the default value for the fourth parameter and the specified values for the first three.

Value specification by name is done by listing all values that require a value. For example with `select  $*$  from table(name1 => value1, name3 => value3)` on the same table will use the default values for the second and fourth parameters and the specified values for the first and third.

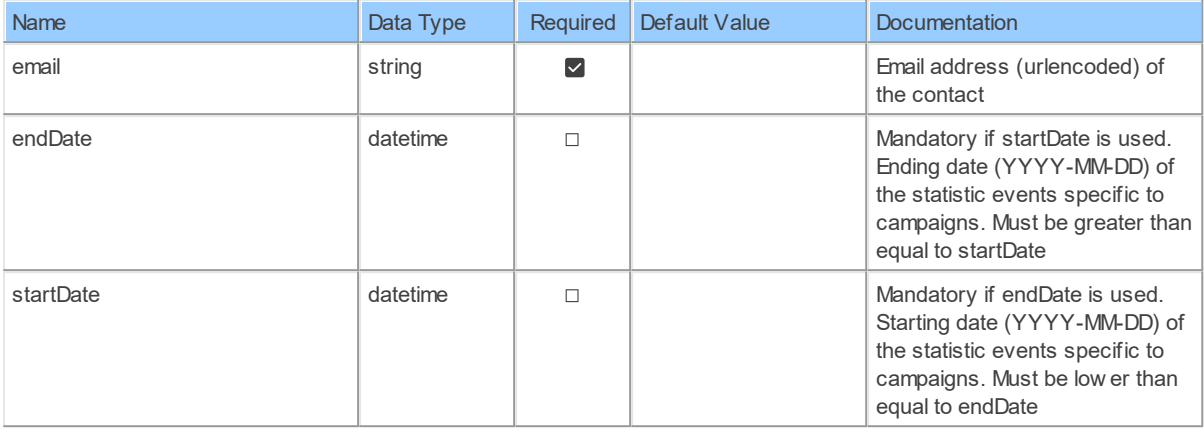

## **Columns of Table Function**

The columns of the table function ContactUserUnsubscriptionsByEmail are shown below. Each column has an SQL data type.

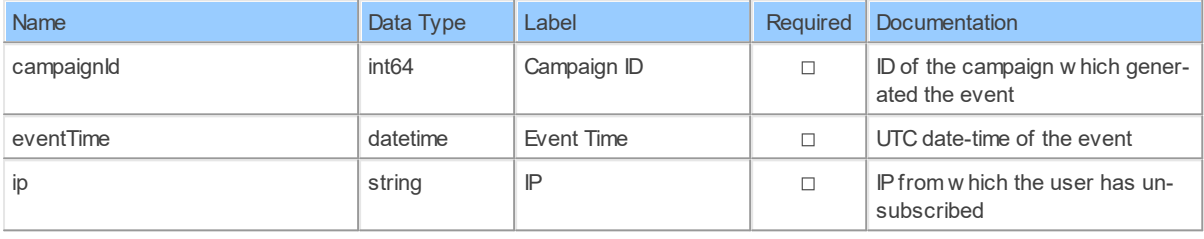

### **FolderById: Sendinblue Folder by ID**

Returns a folder's details

Catalog: Brevo

Schema: Contacts

Label: Folder by ID

This is a read-only table function. The Sendinblue API may not support changing the data or the Invantive UniversalSQL driver for Sendinblue does not cover it. In the latter case, please use the table NativePlatformScalarRequests to upload data to the Sendinblue API.

## **Parameters of Table Function**

The following parameters can be used to control the behaviour of the table function Folder-ById. A value must be provided at all times for required parameters, but optional parameters in general do not need to have a value and the execution will default to a pre-defined behaviour. Values can be specified by position and by name. In both cases, all parameters not specified will be evaluated using their default values.

Value specification by position is done by listing all values from the first to the last needed value. For example: a `select \* from table(value1, value2, value3)` on a table with four parameters will use the default value for the fourth parameter and the specified values for the first three.

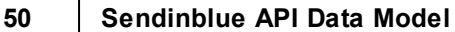

Value specification by name is done by listing all values that require a value. For example with `select \* from table(name1 => value1, name3 => value3)` on the same table will use the default values for the second and fourth parameters and the specified values for the first and third.

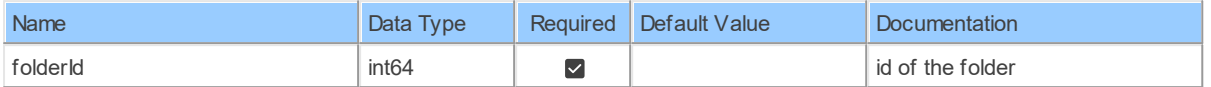

## **Columns of Table Function**

The columns of the table function FolderById are shown below. Each column has an SQL data type.

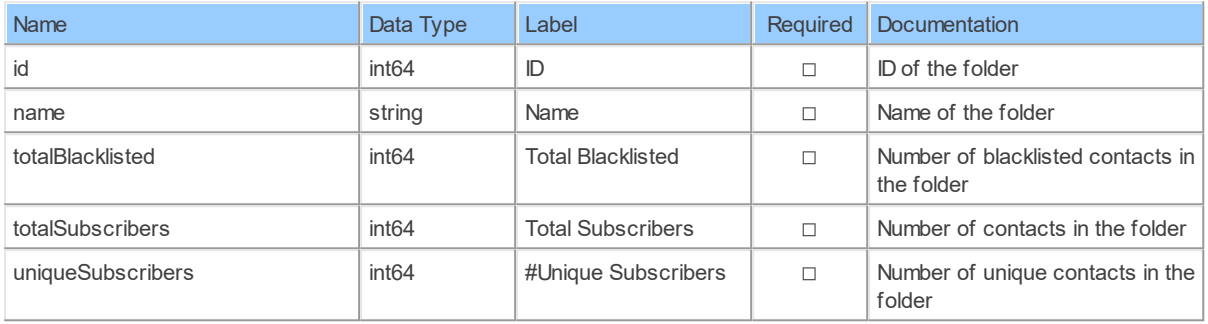

### **Folders: Sendinblue Folders**

Get all folders

Catalog: Brevo

Schema: Contacts

Primary Keys: id

Label: Folders

Can retrieve data and change data using insert, update and delete.

## **Table Columns**

The columns of the table Folders are shown below. Each column has an SQL data type. A new non-null value must be provided for every required column at all times during insert and update.

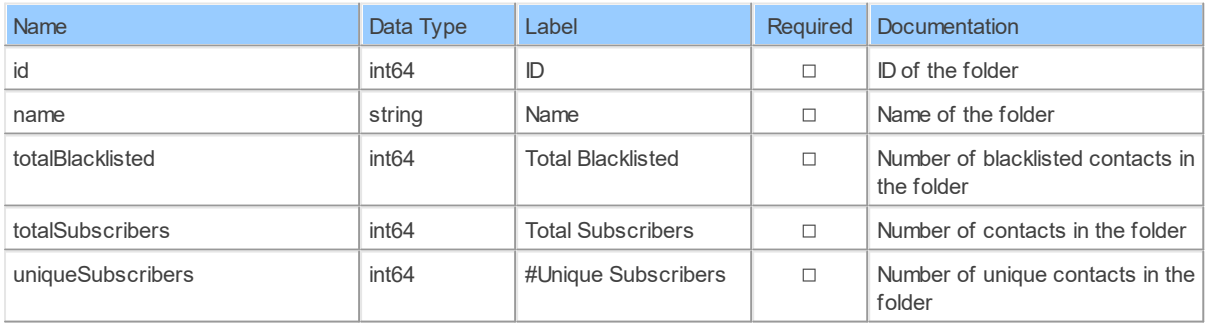

#### **ListById: Sendinblue List by ID**

Get a list's details

Catalog: Brevo

Schema: Contacts

Label: List by ID

This is a read-only table function. The Sendinblue API may not support changing the data or the Invantive UniversalSQL driver for Sendinblue does not cover it. In the latter case, please use the table NativePlatformScalarRequests to upload data to the Sendinblue API.

## **Parameters of Table Function**

The following parameters can be used to control the behaviour of the table function ListById. A value must be provided at all times for required parameters, but optional parameters in general do not need to have a value and the execution will default to a pre-defined behaviour. Values can be specified by position and by name. In both cases, all parameters not specified will be evaluated using their default values.

Value specification by position is done by listing all values from the first to the last needed value. For example: a `select \* from table(value1, value2, value3)` on a table with four parameters will use the default value for the fourth parameter and the specified values for the first three.

Value specification by name is done by listing all values that require a value. For example with `select \* from table(name1 => value1, name3 => value3)` on the same table will use the default values for the second and fourth parameters and the specified values for the first and third.

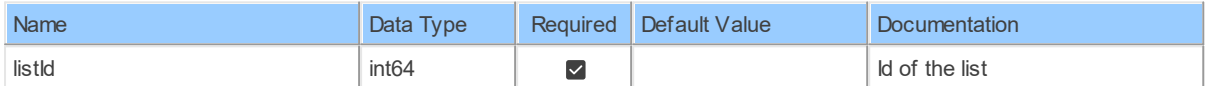

# **Columns of Table Function**

The columns of the table function ListById are shown below. Each column has an SQL data type.

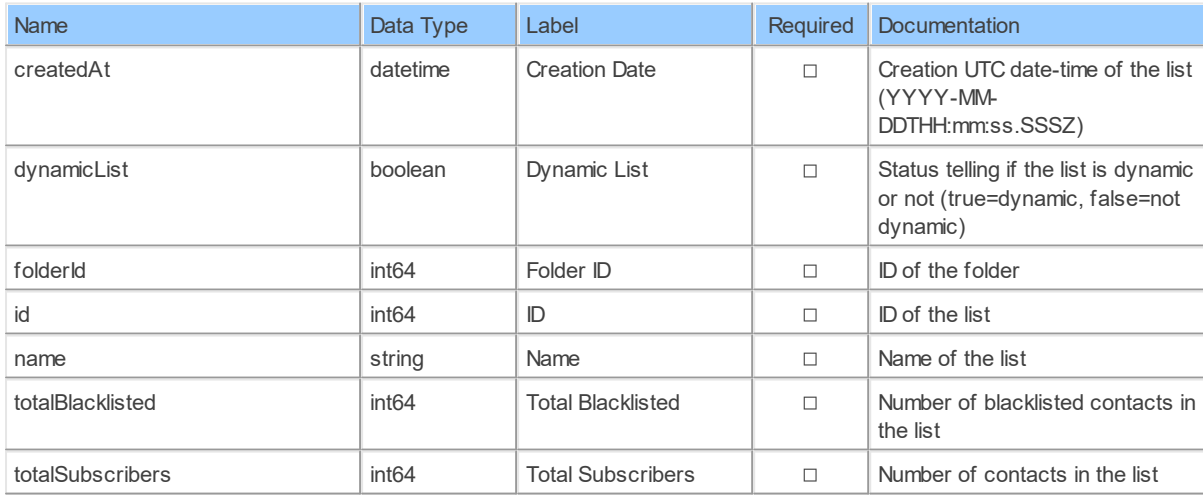

#### **ListCampaignStatisticsByListId: Sendinblue List Campaign Statistics by List ID**

Get a list's details

Catalog: Brevo

Schema: Contacts

Label: List Campaign Statistics by List ID

This is a read-only table function. The Sendinblue API may not support changing the data or the Invantive UniversalSQL driver for Sendinblue does not cover it. In the latter case, please use the table NativePlatformScalarRequests to upload data to the Sendinblue API.

# **Parameters of Table Function**

The following parameters can be used to control the behaviour of the table function ListCampaignStatisticsByListId. A value must be provided at all times for required parameters, but optional parameters in general do not need to have a value and the execution will default to a pre-defined behaviour. Values can be specified by position and by name. In both cases, all parameters not specified will be evaluated using their default values.

Value specification by position is done by listing all values from the first to the last needed value. For example: a `select \* from table(value1, value2, value3)` on a table with four parameters will use the default value for the fourth parameter and the specified values for the first three.

Value specification by name is done by listing all values that require a value. For example with `select \* from table(name1 => value1, name3 => value3)` on the same table will use the default values for the second and fourth parameters and the specified values for the first and third.

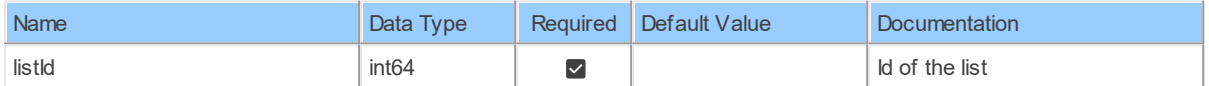

# **Columns of Table Function**

The columns of the table function ListCampaignStatisticsByListId are shown below. Each column has an SQL data type.

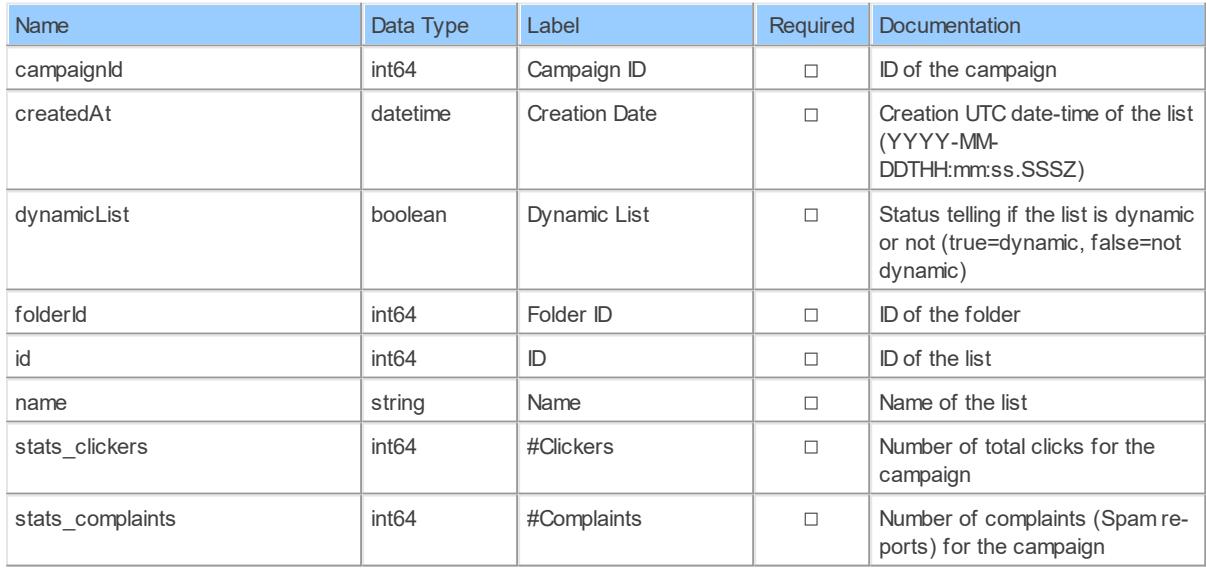

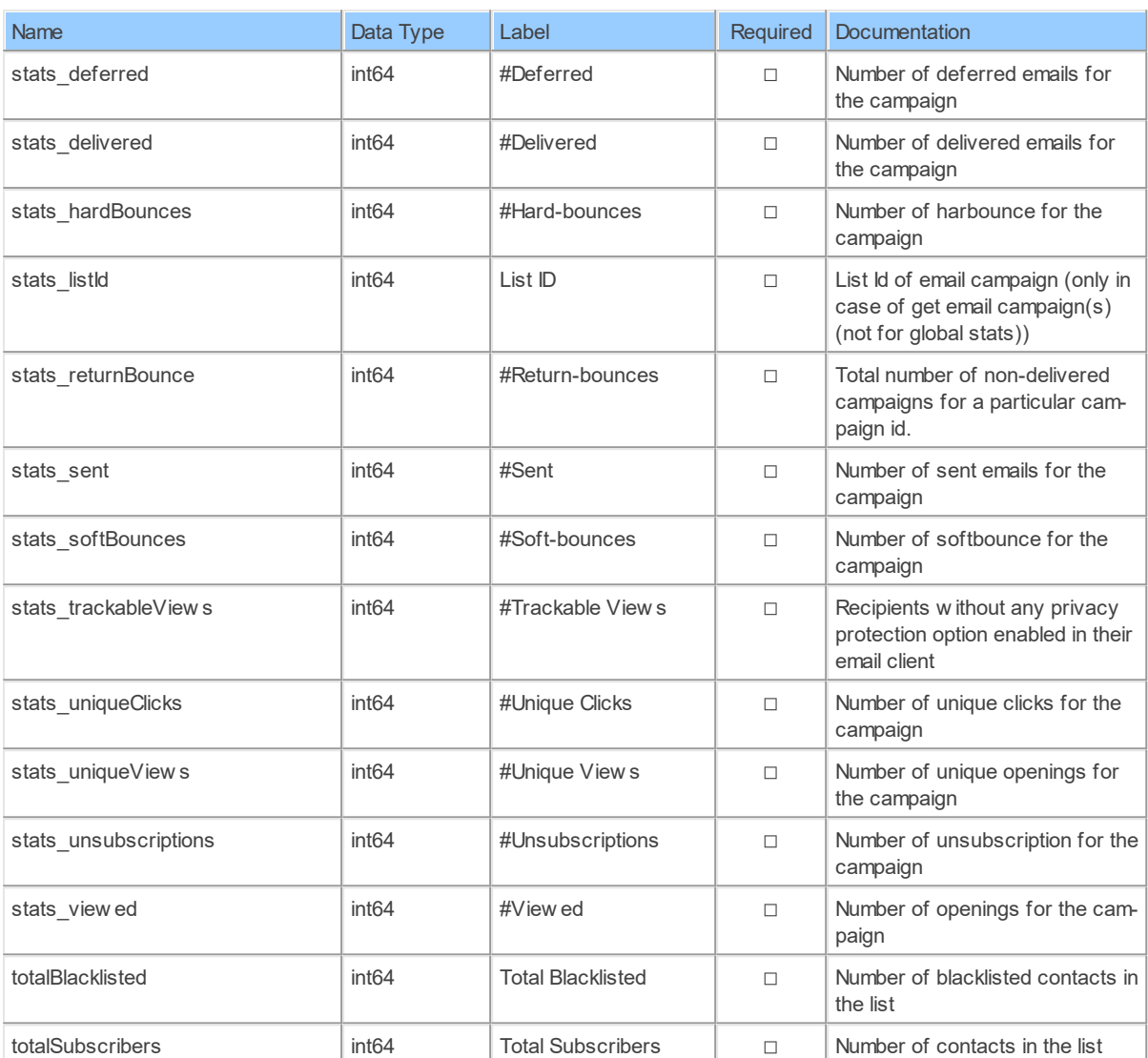

### **Lists: Sendinblue Lists**

Get all the lists

Catalog: Brevo

Schema: Contacts

Primary Keys: id

Label: Lists

Can retrieve data and change data using insert, update and delete.

## **Table Columns**

The columns of the table Lists are shown below. Each column has an SQL data type. A new non-null value must be provided for every required column at all times during insert and update.

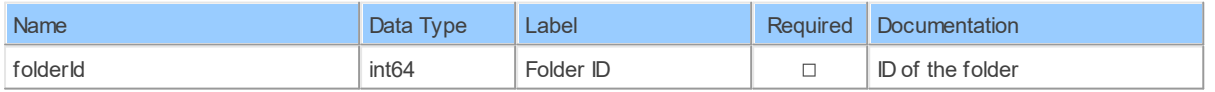

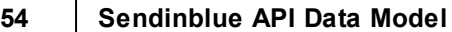

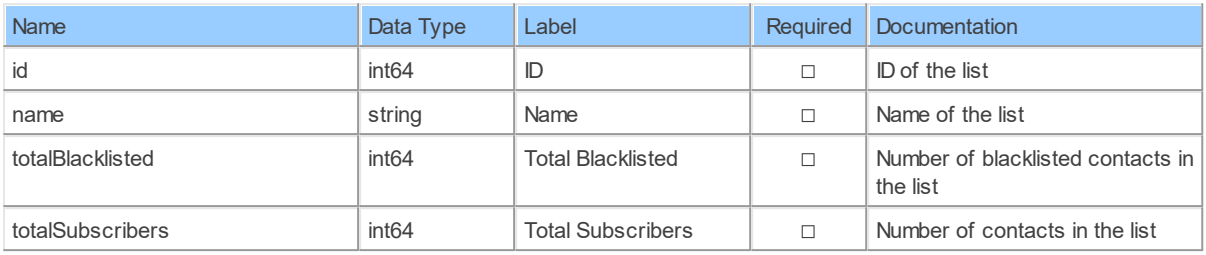

#### **ListsByFolderId: Sendinblue Lists by Folder ID**

Get lists in a folder

Catalog: Brevo

Schema: Contacts

Label: Lists by Folder ID

This is a read-only table function. The Sendinblue API may not support changing the data or the Invantive UniversalSQL driver for Sendinblue does not cover it. In the latter case, please use the table NativePlatformScalarRequests to upload data to the Sendinblue API.

### **Parameters of Table Function**

The following parameters can be used to control the behaviour of the table function ListsByFolderId. A value must be provided at all times for required parameters, but optional parameters in general do not need to have a value and the execution will default to a pre-defined behaviour. Values can be specified by position and by name. In both cases, all parameters not specified will be evaluated using their default values.

Value specification by position is done by listing all values from the first to the last needed value. For example: a `select \* from table(value1, value2, value3)` on a table with four parameters will use the default value for the fourth parameter and the specified values for the first three.

Value specification by name is done by listing all values that require a value. For example with `select  $*$  from table(name1 => value1, name3 => value3)` on the same table will use the default values for the second and fourth parameters and the specified values for the first and third.

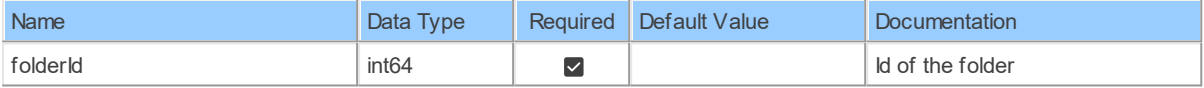

## **Columns of Table Function**

The columns of the table function ListsByFolderId are shown below. Each column has an SQL data type.

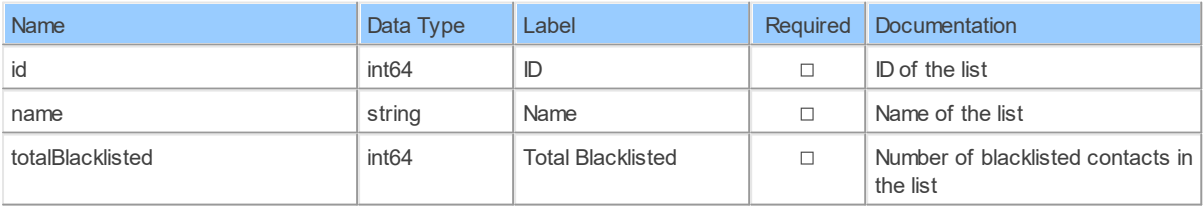

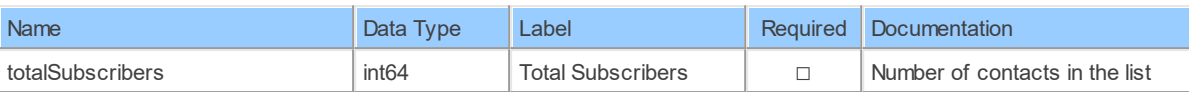

#### **Segments: Sendinblue Segments**

Get all the segments

Catalog: Brevo

Schema: Contacts

Primary Keys: id

Label: Segments

This is a read-only table. The Sendinblue API may not support changing the data or the Invantive UniversalSQL driver for Sendinblue does not cover it. In the latter case, please use the table NativePlatformScalarRequests to upload data to the Sendinblue API.

## **Table Columns**

The columns of the table Segments are shown below. Each column has an SQL data type.

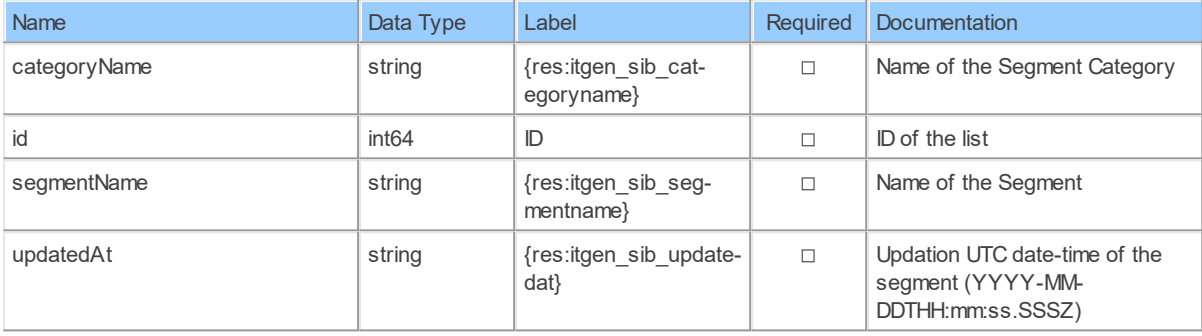

#### **3.1.3 Schema: EmailCampaigns 3.1.3.1 Tables AbTestCampaignResultById: Sendinblue A/B Test Campaign Result by ID**

Get an A/B test email campaign resultsObtain winning version of an A/B test email campaign

Catalog: Brevo

Schema: EmailCampaigns

Label: A/B Test Campaign Result by ID

This is a read-only table function. The Sendinblue API may not support changing the data or the Invantive UniversalSQL driver for Sendinblue does not cover it. In the latter case, please use the table NativePlatformScalarRequests to upload data to the Sendinblue API.

### **Parameters of Table Function**

The following parameters can be used to control the behaviour of the table function AbTestCampaignResultById. A value must be provided at all times for required parameters, but optional parameters in general do not need to have a value and the execution will default to a pre-defined behaviour. Values can be specified by position and by name. In both cases, all parameters not specified will be evaluated using their default values.

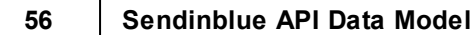

Value specification by position is done by listing all values from the first to the last needed value. For example: a `select \* from table(value1, value2, value3)` on a table with four parameters will use the default value for the fourth parameter and the specified values for the first three.

Value specification by name is done by listing all values that require a value. For example with `select \* from table(name1 => value1, name3 => value3)` on the same table will use the default values for the second and fourth parameters and the specified values for the first and third.

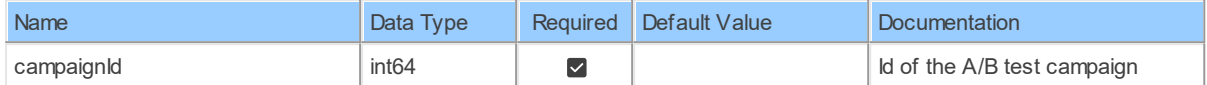

## **Columns of Table Function**

The columns of the table function AbTestCampaignResultById are shown below. Each column has an SQL data type.

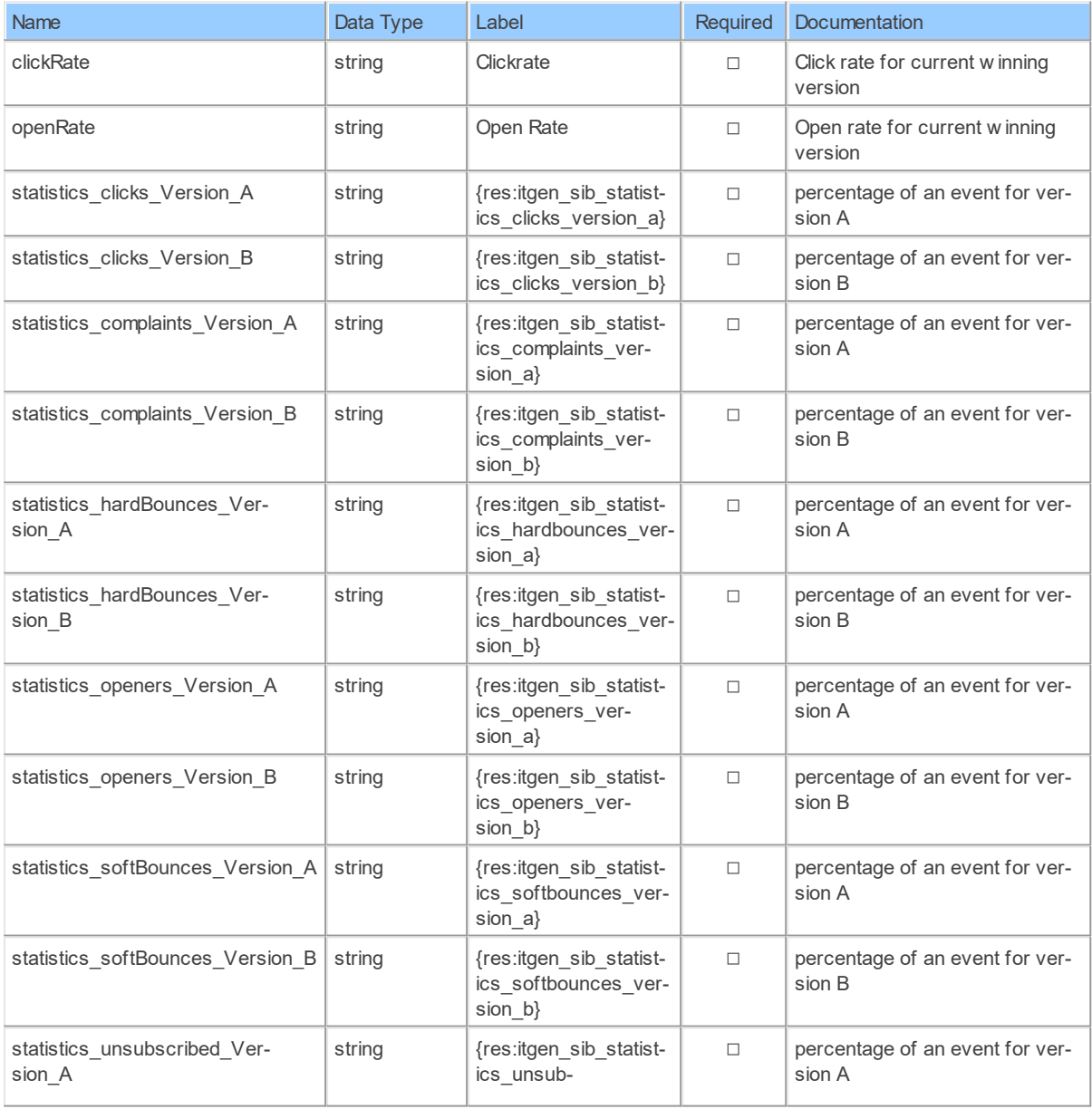

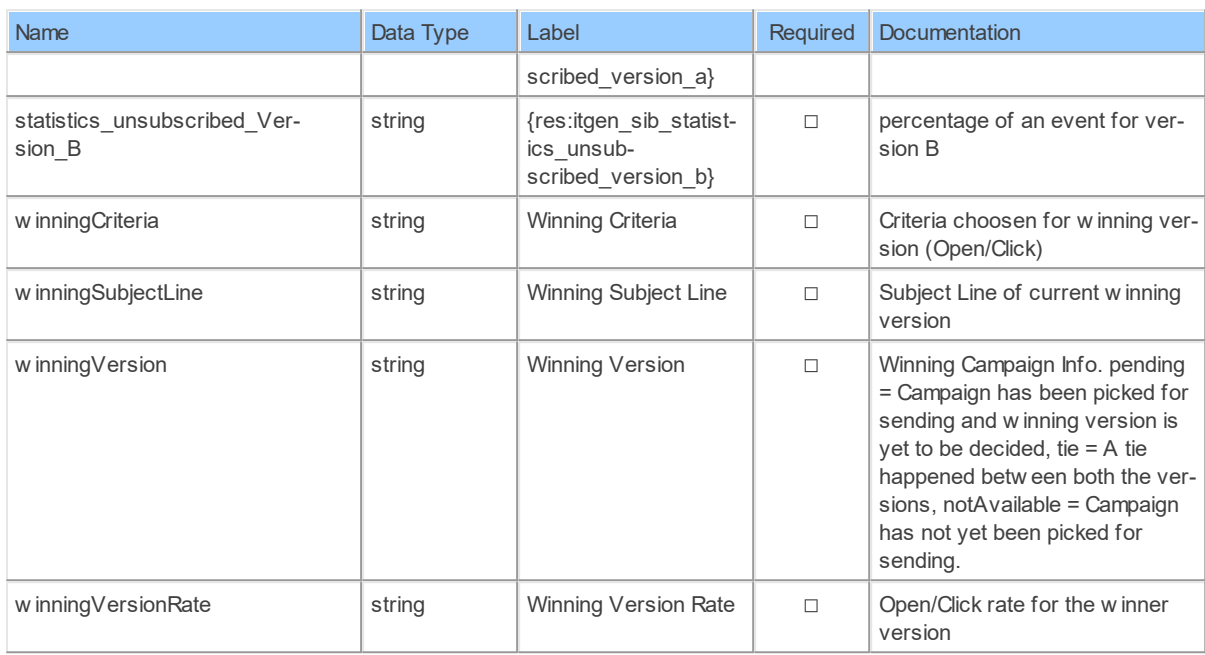

### **EmailCampaignById: Sendinblue Email Campaign by ID**

Get an email campaign report

Catalog: Brevo

Schema: EmailCampaigns

Label: Email Campaign by ID

This is a read-only table function. The Sendinblue API may not support changing the data or the Invantive UniversalSQL driver for Sendinblue does not cover it. In the latter case, please use the table NativePlatformScalarRequests to upload data to the Sendinblue API.

## **Parameters of Table Function**

The following parameters can be used to control the behaviour of the table function EmailCampaignById. A value must be provided at all times for required parameters, but optional parameters in general do not need to have a value and the execution will default to a pre-defined behaviour. Values can be specified by position and by name. In both cases, all parameters not specified will be evaluated using their default values.

Value specification by position is done by listing all values from the first to the last needed value. For example: a `select \* from table(value1, value2, value3)` on a table with four parameters will use the default value for the fourth parameter and the specified values for the first three.

Value specification by name is done by listing all values that require a value. For example with `select \* from table(name1 => value1, name3 => value3)` on the same table will use the default values for the second and fourth parameters and the specified values for the first and third.

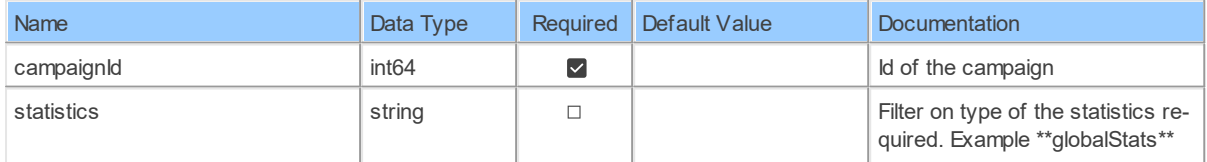

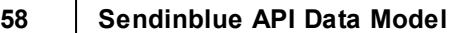

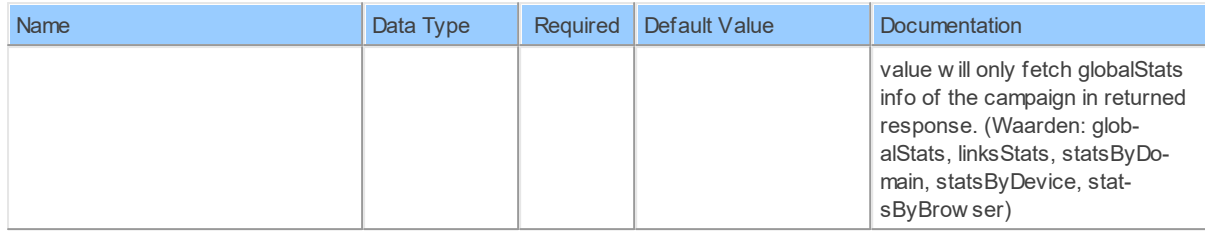

The columns of the table function EmailCampaignById are shown below. Each column has an SQL data type.

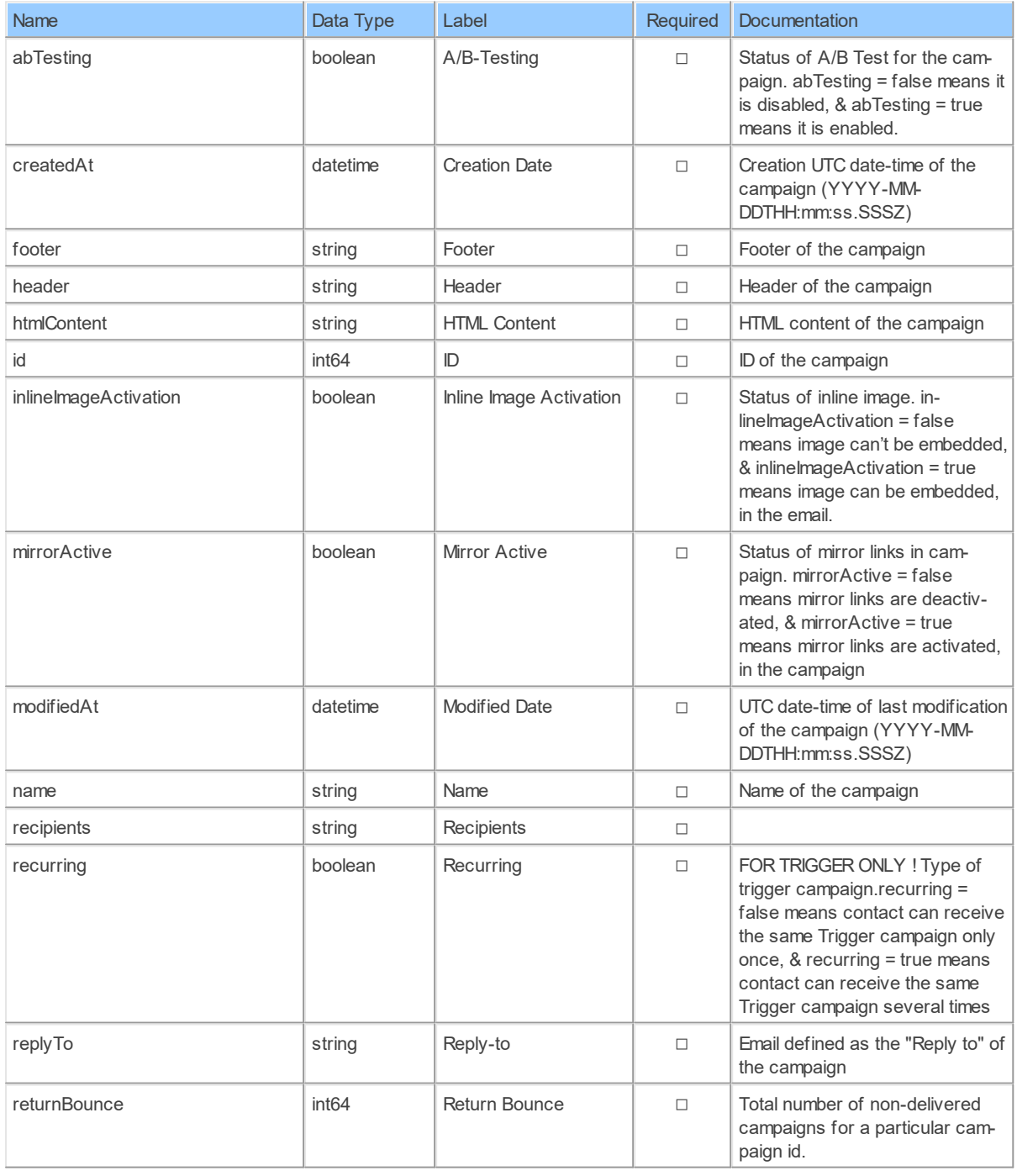

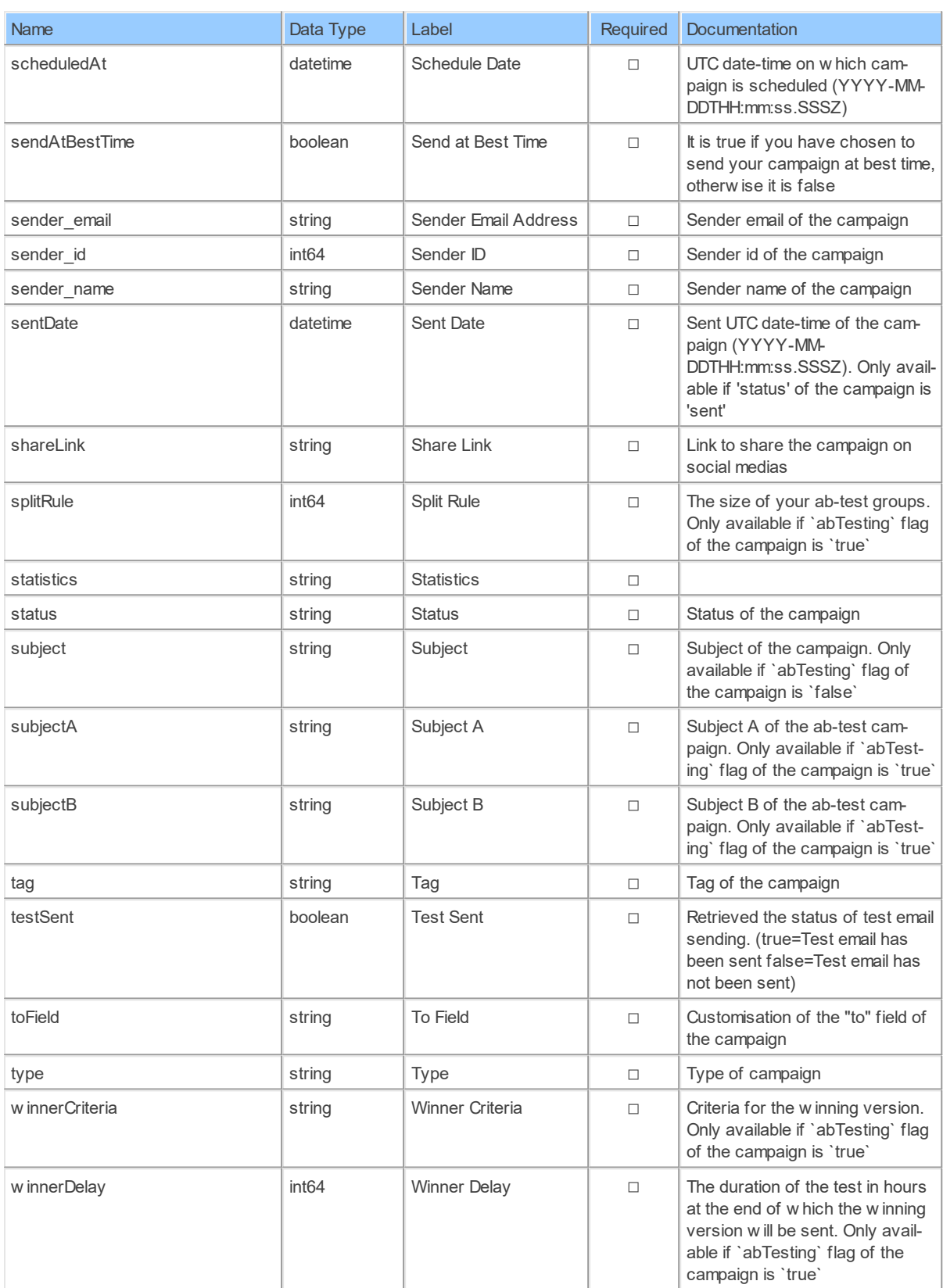

#### **EmailCampaignRecipientExclusionLists: Sendinblue Email Campaign Recipient Exclusion Lists**

Return all your created email campaigns

Catalog: Brevo

Schema: EmailCampaigns

Label: Email Campaign Recipient Exclusion Lists

This is a read-only table function. The Sendinblue API may not support changing the data or the Invantive UniversalSQL driver for Sendinblue does not cover it. In the latter case, please use the table NativePlatformScalarRequests to upload data to the Sendinblue API.

## **Parameters of Table Function**

The following parameters can be used to control the behaviour of the table function EmailCampaignRecipientExclusionLists. A value must be provided at all times for required parameters, but optional parameters in general do not need to have a value and the execution will default to a pre-defined behaviour. Values can be specified by position and by name. In both cases, all parameters not specified will be evaluated using their default values.

Value specification by position is done by listing all values from the first to the last needed value. For example: a `select \* from table(value1, value2, value3)` on a table with four parameters will use the default value for the fourth parameter and the specified values for the first three.

Value specification by name is done by listing all values that require a value. For example with `select \* from table(name1 => value1, name3 => value3)` on the same table will use the default values for the second and fourth parameters and the specified values for the first and third.

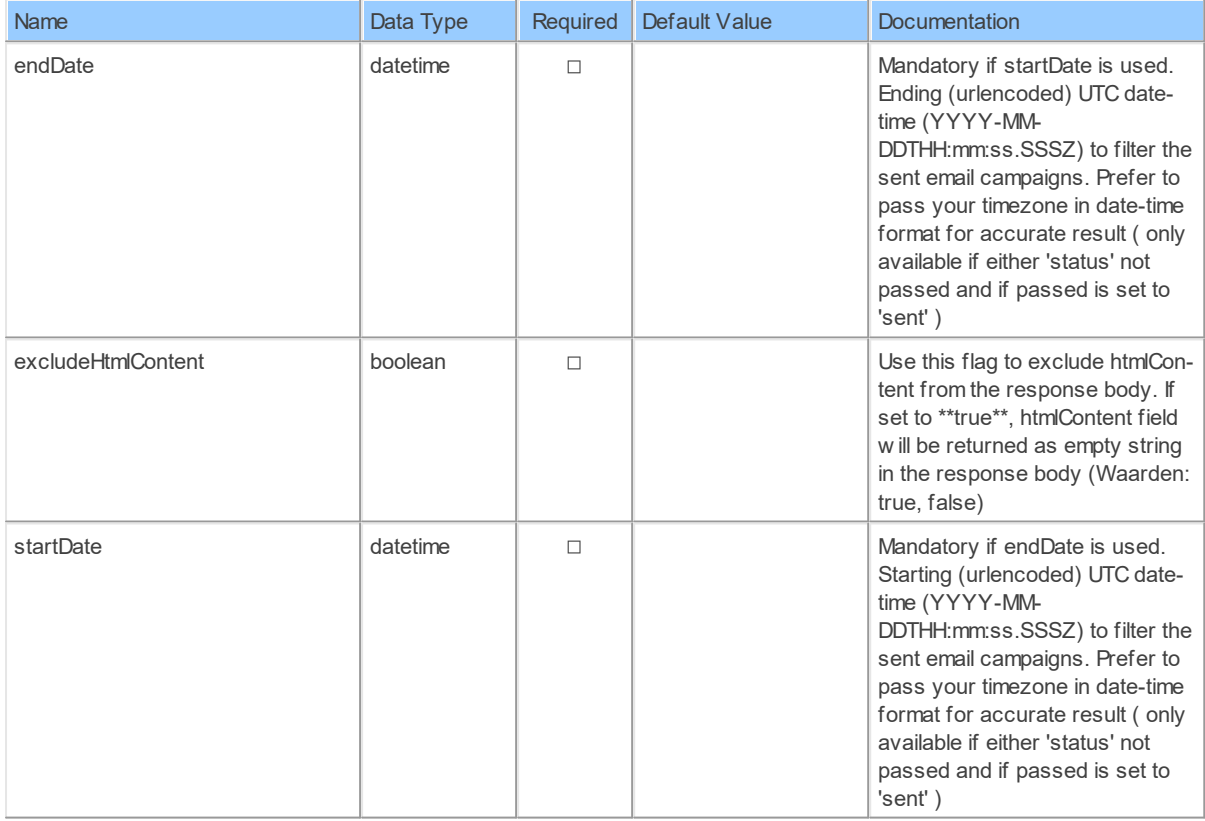

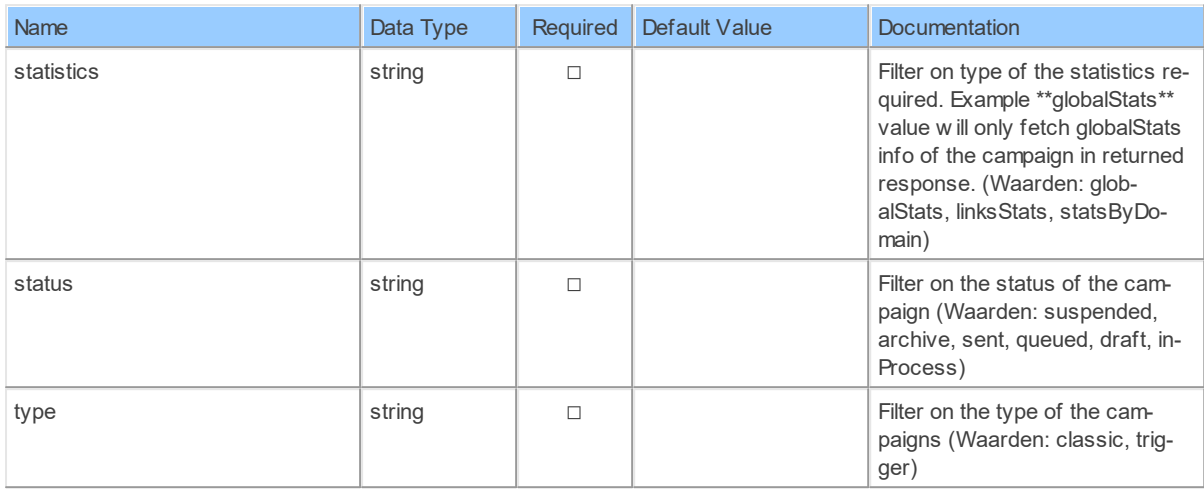

The columns of the table function EmailCampaignRecipientExclusionLists are shown below. Each column has an SQL data type.

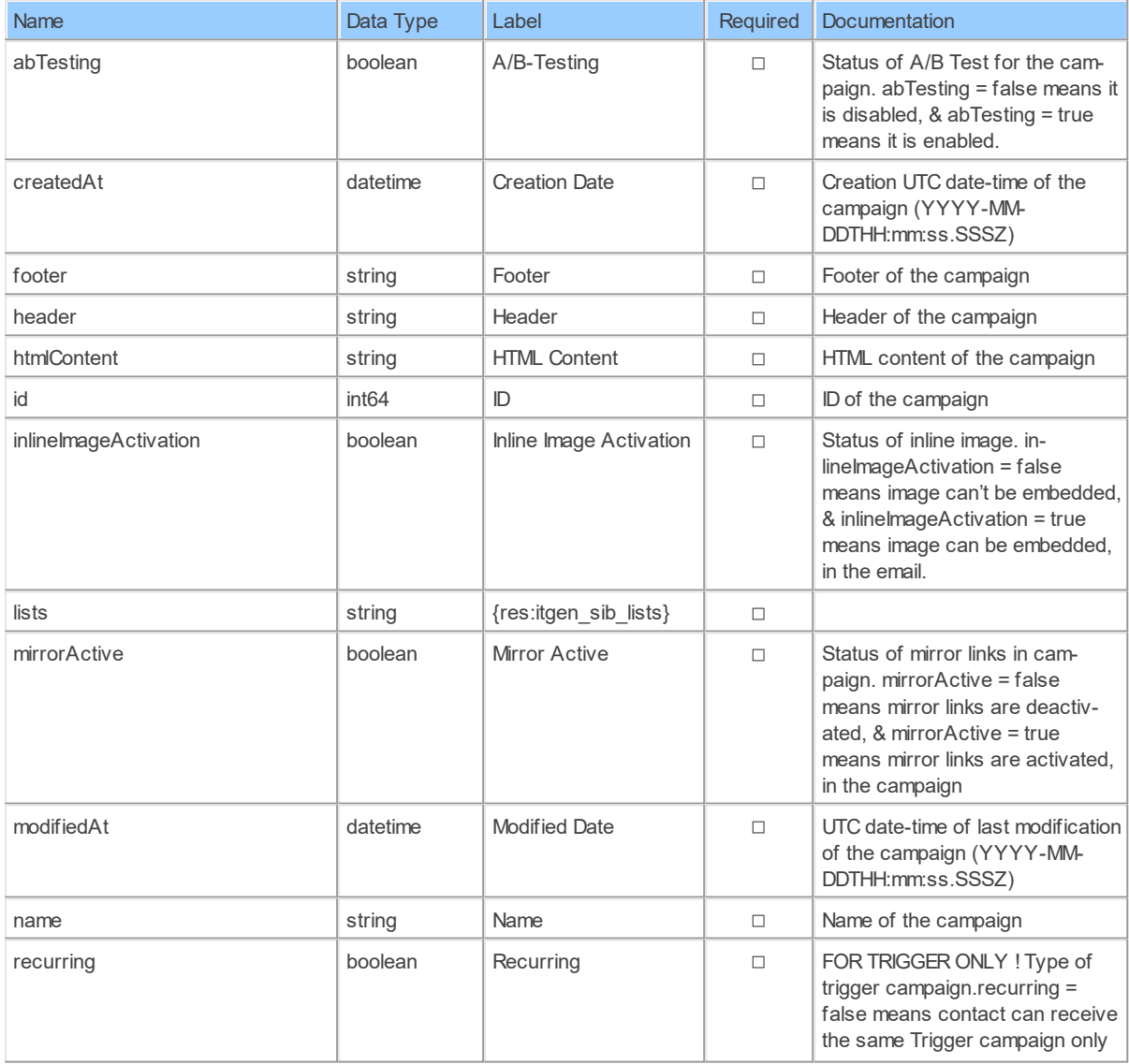

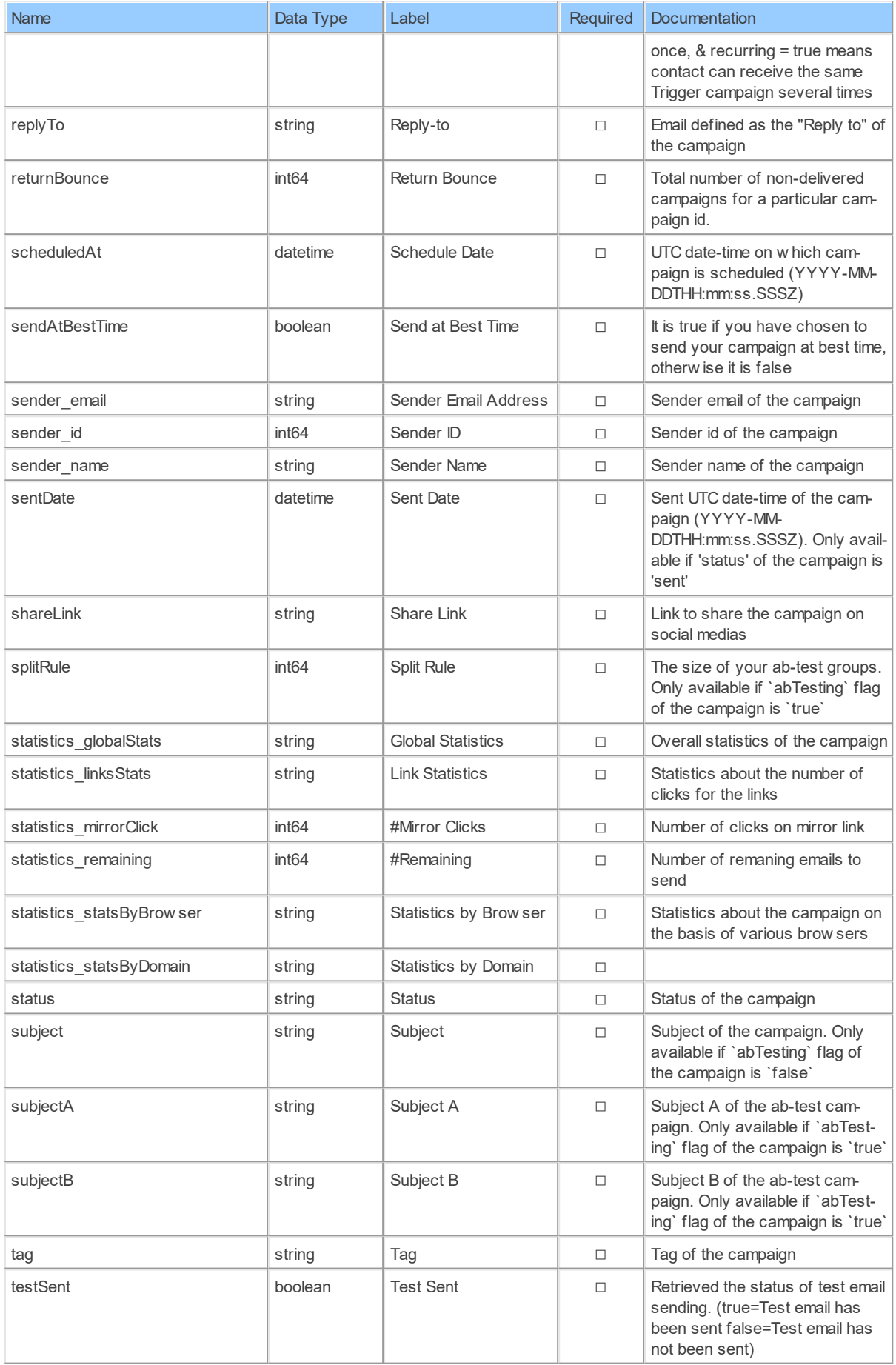

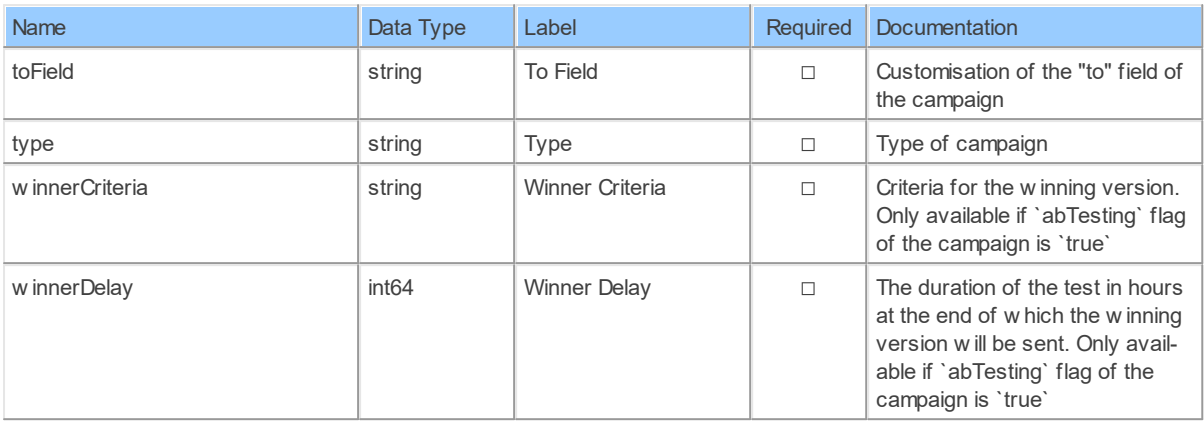

#### **EmailCampaignRecipientLists: Sendinblue Email Campaign Recipient Lists**

Return all your created email campaigns

Catalog: Brevo

Schema: EmailCampaigns

Label: Email Campaign Recipient Lists

This is a read-only table function. The Sendinblue API may not support changing the data or the Invantive UniversalSQL driver for Sendinblue does not cover it. In the latter case, please use the table NativePlatformScalarRequests to upload data to the Sendinblue API.

### **Parameters of Table Function**

The following parameters can be used to control the behaviour of the table function EmailCampaignRecipientLists. A value must be provided at all times for required parameters, but optional parameters in general do not need to have a value and the execution will default to a pre-defined behaviour. Values can be specified by position and by name. In both cases, all parameters not specified will be evaluated using their default values.

Value specification by position is done by listing all values from the first to the last needed value. For example: a `select \* from table(value1, value2, value3)` on a table with four parameters will use the default value for the fourth parameter and the specified values for the first three.

Value specification by name is done by listing all values that require a value. For example with `select \* from table(name1 => value1, name3 => value3)` on the same table will use the default values for the second and fourth parameters and the specified values for the first and third.

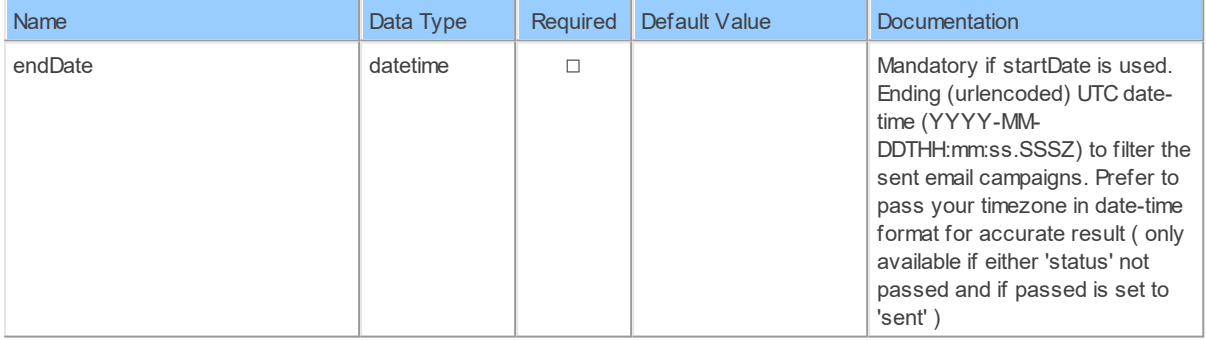

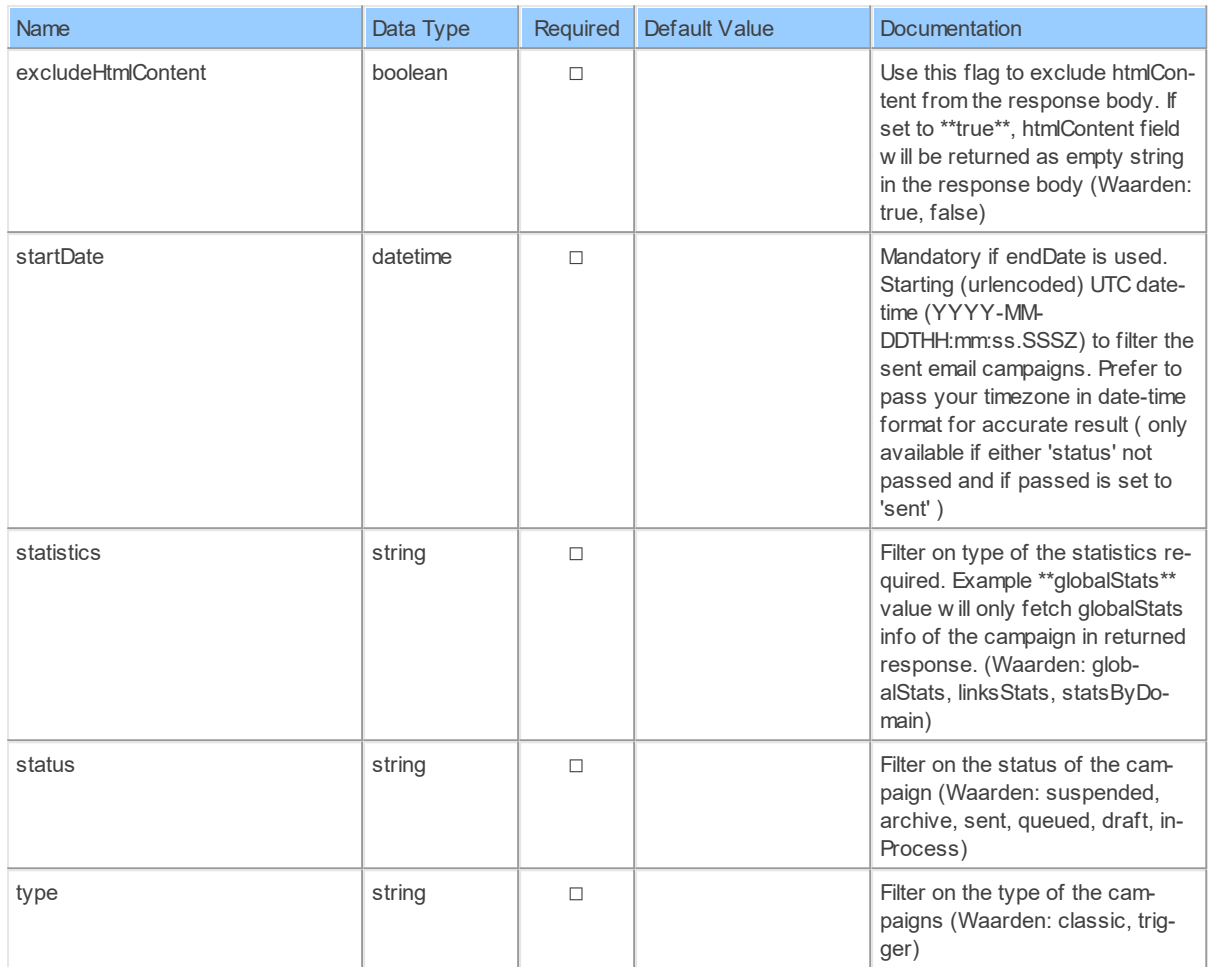

The columns of the table function EmailCampaignRecipientLists are shown below. Each column has an SQL data type.

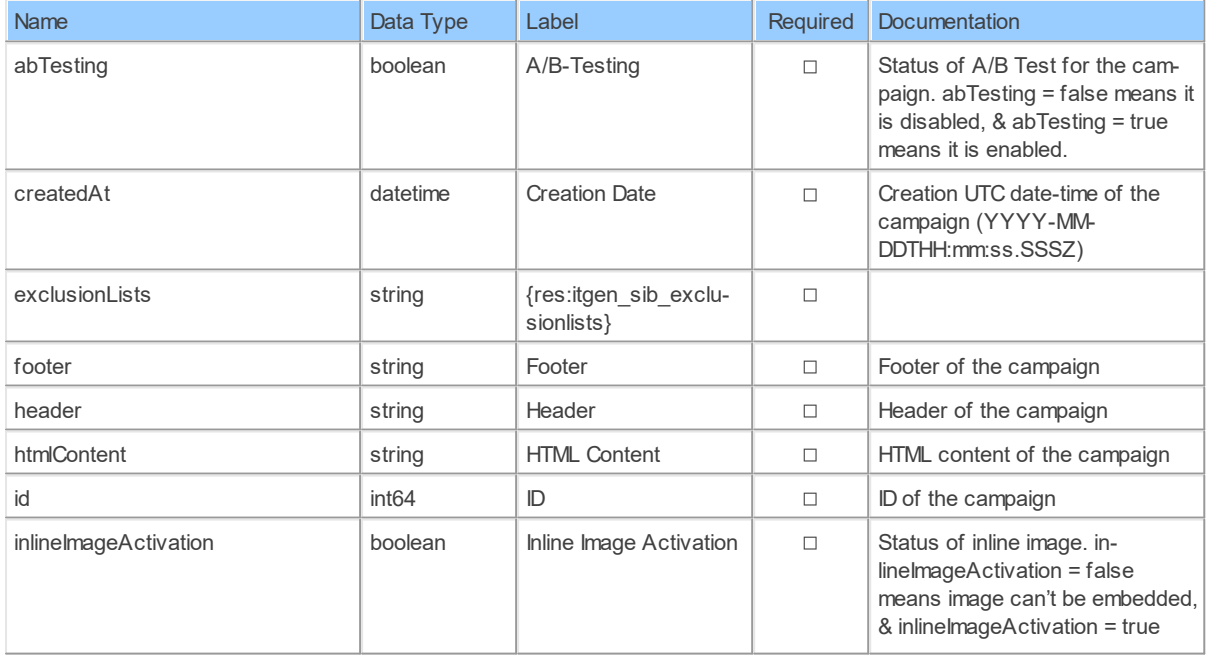

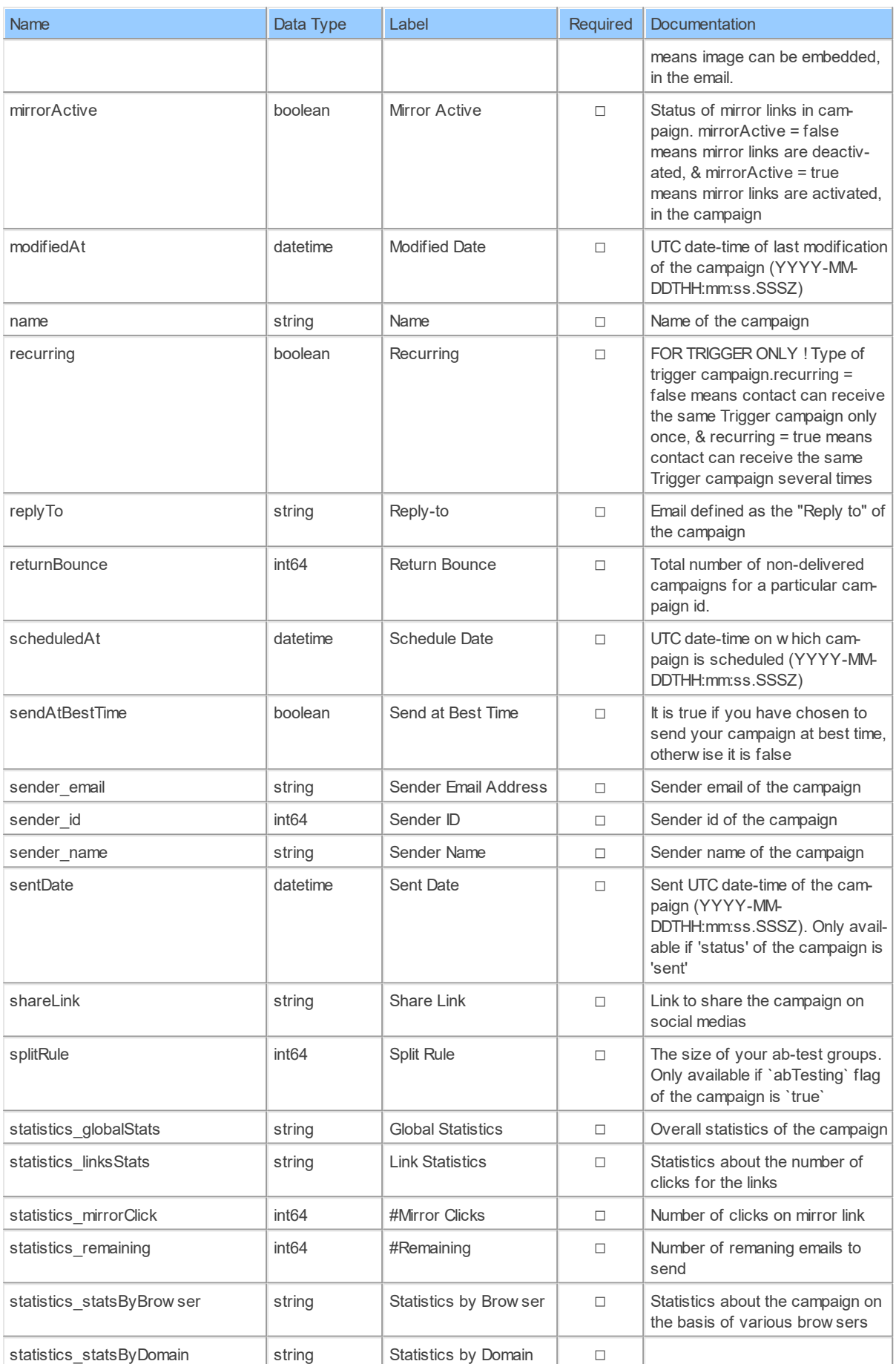

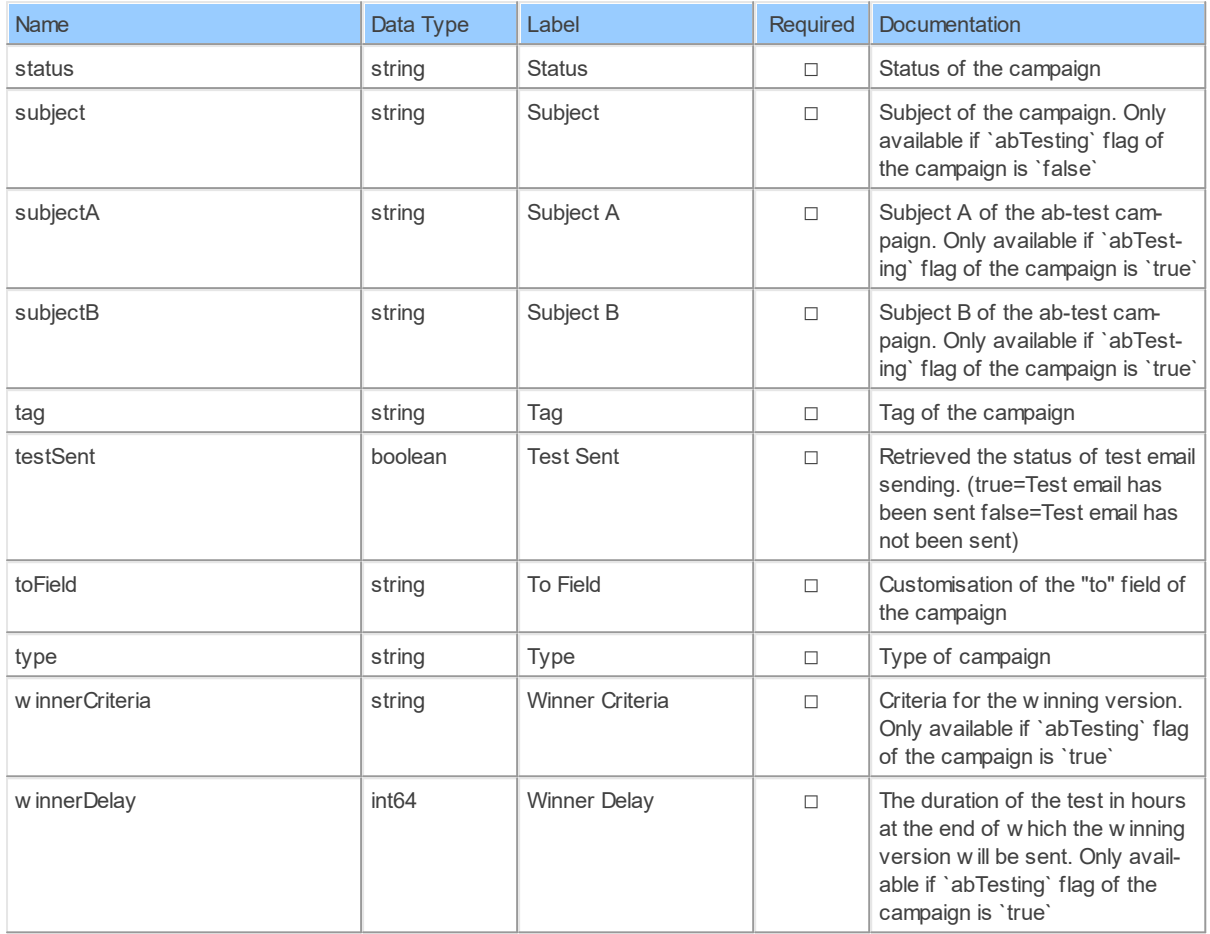

#### **EmailCampaigns: Sendinblue Email Campaigns**

Return all your created email campaigns

Catalog: Brevo

Schema: EmailCampaigns

Primary Keys: id

Label: Email Campaigns

Can retrieve data and change data using insert, update and delete.

### **Parameters of Table Function**

The following parameters can be used to control the behaviour of the table function EmailCampaigns. A value must be provided at all times for required parameters, but optional parameters in general do not need to have a value and the execution will default to a predefined behaviour. Values can be specified by position and by name. In both cases, all parameters not specified will be evaluated using their default values.

Value specification by position is done by listing all values from the first to the last needed value. For example: a `select \* from table(value1, value2, value3)` on a table with four parameters will use the default value for the fourth parameter and the specified values for the first three.

Value specification by name is done by listing all values that require a value. For example with `select \* from table(name1 => value1, name3 => value3)` on the same table will use the default values for the second and fourth parameters and the specified values for the first and third.

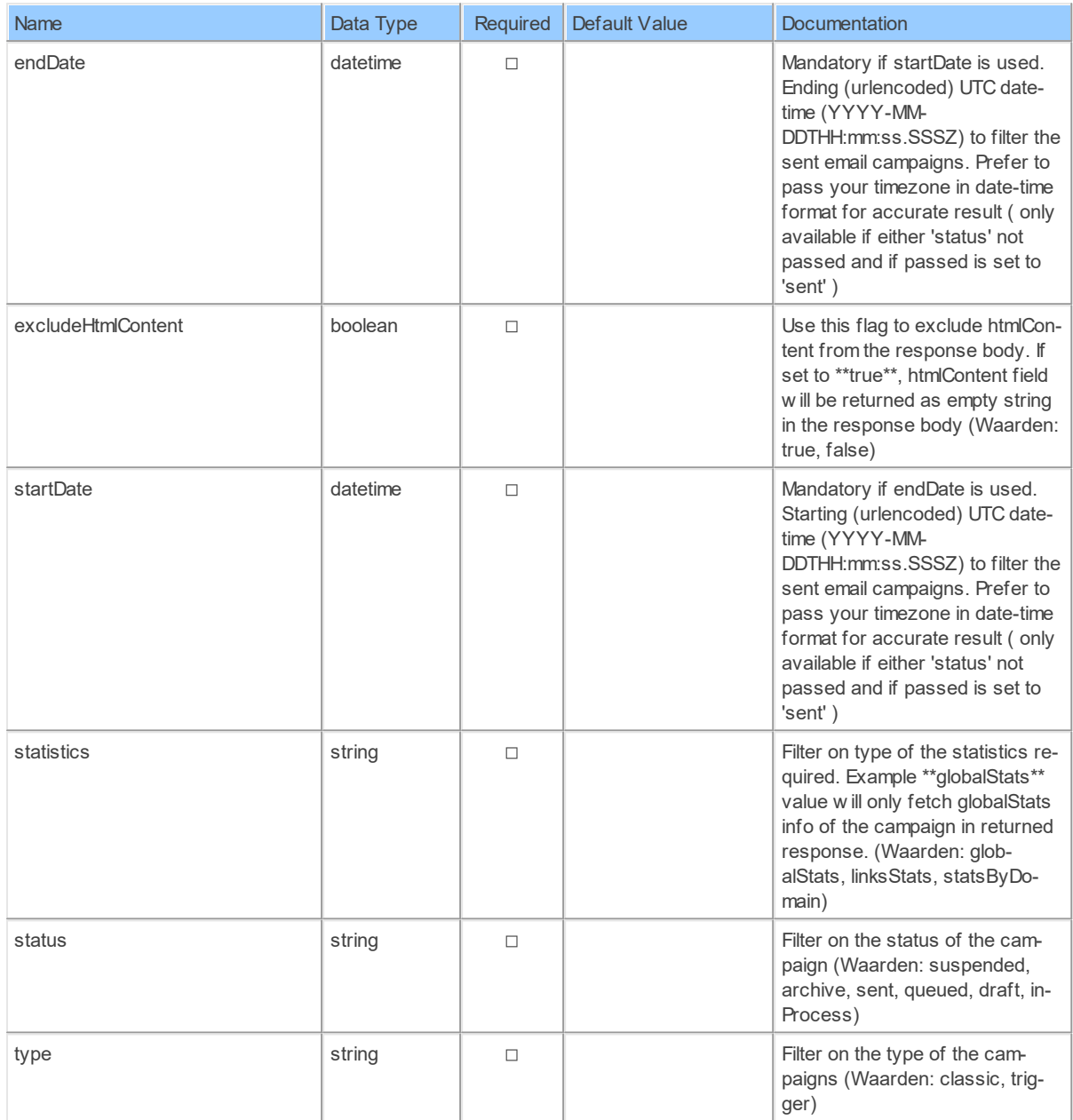

## **Columns of Table Function**

The columns of the table function EmailCampaigns are shown below. Each column has an SQL data type. A new non-null value must be provided for every required column at all times during insert and update.

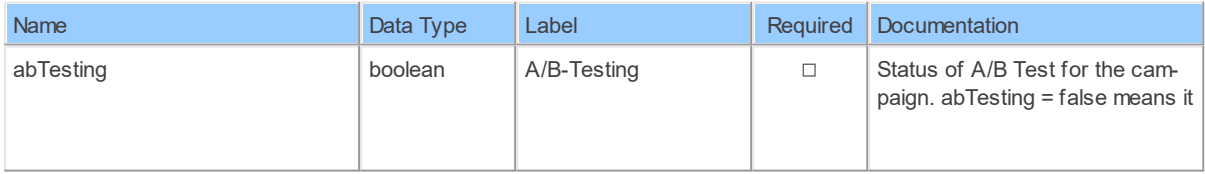

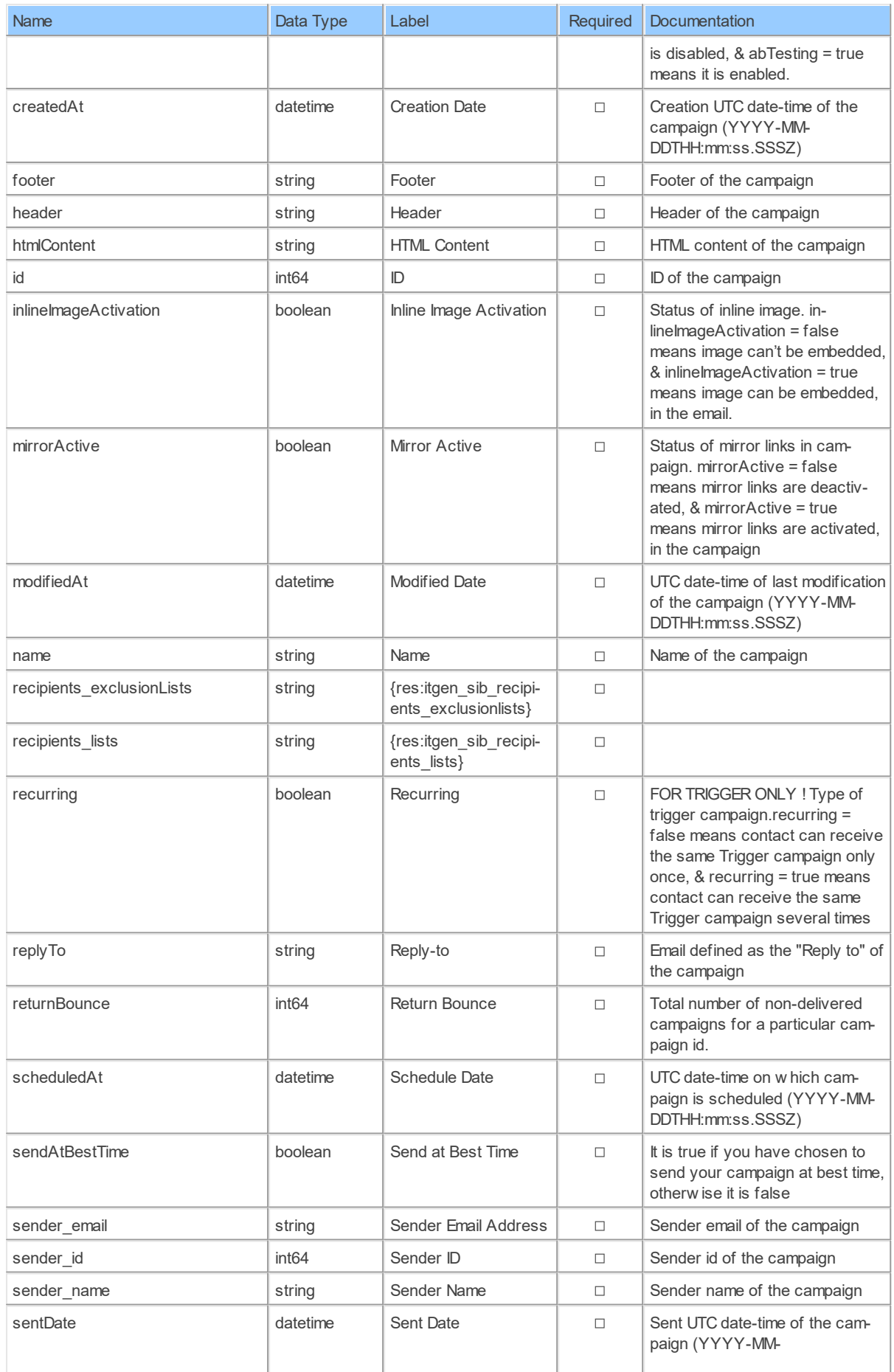
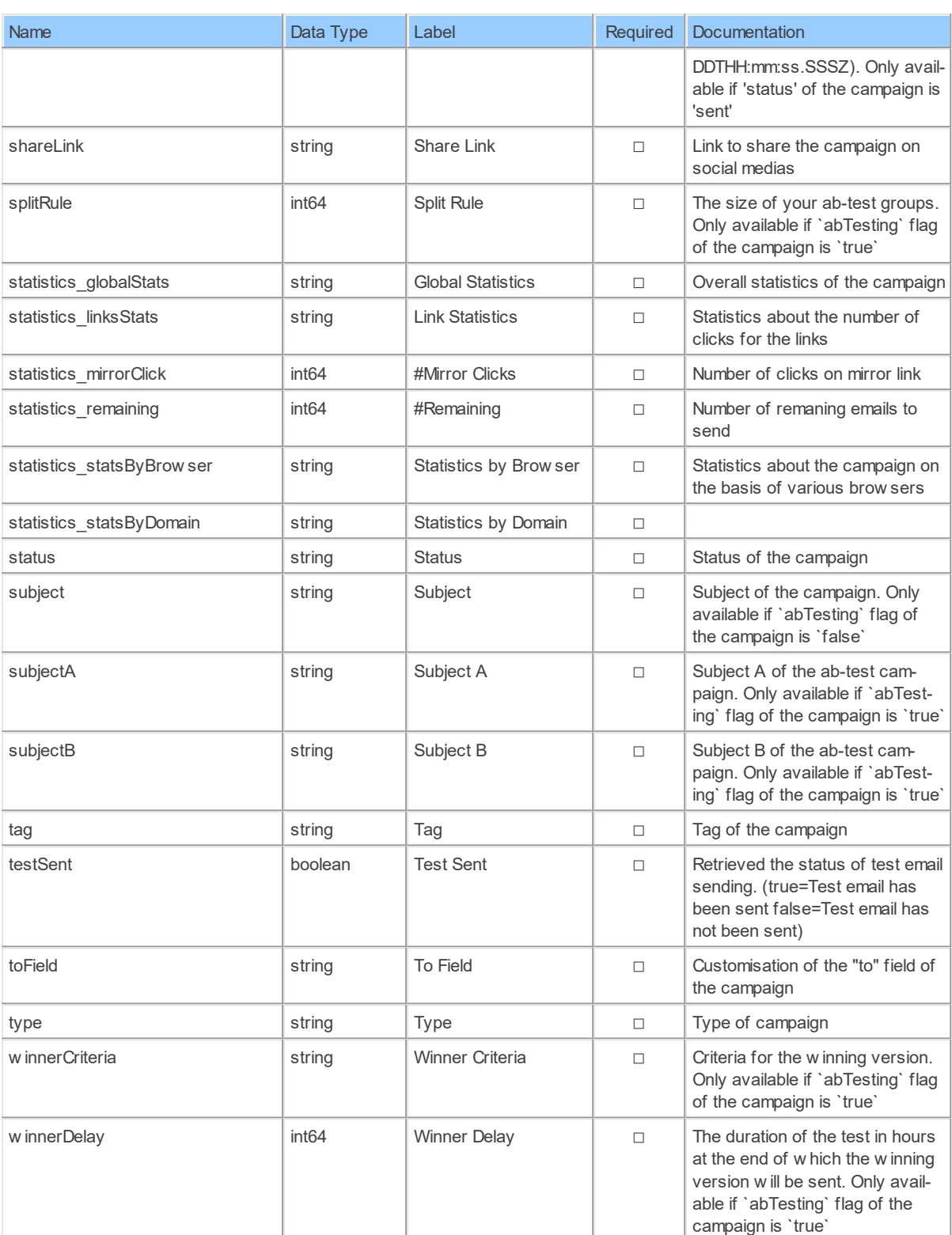

### **EmailCampaignStatistics: Sendinblue Email Campaign Statistics**

Return all your created email campaigns

Catalog: Brevo

Schema: EmailCampaigns

Label: Email Campaign Statistics

This is a read-only table function. The Sendinblue API may not support changing the data or the Invantive UniversalSQL driver for Sendinblue does not cover it. In the latter case, please use the table NativePlatformScalarRequests to upload data to the Sendinblue API.

# **Parameters of Table Function**

The following parameters can be used to control the behaviour of the table function EmailCampaignStatistics. A value must be provided at all times for required parameters, but optional parameters in general do not need to have a value and the execution will default to a pre-defined behaviour. Values can be specified by position and by name. In both cases, all parameters not specified will be evaluated using their default values.

Value specification by position is done by listing all values from the first to the last needed value. For example: a `select \* from table(value1, value2, value3)` on a table with four parameters will use the default value for the fourth parameter and the specified values for the first three.

Value specification by name is done by listing all values that require a value. For example with `select  $*$  from table(name1 => value1, name3 => value3)` on the same table will use the default values for the second and fourth parameters and the specified values for the first and third.

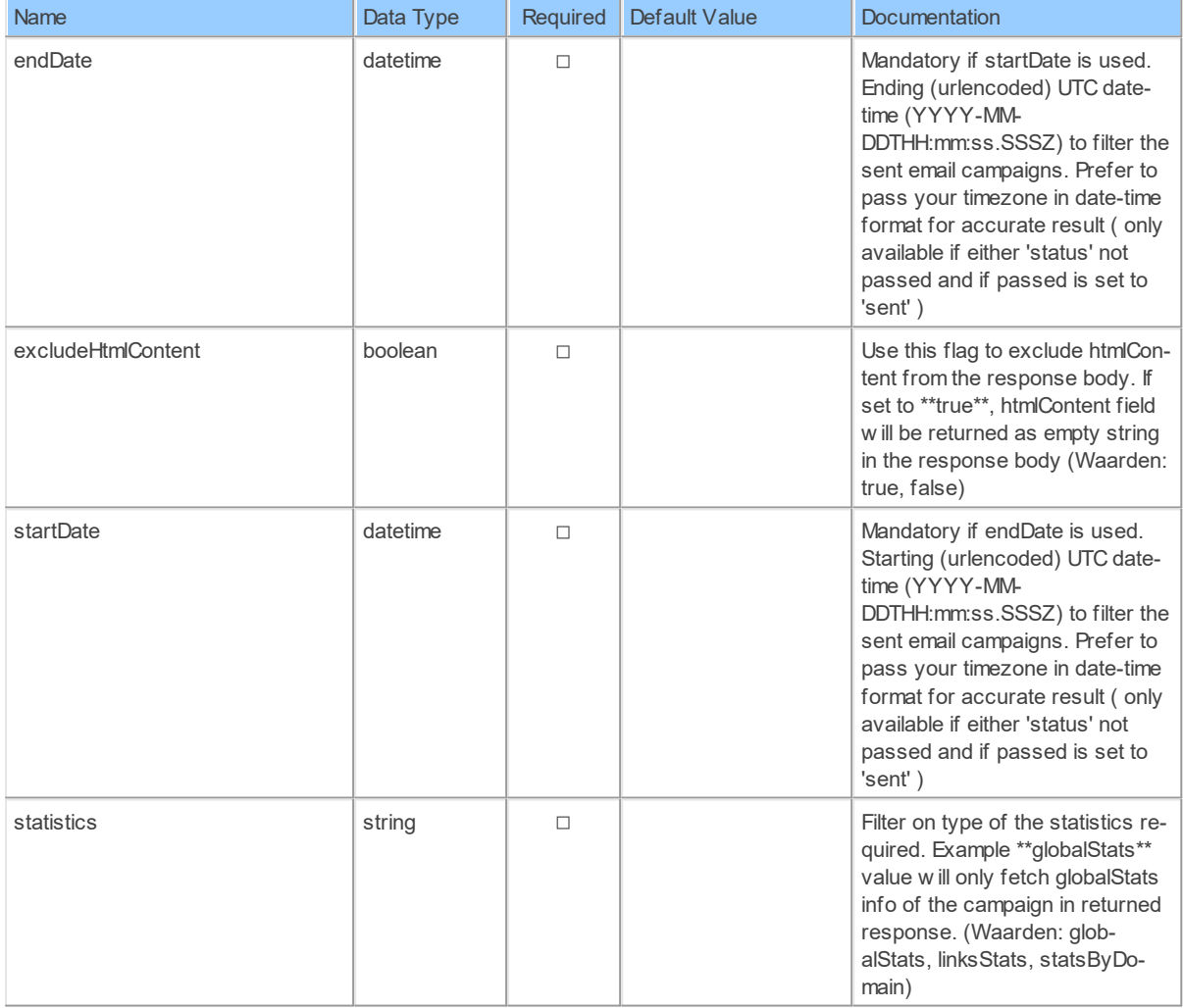

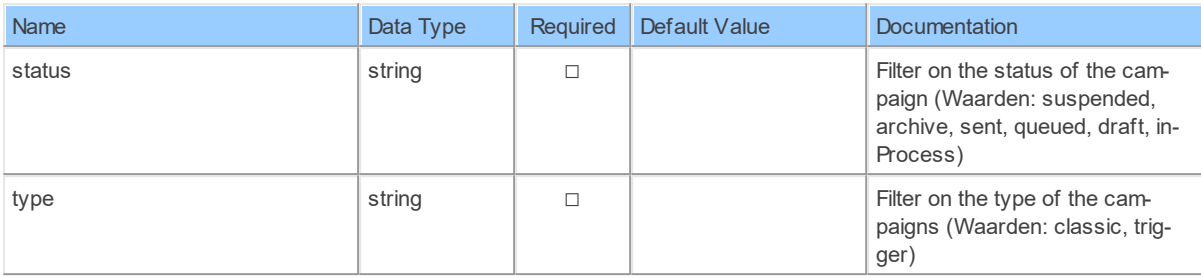

# **Columns of Table Function**

The columns of the table function EmailCampaignStatistics are shown below. Each column has an SQL data type.

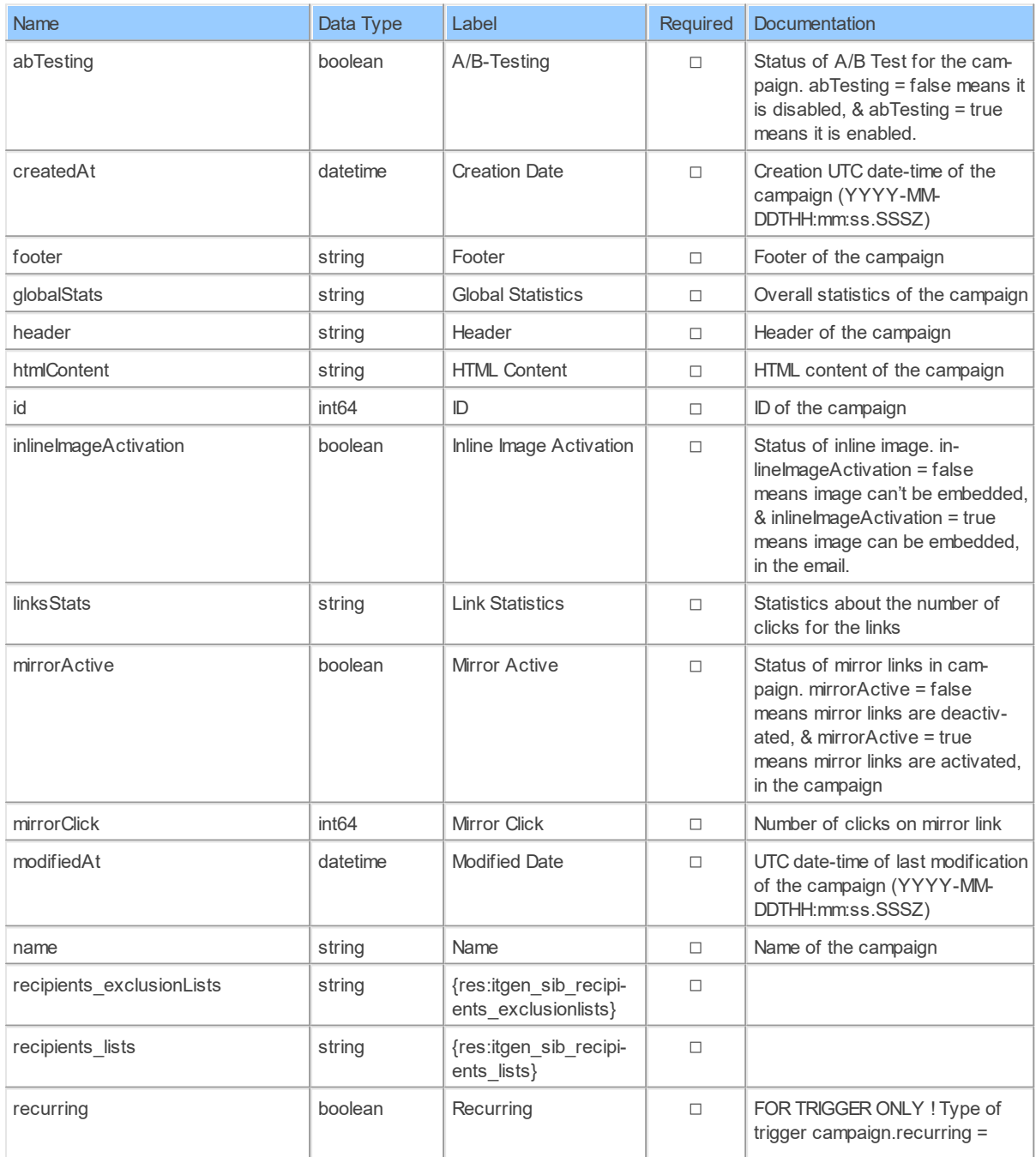

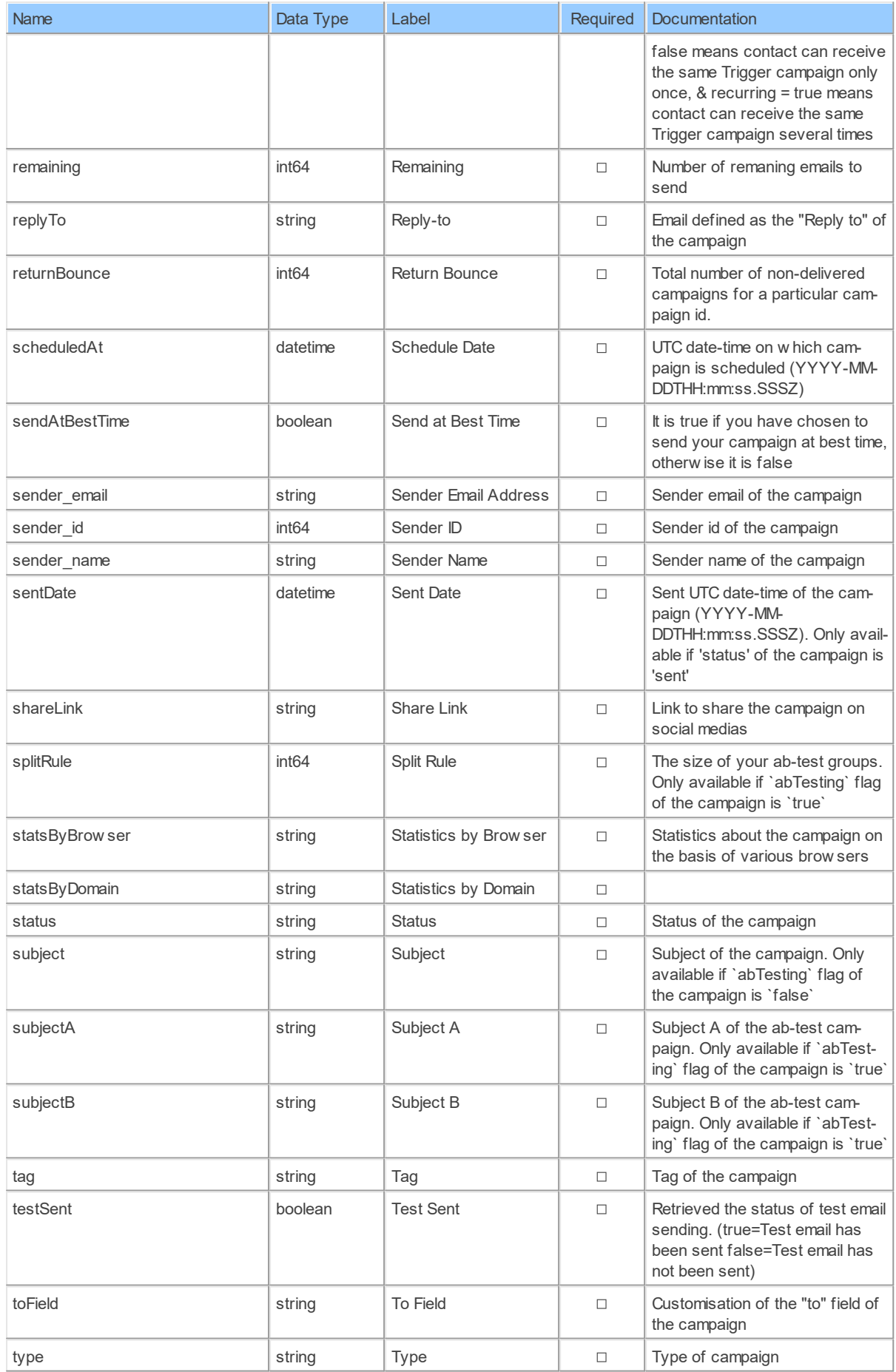

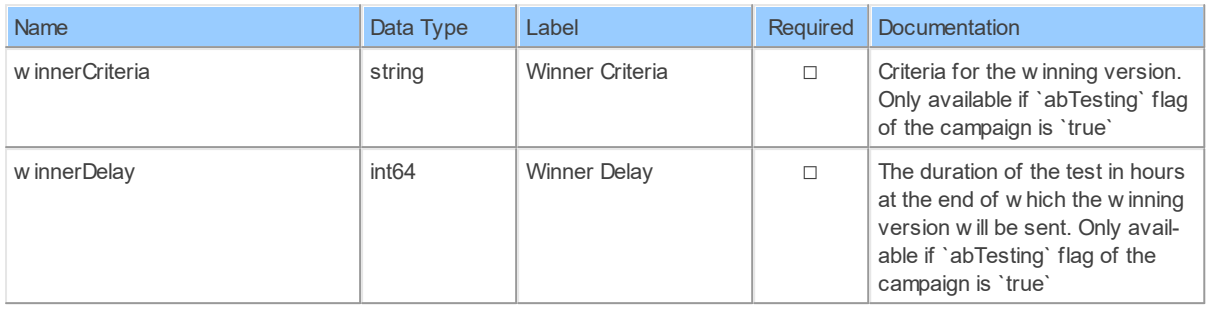

#### **SharedTemplateUrlByCampaignId: Sendinblue Shared URL Template by Campaign ID**

Get a shared template urlGet a unique URL to share & import an email template from one Sendinblue account to another.

Catalog: Brevo

Schema: EmailCampaigns

Label: Shared URL Template by Campaign ID

This is a read-only table function. The Sendinblue API may not support changing the data or the Invantive UniversalSQL driver for Sendinblue does not cover it. In the latter case, please use the table NativePlatformScalarRequests to upload data to the Sendinblue API.

### **Parameters of Table Function**

The following parameters can be used to control the behaviour of the table function SharedTemplateUrlByCampaignId. A value must be provided at all times for required parameters, but optional parameters in general do not need to have a value and the execution will default to a pre-defined behaviour. Values can be specified by position and by name. In both cases, all parameters not specified will be evaluated using their default values.

Value specification by position is done by listing all values from the first to the last needed value. For example: a `select \* from table(value1, value2, value3)` on a table with four parameters will use the default value for the fourth parameter and the specified values for the first three.

Value specification by name is done by listing all values that require a value. For example with `select  $*$  from table(name1 => value1, name3 => value3)` on the same table will use the default values for the second and fourth parameters and the specified values for the first and third.

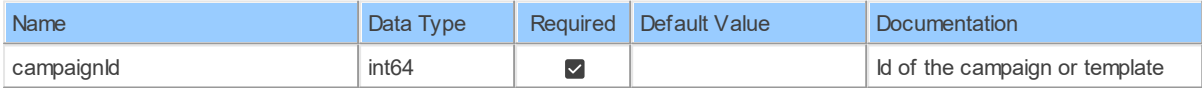

### **Columns of Table Function**

The columns of the table function SharedTemplateUrlByCampaignId are shown below. Each column has an SQL data type.

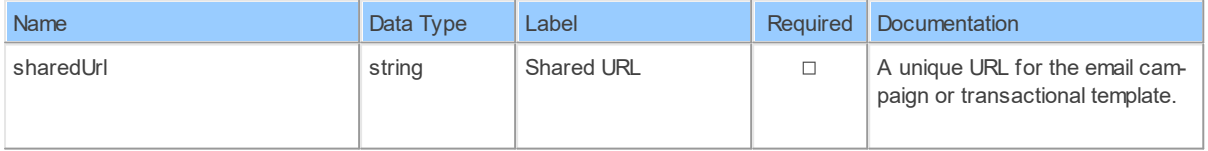

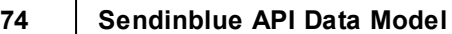

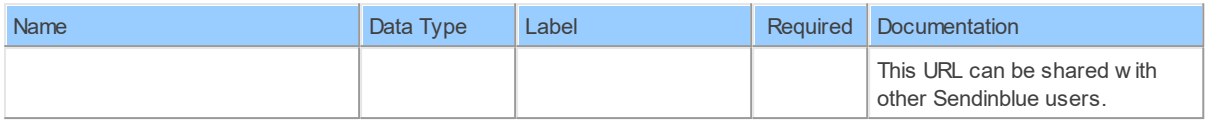

#### **3.1.4 Schema: Native 3.1.4.1 Tables NATIVEPLATFORMSCALARREQUESTS: Sendinblue Native Platform Scalar Requests**

{res:itgen\_native\_platform\_scalar\_requests\_desc}

Catalog: Brevo

Schema: Native

Alias: npt

Label: Native Platform Scalar Requests

Documentation:

The NativePlatformScalarRequests table provides direct access to the native API protocol over an established connection to the Brevo API server. It will contain a new row for every row inserted with a native API request in PAYLOAD\_TEXT with the results of unaltered forwarding of the payload to the Brevo API server.

Retrieve: true

Insert: true

Update: false

Delete: false

# **View Columns**

The columns of the view NATIVEPLATFORMSCALARREQUESTS are shown below. Each column has an SQL data type. A new non-null value must be provided for every required column at all times during insert.

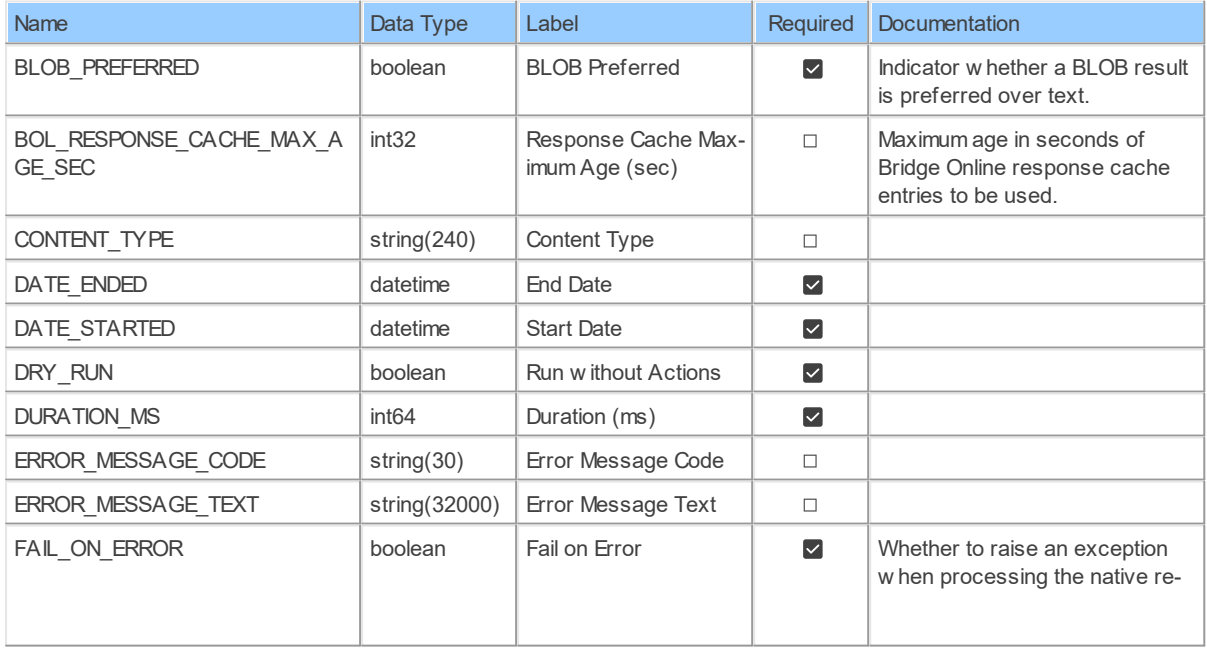

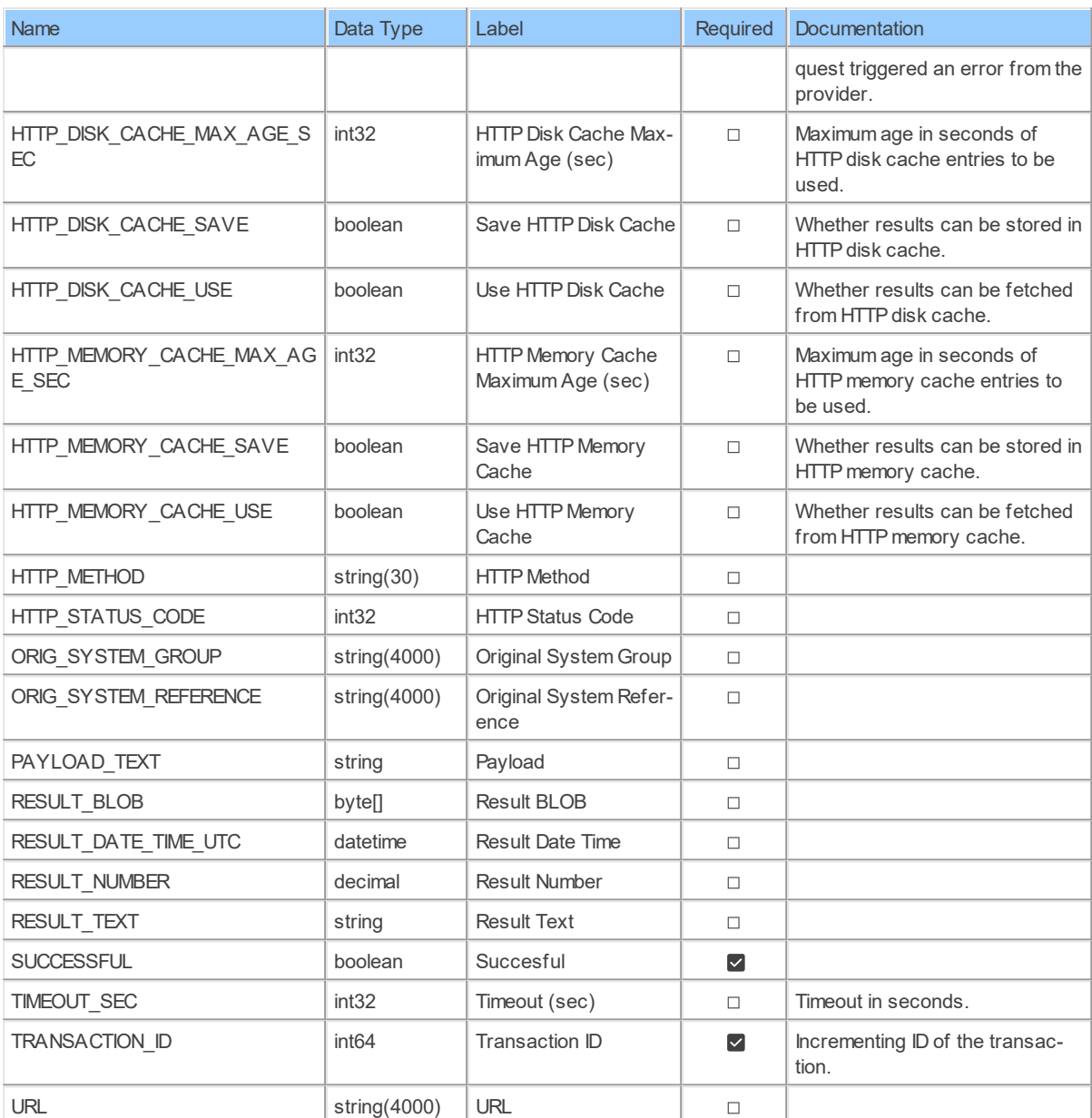

### **3.1.5 Schema: Process 3.1.5.1 Tables BackgroundProcessById: Sendinblue Background Process by ID**

Return the informations for a process

Catalog: Brevo

Schema: Process

Label: Background Process by ID

This is a read-only table function. The Sendinblue API may not support changing the data or the Invantive UniversalSQL driver for Sendinblue does not cover it. In the latter case, please use the table NativePlatformScalarRequests to upload data to the Sendinblue API.

# **Parameters of Table Function**

### **76 Sendinblue API Data Model**

The following parameters can be used to control the behaviour of the table function BackgroundProcessById. A value must be provided at all times for required parameters, but optional parameters in general do not need to have a value and the execution will default to a pre-defined behaviour. Values can be specified by position and by name. In both cases, all parameters not specified will be evaluated using their default values.

Value specification by position is done by listing all values from the first to the last needed value. For example: a `select \* from table(value1, value2, value3)` on a table with four parameters will use the default value for the fourth parameter and the specified values for the first three.

Value specification by name is done by listing all values that require a value. For example with `select \* from table(name1 => value1, name3 => value3)` on the same table will use the default values for the second and fourth parameters and the specified values for the first and third.

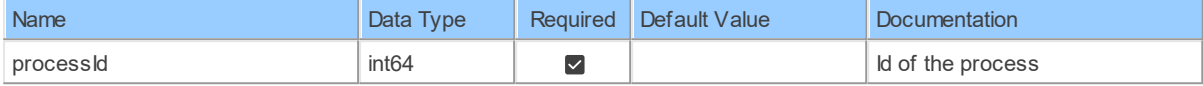

## **Columns of Table Function**

The columns of the table function BackgroundProcessById are shown below. Each column has an SQL data type.

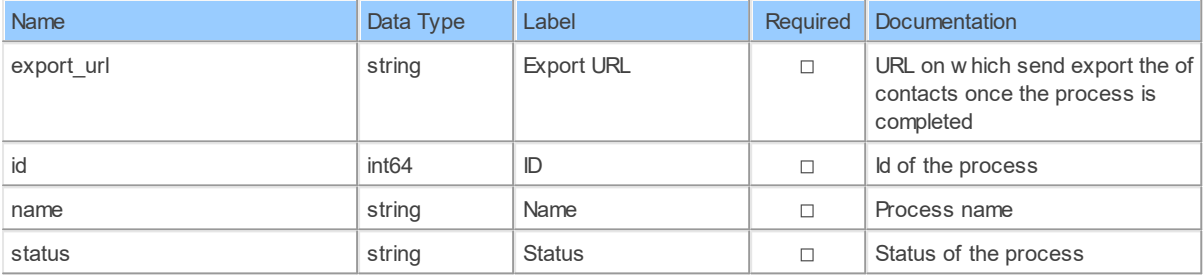

#### **BackgroundProcesses: Sendinblue Background Processes**

Return all the processes for your account

Catalog: Brevo

Schema: Process

Primary Keys: id

Label: Background Processes

This is a read-only table. The Sendinblue API may not support changing the data or the Invantive UniversalSQL driver for Sendinblue does not cover it. In the latter case, please use the table NativePlatformScalarRequests to upload data to the Sendinblue API.

### **Table Columns**

The columns of the table BackgroundProcesses are shown below. Each column has an SQL data type.

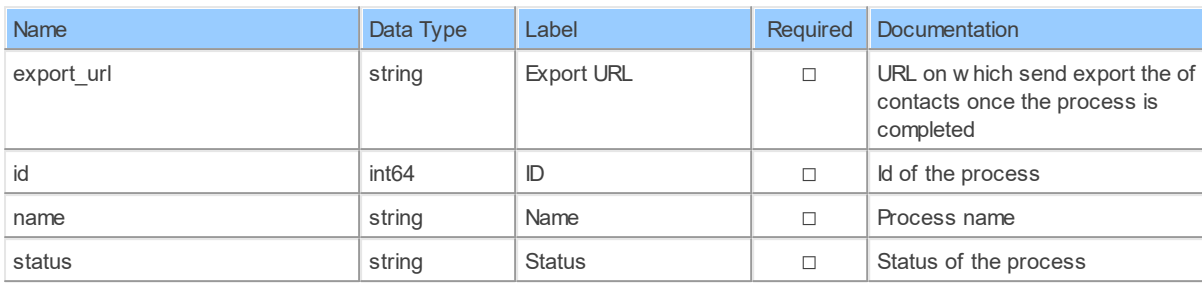

#### **3.1.6 Schema: Senders 3.1.6.1 Tables IpAddresses: Sendinblue IP Addresses**

Get all the dedicated IPs for your account

Catalog: Brevo

Schema: Senders

Primary Keys: id

Label: IP Addresses

This is a read-only table. The Sendinblue API may not support changing the data or the Invantive UniversalSQL driver for Sendinblue does not cover it. In the latter case, please use the table NativePlatformScalarRequests to upload data to the Sendinblue API.

## **Table Columns**

The columns of the table IpAddresses are shown below. Each column has an SQL data type.

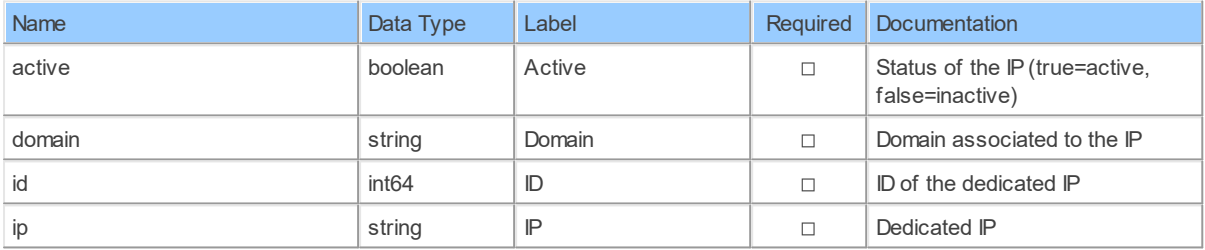

#### **IpAddressesBySenderId: Sendinblue IP Addresses by Send ID**

Get all the dedicated IPs for a sender

Catalog: Brevo

Schema: Senders

Label: IP Addresses by Send ID

This is a read-only table function. The Sendinblue API may not support changing the data or the Invantive UniversalSQL driver for Sendinblue does not cover it. In the latter case, please use the table NativePlatformScalarRequests to upload data to the Sendinblue API.

### **Parameters of Table Function**

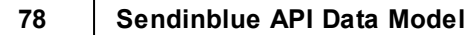

The following parameters can be used to control the behaviour of the table function IpAddressesBySenderId. A value must be provided at all times for required parameters, but optional parameters in general do not need to have a value and the execution will default to a pre-defined behaviour. Values can be specified by position and by name. In both cases, all parameters not specified will be evaluated using their default values.

Value specification by position is done by listing all values from the first to the last needed value. For example: a `select \* from table(value1, value2, value3)` on a table with four parameters will use the default value for the fourth parameter and the specified values for the first three.

Value specification by name is done by listing all values that require a value. For example with `select \* from table(name1 => value1, name3 => value3)` on the same table will use the default values for the second and fourth parameters and the specified values for the first and third.

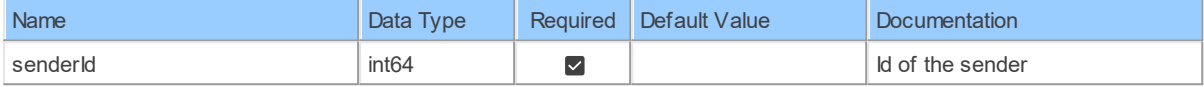

## **Columns of Table Function**

The columns of the table function IpAddressesBySenderId are shown below. Each column has an SQL data type.

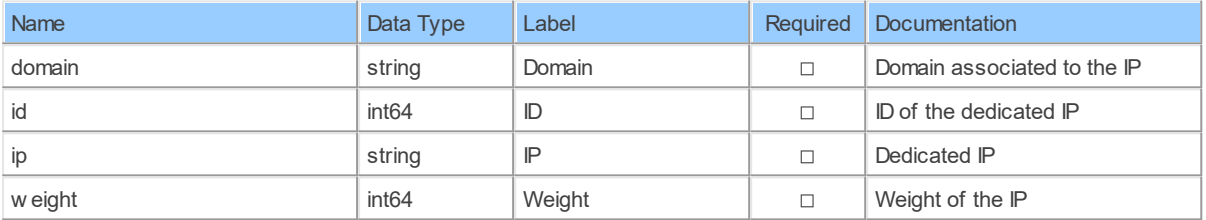

### **SenderIpAddresses: Sendinblue Sender IP Addresses**

Get the list of all your senders

Catalog: Brevo

Schema: Senders

Label: Sender IP Addresses

This is a read-only table function. The Sendinblue API may not support changing the data or the Invantive UniversalSQL driver for Sendinblue does not cover it. In the latter case, please use the table NativePlatformScalarRequests to upload data to the Sendinblue API.

# **Parameters of Table Function**

The following parameters can be used to control the behaviour of the table function Sender-IpAddresses. A value must be provided at all times for required parameters, but optional parameters in general do not need to have a value and the execution will default to a predefined behaviour. Values can be specified by position and by name. In both cases, all parameters not specified will be evaluated using their default values.

Value specification by position is done by listing all values from the first to the last needed value. For example: a `select \* from table(value1, value2, value3)` on a table with four parameters will use the default value for the fourth parameter and the specified values for the first three.

Value specification by name is done by listing all values that require a value. For example with `select  $*$  from table(name1 => value1, name3 => value3)` on the same table will use the default values for the second and fourth parameters and the specified values for the first and third.

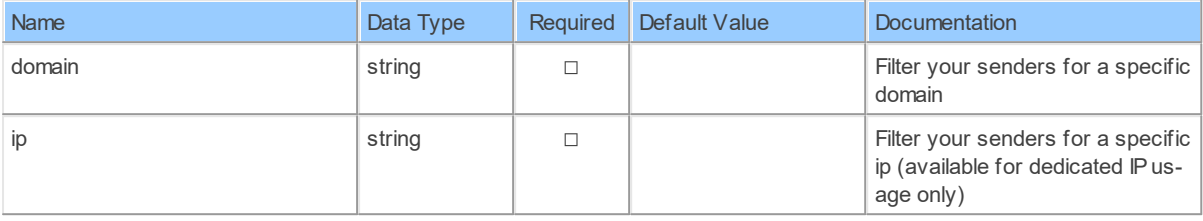

### **Columns of Table Function**

The columns of the table function SenderIpAddresses are shown below. Each column has an SQL data type.

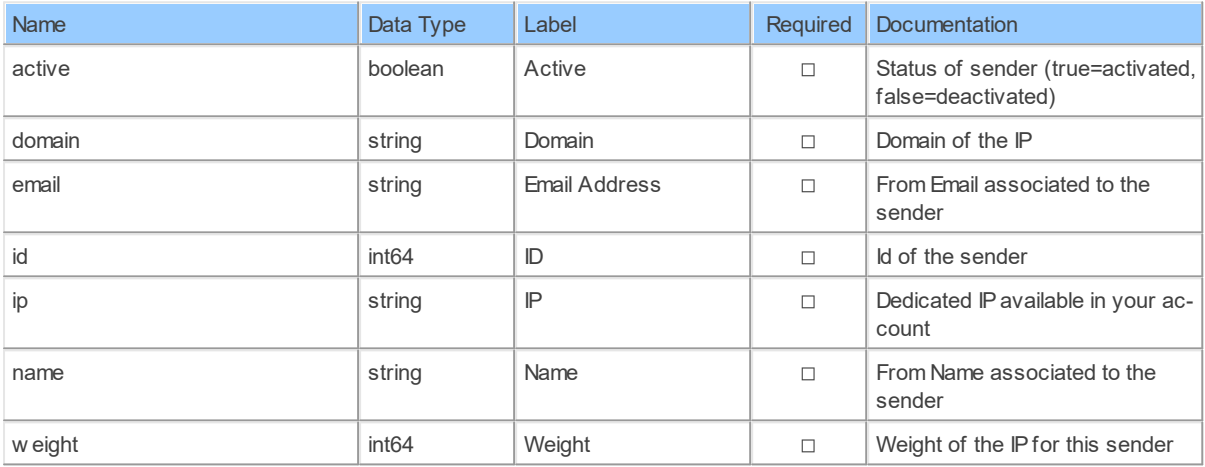

### **Senders: Sendinblue Senders**

Get the list of all your senders

Catalog: Brevo

Schema: Senders

Primary Keys: id

Label: Senders

Can retrieve data and change data using insert, update and delete.

### **Parameters of Table Function**

The following parameters can be used to control the behaviour of the table function Senders. A value must be provided at all times for required parameters, but optional parameters in general do not need to have a value and the execution will default to a pre-defined behaviour.

### **80 Sendinblue API Data Model**

Values can be specified by position and by name. In both cases, all parameters not specified will be evaluated using their default values.

Value specification by position is done by listing all values from the first to the last needed value. For example: a `select \* from table(value1, value2, value3)` on a table with four parameters will use the default value for the fourth parameter and the specified values for the first three.

Value specification by name is done by listing all values that require a value. For example with `select \* from table(name1 => value1, name3 => value3)` on the same table will use the default values for the second and fourth parameters and the specified values for the first and third.

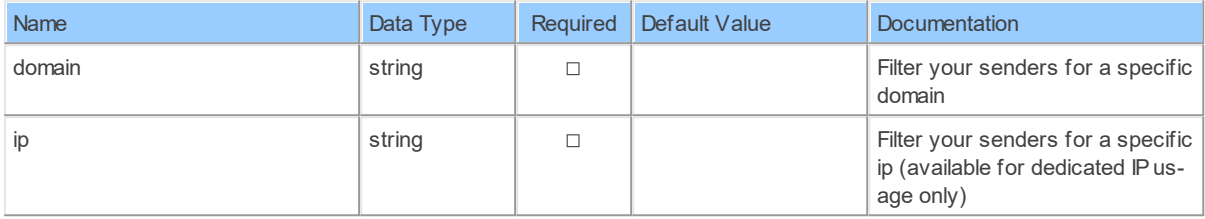

### **Columns of Table Function**

The columns of the table function Senders are shown below. Each column has an SQL data type. A new non-null value must be provided for every required column at all times during insert and update.

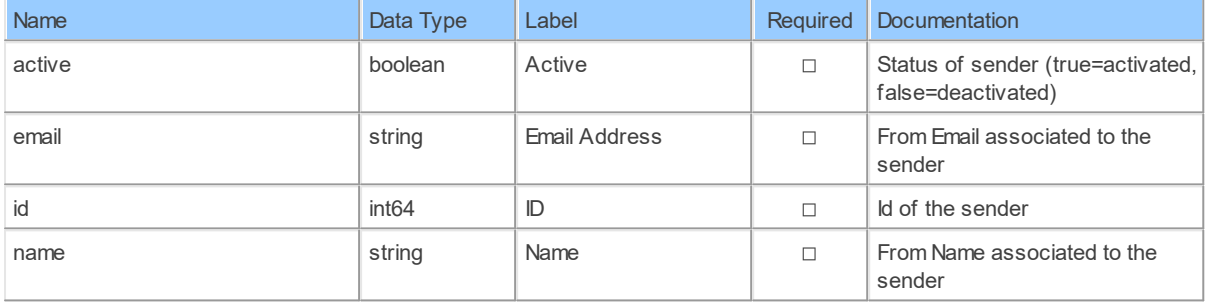

#### **3.1.7 Schema: SMSCampaigns 3.1.7.1 Tables SmsCampaignById: Sendinblue SMS Campaign by ID**

Get an SMS campaign

Catalog: Brevo

Schema: SMSCampaigns

Label: SMS Campaign by ID

This is a read-only table function. The Sendinblue API may not support changing the data or the Invantive UniversalSQL driver for Sendinblue does not cover it. In the latter case, please use the table NativePlatformScalarRequests to upload data to the Sendinblue API.

### **Parameters of Table Function**

The following parameters can be used to control the behaviour of the table function SmsCampaignById. A value must be provided at all times for required parameters, but optional parameters in general do not need to have a value and the execution will default to a predefined behaviour. Values can be specified by position and by name. In both cases, all parameters not specified will be evaluated using their default values.

Value specification by position is done by listing all values from the first to the last needed value. For example: a `select \* from table(value1, value2, value3)` on a table with four parameters will use the default value for the fourth parameter and the specified values for the first three.

Value specification by name is done by listing all values that require a value. For example with `select \* from table(name1 => value1, name3 => value3)` on the same table will use the default values for the second and fourth parameters and the specified values for the first and third.

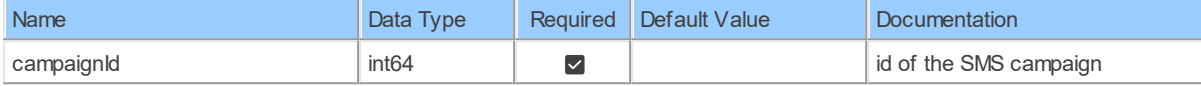

## **Columns of Table Function**

The columns of the table function SmsCampaignById are shown below. Each column has an SQL data type.

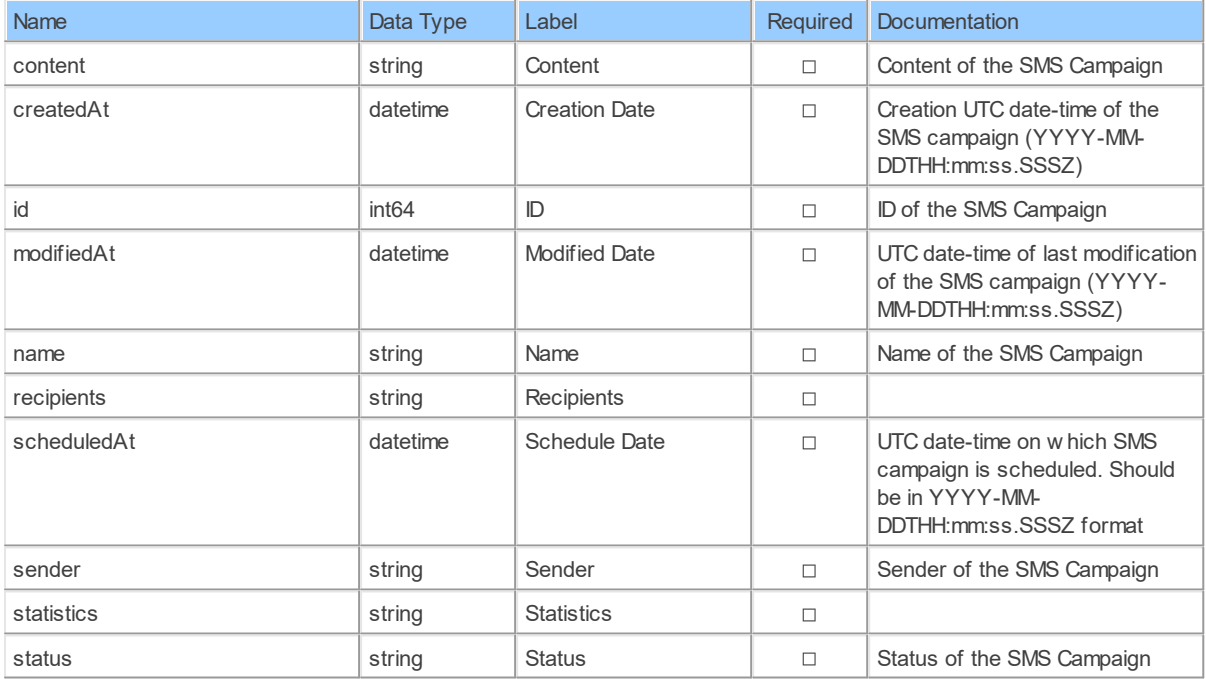

#### **SmsCampaignRecipientExclusionLists: Sendinblue SMS Campaign Recipient Exclusion Lists**

Returns the information for all your created SMS campaigns

Catalog: Brevo

Schema: SMSCampaigns

Label: SMS Campaign Recipient Exclusion Lists

This is a read-only table function. The Sendinblue API may not support changing the data or the Invantive UniversalSQL driver for Sendinblue does not cover it. In the latter case, please use the table NativePlatformScalarRequests to upload data to the Sendinblue API.

### **Parameters of Table Function**

The following parameters can be used to control the behaviour of the table function SmsCampaignRecipientExclusionLists. A value must be provided at all times for required parameters, but optional parameters in general do not need to have a value and the execution will default to a pre-defined behaviour. Values can be specified by position and by name. In both cases, all parameters not specified will be evaluated using their default values.

Value specification by position is done by listing all values from the first to the last needed value. For example: a `select \* from table(value1, value2, value3)` on a table with four parameters will use the default value for the fourth parameter and the specified values for the first three.

Value specification by name is done by listing all values that require a value. For example with `select  $*$  from table(name1 => value1, name3 => value3)` on the same table will use the default values for the second and fourth parameters and the specified values for the first and third.

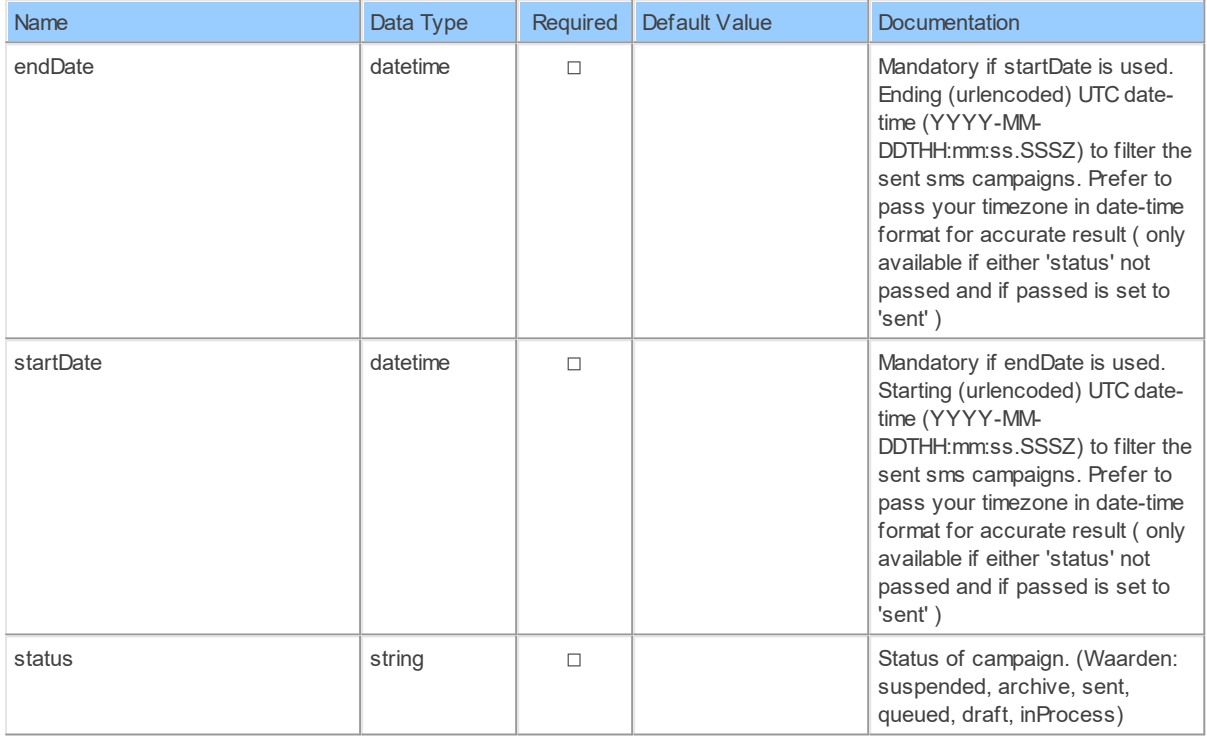

# **Columns of Table Function**

The columns of the table function SmsCampaignRecipientExclusionLists are shown below. Each column has an SQL data type.

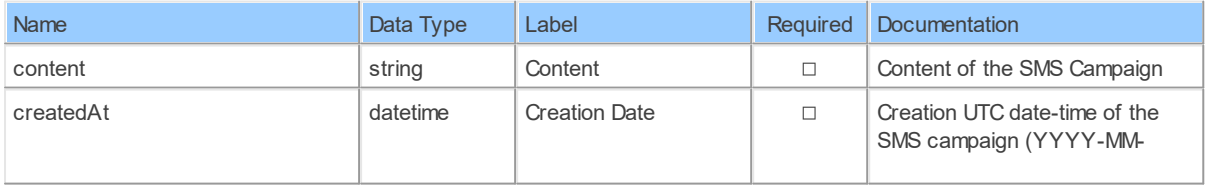

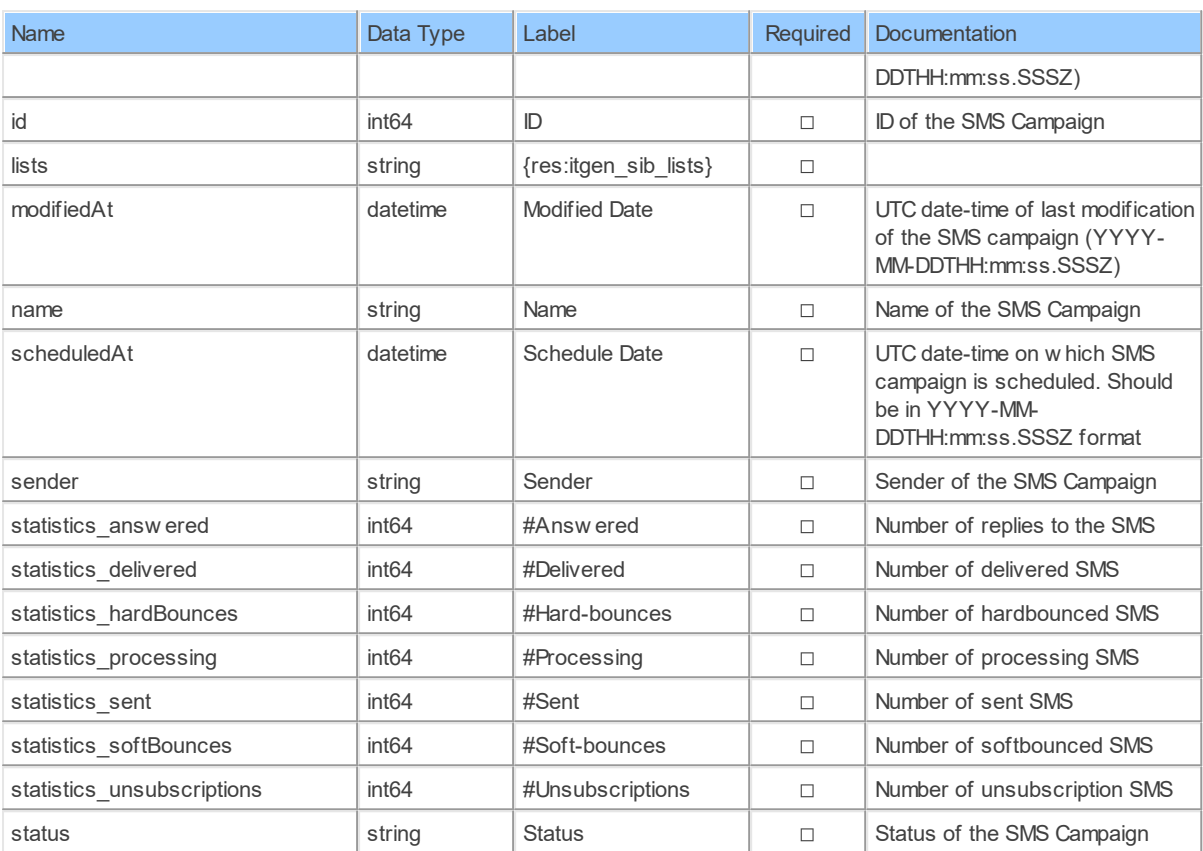

#### **SmsCampaignRecipientLists: Sendinblue SMS Campaign Recipient Lists**

Returns the information for all your created SMS campaigns

Catalog: Brevo

Schema: SMSCampaigns

Label: SMS Campaign Recipient Lists

This is a read-only table function. The Sendinblue API may not support changing the data or the Invantive UniversalSQL driver for Sendinblue does not cover it. In the latter case, please use the table NativePlatformScalarRequests to upload data to the Sendinblue API.

# **Parameters of Table Function**

The following parameters can be used to control the behaviour of the table function SmsCampaignRecipientLists. A value must be provided at all times for required parameters, but optional parameters in general do not need to have a value and the execution will default to a pre-defined behaviour. Values can be specified by position and by name. In both cases, all parameters not specified will be evaluated using their default values.

Value specification by position is done by listing all values from the first to the last needed value. For example: a `select \* from table(value1, value2, value3)` on a table with four parameters will use the default value for the fourth parameter and the specified values for the first three.

Value specification by name is done by listing all values that require a value. For example with `select  $*$  from table(name1 => value1, name3 => value3)` on the same table will use the default values for the second and fourth parameters and the specified values for the first and third.

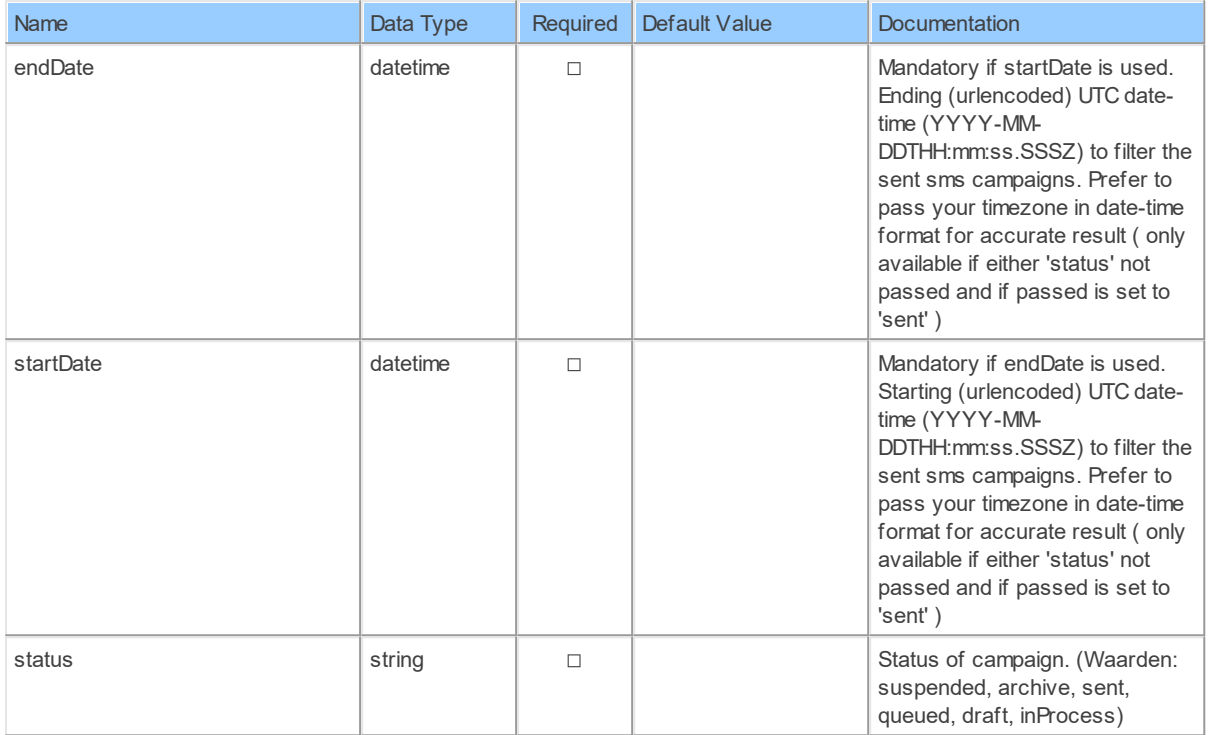

# **Columns of Table Function**

The columns of the table function SmsCampaignRecipientLists are shown below. Each column has an SQL data type.

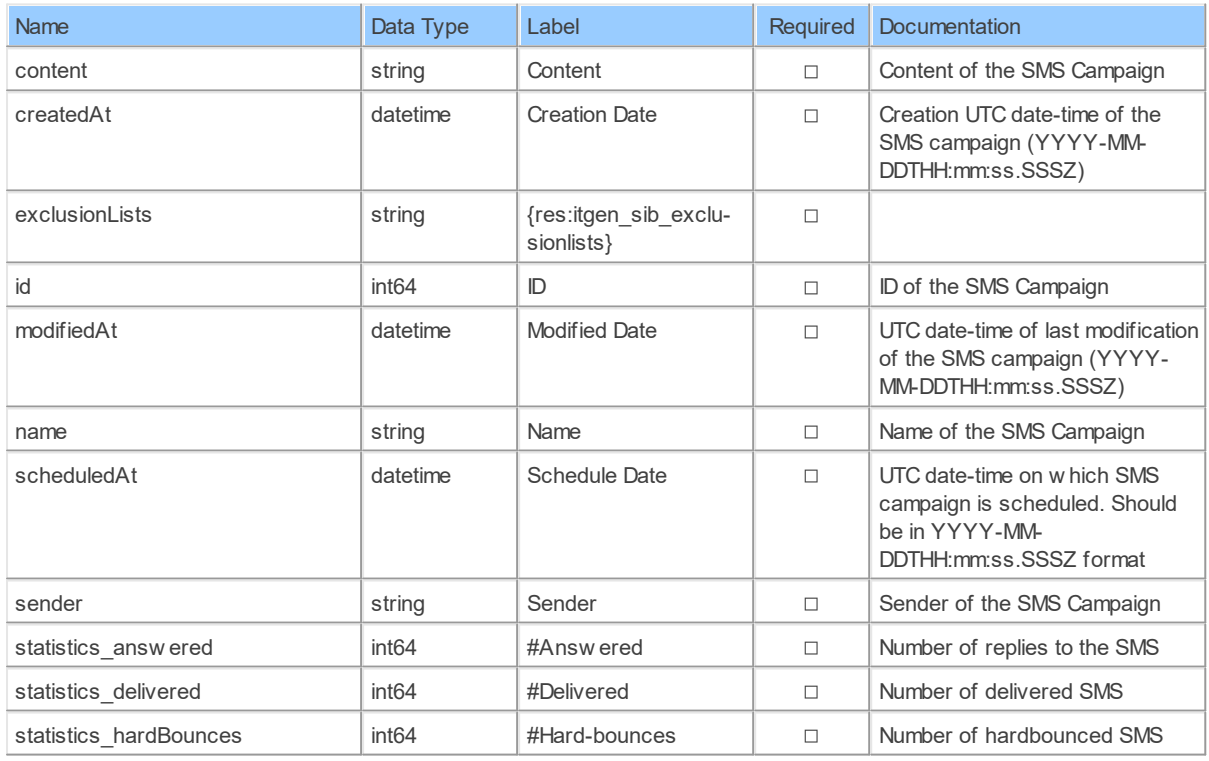

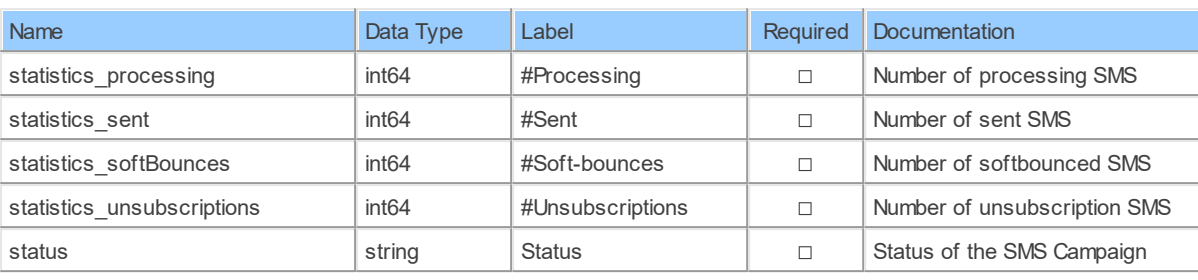

#### **SmsCampaigns: Sendinblue SMS Campaigns**

Returns the information for all your created SMS campaigns

Catalog: Brevo

Schema: SMSCampaigns

Primary Keys: id

Label: SMS Campaigns

Can retrieve data and change data using insert, update and delete.

### **Parameters of Table Function**

The following parameters can be used to control the behaviour of the table function SmsCampaigns. A value must be provided at all times for required parameters, but optional parameters in general do not need to have a value and the execution will default to a predefined behaviour. Values can be specified by position and by name. In both cases, all parameters not specified will be evaluated using their default values.

Value specification by position is done by listing all values from the first to the last needed value. For example: a `select \* from table(value1, value2, value3)` on a table with four parameters will use the default value for the fourth parameter and the specified values for the first three.

Value specification by name is done by listing all values that require a value. For example with `select \* from table(name1 => value1, name3 => value3)` on the same table will use the default values for the second and fourth parameters and the specified values for the first and third.

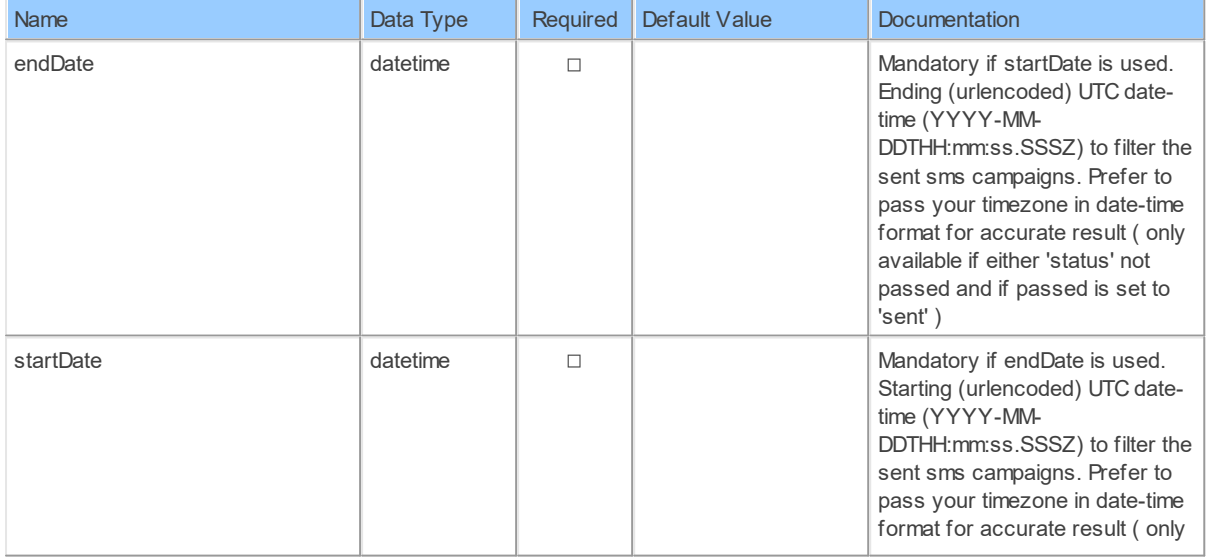

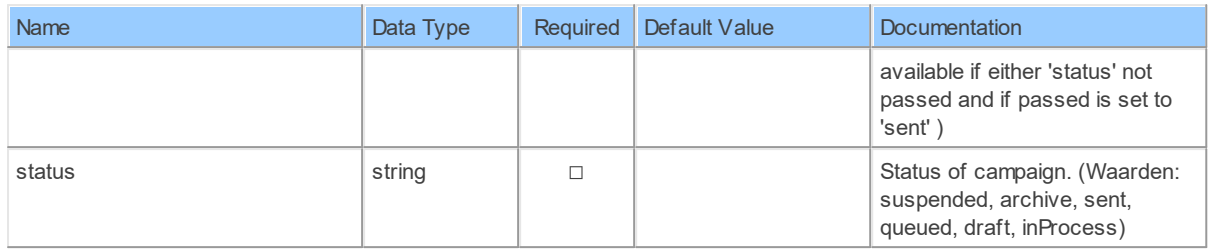

# **Columns of Table Function**

The columns of the table function SmsCampaigns are shown below. Each column has an SQL data type. A new non-null value must be provided for every required column at all times during insert and update.

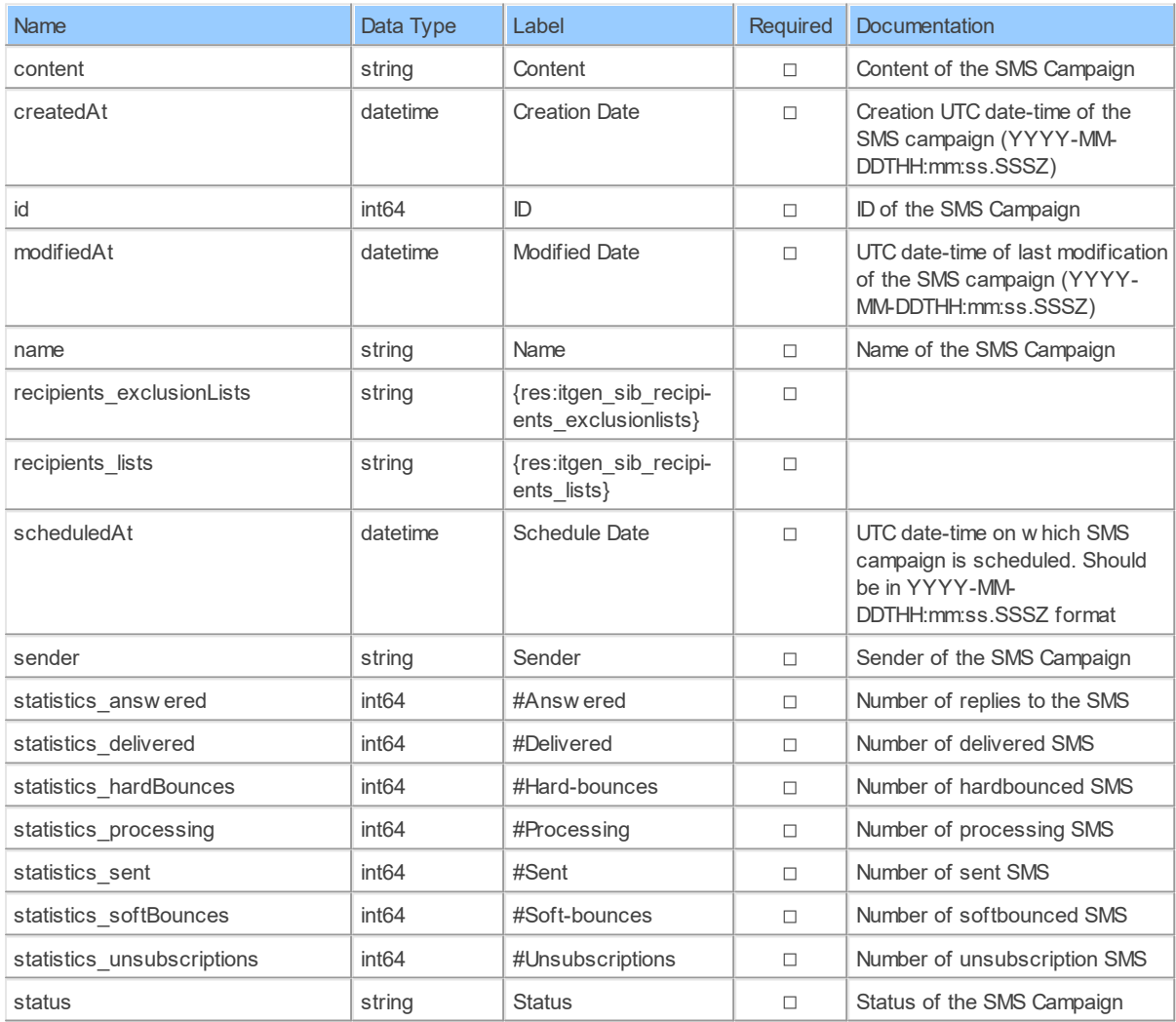

### **3.1.8 Schema: SMTP 3.1.8.1 Tables BlockedDomains: Sendinblue Blocked Domains**

Get the list of blocked domainsGet the list of blocked domains

Catalog: Brevo

Schema: SMTP Label: Blocked Domains Retrieve: true Insert: true Update: false Delete: false

# **Table Columns**

The columns of the table BlockedDomains are shown below. Each column has an SQL data type. A new non-null value must be provided for every required column at all times during insert.

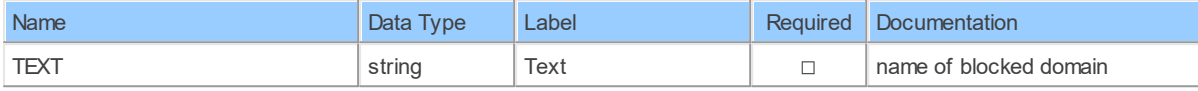

### **EmailEventReport: Sendinblue Email Event Report**

Get all your transactional email activity (unaggregated events)

Catalog: Brevo

Schema: SMTP

Label: Email Event Report

This is a read-only table function. The Sendinblue API may not support changing the data or the Invantive UniversalSQL driver for Sendinblue does not cover it. In the latter case, please use the table NativePlatformScalarRequests to upload data to the Sendinblue API.

# **Parameters of Table Function**

The following parameters can be used to control the behaviour of the table function EmailEventReport. A value must be provided at all times for required parameters, but optional parameters in general do not need to have a value and the execution will default to a pre-defined behaviour. Values can be specified by position and by name. In both cases, all parameters not specified will be evaluated using their default values.

Value specification by position is done by listing all values from the first to the last needed value. For example: a `select \* from table(value1, value2, value3)` on a table with four parameters will use the default value for the fourth parameter and the specified values for the first three.

Value specification by name is done by listing all values that require a value. For example with `select \* from table(name1 => value1, name3 => value3)` on the same table will use the default values for the second and fourth parameters and the specified values for the first and third.

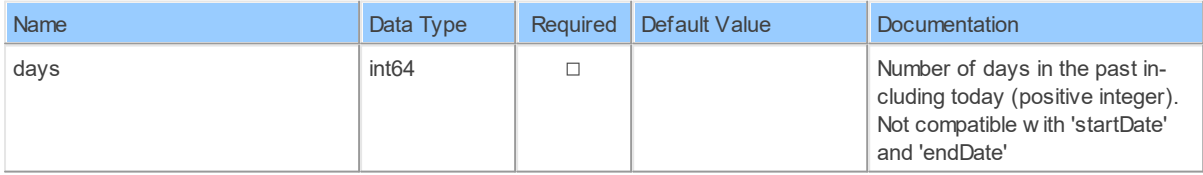

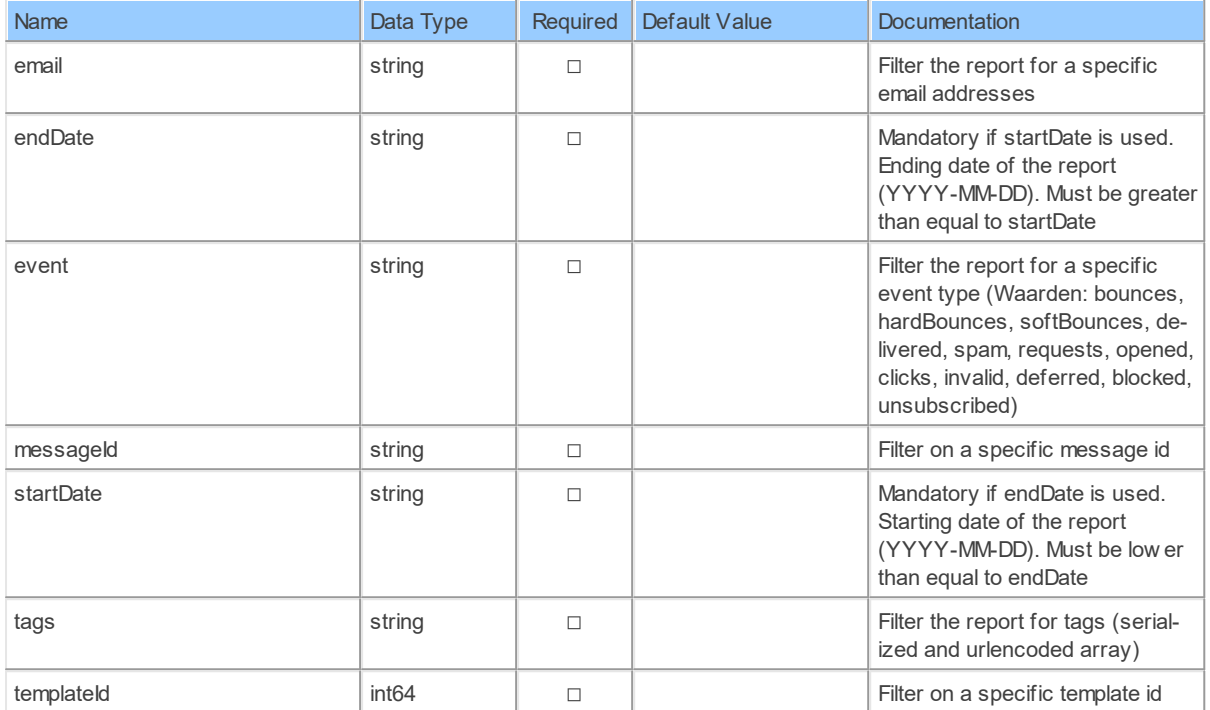

# **Columns of Table Function**

The columns of the table function EmailEventReport are shown below. Each column has an SQL data type.

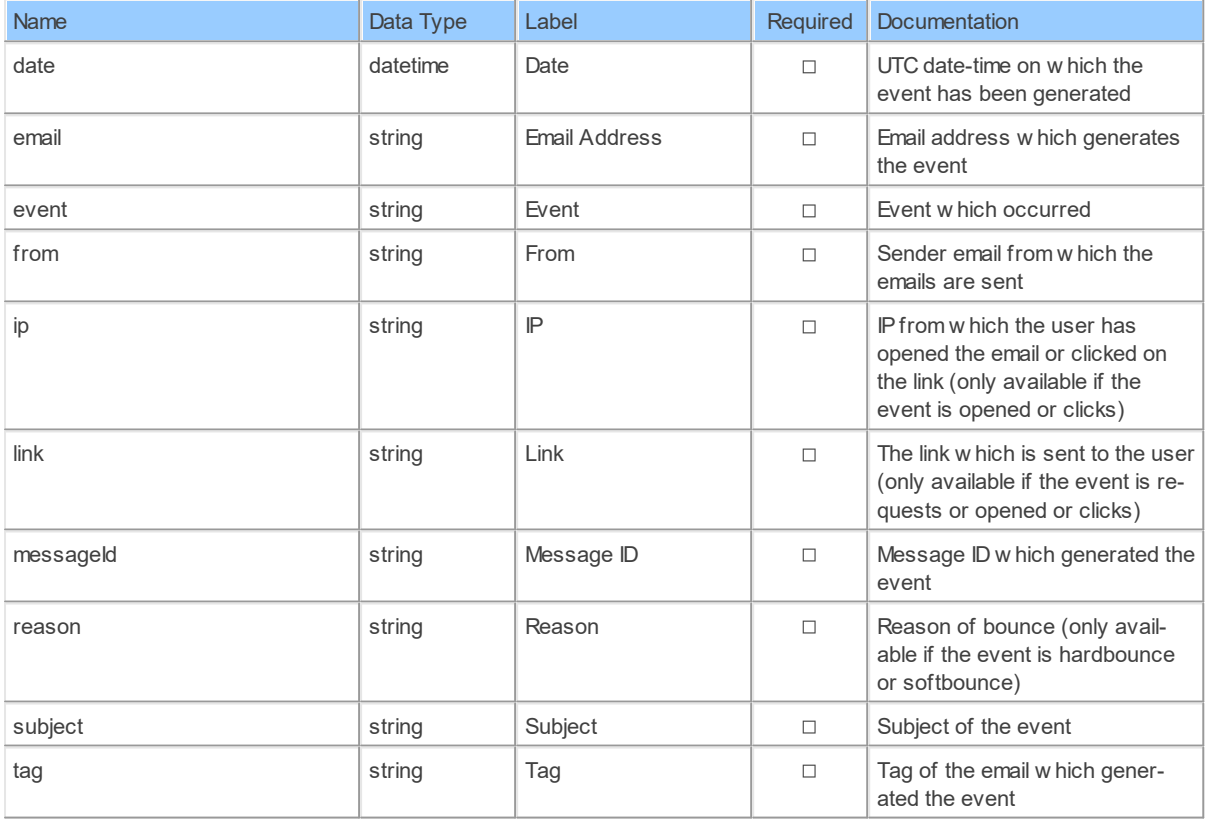

#### **SmtpReport: Sendinblue SMTP Report**

Get your transactional email activity aggregated per day

Catalog: Brevo

Schema: SMTP

Label: SMTP Report

This is a read-only table function. The Sendinblue API may not support changing the data or the Invantive UniversalSQL driver for Sendinblue does not cover it. In the latter case, please use the table NativePlatformScalarRequests to upload data to the Sendinblue API.

## **Parameters of Table Function**

The following parameters can be used to control the behaviour of the table function SmtpReport. A value must be provided at all times for required parameters, but optional parameters in general do not need to have a value and the execution will default to a pre-defined behaviour. Values can be specified by position and by name. In both cases, all parameters not specified will be evaluated using their default values.

Value specification by position is done by listing all values from the first to the last needed value. For example: a `select \* from table(value1, value2, value3)` on a table with four parameters will use the default value for the fourth parameter and the specified values for the first three.

Value specification by name is done by listing all values that require a value. For example with `select \* from table(name1 => value1, name3 => value3)` on the same table will use the default values for the second and fourth parameters and the specified values for the first and third.

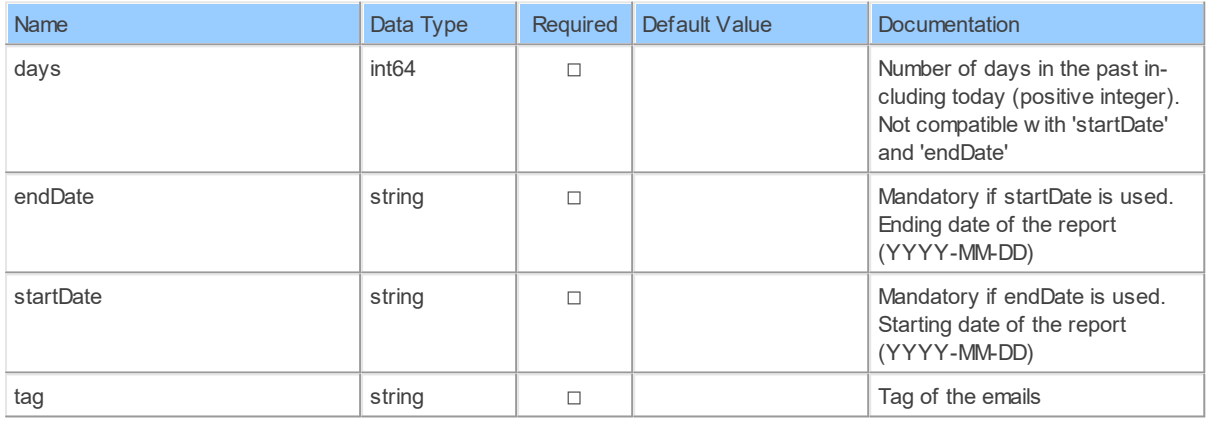

### **Columns of Table Function**

The columns of the table function SmtpReport are shown below. Each column has an SQL data type.

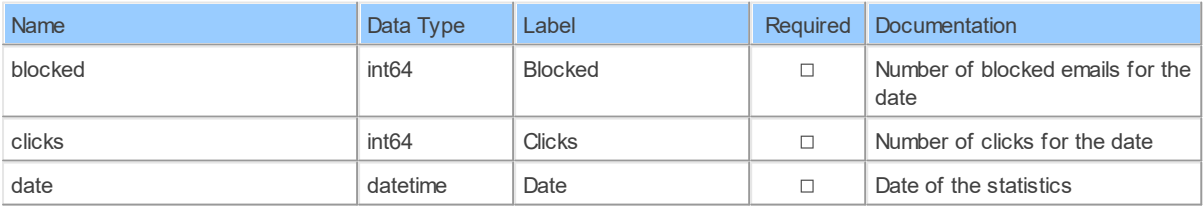

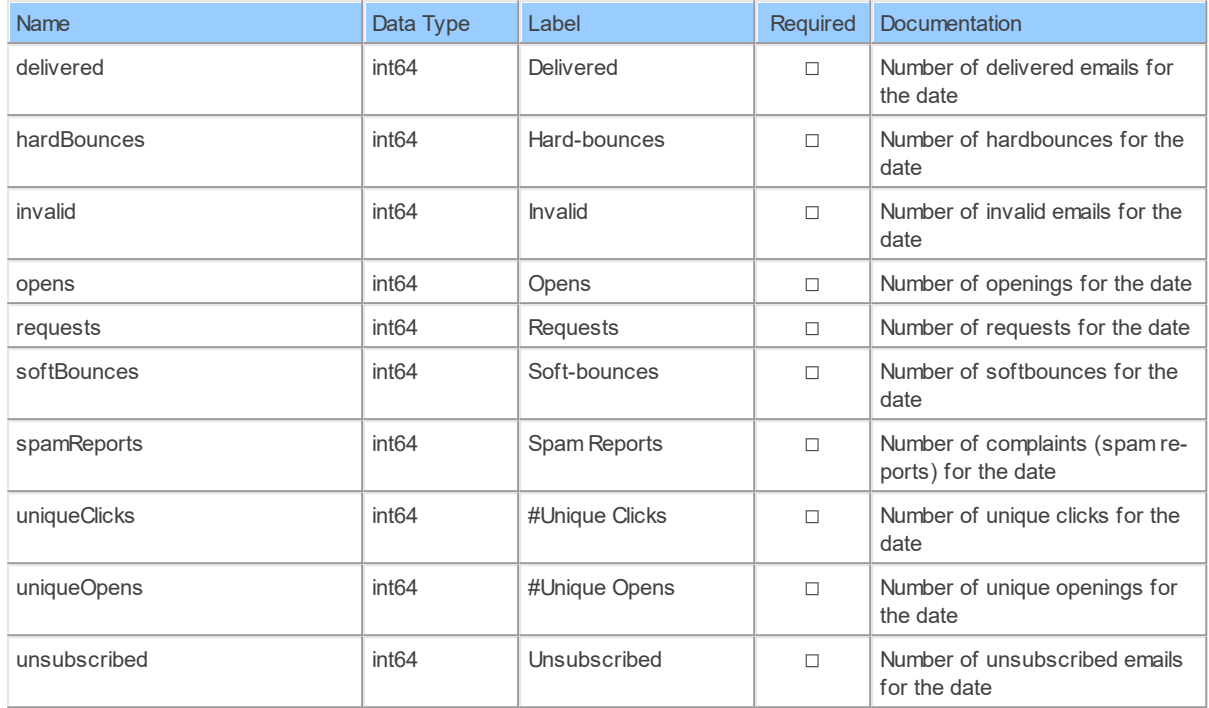

#### **SmtpReports: Sendinblue SMTP Reports**

Get your transactional email activity aggregated over a period of time

Catalog: Brevo

Schema: SMTP

Label: SMTP Reports

This is a read-only table function. The Sendinblue API may not support changing the data or the Invantive UniversalSQL driver for Sendinblue does not cover it. In the latter case, please use the table NativePlatformScalarRequests to upload data to the Sendinblue API.

### **Parameters of Table Function**

The following parameters can be used to control the behaviour of the table function SmtpReports. A value must be provided at all times for required parameters, but optional parameters in general do not need to have a value and the execution will default to a pre-defined behaviour. Values can be specified by position and by name. In both cases, all parameters not specified will be evaluated using their default values.

Value specification by position is done by listing all values from the first to the last needed value. For example: a `select \* from table(value1, value2, value3)` on a table with four parameters will use the default value for the fourth parameter and the specified values for the first three.

Value specification by name is done by listing all values that require a value. For example with `select  $*$  from table(name1 => value1, name3 => value3)` on the same table will use the default values for the second and fourth parameters and the specified values for the first and third.

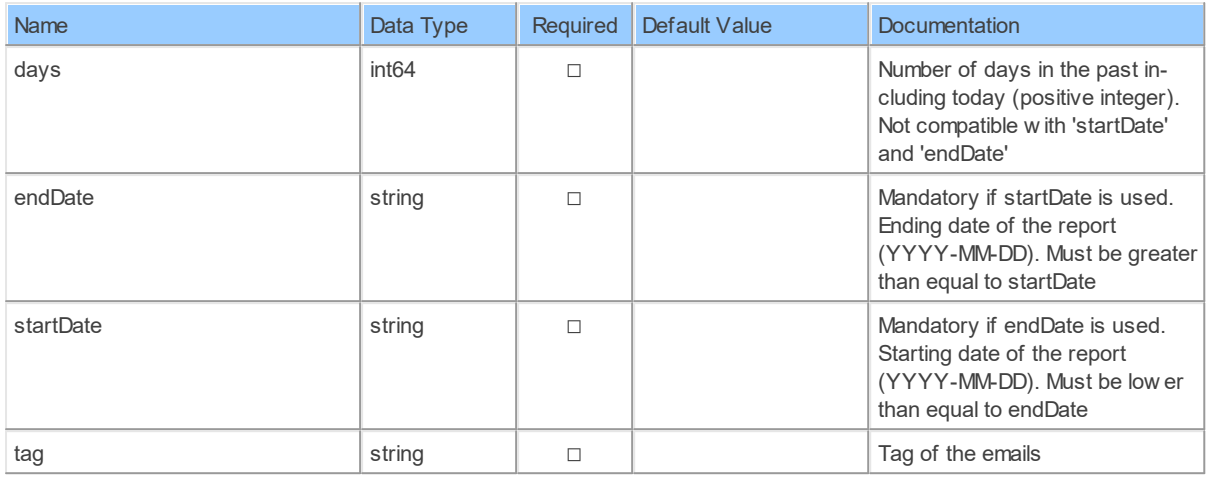

# **Columns of Table Function**

The columns of the table function SmtpReports are shown below. Each column has an SQL data type.

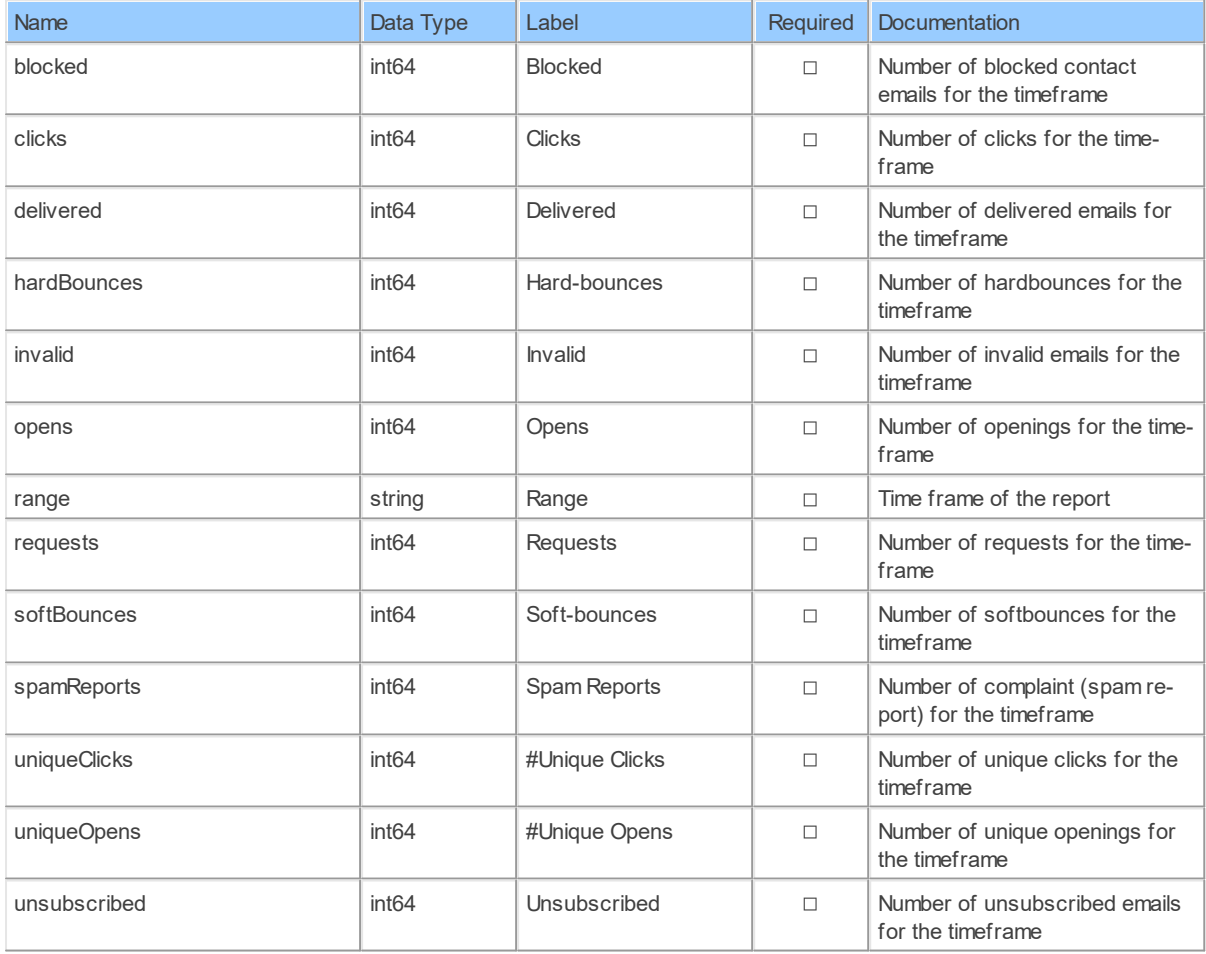

### **SmtpTemplateById: Sendinblue SMTP Template by ID**

Returns the template information

Catalog: Brevo

Schema: SMTP

Label: SMTP Template by ID

This is a read-only table function. The Sendinblue API may not support changing the data or the Invantive UniversalSQL driver for Sendinblue does not cover it. In the latter case, please use the table NativePlatformScalarRequests to upload data to the Sendinblue API.

# **Parameters of Table Function**

The following parameters can be used to control the behaviour of the table function SmtpTemplateById. A value must be provided at all times for required parameters, but optional parameters in general do not need to have a value and the execution will default to a predefined behaviour. Values can be specified by position and by name. In both cases, all parameters not specified will be evaluated using their default values.

Value specification by position is done by listing all values from the first to the last needed value. For example: a `select \* from table(value1, value2, value3)` on a table with four parameters will use the default value for the fourth parameter and the specified values for the first three.

Value specification by name is done by listing all values that require a value. For example with `select \* from table(name1 => value1, name3 => value3)` on the same table will use the default values for the second and fourth parameters and the specified values for the first and third.

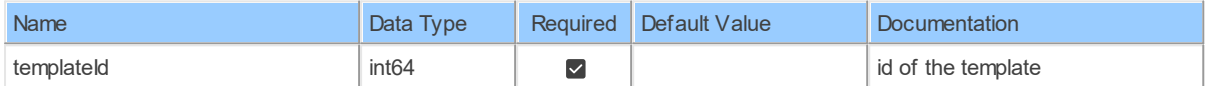

# **Columns of Table Function**

The columns of the table function SmtpTemplateById are shown below. Each column has an SQL data type.

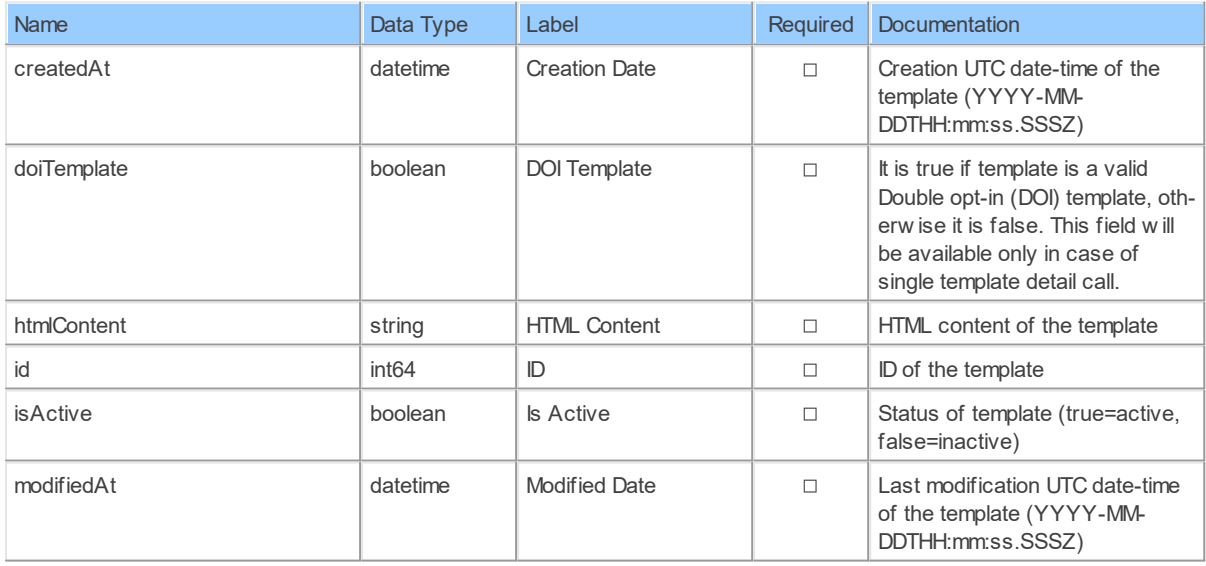

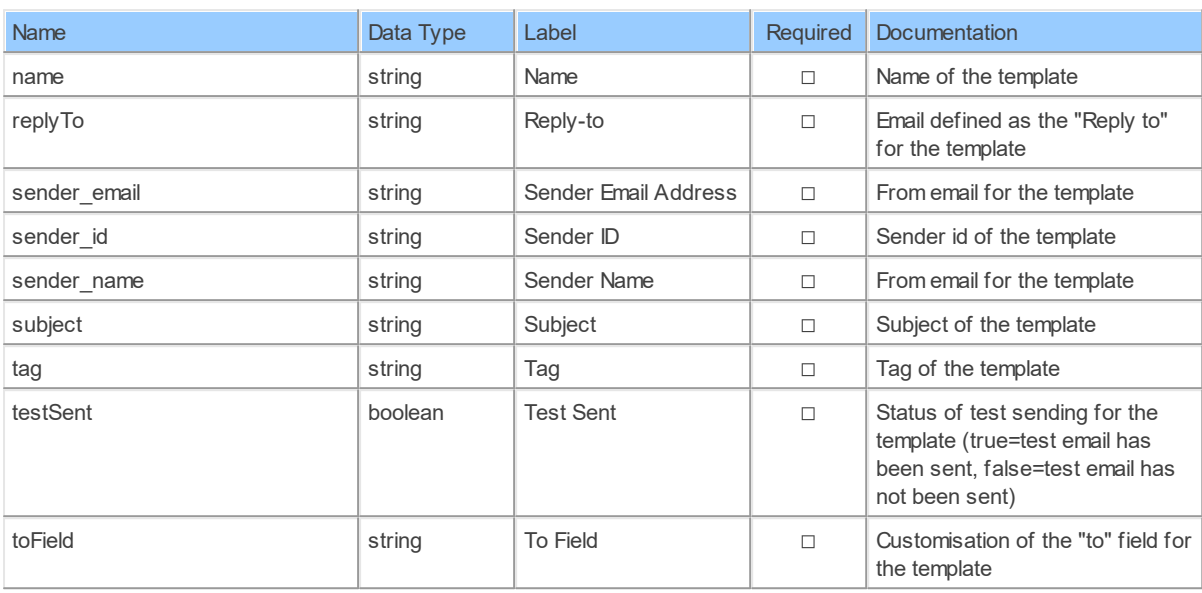

### **SmtpTemplates: Sendinblue SMTP Templates**

Get the list of email templates

Catalog: Brevo

Schema: SMTP

Primary Keys: id

Label: SMTP Templates

Can retrieve data and change data using insert, update and delete.

# **Parameters of Table Function**

The following parameters can be used to control the behaviour of the table function SmtpTemplates. A value must be provided at all times for required parameters, but optional parameters in general do not need to have a value and the execution will default to a pre-defined behaviour. Values can be specified by position and by name. In both cases, all parameters not specified will be evaluated using their default values.

Value specification by position is done by listing all values from the first to the last needed value. For example: a `select \* from table(value1, value2, value3)` on a table with four parameters will use the default value for the fourth parameter and the specified values for the first three.

Value specification by name is done by listing all values that require a value. For example with `select \* from table(name1 => value1, name3 => value3)` on the same table will use the default values for the second and fourth parameters and the specified values for the first and third.

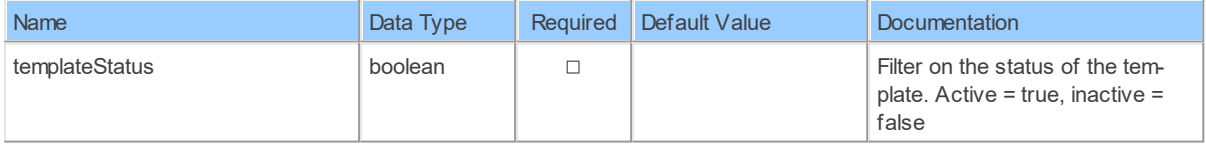

# **Columns of Table Function**

The columns of the table function SmtpTemplates are shown below. Each column has an SQL data type. A new non-null value must be provided for every required column at all times during insert and update.

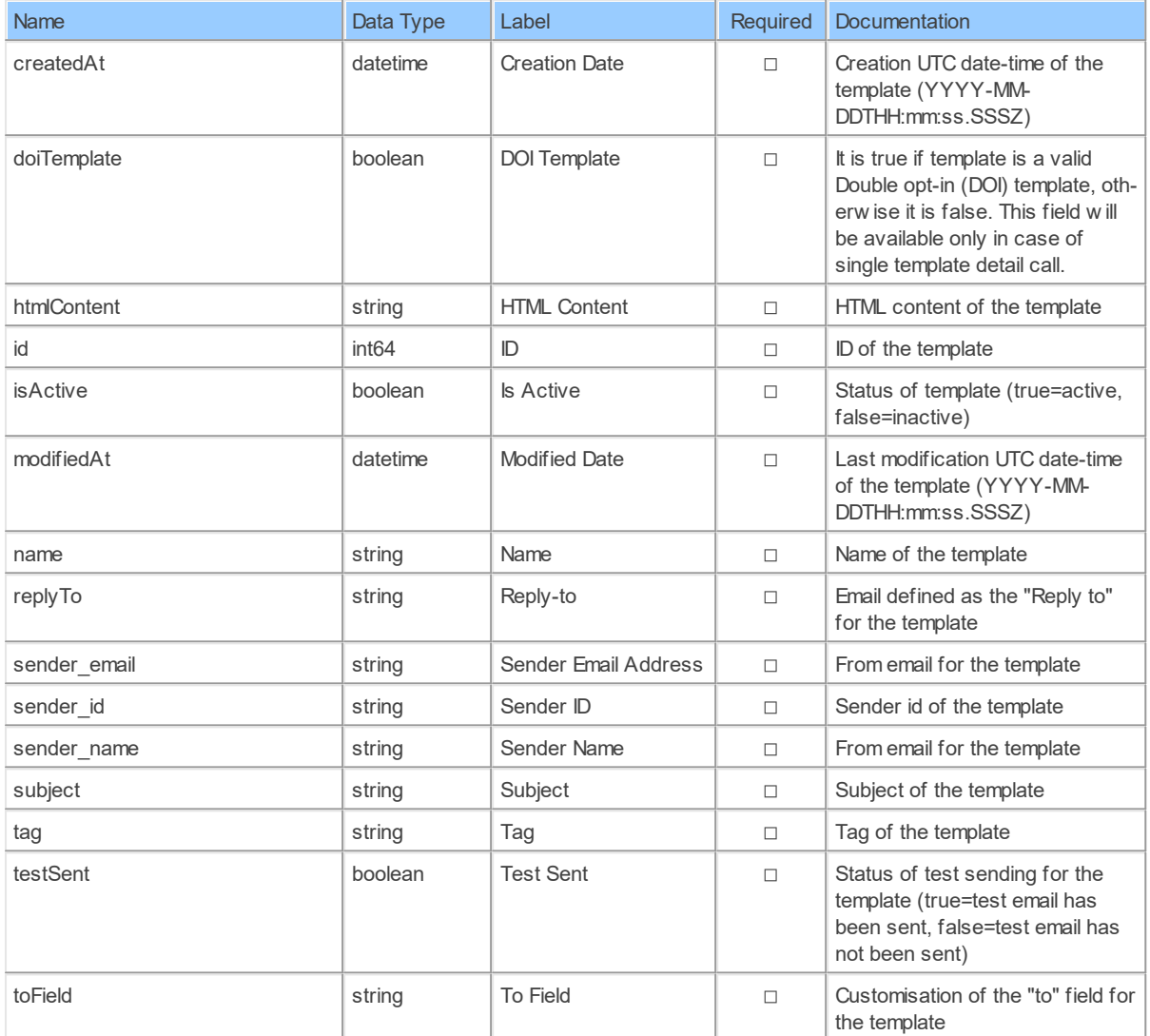

#### **TransacBlockedContacts: Sendinblue Transaction Blocked Contacts**

Get the list of blocked or unsubscribed transactional contacts Catalog: Brevo Schema: SMTP Primary Keys: email Label: Transaction Blocked Contacts Retrieve: true Insert: false Update: false

### Delete: true

### **Parameters of Table Function**

The following parameters can be used to control the behaviour of the table function TransacBlockedContacts. A value must be provided at all times for required parameters, but optional parameters in general do not need to have a value and the execution will default to a pre-defined behaviour. Values can be specified by position and by name. In both cases, all parameters not specified will be evaluated using their default values.

Value specification by position is done by listing all values from the first to the last needed value. For example: a `select \* from table(value1, value2, value3)` on a table with four parameters will use the default value for the fourth parameter and the specified values for the first three.

Value specification by name is done by listing all values that require a value. For example with `select  $*$  from table(name1 => value1, name3 => value3)` on the same table will use the default values for the second and fourth parameters and the specified values for the first and third.

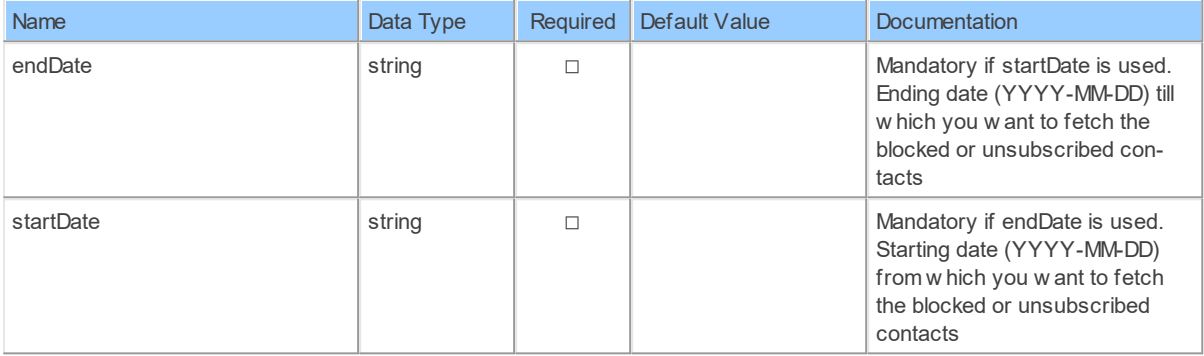

### **Columns of Table Function**

The columns of the table function TransacBlockedContacts are shown below. Each column has an SQL data type.

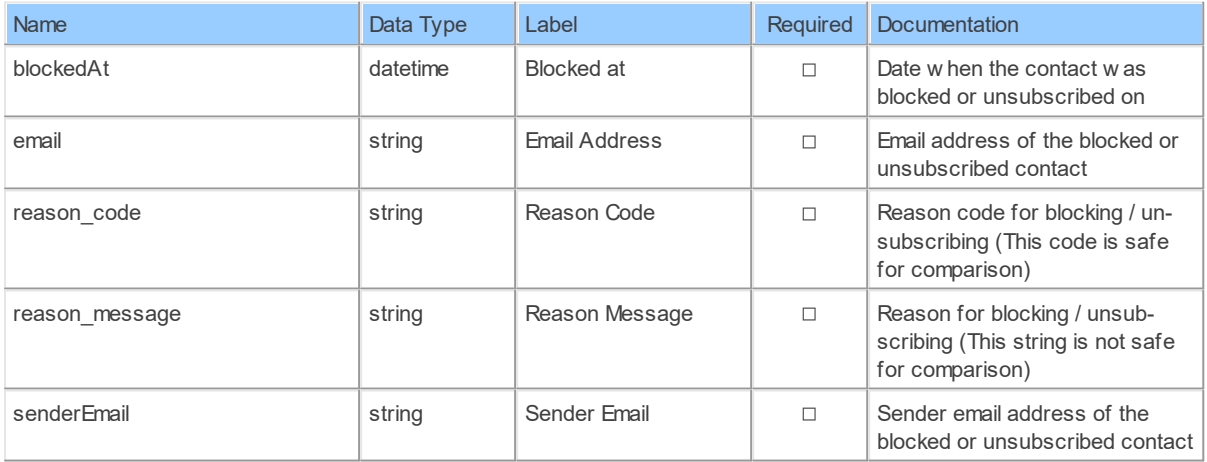

### **TransacEmailContent\_Events**

Get the personalized content of a sent transactional email

Catalog: Brevo

Schema: SMTP

Label: {res:itgen\_sib\_transacemailcontent\_events\_plural}

This is a read-only table function. The Sendinblue API may not support changing the data or the Invantive UniversalSQL driver for Sendinblue does not cover it. In the latter case, please use the table NativePlatformScalarRequests to upload data to the Sendinblue API.

# **Parameters of Table Function**

The following parameters can be used to control the behaviour of the table function TransacEmailContent\_Events. A value must be provided at all times for required parameters, but optional parameters in general do not need to have a value and the execution will default to a pre-defined behaviour. Values can be specified by position and by name. In both cases, all parameters not specified will be evaluated using their default values.

Value specification by position is done by listing all values from the first to the last needed value. For example: a `select \* from table(value1, value2, value3)` on a table with four parameters will use the default value for the fourth parameter and the specified values for the first three.

Value specification by name is done by listing all values that require a value. For example with `select \* from table(name1 => value1, name3 => value3)` on the same table will use the default values for the second and fourth parameters and the specified values for the first and third.

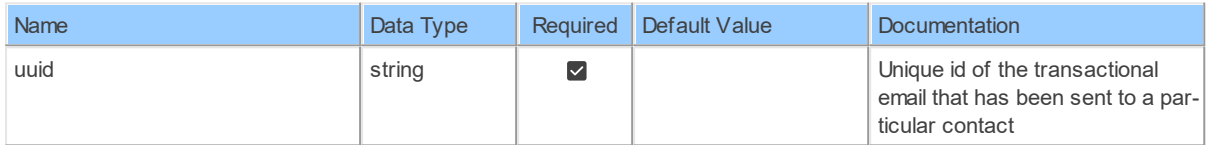

# **Columns of Table Function**

The columns of the table function TransacEmailContent\_Events are shown below. Each column has an SQL data type.

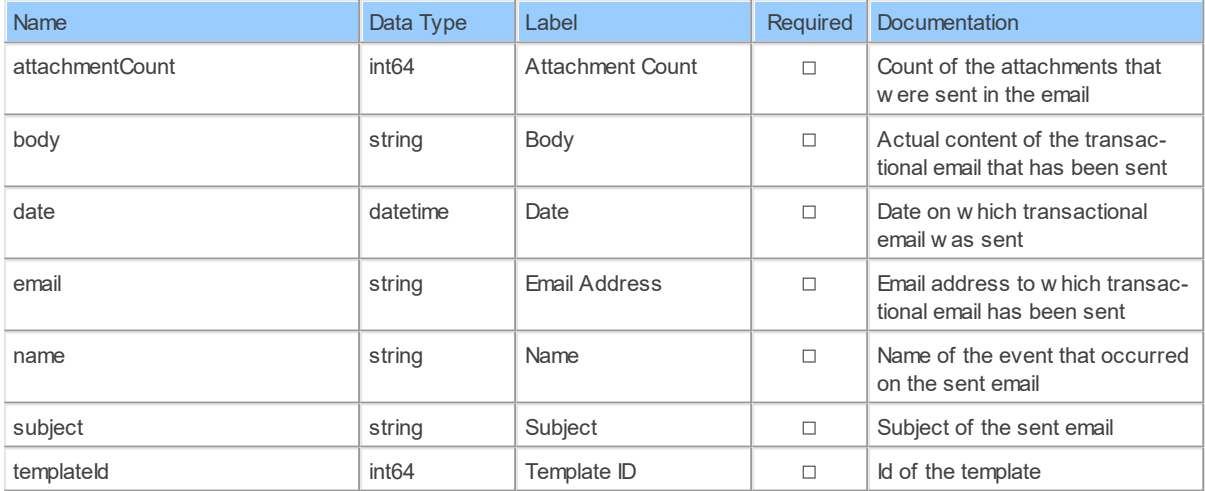

### Name **Data Type** Label Required Documentation time datetime Time  $\Box$  Time  $\Box$  Time at w hich the event occurred

### **TransacEmailContent: Sendinblue Transaction Email Contents**

Get the personalized content of a sent transactional email

Catalog: Brevo

Schema: SMTP

Label: Transaction Email Contents

This is a read-only table function. The Sendinblue API may not support changing the data or the Invantive UniversalSQL driver for Sendinblue does not cover it. In the latter case, please use the table NativePlatformScalarRequests to upload data to the Sendinblue API.

# **Parameters of Table Function**

The following parameters can be used to control the behaviour of the table function TransacEmailContent. A value must be provided at all times for required parameters, but optional parameters in general do not need to have a value and the execution will default to a pre-defined behaviour. Values can be specified by position and by name. In both cases, all parameters not specified will be evaluated using their default values.

Value specification by position is done by listing all values from the first to the last needed value. For example: a `select \* from table(value1, value2, value3)` on a table with four parameters will use the default value for the fourth parameter and the specified values for the first three.

Value specification by name is done by listing all values that require a value. For example with `select \* from table(name1 => value1, name3 => value3)` on the same table will use the default values for the second and fourth parameters and the specified values for the first and third.

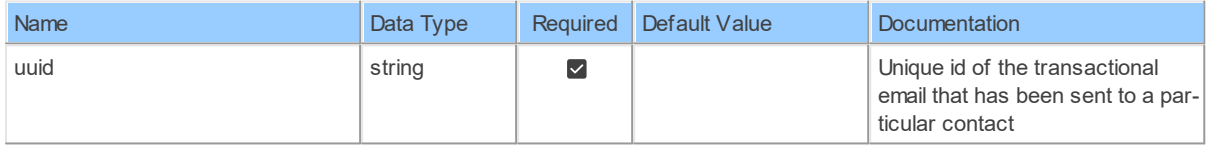

# **Columns of Table Function**

The columns of the table function TransacEmailContent are shown below. Each column has an SQL data type.

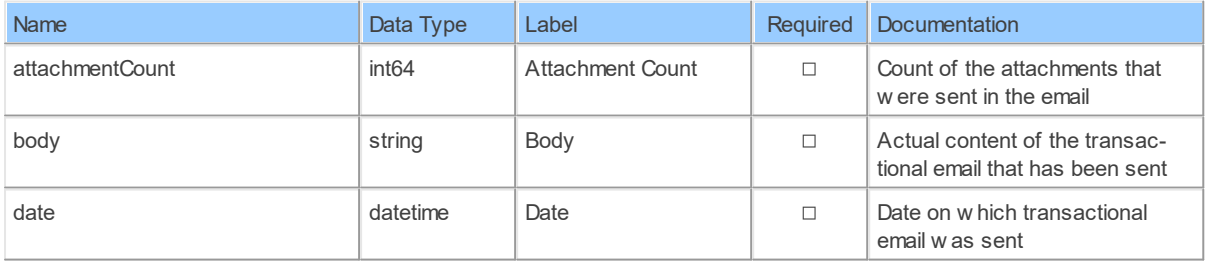

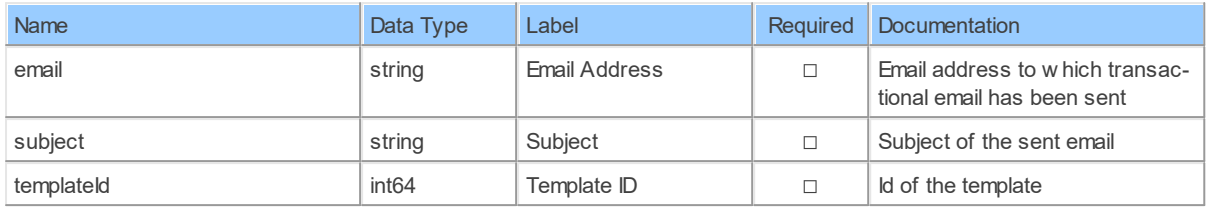

#### **TransacEmailsList\_TransactionalEmailsTags**

Get the list of transactional emails on the basis of allowed filtersThis endpoint will show the list of emails for past 30 days by default. To retrieve emails before that time, please pass startDate and endDate in query filters.

Catalog: Brevo

Schema: SMTP

Label: {res:itgen\_sib\_transacemailslist\_transactionalemailstags\_plural}

This is a read-only table function. The Sendinblue API may not support changing the data or the Invantive UniversalSQL driver for Sendinblue does not cover it. In the latter case, please use the table NativePlatformScalarRequests to upload data to the Sendinblue API.

### **Parameters of Table Function**

The following parameters can be used to control the behaviour of the table function TransacEmailsList\_TransactionalEmailsTags. A value must be provided at all times for required parameters, but optional parameters in general do not need to have a value and the execution will default to a pre-defined behaviour. Values can be specified by position and by name. In both cases, all parameters not specified will be evaluated using their default values.

Value specification by position is done by listing all values from the first to the last needed value. For example: a `select \* from table(value1, value2, value3)` on a table with four parameters will use the default value for the fourth parameter and the specified values for the first three.

Value specification by name is done by listing all values that require a value. For example with `select  $*$  from table(name1 => value1, name3 => value3)` on the same table will use the default values for the second and fourth parameters and the specified values for the first and third.

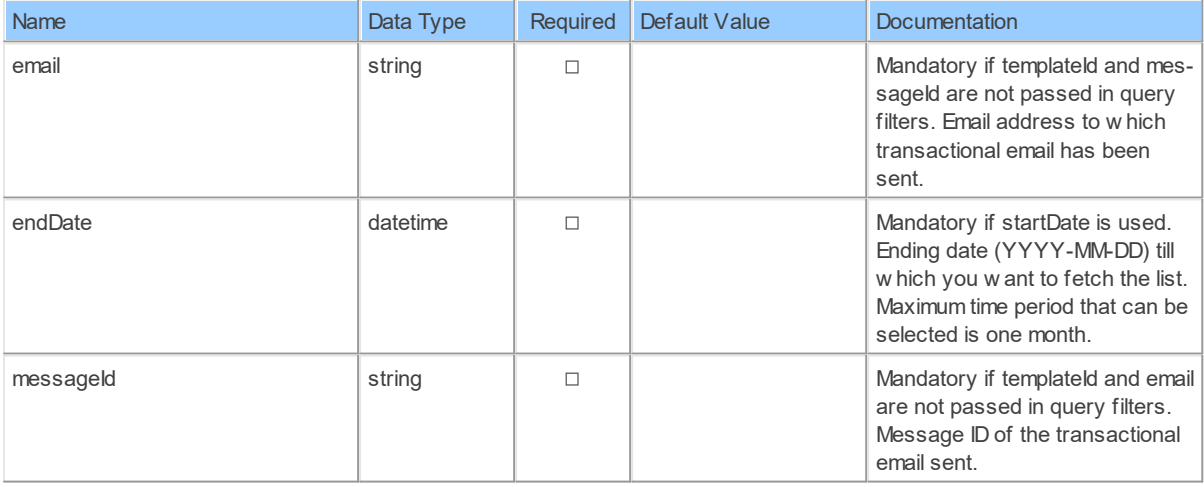

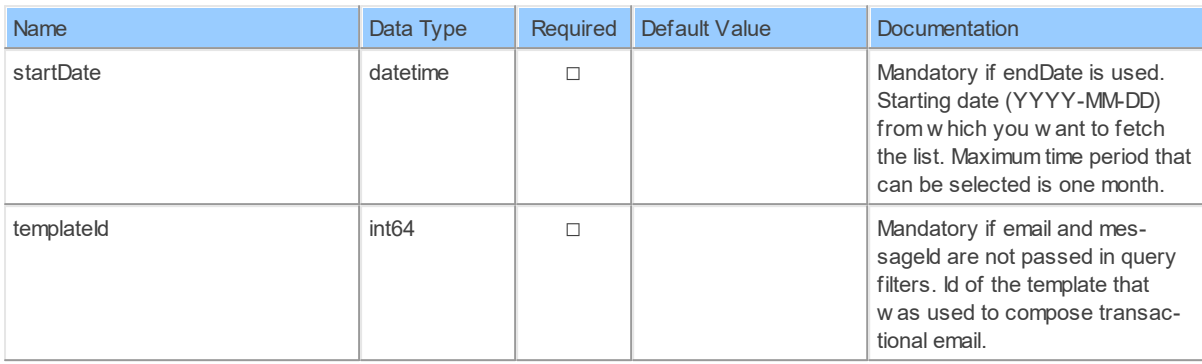

## **Columns of Table Function**

The columns of the table function TransacEmailsList\_TransactionalEmailsTags are shown below. Each column has an SQL data type.

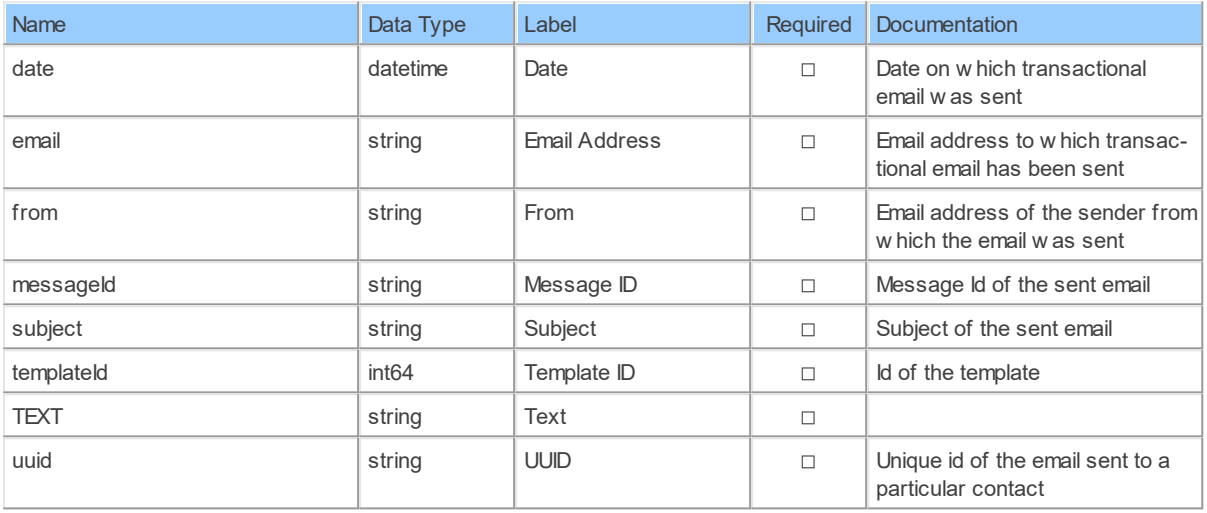

### **TransacEmailsList: Sendinblue Transaction Email Lists**

Get the list of transactional emails on the basis of allowed filtersThis endpoint will show the list of emails for past 30 days by default. To retrieve emails before that time, please pass startDate and endDate in query filters.

Catalog: Brevo

Schema: SMTP

Label: Transaction Email Lists

This is a read-only table function. The Sendinblue API may not support changing the data or the Invantive UniversalSQL driver for Sendinblue does not cover it. In the latter case, please use the table NativePlatformScalarRequests to upload data to the Sendinblue API.

# **Parameters of Table Function**

The following parameters can be used to control the behaviour of the table function TransacEmailsList. A value must be provided at all times for required parameters, but optional parameters in general do not need to have a value and the execution will default to a

### **100 Sendinblue API Data Model**

pre-defined behaviour. Values can be specified by position and by name. In both cases, all parameters not specified will be evaluated using their default values.

Value specification by position is done by listing all values from the first to the last needed value. For example: a `select \* from table(value1, value2, value3)` on a table with four parameters will use the default value for the fourth parameter and the specified values for the first three.

Value specification by name is done by listing all values that require a value. For example with `select \* from table(name1 => value1, name3 => value3)` on the same table will use the default values for the second and fourth parameters and the specified values for the first and third.

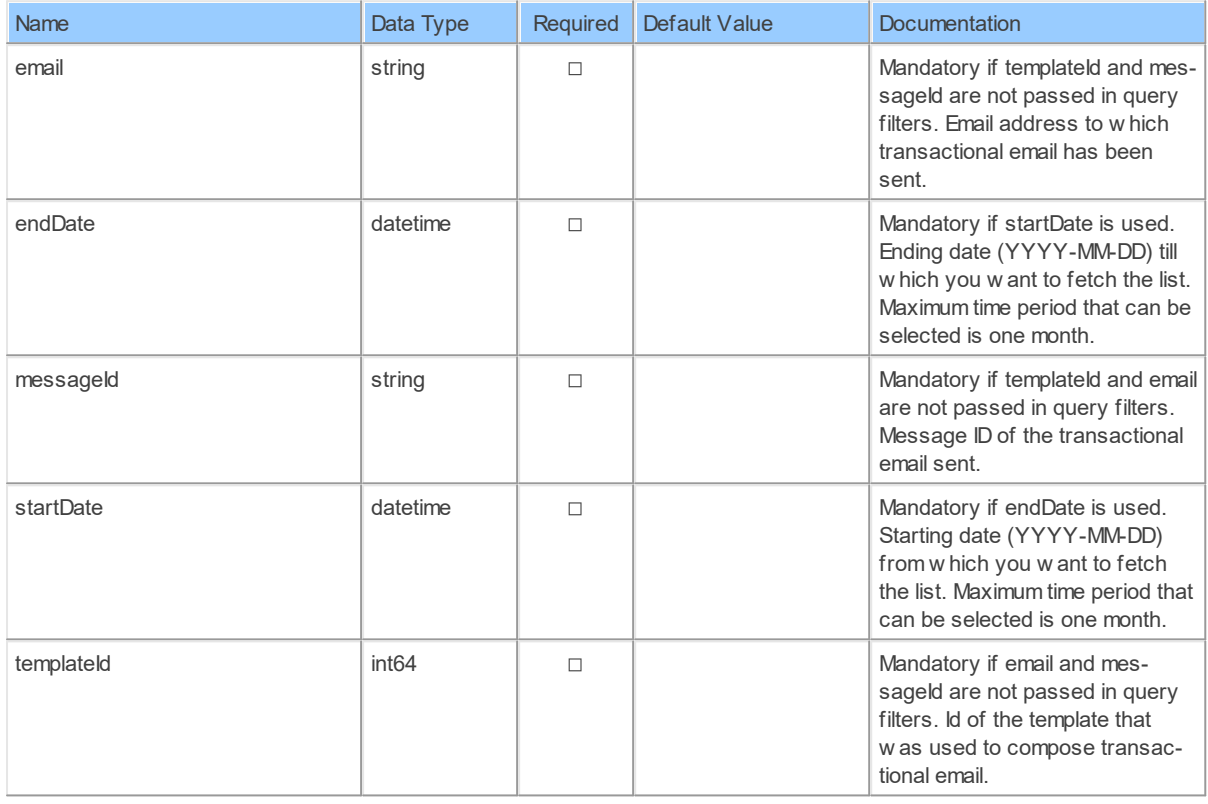

# **Columns of Table Function**

The columns of the table function TransacEmailsList are shown below. Each column has an SQL data type.

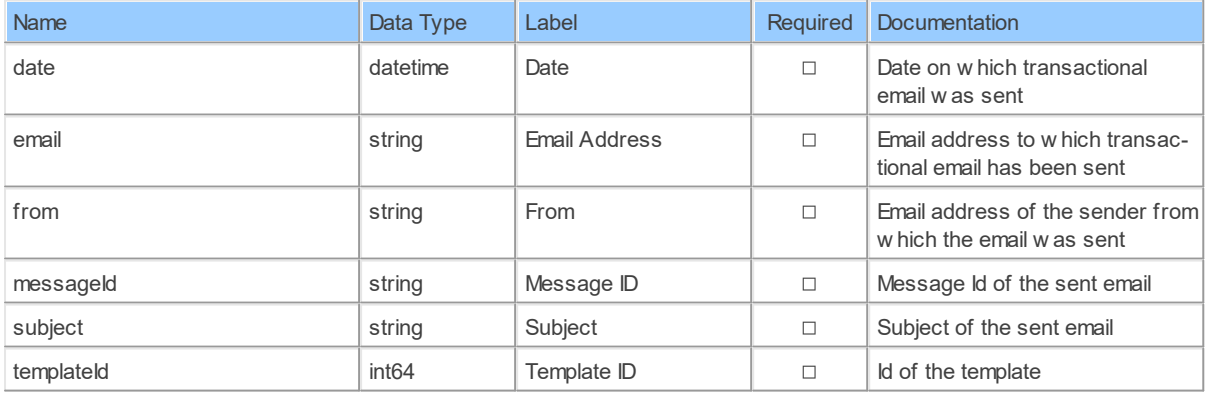

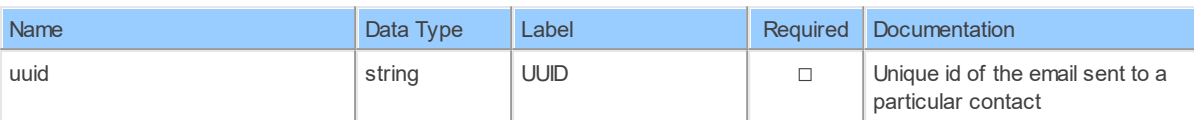

#### **3.1.9 Schema: TransactionalSMS 3.1.9.1 Tables SmsEvents: Sendinblue SMS Events**

Get all your SMS activity (unaggregated events)

Catalog: Brevo

Schema: TransactionalSMS

Label: SMS Events

This is a read-only table function. The Sendinblue API may not support changing the data or the Invantive UniversalSQL driver for Sendinblue does not cover it. In the latter case, please use the table NativePlatformScalarRequests to upload data to the Sendinblue API.

### **Parameters of Table Function**

The following parameters can be used to control the behaviour of the table function SmsEvents. A value must be provided at all times for required parameters, but optional parameters in general do not need to have a value and the execution will default to a pre-defined behaviour. Values can be specified by position and by name. In both cases, all parameters not specified will be evaluated using their default values.

Value specification by position is done by listing all values from the first to the last needed value. For example: a `select \* from table(value1, value2, value3)` on a table with four parameters will use the default value for the fourth parameter and the specified values for the first three.

Value specification by name is done by listing all values that require a value. For example with `select  $*$  from table(name1 => value1, name3 => value3)` on the same table will use the default values for the second and fourth parameters and the specified values for the first and third.

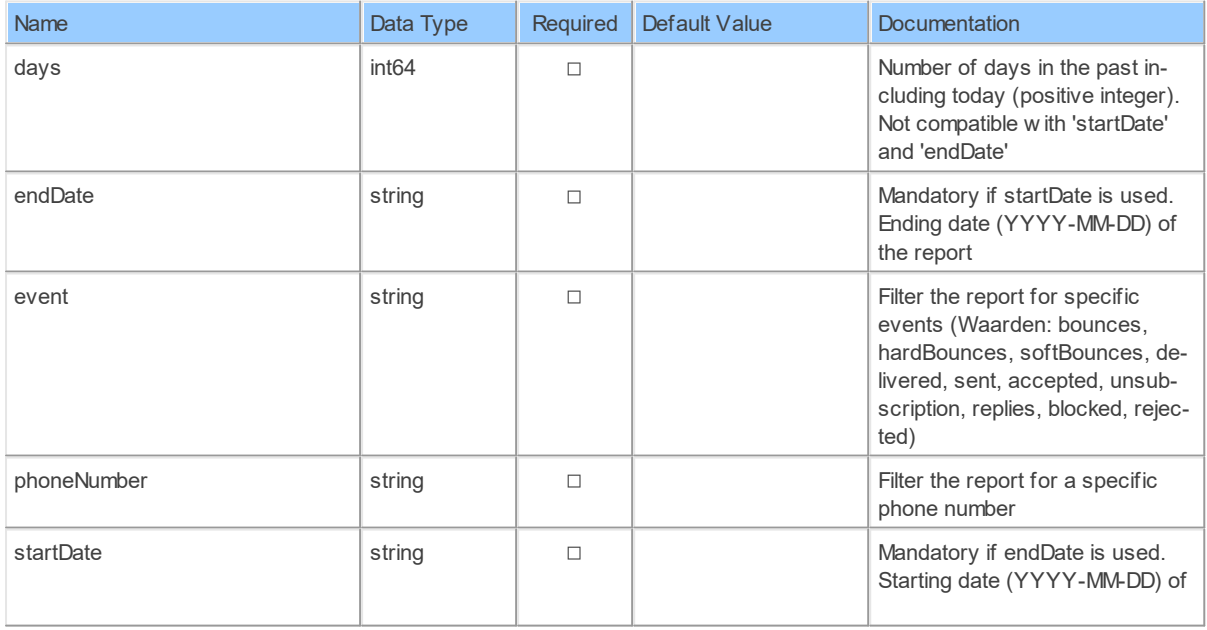

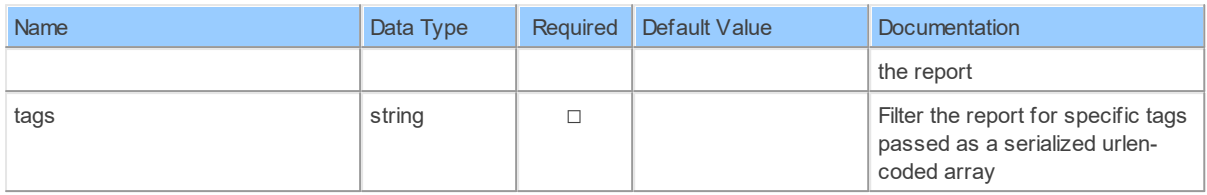

# **Columns of Table Function**

The columns of the table function SmsEvents are shown below. Each column has an SQL data type.

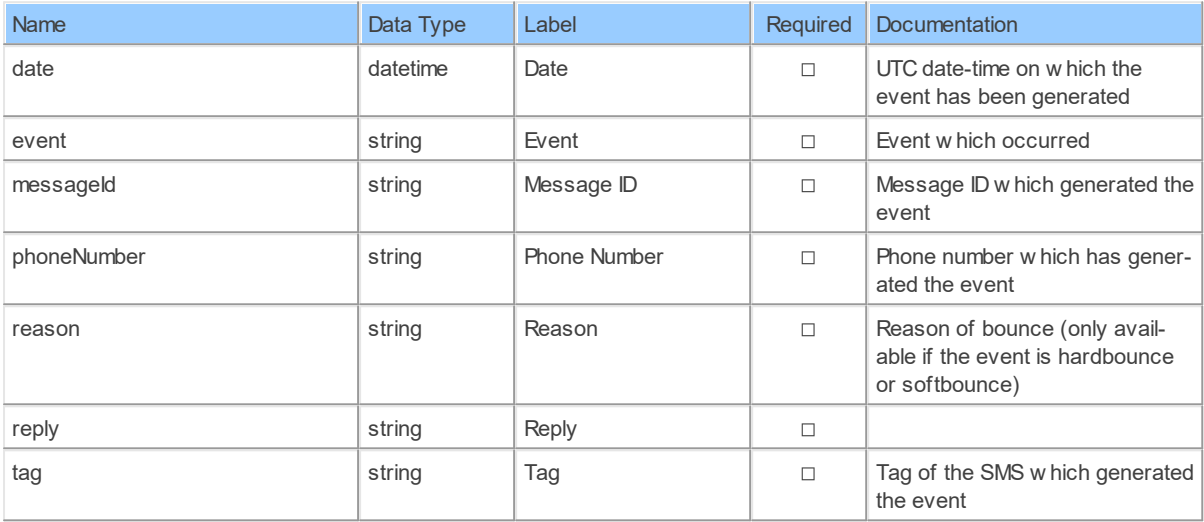

### **TransacSmsReport: Sendinblue SMS Transactions Report**

Get your SMS activity aggregated per day

Catalog: Brevo

Schema: TransactionalSMS

Label: SMS Transactions Report

This is a read-only table function. The Sendinblue API may not support changing the data or the Invantive UniversalSQL driver for Sendinblue does not cover it. In the latter case, please use the table NativePlatformScalarRequests to upload data to the Sendinblue API.

# **Parameters of Table Function**

The following parameters can be used to control the behaviour of the table function TransacSmsReport. A value must be provided at all times for required parameters, but optional parameters in general do not need to have a value and the execution will default to a pre-defined behaviour. Values can be specified by position and by name. In both cases, all parameters not specified will be evaluated using their default values.

Value specification by position is done by listing all values from the first to the last needed value. For example: a `select \* from table(value1, value2, value3)` on a table with four parameters will use the default value for the fourth parameter and the specified values for the first three.

Value specification by name is done by listing all values that require a value. For example with `select \* from table(name1 => value1, name3 => value3)` on the same table will use the default values for the second and fourth parameters and the specified values for the first and third.

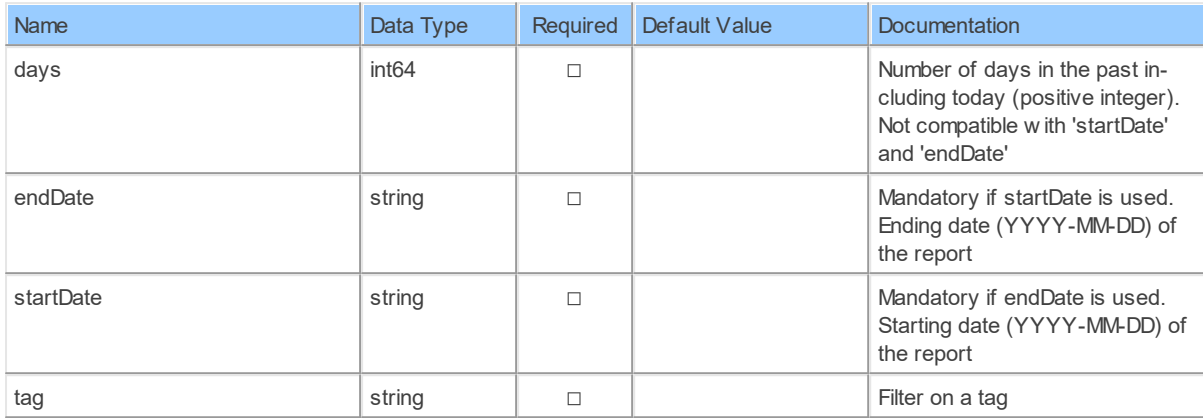

# **Columns of Table Function**

The columns of the table function TransacSmsReport are shown below. Each column has an SQL data type.

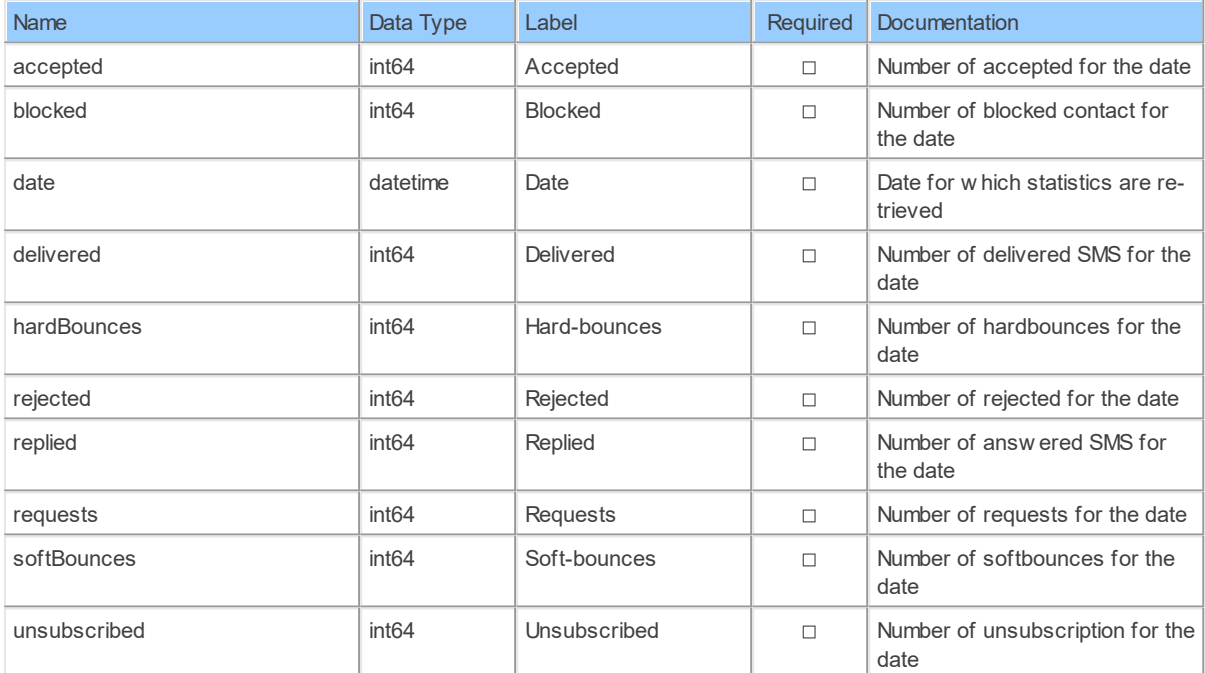

### **TransactionAggregatedSmsReports: Sendinblue SMS Aggregated Transactions Report**

Get your SMS activity aggregated over a period of time

Catalog: Brevo

Schema: TransactionalSMS

Label: SMS Aggregated Transactions Report

This is a read-only table function. The Sendinblue API may not support changing the data or the Invantive UniversalSQL driver for Sendinblue does not cover it. In the latter case, please use the table NativePlatformScalarRequests to upload data to the Sendinblue API.

### **Parameters of Table Function**

The following parameters can be used to control the behaviour of the table function TransactionAggregatedSmsReports. A value must be provided at all times for required parameters, but optional parameters in general do not need to have a value and the execution will default to a pre-defined behaviour. Values can be specified by position and by name. In both cases, all parameters not specified will be evaluated using their default values.

Value specification by position is done by listing all values from the first to the last needed value. For example: a `select \* from table(value1, value2, value3)` on a table with four parameters will use the default value for the fourth parameter and the specified values for the first three.

Value specification by name is done by listing all values that require a value. For example with `select  $*$  from table(name1 => value1, name3 => value3)` on the same table will use the default values for the second and fourth parameters and the specified values for the first and third.

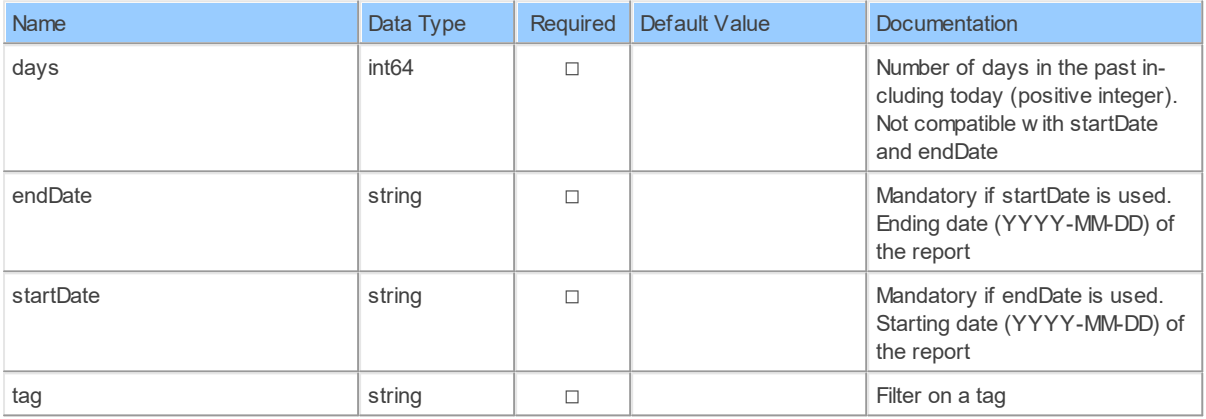

### **Columns of Table Function**

The columns of the table function TransactionAggregatedSmsReports are shown below. Each column has an SQL data type.

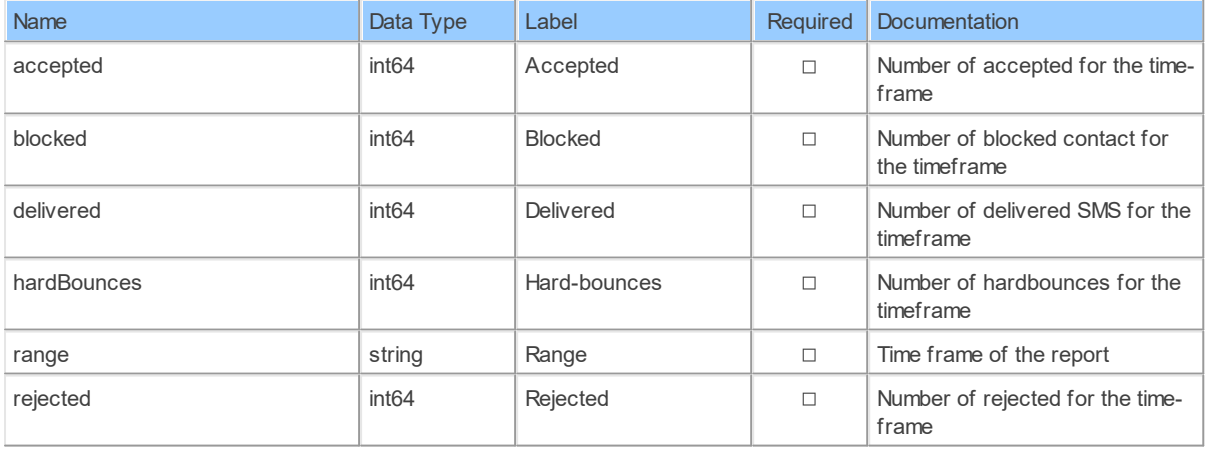
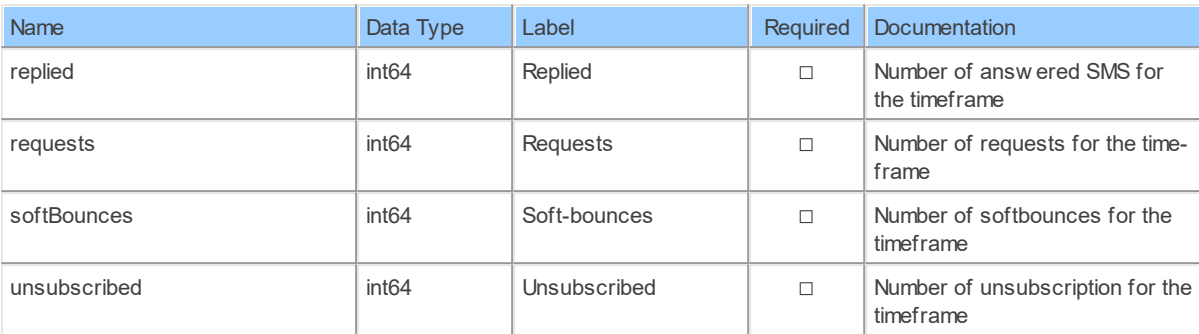

#### <span id="page-108-0"></span>**3.1.10 Schema: Views 3.1.10.1 Views AbTestCampaignResults: Sendinblue A/B Test Campaign Results**

Catalog: Brevo

Schema: Views

Label: A/B Test Campaign Results

This is a read-only view. The Sendinblue API may not support changing the data or the Invantive UniversalSQL driver for Sendinblue does not cover it. In the latter case, please use the table NativePlatformScalarRequests to upload data to the Sendinblue API.

### **View Columns**

The columns of the view AbTestCampaignResults are shown below. Each column has an SQL data type.

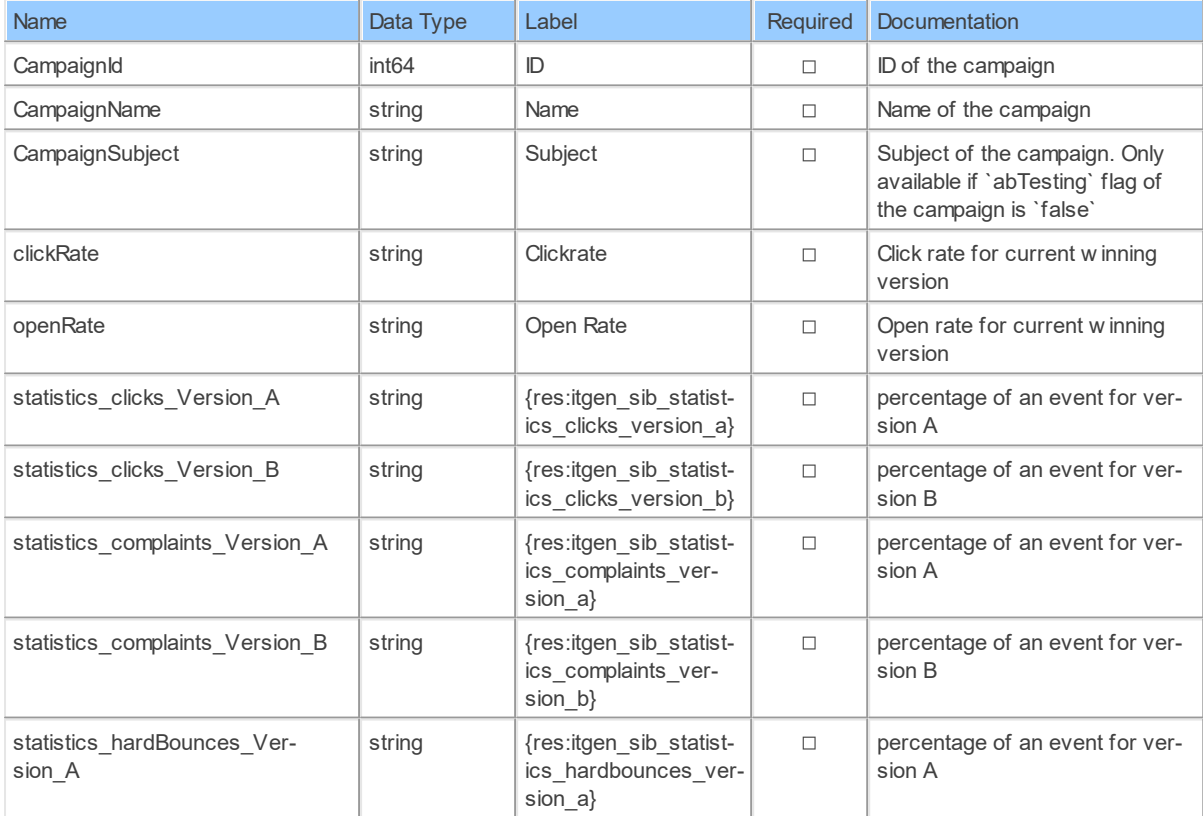

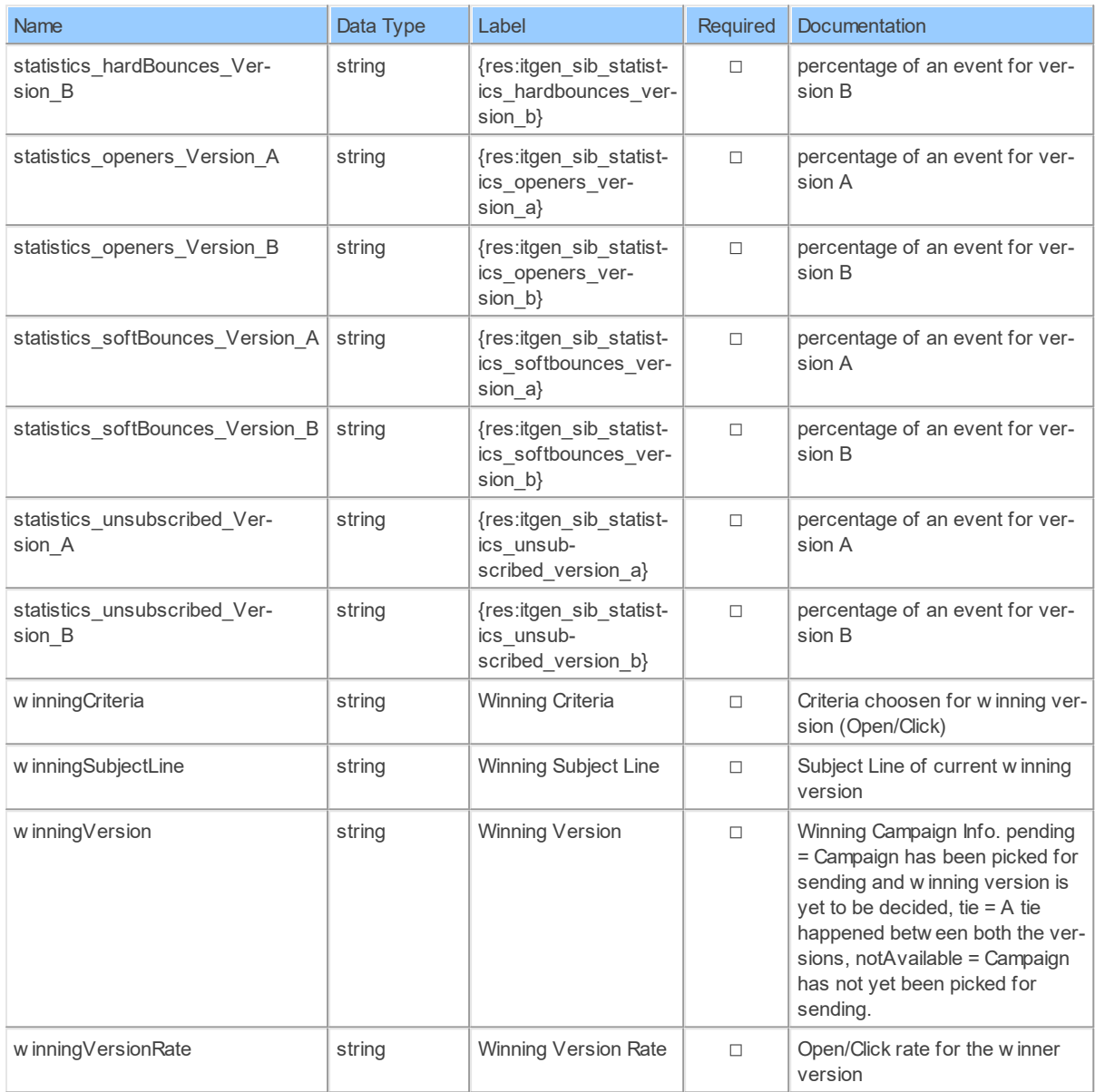

#### <span id="page-109-0"></span>**FolderLists: Sendinblue Folder Lists**

Catalog: Brevo

Schema: Views

Label: Folder Lists

This is a read-only view. The Sendinblue API may not support changing the data or the Invantive UniversalSQL driver for Sendinblue does not cover it. In the latter case, please use the table NativePlatformScalarRequests to upload data to the Sendinblue API.

### **View Columns**

The columns of the view FolderLists are shown below. Each column has an SQL data type.

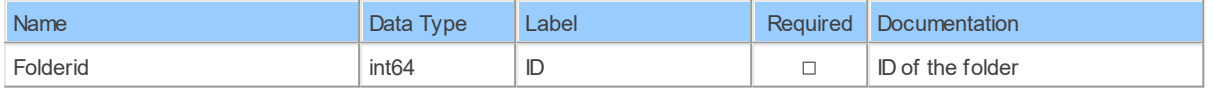

*(C) Copyright 2004-[2023 Invantive Software B.V., the Netherlands. All rights reserved.](http://www.invantive.com/nl)*

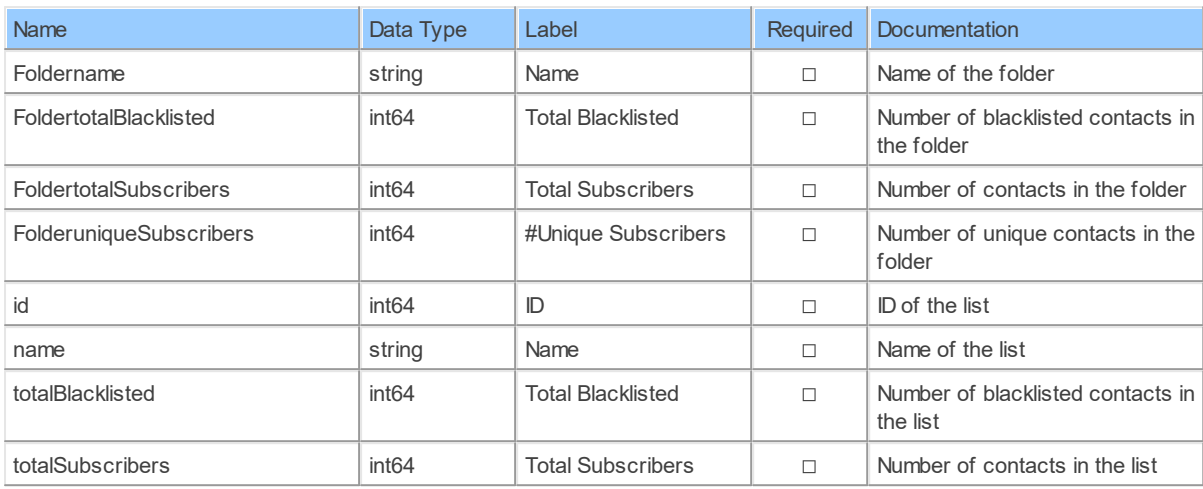

#### <span id="page-110-0"></span>**ListCampaignStatistics: Sendinblue List Campaign Statistics**

Catalog: Brevo

Schema: Views

Label: List Campaign Statistics

This is a read-only view. The Sendinblue API may not support changing the data or the Invantive UniversalSQL driver for Sendinblue does not cover it. In the latter case, please use the table NativePlatformScalarRequests to upload data to the Sendinblue API.

### **View Columns**

The columns of the view ListCampaignStatistics are shown below. Each column has an SQL data type.

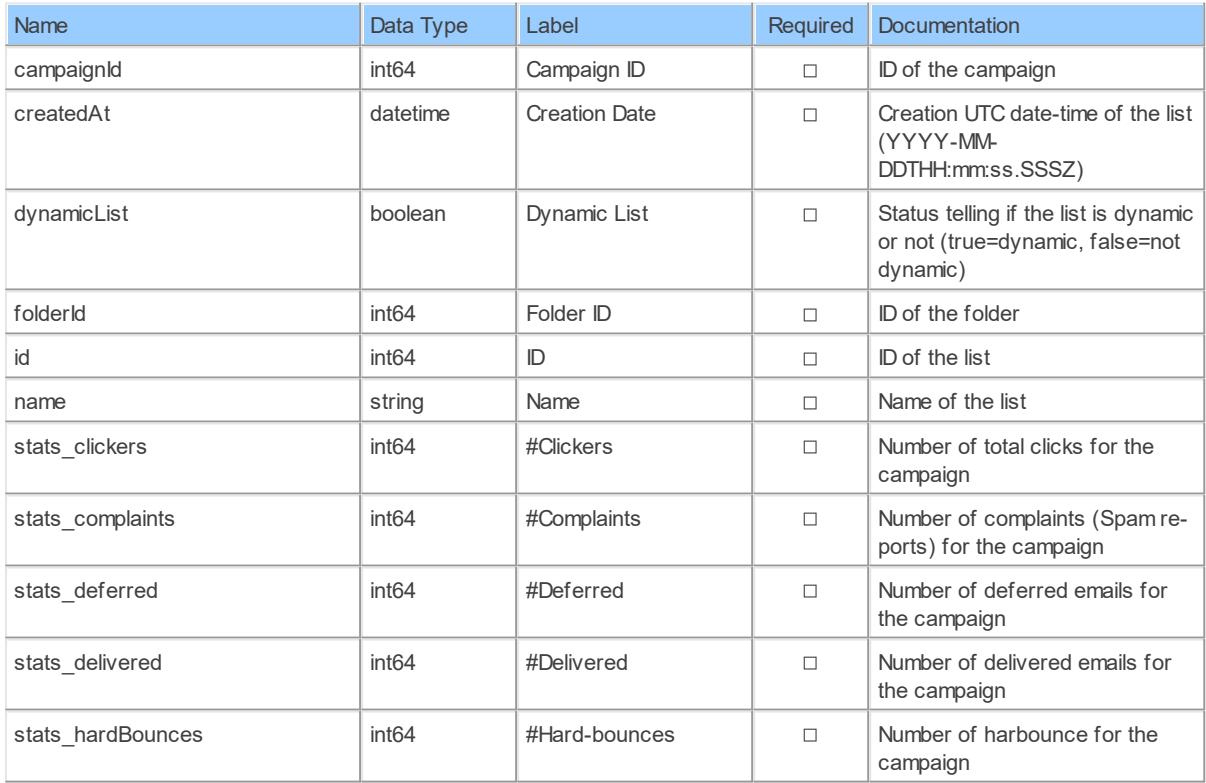

*[\(C\) Copyright 2004-2023 Invantive Software B.V., the Netherlands.](http://www.invantive.com/nl) All rights reserved.*

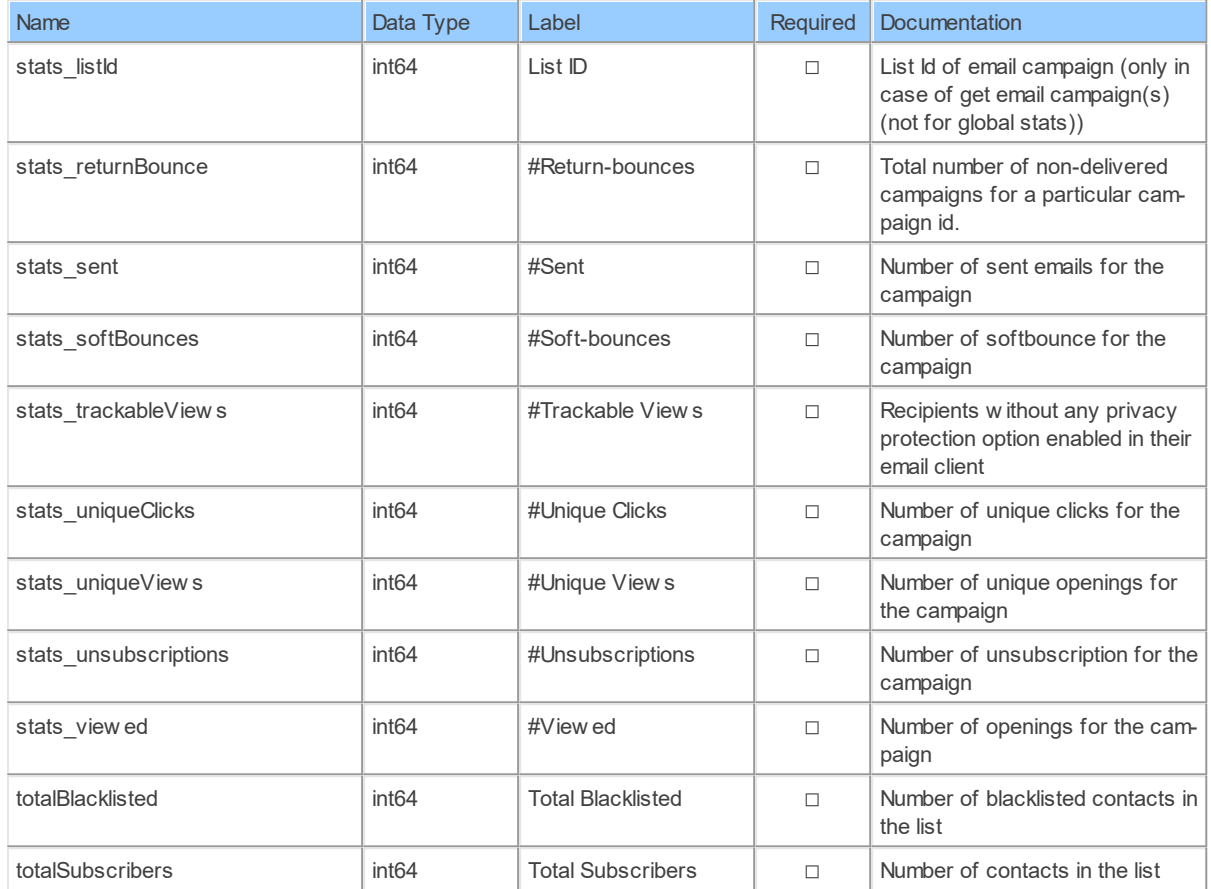

#### <span id="page-111-0"></span>**3.1.11 Schema: Webhooks 3.1.11.1 Tables WebhookById: Sendinblue Webhook by ID**

Get a webhook details

Catalog: Brevo

Schema: Webhooks

Label: Webhook by ID

This is a read-only table function. The Sendinblue API may not support changing the data or the Invantive UniversalSQL driver for Sendinblue does not cover it. In the latter case, please use the table NativePlatformScalarRequests to upload data to the Sendinblue API.

### **Parameters of Table Function**

The following parameters can be used to control the behaviour of the table function WebhookById. A value must be provided at all times for required parameters, but optional parameters in general do not need to have a value and the execution will default to a pre-defined behaviour. Values can be specified by position and by name. In both cases, all parameters not specified will be evaluated using their default values.

Value specification by position is done by listing all values from the first to the last needed value. For example: a `select \* from table(value1, value2, value3)` on a table with four parameters will use the default value for the fourth parameter and the specified values for the first three.

Value specification by name is done by listing all values that require a value. For example with `select  $*$  from table(name1 => value1, name3 => value3)` on the same table will use the default values for the second and fourth parameters and the specified values for the first and third.

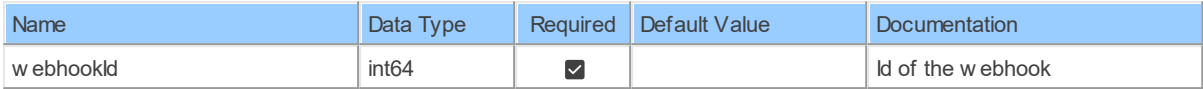

### **Columns of Table Function**

The columns of the table function WebhookById are shown below. Each column has an SQL data type.

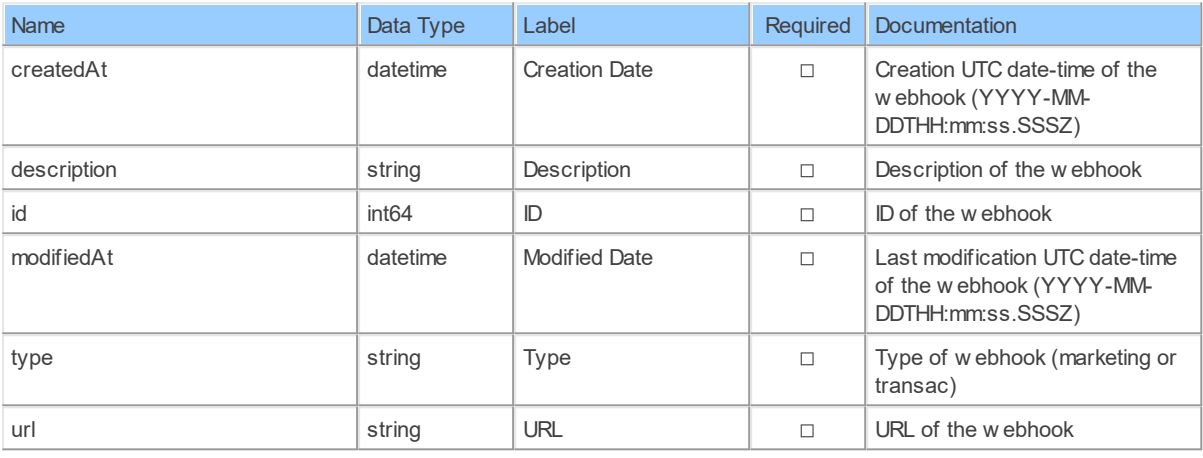

#### <span id="page-112-0"></span>**WebhookEventsByWebhookId**

Get a webhook details

Catalog: Brevo

Schema: Webhooks

Label: {res:itgen\_sib\_webhookeventsbywebhookid\_plural}

This is a read-only table function. The Sendinblue API may not support changing the data or the Invantive UniversalSQL driver for Sendinblue does not cover it. In the latter case, please use the table NativePlatformScalarRequests to upload data to the Sendinblue API.

### **Parameters of Table Function**

The following parameters can be used to control the behaviour of the table function WebhookEventsByWebhookId. A value must be provided at all times for required parameters, but optional parameters in general do not need to have a value and the execution will default to a pre-defined behaviour. Values can be specified by position and by name. In both cases, all parameters not specified will be evaluated using their default values.

Value specification by position is done by listing all values from the first to the last needed value. For example: a `select \* from table(value1, value2, value3)` on a table with four parameters will use the default value for the fourth parameter and the specified values for the first three.

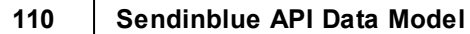

Value specification by name is done by listing all values that require a value. For example with `select  $*$  from table(name1 => value1, name3 => value3)` on the same table will use the default values for the second and fourth parameters and the specified values for the first and third.

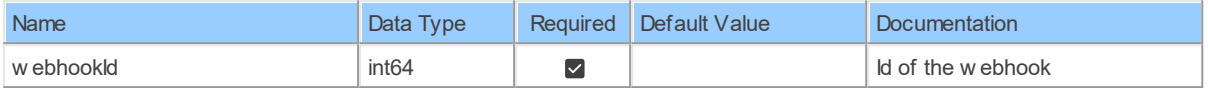

### **Columns of Table Function**

The columns of the table function WebhookEventsByWebhookId are shown below. Each column has an SQL data type.

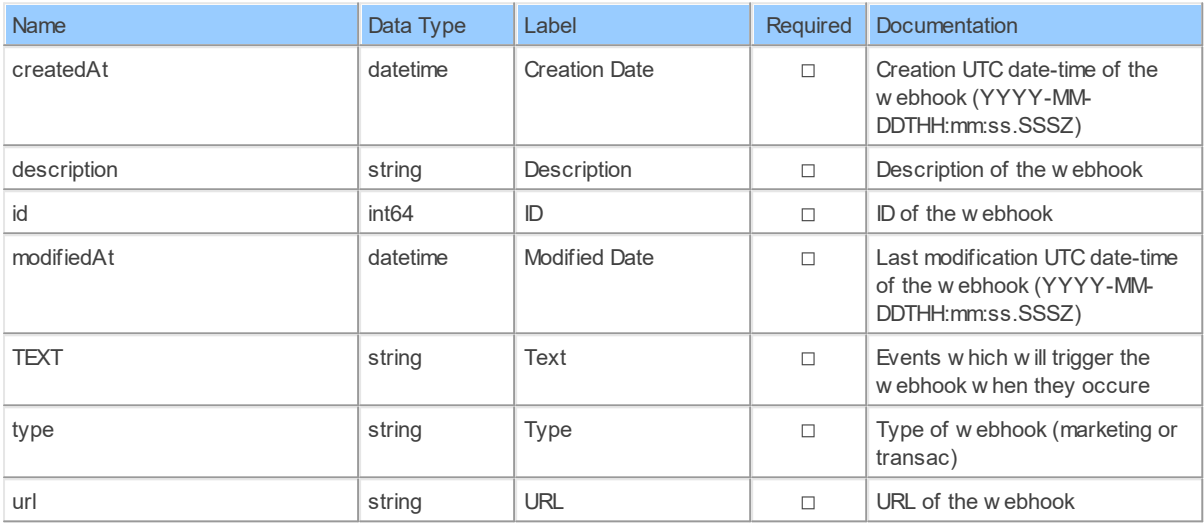

#### <span id="page-113-0"></span>**Webhooks: Sendinblue Webhooks**

Get all webhooks

Catalog: Brevo

Schema: Webhooks

Primary Keys: id

Label: Webhooks

Can retrieve data and change data using insert, update and delete.

### **Parameters of Table Function**

The following parameters can be used to control the behaviour of the table function Webhooks. A value must be provided at all times for required parameters, but optional parameters in general do not need to have a value and the execution will default to a pre-defined behaviour. Values can be specified by position and by name. In both cases, all parameters not specified will be evaluated using their default values.

Value specification by position is done by listing all values from the first to the last needed value. For example: a `select \* from table(value1, value2, value3)` on a table with four parameters will use the default value for the fourth parameter and the specified values for the first three.

Value specification by name is done by listing all values that require a value. For example with `select  $*$  from table(name1 => value1, name3 => value3)` on the same table will use the default values for the second and fourth parameters and the specified values for the first and third.

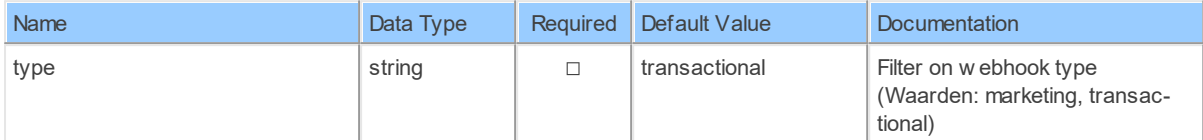

### **Columns of Table Function**

The columns of the table function Webhooks are shown below. Each column has an SQL data type. A new non-null value must be provided for every required column at all times during insert and update.

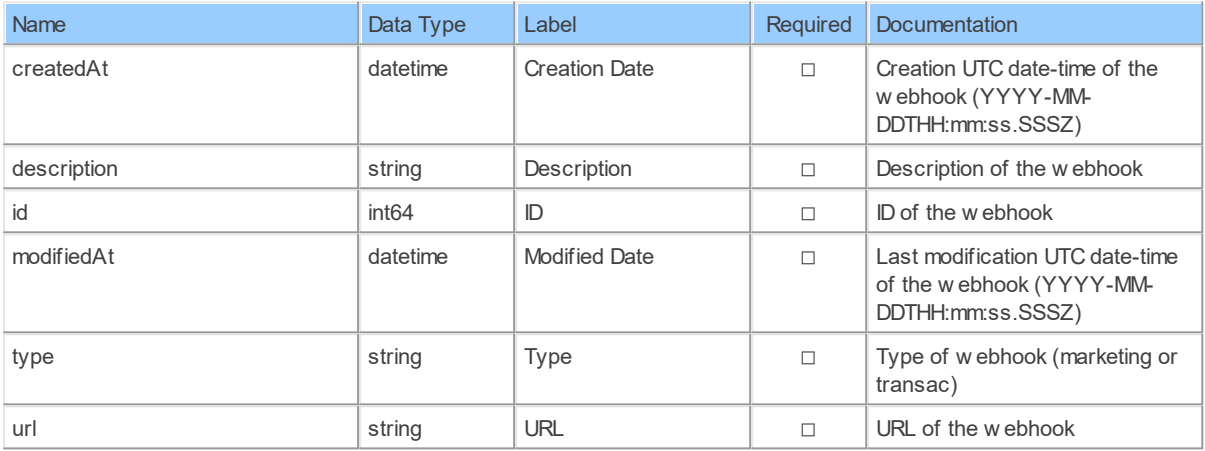

#### <span id="page-114-0"></span>**3.1.12 Schema: WhatsAppCampaigns 3.1.12.1 Tables WhatsAppCampaignById: Sendinblue WhatsApp Campaign by ID**

Get a WhatsApp campaign

Catalog: Brevo

Schema: WhatsAppCampaigns

Label: WhatsApp Campaign by ID

This is a read-only table function. The Sendinblue API may not support changing the data or the Invantive UniversalSQL driver for Sendinblue does not cover it. In the latter case, please use the table NativePlatformScalarRequests to upload data to the Sendinblue API.

### **Parameters of Table Function**

The following parameters can be used to control the behaviour of the table function WhatsAppCampaignById. A value must be provided at all times for required parameters, but optional parameters in general do not need to have a value and the execution will default to a

#### **112 Sendinblue API Data Model**

pre-defined behaviour. Values can be specified by position and by name. In both cases, all parameters not specified will be evaluated using their default values.

Value specification by position is done by listing all values from the first to the last needed value. For example: a `select \* from table(value1, value2, value3)` on a table with four parameters will use the default value for the fourth parameter and the specified values for the first three.

Value specification by name is done by listing all values that require a value. For example with `select \* from table(name1 => value1, name3 => value3)` on the same table will use the default values for the second and fourth parameters and the specified values for the first and third.

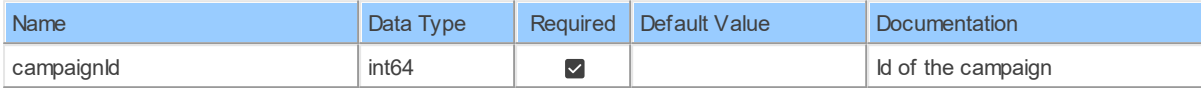

### **Columns of Table Function**

The columns of the table function WhatsAppCampaignById are shown below. Each column has an SQL data type.

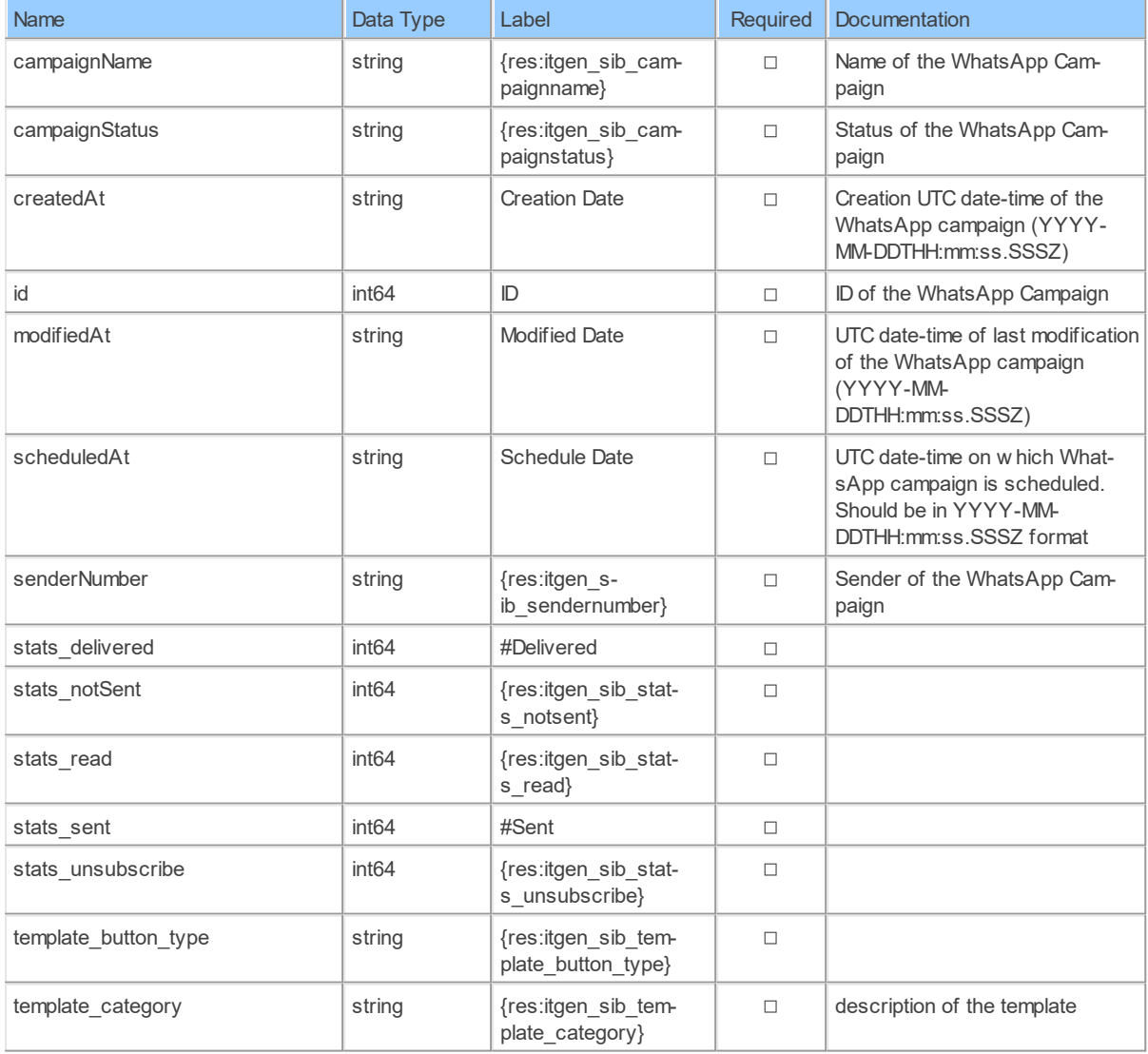

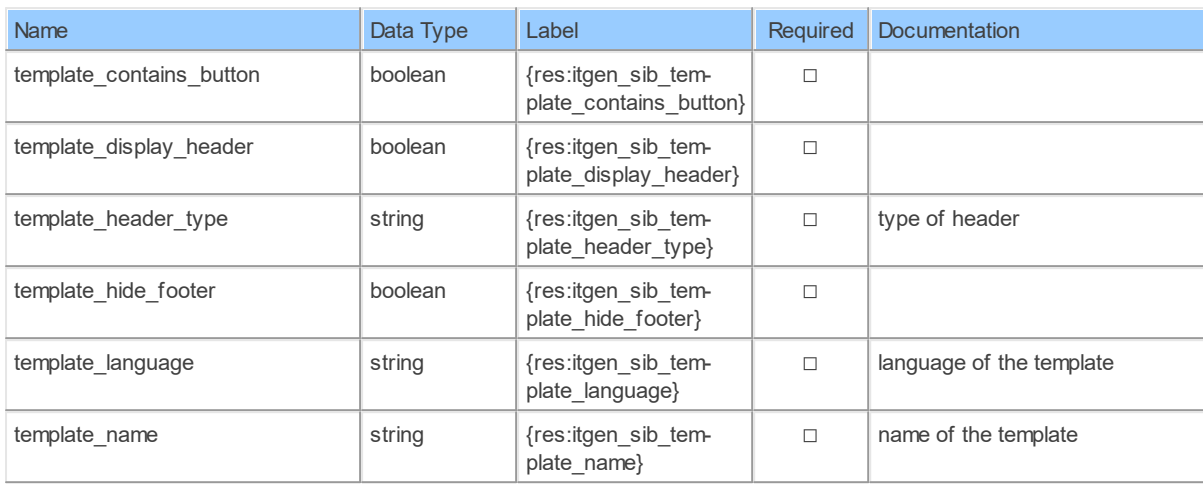

#### <span id="page-116-0"></span>**WhatsAppCampaigns: Sendinblue WhatsApp Campaigns**

Return all your created WhatsApp campaigns

Catalog: Brevo

Schema: WhatsAppCampaigns

Primary Keys: id

Label: WhatsApp Campaigns

Retrieve: true

Insert: false

Update: false

Delete: true

### **Parameters of Table Function**

The following parameters can be used to control the behaviour of the table function WhatsAppCampaigns. A value must be provided at all times for required parameters, but optional parameters in general do not need to have a value and the execution will default to a predefined behaviour. Values can be specified by position and by name. In both cases, all parameters not specified will be evaluated using their default values.

Value specification by position is done by listing all values from the first to the last needed value. For example: a `select \* from table(value1, value2, value3)` on a table with four parameters will use the default value for the fourth parameter and the specified values for the first three.

Value specification by name is done by listing all values that require a value. For example with `select  $*$  from table(name1 => value1, name3 => value3)` on the same table will use the default values for the second and fourth parameters and the specified values for the first and third.

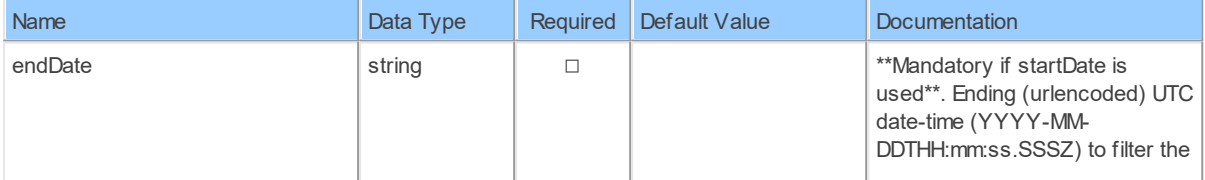

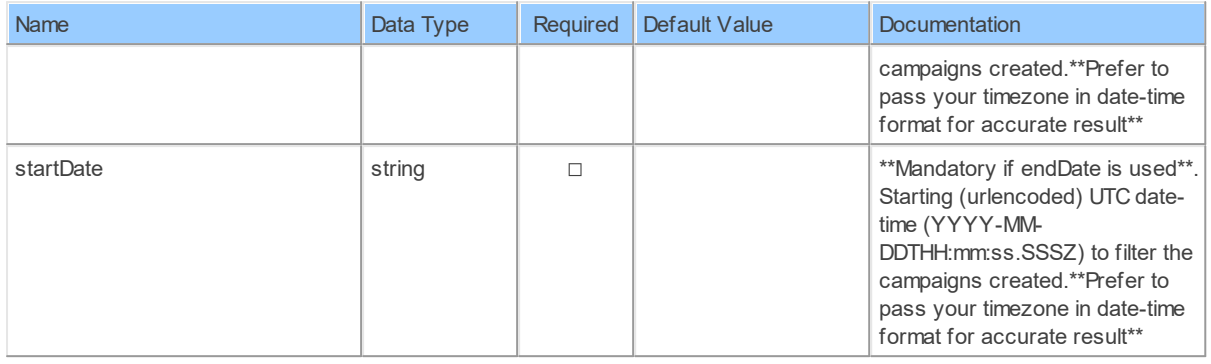

### **Columns of Table Function**

The columns of the table function WhatsAppCampaigns are shown below. Each column has an SQL data type.

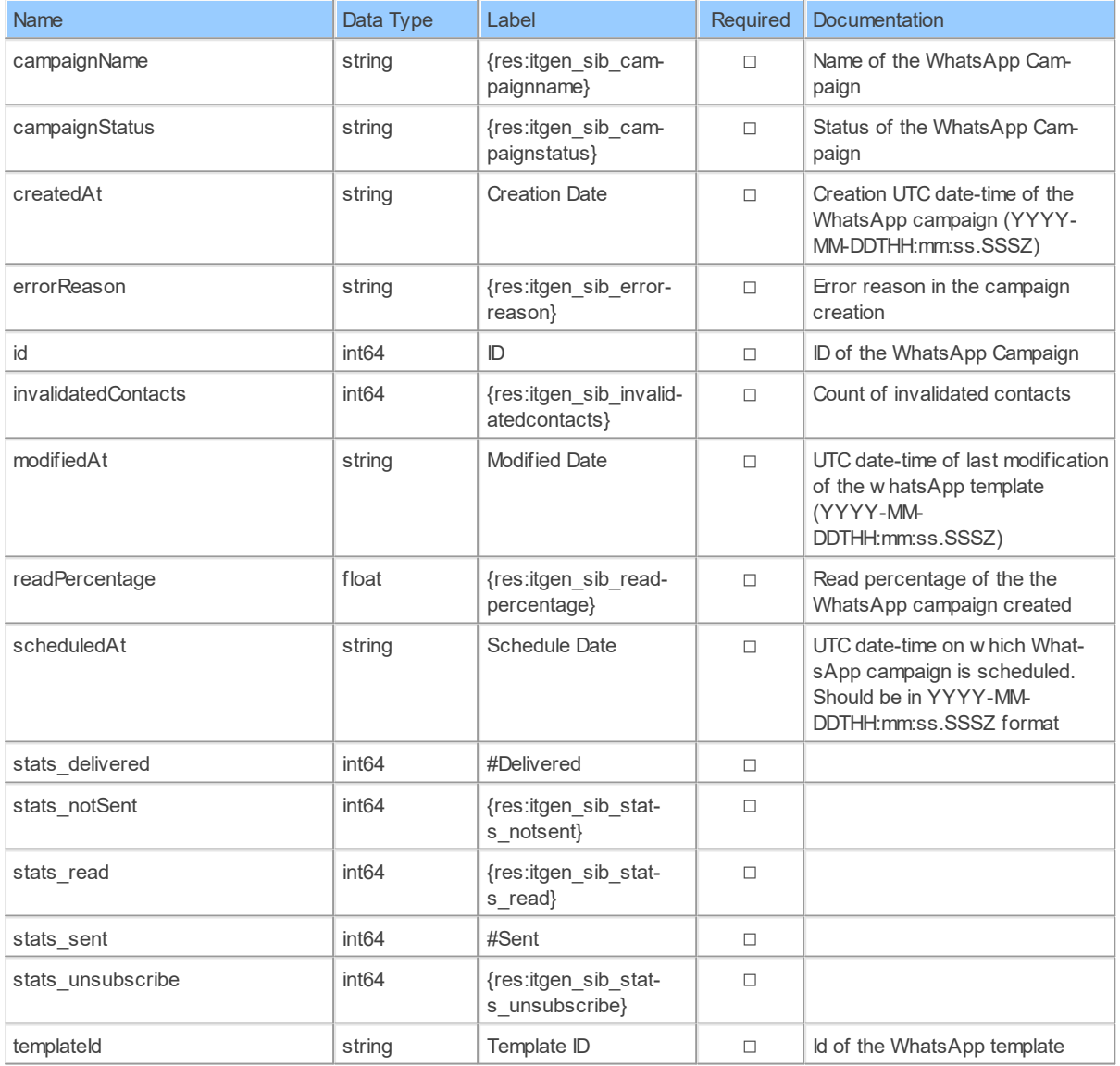

#### <span id="page-118-0"></span>**WhatsAppTemplates: Sendinblue WhatsApp Templates**

Return all your created WhatsApp templates

Catalog: Brevo

Schema: WhatsAppCampaigns

Primary Keys: id

Label: WhatsApp Templates

This is a read-only table function. The Sendinblue API may not support changing the data or the Invantive UniversalSQL driver for Sendinblue does not cover it. In the latter case, please use the table NativePlatformScalarRequests to upload data to the Sendinblue API.

### **Parameters of Table Function**

The following parameters can be used to control the behaviour of the table function WhatsAppTemplates. A value must be provided at all times for required parameters, but optional parameters in general do not need to have a value and the execution will default to a predefined behaviour. Values can be specified by position and by name. In both cases, all parameters not specified will be evaluated using their default values.

Value specification by position is done by listing all values from the first to the last needed value. For example: a `select \* from table(value1, value2, value3)` on a table with four parameters will use the default value for the fourth parameter and the specified values for the first three.

Value specification by name is done by listing all values that require a value. For example with `select \* from table(name1 => value1, name3 => value3)` on the same table will use the default values for the second and fourth parameters and the specified values for the first and third.

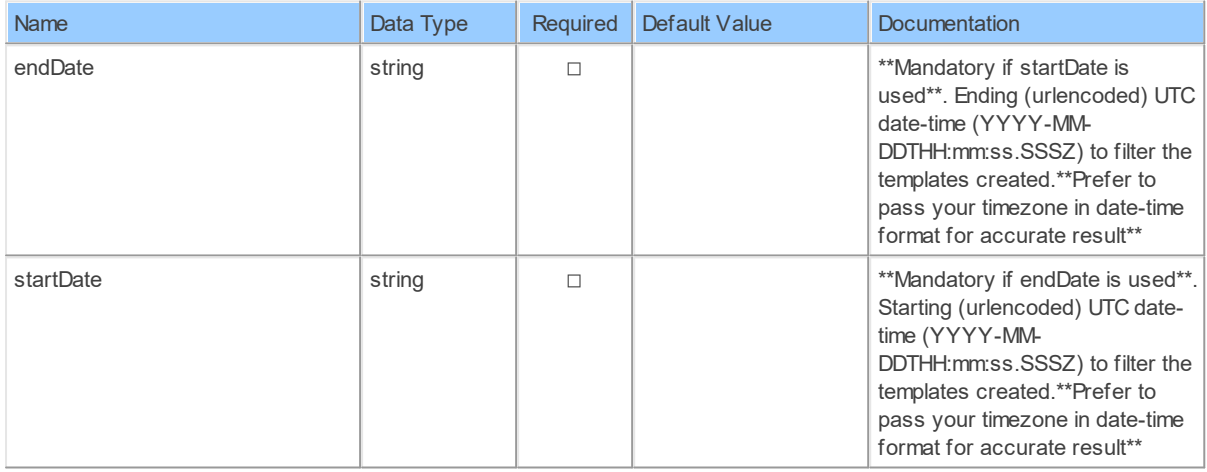

### **Columns of Table Function**

The columns of the table function WhatsAppTemplates are shown below. Each column has an SQL data type.

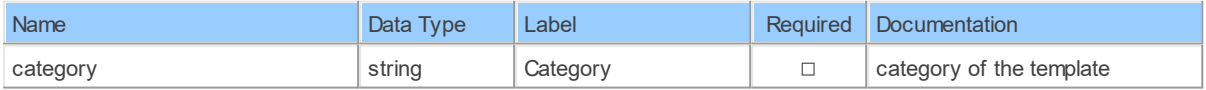

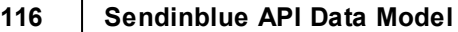

٦

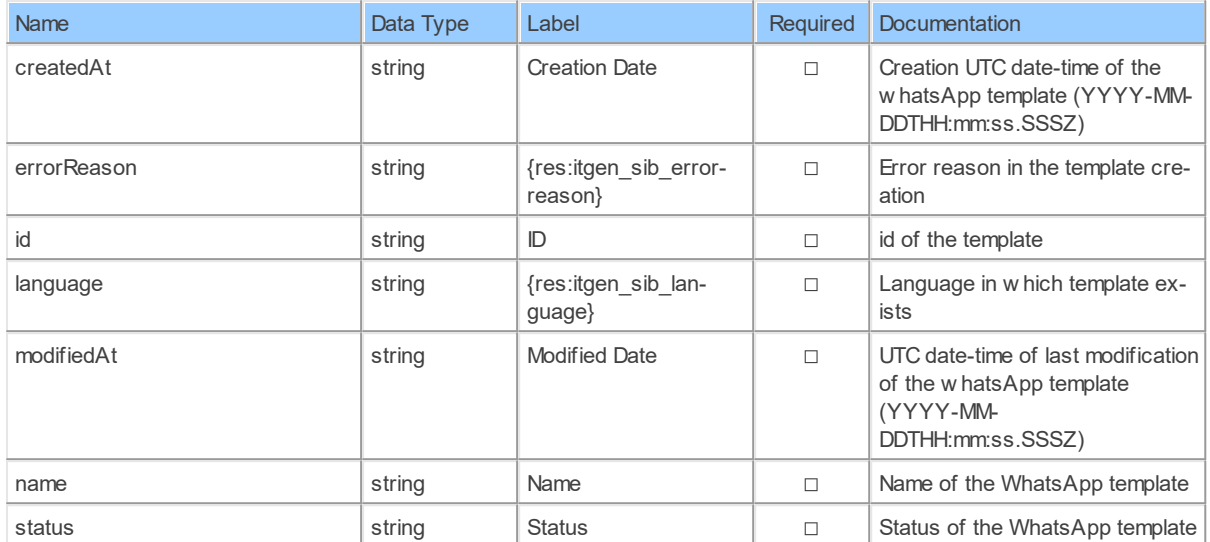

# **Index**

# **- # -**

#Answered [81,](#page-84-0) [83,](#page-86-0) [85](#page-88-0) #Clickers [52,](#page-55-0) [107](#page-110-0) #Complaints [52,](#page-55-0) [107](#page-110-0) #Deferred [52,](#page-55-0) [107](#page-110-0) #Delivered [52,](#page-55-0) [81,](#page-84-0) [83,](#page-86-0) [85,](#page-88-0) [107,](#page-110-0) [111,](#page-114-0) [113](#page-116-0) #Hard-bounces [52,](#page-55-0) [81,](#page-84-0) [83,](#page-86-0) [85,](#page-88-0) [107](#page-110-0) #Mirror Clicks [60,](#page-63-0) [63,](#page-66-0) [66](#page-69-0) #Processing [81,](#page-84-0) [83,](#page-86-0) [85](#page-88-0) #Remaining [60,](#page-63-0) [63,](#page-66-0) [66](#page-69-0) #Return-bounces [52,](#page-55-0) [107](#page-110-0) #Sent [52,](#page-55-0) [81,](#page-84-0) [83,](#page-86-0) [85,](#page-88-0) [107,](#page-110-0) [111,](#page-114-0) [113](#page-116-0) #Soft-bounces [52,](#page-55-0) [81,](#page-84-0) [83,](#page-86-0) [85,](#page-88-0) [107](#page-110-0) #Trackable Views [52,](#page-55-0) [107](#page-110-0) #Unique Clicks [52,](#page-55-0) [89,](#page-92-0) [90,](#page-93-0) [107](#page-110-0) #Unique Opens [89,](#page-92-0) [90](#page-93-0) #Unique Subscribers [49,](#page-52-0) [50,](#page-53-0) [106](#page-109-0) #Unique Views [52,](#page-55-0) [107](#page-110-0) #Unsubscriptions [52,](#page-55-0) [81,](#page-84-0) [83,](#page-86-0) [85,](#page-88-0) [107](#page-110-0) #Viewed [52,](#page-55-0) [107](#page-110-0)

# **- A -**

A/B Test Campaign Result by ID [55](#page-58-0) A/B Test Campaign Results [105](#page-108-0) A/B-Testing [57,](#page-60-0) [60,](#page-63-0) [63,](#page-66-0) [66,](#page-69-0) [69](#page-72-0) ABONNEMENTEN ACTIEF [36,](#page-39-0) [41,](#page-44-0) [44](#page-47-0) ABONNEMENTEN ACTIEF TOT [36,](#page-39-0) [41,](#page-44-0) [44](#page-47-0) AbTestCampaignResultById [55](#page-58-0) AbTestCampaignResults [105](#page-108-0) abTesting [57,](#page-60-0) [60,](#page-63-0) [63,](#page-66-0) [66,](#page-69-0) [69](#page-72-0) Accepted [102,](#page-105-0) [103](#page-106-0) Active [77,](#page-80-0) [78,](#page-81-0) [79](#page-82-0) add-odata-mandatory-filters [2](#page-5-0) Address City [17](#page-20-0) Address Country [17](#page-20-0) Address Street [17](#page-20-0) Address Zip Code [17](#page-20-0) address city [17](#page-20-0) address\_country [17](#page-20-0) address\_street [17](#page-20-0) address\_zipCode [17](#page-20-0) analysis-enforce-row-uniqueness [2](#page-5-0) api-access-token [2](#page-5-0) api-client-id [2](#page-5-0)

api-client-secret [2](#page-5-0) api-pre-expiry-refresh-sec [2](#page-5-0) api-redirect-url [2](#page-5-0) api-refresh-token [2](#page-5-0) api-scope [2](#page-5-0) api-token-url [2](#page-5-0) api-url [2](#page-5-0) Attachment Count [96,](#page-99-0) [97](#page-100-0) attachmentCount [96,](#page-99-0) [97](#page-100-0) Attribute Values [19](#page-22-0) Attributes [19,](#page-22-1) [23,](#page-26-0) [24,](#page-27-0) [25,](#page-28-0) [26,](#page-29-0) [28,](#page-31-0) [29,](#page-32-0) [30,](#page-33-0) [31,](#page-34-0) [33,](#page-36-0) [34](#page-37-0) AttributeValues [19](#page-22-0) automation-key [2](#page-5-0)

# **- B -**

Background Process by ID [75](#page-78-0) Background Processes [76](#page-79-0) BackgroundProcessById [75](#page-78-0) BackgroundProcesses [76](#page-79-0) BLACKLIST [36,](#page-39-0) [41,](#page-44-0) [44](#page-47-0) BLOB Preferred [74](#page-77-0) BLOB\_PREFERRED [74](#page-77-0) Blocked [89,](#page-92-0) [90,](#page-93-0) [102,](#page-105-0) [103](#page-106-0) Blocked at [94](#page-97-0) Blocked Domains [86](#page-89-0) blockedAt [94](#page-97-0) BlockedDomains [86](#page-89-0) Body [96,](#page-99-0) [97](#page-100-0) BOL\_RESPONSE\_CACHE\_MAX\_AGE\_SEC [74](#page-77-0) BUBS\_GBR\_ID [36,](#page-39-0) [41,](#page-44-0) [44](#page-47-0) BUBS\_GBR\_ID\_MASTER [36,](#page-39-0) [41,](#page-44-0) [44](#page-47-0) bulk-delete-page-size-rows [2](#page-5-0) bulk-insert-page-size-bytes [2](#page-5-0) bulk-insert-page-size-rows [2](#page-5-0)

# **- C -**

Calculated Value [19](#page-22-0) calculatedValue [19](#page-22-0) Campaign ID [21,](#page-24-0) [22,](#page-25-0) [24,](#page-27-0) [25,](#page-28-0) [26,](#page-29-0) [28,](#page-31-0) [29,](#page-32-0) [30,](#page-33-0) [31,](#page-34-0) [35,](#page-38-0) [38,](#page-41-0) [39,](#page-42-0) [40,](#page-43-0) [46,](#page-49-0) [48,](#page-51-0) [52,](#page-55-0) [107](#page-110-0) campaignId [21,](#page-24-0) [22,](#page-25-0) [24,](#page-27-0) [25,](#page-28-0) [26,](#page-29-0) [28,](#page-31-0) [29,](#page-32-0) [30,](#page-33-0) [31,](#page-34-0) [35,](#page-38-0) [38,](#page-41-0) [39,](#page-42-0) [40,](#page-43-0) [46,](#page-49-0) [48,](#page-51-0) [52,](#page-55-0) [55,](#page-58-0) [57,](#page-60-0) [73,](#page-76-0) [80,](#page-83-0) [105,](#page-108-0) [107,](#page-110-0) [111](#page-114-0) campaignName [105,](#page-108-0) [111,](#page-114-0) [113](#page-116-0) campaignStatus [111,](#page-114-0) [113](#page-116-0) CampaignSubject [105](#page-108-0) Category [19,](#page-22-1) [115](#page-118-0) categoryName [55](#page-58-1) CLICKERS [36,](#page-39-0) [41,](#page-44-0) [44](#page-47-0) Clickrate [55,](#page-58-0) [105](#page-108-0)

Clicks [89,](#page-92-0) [90](#page-93-0) Company Name [17,](#page-20-1) [36,](#page-39-0) [41,](#page-44-0) [44](#page-47-0) COMPANY\_NAME [36,](#page-39-0) [41,](#page-44-0) [44](#page-47-0) companyName [17](#page-20-0) Contact Complaint Statistics by Email [22](#page-25-0) Contact Detail Complaint Statistics by Email [25](#page-28-0) COUNTRY Contact Detail Hard Bounce Statistics by Email [26](#page-29-0) reated At Contact Detail Link Click Statistics by Email Contact Detail Message Sent Statistics by Email [29](#page-32-0) Contact Detail Open Statistics by Email [30](#page-33-0) Contact Detail Soft Bounce Statistics by Email Contact Detail Transaction Attributes by Email Contact Detail Unsubscriptions by Email (Administrative Mode) [23](#page-26-0) Contact Detail User Unsubscriptions by Email Contact Hard Bounce Statistics by Email [35](#page-38-0) Contact Information by Email [36](#page-39-0) Contact Link Clicks by Email [38](#page-41-0) Contact Message Sent Statistics by Email [39](#page-42-0) Contact Open Statistics by Email [40](#page-43-0) Contact Soft Bounce Statistics by Email [46](#page-49-0) Contact Transaction Attributes by Email [47](#page-50-0) Contact Unsubscriptions by Email (Administrative Mode) [20](#page-23-0) Contact Unsubscriptions by Email (User Mode) [48](#page-51-0) CONTACT\_TIMEZONE [36,](#page-39-0) [41,](#page-44-0) [44](#page-47-0) ContactAdminUnsubscriptionsByEmail [20](#page-23-0) ContactClickStatisticsByEmail [21](#page-24-0) ContactComplaintStatisticsByEmail [22](#page-25-0) ContactDetailAdminUnsubscriptionsByEmail [23](#page-26-0) ContactDetailClickStatisticsByEmail [24](#page-27-0) ContactDetailComplaintStatisticsByEmail [25](#page-28-0) ContactDetailHardBounceStatisticsByEmail [26](#page-29-0) ContactDetailLinkClickStatisticsByEmail [28](#page-31-0) ContactDetailMessageSentStatisticsByEmail [29](#page-32-0) ContactDetailOpenStatisticsByEmail [30](#page-33-0) ContactDetailSoftBounceStatisticsByEmail [31](#page-34-0) ContactDetailTransactionAttributesByEmail [33](#page-36-0) ContactDetailUserUnsubscriptionsByEmail [34](#page-37-0) ContactHardBounceStatisticsByEmail [35](#page-38-0) ContactInfoByEmail [36](#page-39-0) ContactLinkClicksByEmail [38](#page-41-0) ContactMessageSentStatisticsByEmail [39](#page-42-0) ContactOpenStatisticsByEmail [40](#page-43-0) Contacts [41](#page-44-0) Contacts by List ID [44](#page-47-0) ContactsByListId [44](#page-47-0) ContactSoftBounceStatisticsByEmail [46](#page-49-0) ContactTransactionAttributesByEmail [47](#page-50-0) ContactUserUnsubscriptionsByEmail [48](#page-51-0) Content [80,](#page-83-0) [81,](#page-84-0) [83,](#page-86-0) [85](#page-88-0) 34 credits Type [17](#page-20-0) [2](#page-5-0) [2](#page-5-0)  $\mathfrak{D}$ 

Content Type [74](#page-77-0) CONTENT\_TYPE [74](#page-77-0) Contract Code [36,](#page-39-0) [41,](#page-44-0) [44](#page-47-0) CONTRACT\_CODE [36,](#page-39-0) [41,](#page-44-0) [44](#page-47-0) Count [30,](#page-33-0) [38,](#page-41-0) [40](#page-43-0) [36,](#page-39-0) [41,](#page-44-0) [44](#page-47-0) [23,](#page-26-0) [24,](#page-27-0) [25,](#page-28-0) [26,](#page-29-0) [28,](#page-31-0) [29,](#page-32-0) [30,](#page-33-0) [31,](#page-34-0) [33,](#page-36-0) [34,](#page-37-0) [36,](#page-39-0) [41,](#page-44-0) [44,](#page-47-0) [51,](#page-54-0) [52,](#page-55-0) [57,](#page-60-0) [60,](#page-63-0) [63,](#page-66-0) [66,](#page-69-0) [69,](#page-72-0) [80,](#page-83-0) [81,](#page-84-0) [83,](#page-86-0) [85,](#page-88-0) [92,](#page-95-0) [93,](#page-96-0) [107,](#page-110-0) [108,](#page-111-0) [109,](#page-112-0) [110,](#page-113-0) [111,](#page-114-0) [113,](#page-116-0) [115](#page-118-0) createdSince [41](#page-44-0) Creation Date [23,](#page-26-0) [24,](#page-27-0) [25,](#page-28-0) [26,](#page-29-0) [28,](#page-31-0) [29,](#page-32-0) [30,](#page-33-0) [31,](#page-34-0) [33,](#page-36-0) [34,](#page-37-0) [36,](#page-39-0) [41,](#page-44-0) [44,](#page-47-0) [51,](#page-54-0) [52,](#page-55-0) [57,](#page-60-0) [60,](#page-63-0) [63,](#page-66-0) [66,](#page-69-0) [69,](#page-72-0) [80,](#page-83-0) [81,](#page-84-0) [83,](#page-86-0) [85,](#page-88-0) 33[92,](#page-95-0) [93,](#page-96-0) [107,](#page-110-0) [108,](#page-111-0) [109,](#page-112-0) [110,](#page-113-0) [111,](#page-114-0) [113,](#page-116-0) [115](#page-118-0) Credit Type [17](#page-20-0) Credits [17](#page-20-0)

# **- D -**

D31APPLICATIONS [36,](#page-39-0) [41,](#page-44-0) [44](#page-47-0) D31BILLINGIDS [36,](#page-39-0) [41,](#page-44-0) [44](#page-47-0) D31BUBSGBRIDS [36,](#page-39-0) [41,](#page-44-0) [44](#page-47-0) D31DATACONTAINERCNT [36,](#page-39-0) [41,](#page-44-0) [44](#page-47-0) D31MBIO [36,](#page-39-0) [41,](#page-44-0) [44](#page-47-0) D31PARTITIONCNT [36,](#page-39-0) [41,](#page-44-0) [44](#page-47-0)  $4\overline{6}$ 31PROVIDERCNT [36,](#page-39-0) [41,](#page-44-0) [44](#page-47-0) D31ROWCNT [36,](#page-39-0) [41,](#page-44-0) [44](#page-47-0) D31TABLECNT [36,](#page-39-0) [41,](#page-44-0) [44](#page-47-0) Database Driver [1](#page-4-0) Date [87,](#page-90-0) [89,](#page-92-0) [96,](#page-99-0) [97,](#page-100-0) [98,](#page-101-0) [99,](#page-102-0) [101,](#page-104-0) [102](#page-105-0) DATE\_ENDED [74](#page-77-0) DATE\_STARTED [74](#page-77-0) days [87,](#page-90-0) [89,](#page-92-0) [90,](#page-93-0) [101,](#page-104-0) [102,](#page-105-0) [103](#page-106-0) Delivered [89,](#page-92-0) [90,](#page-93-0) [102,](#page-105-0) [103](#page-106-0) DOI Template [92,](#page-95-0) [93](#page-96-0) doiTemplate [92,](#page-95-0) [93](#page-96-0) Domain [77,](#page-80-0) [78](#page-81-0) download-error-400-bad-request-max-tries [2](#page-5-0) download-error-400-bad-request-sleep-initial-ms [2](#page-5-0) download-error-400-bad-request-sleep-max-ms [2](#page-5-0) download-error-400-bad-request-sleep-multiplicator download-error-408-request-timeout-max-tries [2](#page-5-0) download-error-408-request-timeout-sleep-initial-ms download-error-408-request-timeout-sleep-max-ms [2do](#page-5-0)wnload-error-408-request-timeout-sleep-multiplicator download-error-422-bad-request-max-tries [2](#page-5-0) download-error-422-bad-request-sleep-initial-ms [2](#page-5-0) download-error-422-bad-request-sleep-max-ms [2](#page-5-0)

**Index 119**

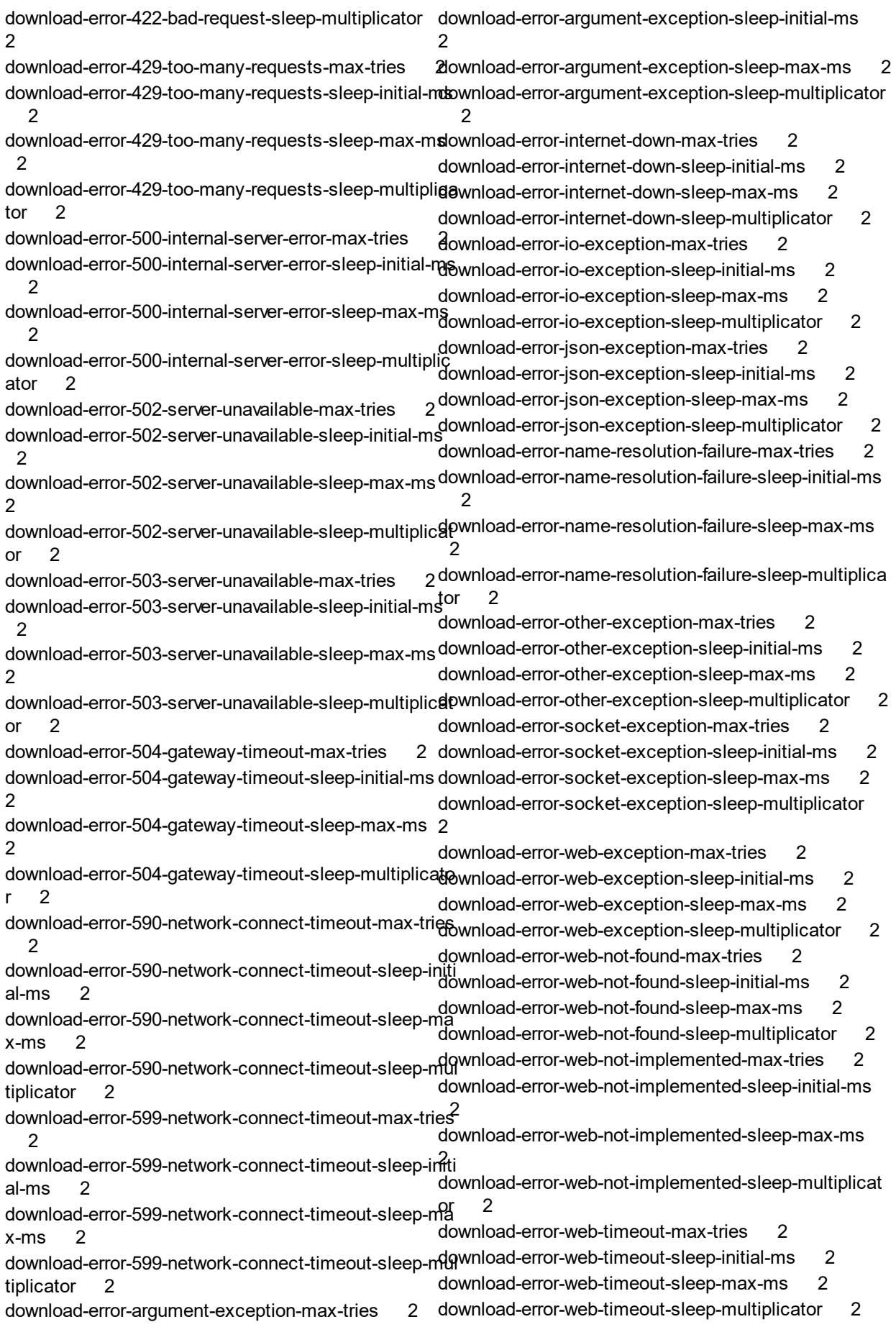

*[\(C\) Copyright 2004-2023 Invantive Software B.V., the Netherlands.](http://www.invantive.com/nl) All rights reserved.*

download-error-web-unauthorized-max-tries [2](#page-5-0) download-error-web-unauthorized-sleep-initial-ms [2](#page-5-0) download-error-web-unauthorized-sleep-max-ms [2](#page-5-0) download-error-web-unauthorized-sleep-multiplicator [2](#page-5-0) DRY RUN [74](#page-77-0) duplicate-row-mode [2](#page-5-0) Duration (ms) [74](#page-77-0) DURATION MS [74](#page-77-0) Dynamic List [51,](#page-54-0) [52,](#page-55-0) [107](#page-110-0) dynamicList [51,](#page-54-0) [52,](#page-55-0) [107](#page-110-0) **- E -** email [17,](#page-20-1) [20,](#page-23-0) [21,](#page-24-0) [22,](#page-25-0) [23,](#page-26-0) [24,](#page-27-0) [25,](#page-28-0) [26,](#page-29-0) [28,](#page-31-0) [29,](#page-32-0) [30,](#page-33-0) 31olderld [33,](#page-36-0) [34,](#page-37-0) [35,](#page-38-0) [36,](#page-39-0) [38,](#page-41-0) [39,](#page-42-0) [40,](#page-43-0) [41,](#page-44-0) [44,](#page-47-0) [46,](#page-49-0) [47,](#page-50-0) [48,](#page-51-0) [78,](#page-81-0) 79 $_{\rm{}FolderLists}$  [106](#page-109-0) [87,](#page-90-0) [94,](#page-97-0) [96,](#page-99-0) [97,](#page-100-0) [98,](#page-101-0) [99](#page-102-0) Email Address [17,](#page-20-1) [23,](#page-26-0) [24,](#page-27-0) [25,](#page-28-0) [26,](#page-29-0) [28,](#page-31-0) [29,](#page-32-0) [30,](#page-33-0) [31,](#page-34-0) [33,](#page-36-0) [34,](#page-37-0) [36,](#page-39-0) [41,](#page-44-0) [44,](#page-47-0) [78,](#page-81-0) [79,](#page-82-0) [87,](#page-90-0) [94,](#page-97-0) [96,](#page-99-0) [97,](#page-100-0) [98,](#page-101-0) [99](#page-102-0) Email Campaign by ID [57](#page-60-0) Email Campaign Recipient Exclusion Lists [60](#page-63-0) Email Campaign Recipient Lists [63](#page-66-0) Email Campaign Statistics [69](#page-72-0) Email Campaigns [66](#page-69-0) Email Event Report [87](#page-90-0) Email is Blacklisted [23,](#page-26-0) [24,](#page-27-0) [25,](#page-28-0) [26,](#page-29-0) [28,](#page-31-0) [29,](#page-32-0) [30,](#page-33-0) 3 [33,](#page-36-0) [34,](#page-37-0) [36,](#page-39-0) [41,](#page-44-0) [44](#page-47-0) emailBlacklisted [23,](#page-26-0) [24,](#page-27-0) [25,](#page-28-0) [26,](#page-29-0) [28,](#page-31-0) [29,](#page-32-0) [30,](#page-33-0) [31,](#page-34-0) [33,](#page-36-0) <sup>From</sup> [34,](#page-37-0) [36,](#page-39-0) [41,](#page-44-0) [44](#page-47-0) EmailCampaignById [57](#page-60-0) EmailCampaignRecipientExclusionLists [60](#page-63-0) EmailCampaignRecipientLists [63](#page-66-0) EmailCampaigns [66](#page-69-0) EmailCampaignStatistics [69](#page-72-0) EmailEventReport [87](#page-90-0) End Date [17,](#page-20-0) [74](#page-77-0) endDate [17,](#page-20-0) [20,](#page-23-0) [21,](#page-24-0) [22,](#page-25-0) [35,](#page-38-0) [38,](#page-41-0) [39,](#page-42-0) [40,](#page-43-0) [46,](#page-49-0) [47,](#page-50-0) [48,](#page-51-0) [60,](#page-63-0) [63,](#page-66-0) [66,](#page-69-0) [69,](#page-72-0) [81,](#page-84-0) [83,](#page-86-0) [85,](#page-88-0) [87,](#page-90-0) [89,](#page-92-0) [90,](#page-93-0) [94,](#page-97-0) [98,](#page-101-0) [99,](#page-102-0) [101,](#page-104-0) [102,](#page-105-0) [103,](#page-106-0) [113,](#page-116-0) [115](#page-118-0) Error Message Code [74](#page-77-0) Error Message Text [74](#page-77-0) ERROR\_MESSAGE\_CODE [74](#page-77-0) ERROR\_MESSAGE\_TEXT [74](#page-77-0) errorReason [113,](#page-116-0) [115](#page-118-0) Estate Person ID [36,](#page-39-0) [41,](#page-44-0) [44](#page-47-0) Event [87,](#page-90-0) [101](#page-104-0) Event Time [20,](#page-23-0) [22,](#page-25-0) [25,](#page-28-0) [26,](#page-29-0) [29,](#page-32-0) [30,](#page-33-0) [31,](#page-34-0) [35,](#page-38-0) [38,](#page-41-0) [39,](#page-42-0) HTTP\_DISK\_CACHE\_MAX\_AGE\_SEC [74](#page-77-0) [40,](#page-43-0) [46,](#page-49-0) [48](#page-51-0) eventTime [20,](#page-23-0) [22,](#page-25-0) [25,](#page-28-0) [26,](#page-29-0) [29,](#page-32-0) [30,](#page-33-0) [31,](#page-34-0) [35,](#page-38-0) [38,](#page-41-0) [39,](#page-42-0) [46,](#page-49-0) [48](#page-51-0) excludeHtmlContent [60,](#page-63-0) [63,](#page-66-0) [66,](#page-69-0) [69](#page-72-0) exclusionLists [63,](#page-66-0) [83](#page-86-0) Export URL [75,](#page-78-0) [76](#page-79-0) export\_url [75,](#page-78-0) [76](#page-79-0) [36,](#page-39-0) [41,](#page-44-0) [44](#page-47-0) **- F -** Fail on Error [74](#page-77-0) FAIL\_ON\_ERROR [74](#page-77-0) First Name [17,](#page-20-1) [36,](#page-39-0) [41,](#page-44-0) [44](#page-47-0) FIRSTNAME [17,](#page-20-1) [36,](#page-39-0) [41,](#page-44-0) [44](#page-47-0) Folder by ID [49](#page-52-0) Folder ID [51,](#page-54-0) [52,](#page-55-0) [53,](#page-56-0) [107](#page-110-0) Folder Lists [106](#page-109-0) FolderById [49](#page-52-0) [49,](#page-52-0) [51,](#page-54-0) [52,](#page-55-0) [53,](#page-56-0) [54,](#page-57-0) [106,](#page-109-0) [107](#page-110-0) Foldername [106](#page-109-0) Folders [50](#page-53-0) FoldertotalBlacklisted [106](#page-109-0) FoldertotalSubscribers [106](#page-109-0) FolderuniqueSubscribers [106](#page-109-0) Footer [57,](#page-60-0) [60,](#page-63-0) [63,](#page-66-0) [66,](#page-69-0) [69](#page-72-0) force-case-sensitive-identifiers [2](#page-5-0) forced-casing-identifiers [2](#page-5-0) Forums Login [36,](#page-39-0) [41,](#page-44-0) [44](#page-47-0) FORUMS\_LOGIN [36,](#page-39-0) [41,](#page-44-0) [44](#page-47-0) [87,](#page-90-0) [98,](#page-101-0) [99](#page-102-0) **- G -** Global Statistics [60,](#page-63-0) [63,](#page-66-0) [66,](#page-69-0) [69](#page-72-0) globalStats [69](#page-72-0) **- H -** [89,](#page-92-0) [90,](#page-93-0) [102,](#page-105-0) [103](#page-106-0) [89,](#page-92-0) [90,](#page-93-0) [102,](#page-105-0) [103](#page-106-0) Header [57,](#page-60-0) [60,](#page-63-0) [63,](#page-66-0) [66,](#page-69-0) [69](#page-72-0) HTML Content [57,](#page-60-0) [60,](#page-63-0) [63,](#page-66-0) [66,](#page-69-0) [69,](#page-72-0) [92,](#page-95-0) [93](#page-96-0) htmlContent [57,](#page-60-0) [60,](#page-63-0) [63,](#page-66-0) [66,](#page-69-0) [69,](#page-72-0) [92,](#page-95-0) [93](#page-96-0) HTTP Disk Cache Maximum Age (sec) [74](#page-77-0) HTTP Memory Cache Maximum Age (sec) [74](#page-77-0) HTTP Method [74](#page-77-0) HTTP Status Code [74](#page-77-0) HTTP\_DISK\_CACHE\_SAVE [74](#page-77-0)  $4$ M<sub>0</sub>TTP\_DISK\_CACHE\_USE [74](#page-77-0) HTTP\_MEMORY\_CACHE\_MAX\_AGE\_SEC [74](#page-77-0) HTTP\_MEMORY\_CACHE\_SAVE [74](#page-77-0) HTTP\_MEMORY\_CACHE\_USE [74](#page-77-0)

HTTP\_METHOD [74](#page-77-0) HTTP\_STATUS\_CODE [74](#page-77-0) http-disk-cache-compression-level [2](#page-5-0) http-disk-cache-directory [2](#page-5-0) http-disk-cache-ignore-write-errors [2](#page-5-0) http-disk-cache-max-age-sec [2](#page-5-0) http-get-timeout-max-ms [2](#page-5-0) http-get-timeout-ms [2](#page-5-0) http-memory-cache-compression-level [2](#page-5-0) http-memory-cache-max-age-sec [2](#page-5-0) http-post-timeout-max-ms [2](#page-5-0) http-post-timeout-ms [2](#page-5-0)

# **- I -**

ignore-http-400-errors [2](#page-5-0) ignore-http-401-errors [2](#page-5-0) ignore-http-402-errors [2](#page-5-0) ignore-http-403-errors [2](#page-5-0) ignore-http-404-errors [2](#page-5-0) ignore-http-422-errors [2](#page-5-0) ignore-http-429-errors [2](#page-5-0) ignore-http-500-errors [2](#page-5-0) ignore-http-502-errors [2](#page-5-0) ignore-http-503-errors [2](#page-5-0) ignore-unknown-path-type [2](#page-5-0) ignore-values-unknown-path [2](#page-5-0) Inline Image Activation [57,](#page-60-0) [60,](#page-63-0) [63,](#page-66-0) [66,](#page-69-0) [69](#page-72-0) inlineImageActivation [57,](#page-60-0) [60,](#page-63-0) [63,](#page-66-0) [66,](#page-69-0) [69](#page-72-0) Invalid [89,](#page-92-0) [90](#page-93-0) invalidatedContacts [113](#page-116-0) invalid-json-on-get-max-tries [2](#page-5-0) invalid-json-on-get-sleep-initial-ms [2](#page-5-0) invalid-json-on-get-sleep-max-ms [2](#page-5-0) invalid-json-on-get-sleep-multiplicator [2](#page-5-0) invalid-json-on-post-max-tries [2](#page-5-0) invalid-json-on-post-sleep-initial-ms [2](#page-5-0) invalid-json-on-post-sleep-max-ms [2](#page-5-0) invalid-json-on-post-sleep-multiplicator [2](#page-5-0) invantive-sql-compress-sparse-arrays [2](#page-5-0) invantive-sql-correct-invalid-date [2](#page-5-0) invantive-sql-execution-profile-disk-path [2](#page-5-0) invantive-sql-execution-profile-to-disk [2](#page-5-0) invantive-sql-forward-filters-to-data-containers [2](#page-5-0) invantive-sql-share-byte-arrays [2](#page-5-0) invantive-sql-share-strings [2](#page-5-0) invantive-sql-shuffle-fetch-results-data-containers [2](#page-5-0) invantive-use-cache [2](#page-5-0) IP [20,](#page-23-0) [30,](#page-33-0) [38,](#page-41-0) [40,](#page-43-0) [48,](#page-51-0) [77,](#page-80-0) [78,](#page-81-0) [79,](#page-82-0) [87](#page-90-0) IP Addresses [77](#page-80-0) IP Addresses by Send ID [77](#page-80-1)

IpAddresses [77](#page-80-0) IpAddressesBySenderId [77](#page-80-1) Is Active [92,](#page-95-0) [93](#page-96-0) isActive [92,](#page-95-0) [93](#page-96-0)

# **- J -**

Job Title [36,](#page-39-0) [41,](#page-44-0) [44](#page-47-0) JOBTITLE [36,](#page-39-0) [41,](#page-44-0) [44](#page-47-0) join-set-points-per-request [2](#page-5-0)

# **- L -**

Label [19](#page-22-0) LANDLINE\_NUMBER [36,](#page-39-0) [41,](#page-44-0) [44](#page-47-0) language [115](#page-118-0) Language Code [36,](#page-39-0) [41,](#page-44-0) [44](#page-47-0) LANGUAGE CODE [36,](#page-39-0) [41,](#page-44-0) [44](#page-47-0) Last Name [17,](#page-20-1) [36,](#page-39-0) [41,](#page-44-0) [44](#page-47-0) LASTNAME [17,](#page-20-1) [36,](#page-39-0) [41,](#page-44-0) [44](#page-47-0) limit-partition-calls-left [2](#page-5-0) Link [87](#page-90-0) Link Statistics [60,](#page-63-0) [63,](#page-66-0) [66,](#page-69-0) [69](#page-72-0) linksStats [69](#page-72-0) List by ID [51](#page-54-0) List Campaign Statistics [107](#page-110-0) List Campaign Statistics by List ID [52](#page-55-0) List ID [52,](#page-55-0) [107](#page-110-0) List IDs [23,](#page-26-0) [24,](#page-27-0) [25,](#page-28-0) [26,](#page-29-0) [28,](#page-31-0) [29,](#page-32-0) [30,](#page-33-0) [31,](#page-34-0) [33,](#page-36-0) [34,](#page-37-0) [36,](#page-39-0) [41,](#page-44-0) [44](#page-47-0) ListById [51](#page-54-0) ListCampaignStatistics [107](#page-110-0) ListCampaignStatisticsByListId [52](#page-55-0) listId [44,](#page-47-0) [51,](#page-54-0) [52](#page-55-0) listIds [23,](#page-26-0) [24,](#page-27-0) [25,](#page-28-0) [26,](#page-29-0) [28,](#page-31-0) [29,](#page-32-0) [30,](#page-33-0) [31,](#page-34-0) [33,](#page-36-0) [34,](#page-37-0) [36,](#page-39-0) [41,](#page-44-0) [44](#page-47-0) lists [53,](#page-56-0) [60,](#page-63-0) [81](#page-84-0) Lists by Folder ID [54](#page-57-0) ListsByFolderId [54](#page-57-0) listUnsubscribed [23,](#page-26-0) [24,](#page-27-0) [25,](#page-28-0) [26,](#page-29-0) [28,](#page-31-0) [29,](#page-32-0) [30,](#page-33-0) [31,](#page-34-0) [33,](#page-36-0) [34,](#page-37-0) [36,](#page-39-0) [41,](#page-44-0) [44](#page-47-0) log-native-calls-to-disk-max-events [2](#page-5-0) log-native-calls-to-disk-max-seconds [2](#page-5-0) log-native-calls-to-disk-on-error [2](#page-5-0) log-native-calls-to-disk-on-success [2](#page-5-0) log-native-calls-to-trace [2](#page-5-0)

# **- M -**

Marketing Automation Enabled [17](#page-20-0)

Marketing Automation Key [17](#page-20-0) marketingAutomation\_enabled [17](#page-20-0) marketingAutomation key [17](#page-20-0) maximum-discovered-column-count [2](#page-5-0) maximum-length-identifiers [2](#page-5-0) maximum-url-length [2](#page-5-0) max-odata-filters [2](#page-5-0) max-odata-rewrite-in-count [2](#page-5-0) max-url-length-accepted [2](#page-5-0) max-url-length-desired [2](#page-5-0) Message ID [87,](#page-90-0) [98,](#page-101-0) [99,](#page-102-0) [101](#page-104-0) messageId [87,](#page-90-0) [98,](#page-101-0) [99,](#page-102-0) [101](#page-104-0) metadata-cache-max-age-sec [2](#page-5-0) Mirror Active [57,](#page-60-0) [60,](#page-63-0) [63,](#page-66-0) [66,](#page-69-0) [69](#page-72-0) Mirror Click [69](#page-72-0) mirrorActive [57,](#page-60-0) [60,](#page-63-0) [63,](#page-66-0) [66,](#page-69-0) [69](#page-72-0) mirrorClick [69](#page-72-0) Mobile Number [36,](#page-39-0) [41,](#page-44-0) [44](#page-47-0) MOBILE\_NUMBER [36,](#page-39-0) [41,](#page-44-0) [44](#page-47-0) Modified Date [23,](#page-26-0) [24,](#page-27-0) [25,](#page-28-0) [26,](#page-29-0) [28,](#page-31-0) [29,](#page-32-0) [30,](#page-33-0) [31,](#page-34-0) [33,](#page-36-0) [34,](#page-37-0) Modified Date 23, 24, 25, 26, 28, 29, 30, 31, 33, 34,<br>[36,](#page-39-0) [41,](#page-44-0) [44,](#page-47-0) [57,](#page-60-0) [60,](#page-63-0) [63,](#page-66-0) [66,](#page-69-0) [69,](#page-72-0) [80,](#page-83-0) [81,](#page-84-0) [83,](#page-86-0) [85,](#page-88-0) [92,](#page-95-0) [93,](#page-96-0) R [108,](#page-111-0) [109,](#page-112-0) [110,](#page-113-0) [111,](#page-114-0) [113,](#page-116-0) [115](#page-118-0) modifiedAt [23,](#page-26-0) [24,](#page-27-0) [25,](#page-28-0) [26,](#page-29-0) [28,](#page-31-0) [29,](#page-32-0) [30,](#page-33-0) [31,](#page-34-0) [33,](#page-36-0) [34,](#page-37-0) Range [90,](#page-93-0) [103](#page-106-0) [36,](#page-39-0) [41,](#page-44-0) [44,](#page-47-0) [57,](#page-60-0) [60,](#page-63-0) [63,](#page-66-0) [66,](#page-69-0) [69,](#page-72-0) [80,](#page-83-0) [81,](#page-84-0) [83,](#page-86-0) [85,](#page-88-0) [92,](#page-95-0) [93,](#page-96-0) READERS [36,](#page-39-0) [41,](#page-44-0) [44](#page-47-0) [108,](#page-111-0) [109,](#page-112-0) [110,](#page-113-0) [111,](#page-114-0) [113,](#page-116-0) [115](#page-118-0) modifiedSince [41,](#page-44-0) [44](#page-47-0) **- P -**

# **- N -**

Name [19,](#page-22-1) [49,](#page-52-0) [50,](#page-53-0) [51,](#page-54-0) [52,](#page-55-0) [53,](#page-56-0) [54,](#page-57-0) [57,](#page-60-0) [60,](#page-63-0) [63,](#page-66-0) [66,](#page-69-0) [69,](#page-72-0) ason\_message [94](#page-97-0) [75,](#page-78-0) [76,](#page-79-0) [78,](#page-81-0) [79,](#page-82-0) [80,](#page-83-0) [81,](#page-84-0) [83,](#page-86-0) [85,](#page-88-0) [92,](#page-95-0) [93,](#page-96-0) [96,](#page-99-0) [105,](#page-108-0) [106,](#page-109-0) Recipients [57,](#page-60-0) [80](#page-83-0) [107,](#page-110-0) [115](#page-118-0) Native Platform Scalar Requests [74](#page-77-0) NATIVEPLATFORMSCALARREQUESTS [74](#page-77-0) npt [74](#page-77-0)

# **- O -**

oauth-unauthorized-max-tries [2](#page-5-0) oauth-unauthorized-sleep-initial-ms [2](#page-5-0) oauth-unauthorized-sleep-max-ms [2](#page-5-0) oauth-unauthorized-sleep-multiplicator [2](#page-5-0) Open Rate [55,](#page-58-0) [105](#page-108-0) openRate [55,](#page-58-0) [105](#page-108-0) Opens [89,](#page-92-0) [90](#page-93-0) Order Date [47](#page-50-0) Order ID [47](#page-50-0) Order Price [47](#page-50-0) orderDate [47](#page-50-0) orderId [47](#page-50-0) orderPrice [47](#page-50-0)

ORIG\_SYSTEM\_GROUP [74](#page-77-0) ORIG\_SYSTEM\_REFERENCE [74](#page-77-0) Original System Group [74](#page-77-0) Original System Reference [74](#page-77-0)

partition-slot-based-rate-limit-length-ms [2](#page-5-0) partition-slot-based-rate-limit-slots [2](#page-5-0) Payload [74](#page-77-0) PAYLOAD\_TEXT [74](#page-77-0) Phone Number [36,](#page-39-0) [41,](#page-44-0) [44,](#page-47-0) [101](#page-104-0) PHONE\_NUMBER [36,](#page-39-0) [41,](#page-44-0) [44](#page-47-0) phoneNumber [101](#page-104-0) pre-request-delay-ms [2](#page-5-0) Primary Audience [36,](#page-39-0) [41,](#page-44-0) [44](#page-47-0) PRIMARY\_AUDIENCE [36,](#page-39-0) [41,](#page-44-0) [44](#page-47-0) processId [75](#page-78-0)

readPercentage [113](#page-116-0) Reason [87,](#page-90-0) [101](#page-104-0) Reason Code [94](#page-97-0) Reason Message [94](#page-97-0) reason code [94](#page-97-0) recipients exclusionLists [66,](#page-69-0) [69,](#page-72-0) [85](#page-88-0) recipients lists [66,](#page-69-0) [69,](#page-72-0) [85](#page-88-0) Recurring [57,](#page-60-0) [60,](#page-63-0) [63,](#page-66-0) [66,](#page-69-0) [69](#page-72-0) Rejected [102,](#page-105-0) [103](#page-106-0) Relay Data Port [17](#page-20-0) Relay Data Relay [17](#page-20-0) Relay Data Username [17](#page-20-0) Relay Enabled [17](#page-20-0) relay data port [17](#page-20-0) relay data relay [17](#page-20-0) relay data userName [17](#page-20-0) relay enabled [17](#page-20-0) Remaining [69](#page-72-0) Replied [102,](#page-105-0) [103](#page-106-0) Reply [101](#page-104-0) replyTo [57,](#page-60-0) [60,](#page-63-0) [63,](#page-66-0) [66,](#page-69-0) [69,](#page-72-0) [92,](#page-95-0) [93](#page-96-0) Reply-to [57,](#page-60-0) [60,](#page-63-0) [63,](#page-66-0) [66,](#page-69-0) [69,](#page-72-0) [92,](#page-95-0) [93](#page-96-0) requested-page-size [2](#page-5-0) Requests [89,](#page-92-0) [90,](#page-93-0) [102,](#page-105-0) [103](#page-106-0) requests-parallel-max [2](#page-5-0)

shareLink [57,](#page-60-0) [60,](#page-63-0) [63,](#page-66-0) [66,](#page-69-0) [69](#page-72-0) simulate-http-400-errors [2](#page-5-0)

simulate-http-401-errors [2](#page-5-0)

simulate-http-403-errors [2](#page-5-0)

simulate-http-408-errors [2](#page-5-0)

simulate-http-4[2](#page-5-0)9-errors 2

simulate-http-500-errors [2](#page-5-0)

simulate-http-50[2](#page-5-0)-errors 2

simulate-http-400-errors-percentage [2](#page-5-0)

simulate-http-401-errors-percentage [2](#page-5-0)

simulate-http-403-errors-percentage [2](#page-5-0)

simulate-http-408-errors-percentage [2](#page-5-0)

simulate-http-4[2](#page-5-0)9-errors-percentage 2

simulate-http-500-errors-percentage [2](#page-5-0)

Response Cache Maximum Age (sec) [74](#page-77-0) Result BLOB [74](#page-77-0) Result Date Time [74](#page-77-0) Result Number [74](#page-77-0) Result Text [74](#page-77-0) RESULT BLOB [74](#page-77-0) RESULT\_DATE\_TIME\_UTC [74](#page-77-0) RESULT\_NUMBER [74](#page-77-0) RESULT TEXT [74](#page-77-0) Return Bounce [57,](#page-60-0) [60,](#page-63-0) [63,](#page-66-0) [66,](#page-69-0) [69](#page-72-0) returnBounce [57,](#page-60-0) [60,](#page-63-0) [63,](#page-66-0) [66,](#page-69-0) [69](#page-72-0) Run without Actions [74](#page-77-0)

## **- S -**

Save HTTP Disk Cache [74](#page-77-0) Save HTTP Memory Cache [74](#page-77-0) Schedule Date [57,](#page-60-0) [60,](#page-63-0) [63,](#page-66-0) [66,](#page-69-0) [69,](#page-72-0) [80,](#page-83-0) [81,](#page-84-0) [83,](#page-86-0) [85,](#page-88-0) [111,](#page-114-0) [113](#page-116-0) scheduledAt [57,](#page-60-0) [60,](#page-63-0) [63,](#page-66-0) [66,](#page-69-0) [69,](#page-72-0) [80,](#page-83-0) [81,](#page-84-0) [83,](#page-86-0) [85,](#page-88-0) 1*1*9, mulate-http-5[2](#page-5-0)2-errors 2 [113](#page-116-0) segmentName [55](#page-58-1) Segments [55](#page-58-1) Send at Best Time [57,](#page-60-0) [60,](#page-63-0) [63,](#page-66-0) [66,](#page-69-0) [69](#page-72-0) sendAtBestTime [57,](#page-60-0) [60,](#page-63-0) [63,](#page-66-0) [66,](#page-69-0) [69](#page-72-0) Sender [80,](#page-83-0) [81,](#page-84-0) [83,](#page-86-0) [85](#page-88-0) Sender Email [94](#page-97-0) Sender Email Address [57,](#page-60-0) [60,](#page-63-0) [63,](#page-66-0) [66,](#page-69-0) [69,](#page-72-0) [92,](#page-95-0) [93](#page-96-0) slot-based-rate-limit-length-ms [2](#page-5-0) Sender ID [57,](#page-60-0) [60,](#page-63-0) [63,](#page-66-0) [66,](#page-69-0) [69,](#page-72-0) [92,](#page-95-0) [93](#page-96-0) Sender IP Addresses [78](#page-81-0) Sender Name [57,](#page-60-0) [60,](#page-63-0) [63,](#page-66-0) [66,](#page-69-0) [69,](#page-72-0) [92,](#page-95-0) [93](#page-96-0) sender email [57,](#page-60-0) [60,](#page-63-0) [63,](#page-66-0) [66,](#page-69-0) [69,](#page-72-0) [92,](#page-95-0) [93](#page-96-0) sender id [57,](#page-60-0) [60,](#page-63-0) [63,](#page-66-0) [66,](#page-69-0) [69,](#page-72-0) [92,](#page-95-0) [93](#page-96-0) sender\_name [57,](#page-60-0) [60,](#page-63-0) [63,](#page-66-0) [66,](#page-69-0) [69,](#page-72-0) [92,](#page-95-0) [93](#page-96-0) senderEmail [94](#page-97-0) senderId [77](#page-80-1) SenderlpAddresses [78](#page-81-0) senderNumber [111](#page-114-0) Senders [79](#page-82-0) Sendinblue [1,](#page-4-0) [17,](#page-20-1) [19,](#page-22-1) [20,](#page-23-0) [21,](#page-24-0) [22,](#page-25-0) [23,](#page-26-0) [24,](#page-27-0) [25,](#page-28-0) [26,](#page-29-0) [28,](#page-31-0) Salacklisted [29,](#page-32-0) [30,](#page-33-0) [31,](#page-34-0) [33,](#page-36-0) [34,](#page-37-0) [35,](#page-38-0) [36,](#page-39-0) [38,](#page-41-0) [39,](#page-42-0) [40,](#page-43-0) [41,](#page-44-0) [44,](#page-47-0) [46,](#page-49-0) [47,](#page-50-0) [34,](#page-37-0) [36,](#page-39-0) [41,](#page-44-0) [44](#page-47-0) [48,](#page-51-0) [49,](#page-52-0) [50,](#page-53-0) [51,](#page-54-0) [52,](#page-55-0) [53,](#page-56-0) [54,](#page-57-0) [55,](#page-58-1) [57,](#page-60-0) [60,](#page-63-0) [63,](#page-66-0) [66,](#page-69-0) [69,](#page-72-0) [73,](#page-76-0) SmsCampaignById [80](#page-83-0) [74,](#page-77-0) [75,](#page-78-0) [76,](#page-79-0) [77,](#page-80-0) [78,](#page-81-0) [79,](#page-82-0) [80,](#page-83-0) [81,](#page-84-0) [83,](#page-86-0) [85,](#page-88-0) [86,](#page-89-0) [87,](#page-90-0) [89,](#page-92-0) [90,](#page-93-0) SmsCampaignRecipientExclusionLists [81](#page-84-0) [92,](#page-95-0) [93,](#page-96-0) [94,](#page-97-0) [96,](#page-99-0) [97,](#page-100-0) [98,](#page-101-0) [99,](#page-102-0) [101,](#page-104-0) [102,](#page-105-0) [103,](#page-106-0) [105,](#page-108-0) [106,](#page-109-0) SmsCampaignRecipientLists [83](#page-86-0) [107,](#page-110-0) [108,](#page-111-0) [109,](#page-112-0) [110,](#page-113-0) [111,](#page-114-0) [113,](#page-116-0) [115](#page-118-0) Sent Date [57,](#page-60-0) [60,](#page-63-0) [63,](#page-66-0) [66,](#page-69-0) [69](#page-72-0) sentDate [57,](#page-60-0) [60,](#page-63-0) [63,](#page-66-0) [66,](#page-69-0) [69](#page-72-0) Share Link [57,](#page-60-0) [60,](#page-63-0) [63,](#page-66-0) [66,](#page-69-0) [69](#page-72-0) Shared URL [73](#page-76-0) Shared URL Template by Campaign ID [73](#page-76-0) SharedTemplateUrlByCampaignId [73](#page-76-0) sharedUrl [73](#page-76-0) simulate-http-50[2](#page-5-0)-errors-percentage 2 simulate-http-503-errors [2](#page-5-0) simulate-http-503-errors-percentage [2](#page-5-0) simulate-http-504-errors [2](#page-5-0) simulate-http-504-errors-percentage [2](#page-5-0) simulate-http-5[2](#page-5-0)2-errors-percentage 2 simulate-http-524-errors [2](#page-5-0) simulate-http-5[2](#page-5-0)4-errors-percentage 2 simulate-http-protocol-errors [2](#page-5-0) simulate-http-protocol-errors-percentage [2](#page-5-0) simulate-http-timeout-errors [2](#page-5-0) simulate-http-timeout-errors-percentage [2](#page-5-0) slot-based-rate-limit-slots [2](#page-5-0) SMS [36,](#page-39-0) [41,](#page-44-0) [44](#page-47-0) SMS Aggregated Transactions Report [103](#page-106-0) SMS Campaign by ID [80](#page-83-0) SMS Campaign Recipient Exclusion Lists [81](#page-84-0) SMS Campaign Recipient Lists [83](#page-86-0) SMS Campaigns [85](#page-88-0) SMS Events [101](#page-104-0) SMS is Blacklisted [23,](#page-26-0) [24,](#page-27-0) [25,](#page-28-0) [26,](#page-29-0) [28,](#page-31-0) [29,](#page-32-0) [30,](#page-33-0) [31,](#page-34-0) [33,](#page-36-0) [34,](#page-37-0) [36,](#page-39-0) [41,](#page-44-0) [44](#page-47-0) SMS Transactions Report [102](#page-105-0) [23,](#page-26-0) [24,](#page-27-0) [25,](#page-28-0) [26,](#page-29-0) [28,](#page-31-0) [29,](#page-32-0) [30,](#page-33-0) [31,](#page-34-0) [33,](#page-36-0) SmsCampaigns [85](#page-88-0) SmsEvents [101](#page-104-0) SMTP Report [89](#page-92-0) SMTP Reports [90](#page-93-0) SMTP Template by ID [92](#page-95-0) SMTP Templates [93](#page-96-0) SmtpReport [89](#page-92-0)

SmtpReports [90](#page-93-0) SmtpTemplateById [92](#page-95-0) SmtpTemplates [93](#page-96-0) softBounces [89,](#page-92-0) [90,](#page-93-0) [102,](#page-105-0) [103](#page-106-0) Soft-bounces [89,](#page-92-0) [90,](#page-93-0) [102,](#page-105-0) [103](#page-106-0) Spam Reports [89,](#page-92-0) [90](#page-93-0) spamReports [89,](#page-92-0) [90](#page-93-0) Split Rule [57,](#page-60-0) [60,](#page-63-0) [63,](#page-66-0) [66,](#page-69-0) [69](#page-72-0) splitRule [57,](#page-60-0) [60,](#page-63-0) [63,](#page-66-0) [66,](#page-69-0) [69](#page-72-0) standardize-identifiers [2](#page-5-0) standardize-identifiers-casing [2](#page-5-0) Start Date [17,](#page-20-0) [74](#page-77-0) startDate [17,](#page-20-0) [20,](#page-23-0) [21,](#page-24-0) [22,](#page-25-0) [35,](#page-38-0) [38,](#page-41-0) [39,](#page-42-0) [40,](#page-43-0) [46,](#page-49-0) [47,](#page-50-0) [48,](#page-51-0)15 [60,](#page-63-0) [63,](#page-66-0) [66,](#page-69-0) [69,](#page-72-0) [81,](#page-84-0) [83,](#page-86-0) [85,](#page-88-0) [87,](#page-90-0) [89,](#page-92-0) [90,](#page-93-0) [94,](#page-97-0) [98,](#page-101-0) [99,](#page-102-0) 10\$ubject [102,](#page-105-0) [103,](#page-106-0) [113,](#page-116-0) [115](#page-118-0) Statistics [57,](#page-60-0) [60,](#page-63-0) [63,](#page-66-0) [66,](#page-69-0) [69,](#page-72-0) [80](#page-83-0) Statistics by Browser [60,](#page-63-0) [63,](#page-66-0) [66,](#page-69-0) [69](#page-72-0) Statistics by Domain [60,](#page-63-0) [63,](#page-66-0) [66,](#page-69-0) [69](#page-72-0) statistics answered [81,](#page-84-0) [83,](#page-86-0) [85](#page-88-0) statistics clicks Version A [55,](#page-58-0) [105](#page-108-0) statistics clicks Version B [55,](#page-58-0) [105](#page-108-0) statistics complaints Version A [55,](#page-58-0) [105](#page-108-0) statistics complaints Version B [55,](#page-58-0) [105](#page-108-0) statistics\_delivered [81,](#page-84-0) [83,](#page-86-0) [85](#page-88-0) statistics\_qlobalStats [60,](#page-63-0) [63,](#page-66-0) [66](#page-69-0) statistics\_hardBounces [81,](#page-84-0) [83,](#page-86-0) [85](#page-88-0) statistics\_hardBounces\_Version\_A [55,](#page-58-0) [105](#page-108-0) statistics\_hardBounces\_Version\_B [55,](#page-58-0) [105](#page-108-0) statistics\_linksStats [60,](#page-63-0) [63,](#page-66-0) [66](#page-69-0) statistics\_mirrorClick [60,](#page-63-0) [63,](#page-66-0) [66](#page-69-0) statistics\_openers\_Version A [55,](#page-58-0) [105](#page-108-0) statistics openers Version B [55,](#page-58-0) [105](#page-108-0) statistics processing [81,](#page-84-0) [83,](#page-86-0) [85](#page-88-0) statistics remaining [60,](#page-63-0) [63,](#page-66-0) [66](#page-69-0) statistics\_sent [81,](#page-84-0) [83,](#page-86-0) [85](#page-88-0) statistics softBounces [81,](#page-84-0) [83,](#page-86-0) [85](#page-88-0) statistics\_softBounces\_Version\_A [55,](#page-58-0) [105](#page-108-0) statistics\_softBounces\_Version\_B [55,](#page-58-0) [105](#page-108-0) statistics\_statsByBrowser [60,](#page-63-0) [63,](#page-66-0) [66](#page-69-0) statistics\_statsByDomain [60,](#page-63-0) [63,](#page-66-0) [66](#page-69-0) statistics\_unsubscribed\_Version\_A [55,](#page-58-0) [105](#page-108-0) statistics\_unsubscribed\_Version\_B [55,](#page-58-0) [105](#page-108-0) statistics unsubscriptions [81,](#page-84-0) [83,](#page-86-0) [85](#page-88-0) stats clickers [52,](#page-55-0) [107](#page-110-0) stats\_complaints [52,](#page-55-0) [107](#page-110-0) stats\_deferred [52,](#page-55-0) [107](#page-110-0) stats\_delivered [52,](#page-55-0) [107,](#page-110-0) [111,](#page-114-0) [113](#page-116-0) stats\_hardBounces [52,](#page-55-0) [107](#page-110-0) stats\_listId [52,](#page-55-0) [107](#page-110-0) stats\_notSent [111,](#page-114-0) [113](#page-116-0) stats\_read [111,](#page-114-0) [113](#page-116-0)

stats returnBounce [52,](#page-55-0) [107](#page-110-0) stats\_sent [52,](#page-55-0) [107,](#page-110-0) [111,](#page-114-0) [113](#page-116-0) stats\_softBounces [52,](#page-55-0) [107](#page-110-0) stats\_trackableViews [52,](#page-55-0) [107](#page-110-0) stats\_uniqueClicks [52,](#page-55-0) [107](#page-110-0) stats\_uniqueViews [52,](#page-55-0) [107](#page-110-0) stats\_unsubscribe [111,](#page-114-0) [113](#page-116-0) stats\_unsubscriptions [52,](#page-55-0) [107](#page-110-0) stats\_viewed [52,](#page-55-0) [107](#page-110-0) statsByBrowser [69](#page-72-0) statsByDomain [69](#page-72-0) Status [57,](#page-60-0) [60,](#page-63-0) [63,](#page-66-0) [66,](#page-69-0) [69,](#page-72-0) [75,](#page-78-0) [76,](#page-79-0) [80,](#page-83-0) [81,](#page-84-0) [83,](#page-86-0) [85,](#page-88-0) [57,](#page-60-0) [60,](#page-63-0) [63,](#page-66-0) [66,](#page-69-0) [69,](#page-72-0) [87,](#page-90-0) [92,](#page-95-0) [93,](#page-96-0) [96,](#page-99-0) [97,](#page-100-0) [98,](#page-101-0) [99,](#page-102-0) [105](#page-108-0) Subject A [57,](#page-60-0) [60,](#page-63-0) [63,](#page-66-0) [66,](#page-69-0) [69](#page-72-0) Subject B [57,](#page-60-0) [60,](#page-63-0) [63,](#page-66-0) [66,](#page-69-0) [69](#page-72-0) subjectA [57,](#page-60-0) [60,](#page-63-0) [63,](#page-66-0) [66,](#page-69-0) [69](#page-72-0) subjectB [57,](#page-60-0) [60,](#page-63-0) [63,](#page-66-0) [66,](#page-69-0) [69](#page-72-0) Subscription Account [17](#page-20-1) Subscription Account Plans [17](#page-20-0) SubscriptionAccount [17](#page-20-1) SubscriptionAccountPlans [17](#page-20-0) Succesful [74](#page-77-0) SUCCESSFUL [74](#page-77-0) swagger-specification-download-tries [2](#page-5-0) swagger-specification-file [2](#page-5-0) swagger-specification-http-disk-cache-max-age-sec  $\mathcal{P}$ swagger-specification-url [2](#page-5-0)

# **- T -**

tag [57,](#page-60-0) [60,](#page-63-0) [63,](#page-66-0) [66,](#page-69-0) [69,](#page-72-0) [87,](#page-90-0) [89,](#page-92-0) [90,](#page-93-0) [92,](#page-95-0) [93,](#page-96-0) [101,](#page-104-0) [102,](#page-105-0) [103](#page-106-0) tags [87,](#page-90-0) [101](#page-104-0) Template ID [96,](#page-99-0) [97,](#page-100-0) [98,](#page-101-0) [99,](#page-102-0) [113](#page-116-0) template\_button\_type [111](#page-114-0) template\_category [111](#page-114-0) template\_contains\_button [111](#page-114-0) template display header [111](#page-114-0) template\_header\_type [111](#page-114-0) template\_hide\_footer [111](#page-114-0) template\_language [111](#page-114-0) template\_name [111](#page-114-0) templateId [87,](#page-90-0) [92,](#page-95-0) [96,](#page-99-0) [97,](#page-100-0) [98,](#page-101-0) [99,](#page-102-0) [113](#page-116-0) templateStatus [93](#page-96-0) Test Sent [57,](#page-60-0) [60,](#page-63-0) [63,](#page-66-0) [66,](#page-69-0) [69,](#page-72-0) [92,](#page-95-0) [93](#page-96-0) testSent [57,](#page-60-0) [60,](#page-63-0) [63,](#page-66-0) [66,](#page-69-0) [69,](#page-72-0) [92,](#page-95-0) [93](#page-96-0) TEXT [86,](#page-89-0) [98,](#page-101-0) [109](#page-112-0) Time [96](#page-99-0)

**Index 125**

Timeout (sec) [74](#page-77-0) TIMEOUT\_SEC [74](#page-77-0) To Field [57,](#page-60-0) [60,](#page-63-0) [63,](#page-66-0) [66,](#page-69-0) [69,](#page-72-0) [92,](#page-95-0) [93](#page-96-0) toField [57,](#page-60-0) [60,](#page-63-0) [63,](#page-66-0) [66,](#page-69-0) [69,](#page-72-0) [92,](#page-95-0) [93](#page-96-0) Total Blacklisted [49,](#page-52-0) [50,](#page-53-0) [51,](#page-54-0) [52,](#page-55-0) [53,](#page-56-0) [54,](#page-57-0) [106,](#page-109-0) [107](#page-110-0) WHATSAPP [36,](#page-39-0) [41,](#page-44-0) [44](#page-47-0) Total Subscribers [49,](#page-52-0) [50,](#page-53-0) [51,](#page-54-0) [52,](#page-55-0) [53,](#page-56-0) [54,](#page-57-0) [106,](#page-109-0) [107](#page-110-0) WhatsApp Campaign by ID [111](#page-114-0) totalBlacklisted [49,](#page-52-0) [50,](#page-53-0) [51,](#page-54-0) [52,](#page-55-0) [53,](#page-56-0) [54,](#page-57-0) [106,](#page-109-0) [107](#page-110-0) WhatsApp Campaigns [113](#page-116-0) totalSubscribers [49,](#page-52-0) [50,](#page-53-0) [51,](#page-54-0) [52,](#page-55-0) [53,](#page-56-0) [54,](#page-57-0) [106,](#page-109-0) [107](#page-110-0) WhatsApp Templates [115](#page-118-0) totp-secret [2](#page-5-0) TransacBlockedContacts [94](#page-97-0) TransacEmailContent [97](#page-100-0) TransacEmailContent\_Events [96](#page-99-0) TransacEmailsList [99](#page-102-0) TransacEmailsList TransactionalEmailsTags [98](#page-101-0) winnerCriteria TransacSmsReport [102](#page-105-0) Transaction Blocked Contacts [94](#page-97-0) Transaction Email Contents [97](#page-100-0) Transaction Email Lists [99](#page-102-0) Transaction ID [74](#page-77-0) TRANSACTION ID [74](#page-77-0) TransactionAggregatedSmsReports [103](#page-106-0) Type [17,](#page-20-0) [19,](#page-22-1) [57,](#page-60-0) [60,](#page-63-0) [63,](#page-66-0) [66,](#page-69-0) [69,](#page-72-0) [108,](#page-111-0) [109,](#page-112-0) [110](#page-113-0) WebhookEventsByWebhookId [109](#page-112-0) webhookId [108,](#page-111-0) [109](#page-112-0) Webhooks [110](#page-113-0) Weight [77,](#page-80-1) [78](#page-81-0) WhatsAppCampaignById [111](#page-114-0) WhatsAppCampaigns [113](#page-116-0) WhatsAppTemplates [115](#page-118-0) Winner Criteria [57,](#page-60-0) [60,](#page-63-0) [63,](#page-66-0) [66,](#page-69-0) [69](#page-72-0) Winner Delay [57,](#page-60-0) [60,](#page-63-0) [63,](#page-66-0) [66,](#page-69-0) [69](#page-72-0) [57,](#page-60-0) [60,](#page-63-0) [63,](#page-66-0) [66,](#page-69-0) [69](#page-72-0) winnerDelay [57,](#page-60-0) [60,](#page-63-0) [63,](#page-66-0) [66,](#page-69-0) [69](#page-72-0) Winning Criteria [55,](#page-58-0) [105](#page-108-0) Winning Subject Line [55,](#page-58-0) [105](#page-108-0) Winning Version [55,](#page-58-0) [105](#page-108-0) Winning Version Rate [55,](#page-58-0) [105](#page-108-0) winningCriteria [55,](#page-58-0) [105](#page-108-0) winningSubjectLine [55,](#page-58-0) [105](#page-108-0) winningVersion [55,](#page-58-0) [105](#page-108-0)

winningVersionRate [55,](#page-58-0) [105](#page-108-0)

# **- U -**

uniqueClicks [89,](#page-92-0) [90](#page-93-0) uniqueOpens [89,](#page-92-0) [90](#page-93-0) uniqueSubscribers [49,](#page-52-0) [50](#page-53-0) Unsubscribed [89,](#page-92-0) [90,](#page-93-0) [102,](#page-105-0) [103](#page-106-0) Unsubscribed List IDs [23,](#page-26-0) [24,](#page-27-0) [25,](#page-28-0) [26,](#page-29-0) [28,](#page-31-0) [29,](#page-32-0) [30,](#page-33-0) [31,](#page-34-0) [33,](#page-36-0) [34,](#page-37-0) [36,](#page-39-0) [41,](#page-44-0) [44](#page-47-0) updatedAt [55](#page-58-1) URL [38,](#page-41-0) [74,](#page-77-0) [108,](#page-111-0) [109,](#page-112-0) [110](#page-113-0) Use HTTP Disk Cache [74](#page-77-0) Use HTTP Memory Cache [74](#page-77-0) use-batch-insert [2](#page-5-0) use-http-disk-cache-read [2](#page-5-0) use-http-disk-cache-write [2](#page-5-0) use-http-memory-cache-read [2](#page-5-0) use-http-memory-cache-write [2](#page-5-0) UUID [96,](#page-99-0) [97,](#page-100-0) [98,](#page-101-0) [99](#page-102-0)

**- V -**

Value [19](#page-22-0)

**- W -**

Webhook by ID [108](#page-111-0) WebhookById [108](#page-111-0)

# invantive the SQL company

Biesteweg | | 3849 RD Hierden

Tel: +31 88 00 26 500 info@invantive.com

IBAN NL25 BUNQ 2098 2586 07 Chamber of Industry and Commerce 13031406 VAT NL812602377B01 Managing Director: Guido Leenders Registered office: Roermond

[\(C\) Copyright 2004-2023 Invantive Software B.V., the Netherlands. All right](http://www.invantive.com/nl)s reserved. 23.0.92 [09/01/2025, 22:39](http://www.invantive.com/nl) [ISBN 978-94-6302-000-8:](http://www.invantive.com/nl)